**UNIVERSIDADE FEDERAL DO PARANÁ** 

**WILLIAM THOMAZ WENDLING** 

# **SISTEMA COMPUTACIONAL E MODELAGEM PARA SIMULAÇÃO DINÂMICA DA PRODUÇÃO FLORESTAL**

**CURITIBA 2007** 

### **WILLIAM THOMAZ WENDLING**

# **SISTEMA COMPUTACIONAL E MODELAGEM PARA SIMULAÇÃO DINÂMICA DA PRODUÇÃO FLORESTAL**

Tese apresentada ao Programa de Pós-Graduação em Engenharia Florestal, Setor de Ciências Agrárias, Universidade Federal do Paraná, como requisito parcial à obtenção do título de Doutor em Ciências Florestais, Área de Concentração em Manejo Florestal.

Orientador: Prof. Dr. Roberto Tuyoshi Hosokawa

Co-orientadores:

 Profa. Dra. Neida Maria Patias Volpi Prof. Dr. Dartagnan B. Emerenciano

# **CURITIBA 2007**

 Wendling, William Thomaz Sistema computacional e modelagem para simulação dinâmica da produção florestal / William Thomaz Wendling. – Curitiba, 2007. 191f.

 Orientador: Roberto Tuyoshi Hosokawa Tese (Doutorado em Ciências Florestais) – Setor de Ciências Agrárias, Universidade Federal do Paraná.

 1. Manejo florestal. 2. Florestas – Modelos matemáticos. 3. Florestas – Simulação por computador. 4. Teses. I. Hosokawa, Roberto Tuyoshi. II. Título.

 CDD 634.92 CDU 634.0.6

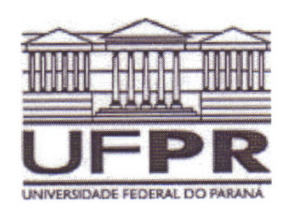

Universidade Federal do Paraná Setor de Ciências Agrárias - Centro de Ciências Florestais e da Madeira Programa de Pós-Graduação em Engenharia Florestal

## **PARECER**

Defesa nº. 723

A banca examinadora, instituída pelo colegiado do Programa de Pós-Graduação em Engenharia Florestal, do Setor de Ciências Agrárias, da Universidade Federal do Paraná, após arguir o(a) doutorando(a) William Thomaz Wendling em relação ao seu trabalho de tese intitulado "SISTEMA COMPUTACIONAL E MODELAGEM PARA SIMULAÇÃO DINÂMICA DA PRODUÇÃO FLORESTAL", é de parecer favorável à APROVAÇÃO do(a) acadêmico(a), habilitando-o(a) ao título de Doutor em Engenharia Florestal, área de concentração em MANEJO FLORESTAL.

Dr. Humberto Angelo Universidade de Brasilia Primeiro examinador **Sylvio Pellico Netto** Ð

Universidade Católica do Paraná **htificia** Segundo examinador

Dr. Celso Carnieri Universidade Federal do Paraná erceiro examinador L Dr. Nélson Yoshihiro Nakajima

Universidade Federal do Paraná Quarto examinador

 $8476$  $\sigma$ 

Dr. Neida Maria Patias Volpi Universidade Federal do Paraná Orientador e presidente da banca examinadora

Curitiba, 14 de dezembro de 2007.

Graciela/ines Bolzon de Muniz Coordenador do Curso de Pós-Graduação em Engenharia Florestal Antonio Carlos Batista Vice-coordenador do curso

Av. Lothário Meissner, 3400 - Jardim Botânico - CAMPUS III - CEP 80210-170 - Curitiba - Paraná Tel: (41) 360-4212 - Fax: (41) 360-4211 - http://www.floresta.ufpr.br/pos-graduacao

#### **BIOGRAFIA**

 O autor nasceu em Curitiba, em 21 de outubro de 1950, onde se formou em Engenharia Florestal em 1975 na UFPR. Em 1978 defendeu dissertação em mestrado em Ciências Florestais, área de concentração Manejo Florestal, na UFPR, quando apresentou pacotes de programas para computador, também para modelagem de dados florestais.

 De 1978 a 1980 trabalhou no Instituto de Pesquisa Experimental Florestal (FVA - Forstlichen Versuchs- und Forschungsanstalt), em Freiburg, República Federal da Alemanha, pelo convênio entre a Universidade Federal do Paraná e a Universidade Albert-Ludwigs daquela cidade.

 É professor do Departamento de Ciências Florestais (DECIF-UFPR), desde 1977, onde lecionou as disciplinas de Ordenamento Florestal, atual Manejo Florestal, até 1987. Desde então leciona as disciplinas de Técnicas de Análise de Dados e Técnicas de Processamento de Dados. Lecionou também essas disciplinas para o curso de pós-graduação em Engenharia Florestal, de 1982. a 2002.

 É responsável pelo Laboratório de Manejo Florestal Prof. Altair P. Barusso – Centro de Processamento de Dados, do DECIF, e é programador em linguagens de computação, tais como BASIC, FORTRAN, Clipper, FoxPro e C++.

Endereços na Internet:

william@floresta.ufpr.br wendling@ufpr.br

Ao meu filho Thiago Luiz

dedico

## **AGRADECIMENTOS**

 Ao Prof. Dr. Roberto Hosokawa, pela dedicação e competência em me orientar nesse trabalho. À Profa. Dra. Neida Volpi pela atenção e dedicação na coorientação em assuntos de cálculos de matemática. Ao professor Dr. Dartagnan Baggio Emerenciano, pela co-orientação experiente em assuntos de dados de campo.

 Aos professores Dr. Carlos Sanquetta, Dr. Nelson Nakajima e Dr. Roberto Rochadelli, pelas valiosas sugestões competentes.

 Aos colegas e amigos, Dr. José Renato Soares Nunes, M.Sc Ana Paula Dalla Corte, M.Sc. Rozane Eisfeld, Dr. Carlos Rozas e Dr. Eggon Wildhauer, pelas valiosas colaborações.

 Aos professores das disciplinas cursadas, para obtenção de créditos, neste Programa de Pós-Graduação em Engenharia Florestal e no Curso de Pós-Graduação em Cálculo Numérico, no CESEC-UFPR.

 Aos amigos professores Dr. Ivan Crespo, Dr. Carlos Batista, Dr. Júlio Arce, Dr. Afonso Figueiredo, Dr. Nilton de Sousa e M.Sc. Diego Tyszka, pelos votos de estímulo.

À bibliotecária Tânia Baggio, pela ajuda e apoio prestados.

À servidora Vilma Kalinovski, pelo apoio fundamental e nas horas difíceis.

 À International Paper do Brasil, pela cessão dos dados de campo usados na aplicação dos pacotes deste trabalho.

A todos, os meus agradecimentos do fundo do coração.

### **RESUMO**

Propõe-se uma metodologia para organizar, sistematizar e automatizar o processamento das várias seqüências de cálculos nas diversas fases da modelagem de dados, com precisão, para viabilizar o funcionamento de um simulador dinâmico da produção em povoamentos florestais, baseada na construção de um sistema computadorizado em cinco pacotes:

(1) pacote **Alturas** –ajuste de funções para relação hipsométrica (RH) nas parcelas de dados de campo, em árvores cujas alturas foram medidas–; além de escolher a melhor função que retrata a curva das alturas de cada parcela, para estimar as alturas não medidas no campo, constrói a função hipsométrica genérica (FHG) para estimar as alturas não cobertas pela RH e para estimar as alturas dos centros de classe da distribuição diamétrica no simulador **Dínamo**, nas diversas idades de intervenção;

(2) pacote **Cubagem** –montagem de bancos de dados com funções de forma por classe de idade, por classe de DAP e por classe de altura–; as funções de forma, assim distribuídas, reportam a sua variabilidade entre os limites mínimos e máximos de classes para essas variáveis, compondo mecanismo com precisão para distribuição da produção volumétrica em sortimentos de produtos florestais;

(3) pacote **Parcelas** –processamento de inventário florestal das parcelas de campo, aplicando os modelos ajustados por **Alturas** e **Cubagem**–; além de gerar as estimativas das médias de elementos dendrométricos dos povoamentos, faz estratégico cálculo de teste de aderência para a função de distribuição de freqüências Weibull, escolhendo a melhor apresentação para o seu parâmetro *a*, por parcela, como subsídio ao pacote **Atributos**;

(4) pacote **Atributos** –classificação de sítio nos dados do inventário e ajuste de modelos para projeção de estimativas de parâmetros dos povoamentos e de suas distribuições de freqüências, necessárias ao simulador **Dínamo**, processando informações do pacote **Parcelas**–; nesses cálculos, tem-se: (a) ajuste de 10 opções de apresentação do modelo de crescimento em variações do modelo de Richards; (b) ajuste e escolha da melhor função de sobrevivência dentre 4 modelos, por classe de sítio; (c) ajuste de sistema de modelos para projeção da função Weibull, em função de parâmetros estimados do povoamento, idade, N,  $h_{\text{dom}}$  e G; (d) levantamento da idade de culminação em  $IMA<sub>G</sub>$  máximo por classe de sítio, em garantia de que somente povoamentos em estágio de "povoamento em densidade completa" sejam utilizados em ajustes dos modelos; (e) pesquisa para escolha da melhor opção do parâmetro *a* para a função Weibull, por classe de sítio;

(5) pacote **Dínamo** –simulação dinâmica de tabela de produção florestal, utilizando informações dos pacotes anteriores–; compreende três focos de abrangências para o Manejo Florestal: (a) geral em evolução; (b) sortimento em produtos industriais; (c) estrutural em classes sociais. Com esse nível de detalhamento, pode-se saber, por exemplo, quantas toras se obtém para as diversas finalidades industriais e, ainda, quantas árvores cortar e em quais classes diamétricas, das classes sociais gerencialmente selecionadas, nas diversas épocas de desbaste. **Dínamo** leva em conta o crescimento dinâmico dos limites das classes sociais do povoamento e a mortalidade natural entre esses períodos.

Palavras-chave: Manejo florestal. Florestas - Modelos matemáticos. Florestas - Simulação por computador.

### **ABSTRACT**

A methodology is proposed to organize, systemize and computerize the process of data modelling, with precision, to enable a dynamic simulator of forest stand yield, based on a computer system of five program packages:

(1) **Alturas** package –fitting hypsometric functions (IF) on stand data samples, by trees from which heights were measured–, it selects the best function for height stand curve, to estimate the heights that were not measured in the forest area, and makes the fitting of a generic hypsometric function (FHG) to estimate the heights, which are in outside areas of that best function fitting (IF) and to estimate the heights from each diameter class center of the diametric distribution using the **Dínamo** simulator for various thinning ages;

(2) **Cubagem** package –construction of database systems with taper functions for age class, DBH class and height class–; the stem form functions with such distribution are in according with the variability between the limits of each class, and are essential precise instrument for the calculus of volume distribution in wood assortment for multiple forest products;

(3) **Parcelas** package –process the forest inventory on stand data samples, through the **Alturas** and **Cubagem** fitted models–; it estimates the average stand parameters and makes the goodness-of-fit test for the Weibull frequency distribution function, to choose the best result for its *a* parameter, by each stand plot, as input to the **Atributos** package;

(4) **Atributos** package –stand site index classification on stand data samples and fitting of models for averaged stand parameters and their frequency distribution projections, through the **Parcelas** package reports, in what way to serve **Dínamo** package–; it calculates: (a) the fitting of 10 options of yield growth model changes for the Richards models appearance; (b) the fitting of 4 models and choice of the best survive function, by each stand site index class; (c) the fitting of a system models for Weibull function projection, by estimated averaged stand parameters, such as age, N (number of trees/ ha),  $h_{dom}$  (mean dominant height), G (basal area); (d) the search of the culmination age for the maximum basal area AMI (annual mean increment), by each stand site index class, to fit models only for stands by full stocked density; (e) the choice of the best appearance for the Weibull function *a* parameter, by each stand site index class;

(5) **Dínamo** package –dynamic simulation of forest stand yield tables, through the preceding package reports–; it consists of three Forest Management general goals: (a) general development; (b) wood assortment for multiple industry products; (c) structured by standing social classes. By these goals details, it is possible know, for example, how many timber woods for multiple industry products can be obtained and, also, how many trees to cut on which diameter class from management selected standing social classes, by various thinning ages. **Dínamo** considers the dynamic development for the limits of each standing social class and looks the natural mortality between these periods.

Key words: Forest management. Forest - Mathematical models. Forest - Computer simulator.

## **LISTA DE FIGURAS**

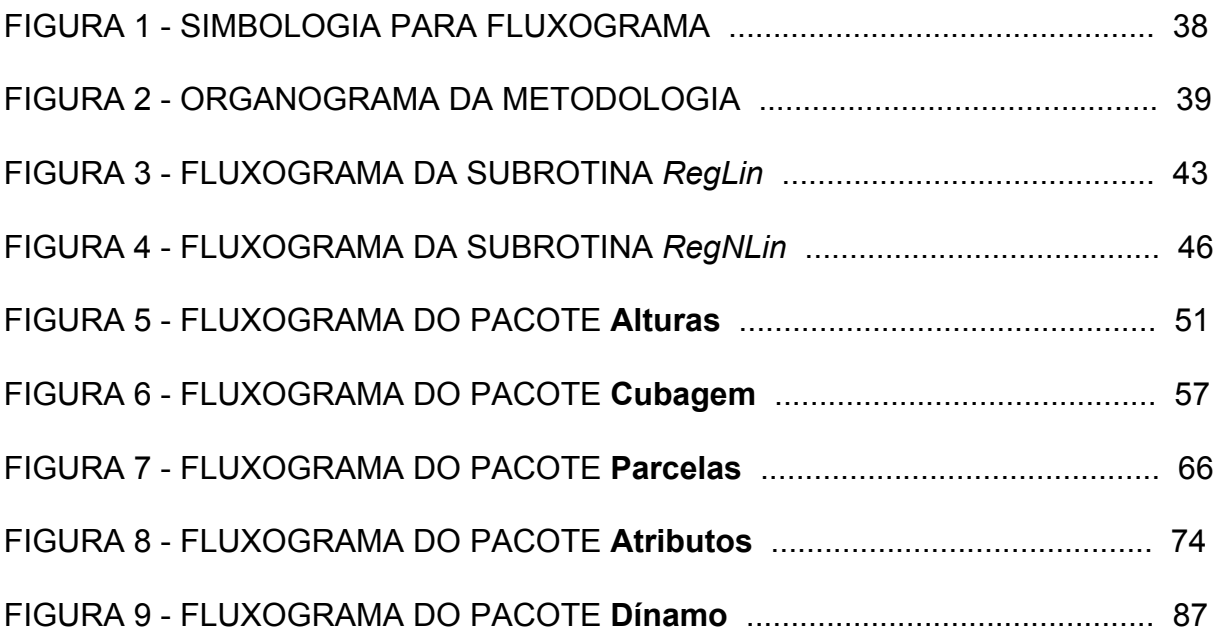

# **LISTA DE GRÁFICOS**

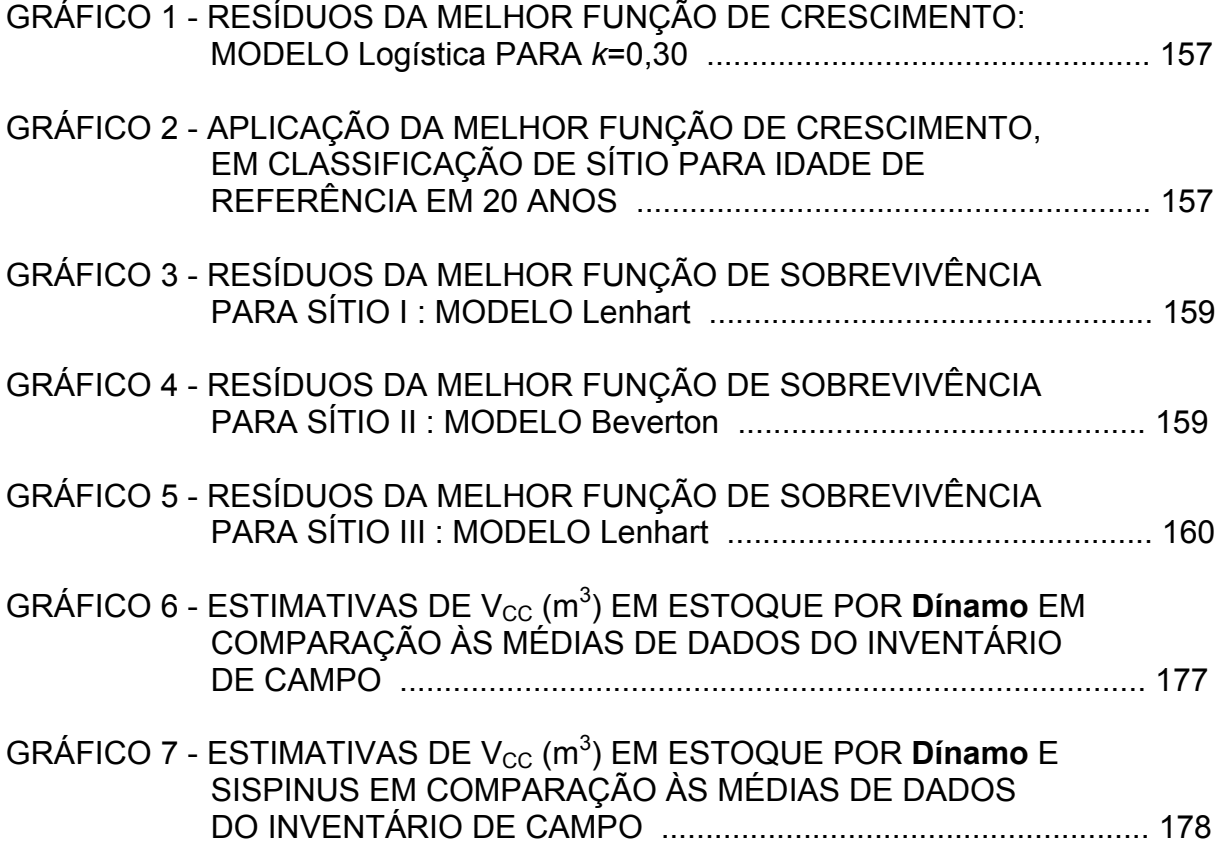

# **LISTA DE QUADROS**

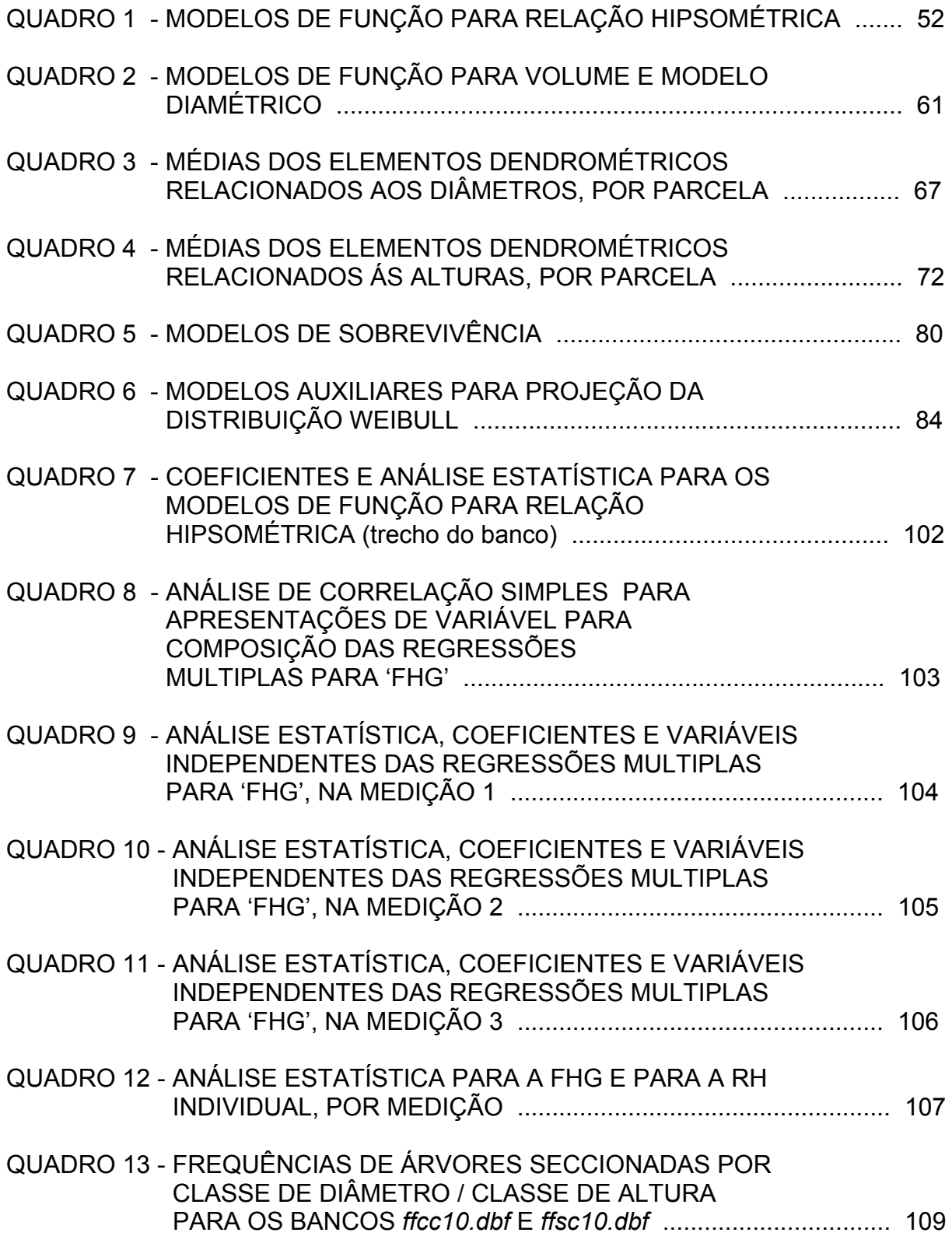

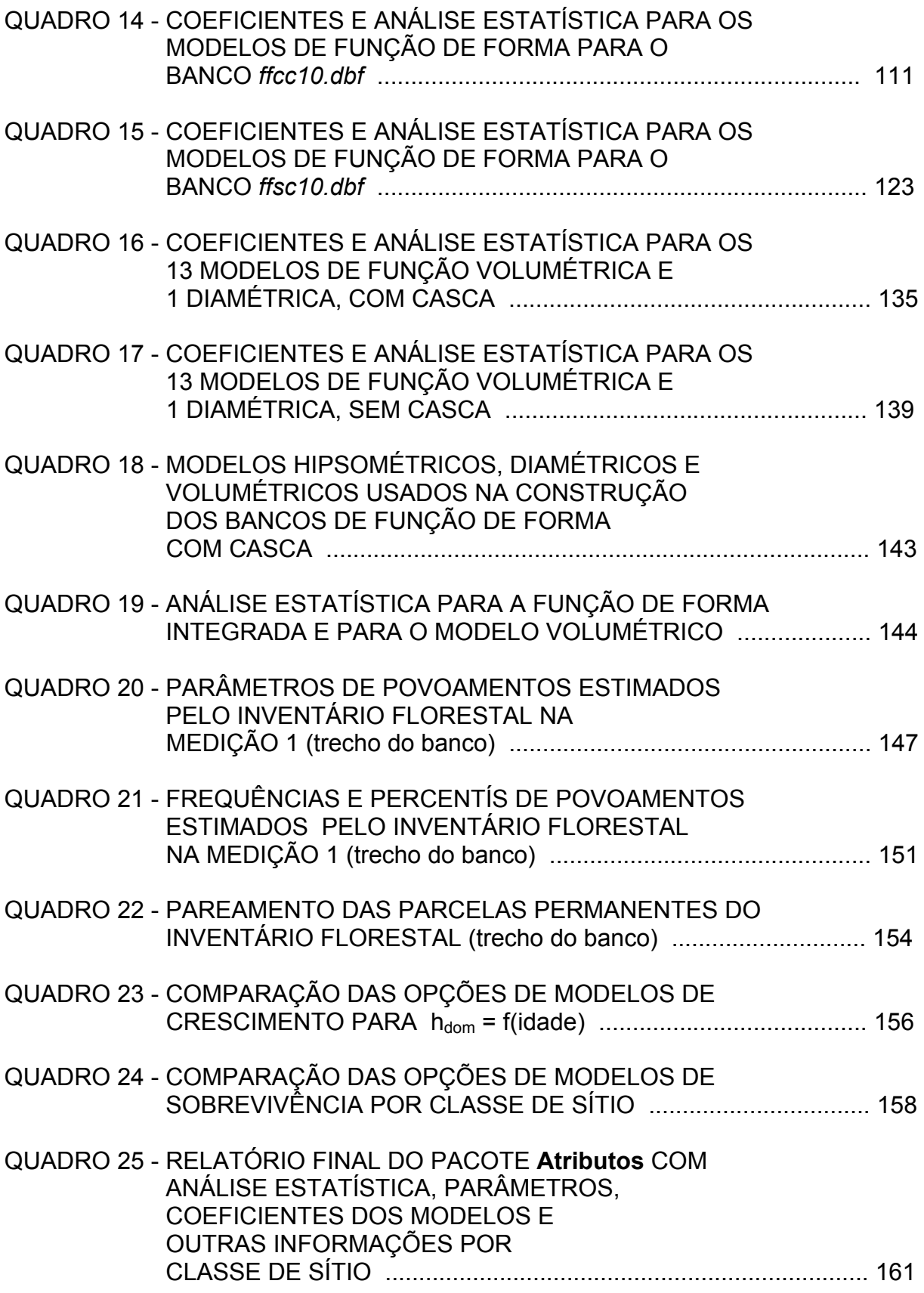

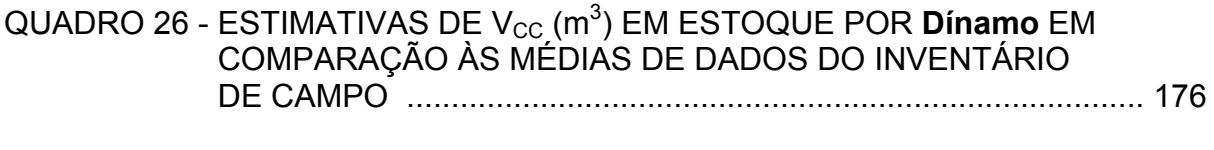

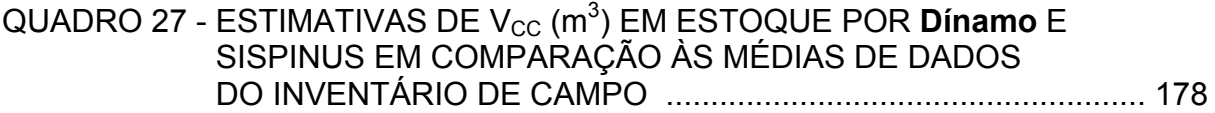

# **LISTA DE TABELAS**

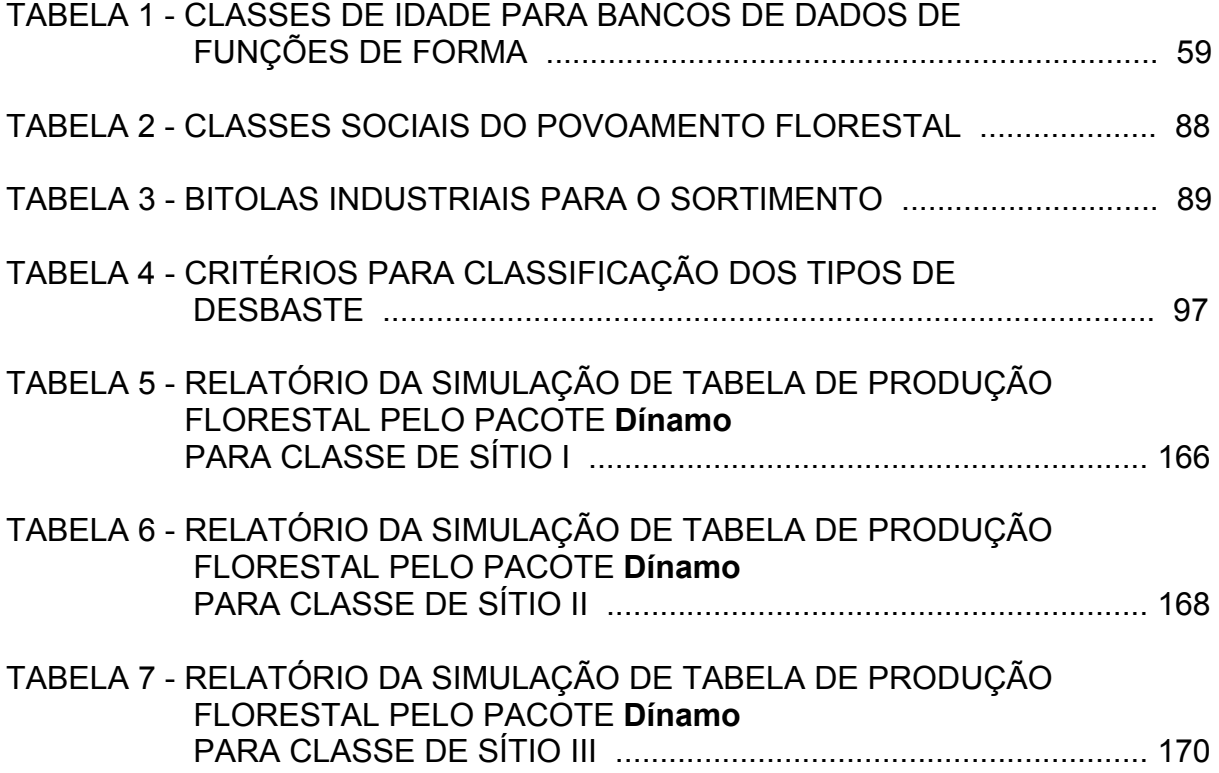

# **LISTA DE SÍMBOLOS**

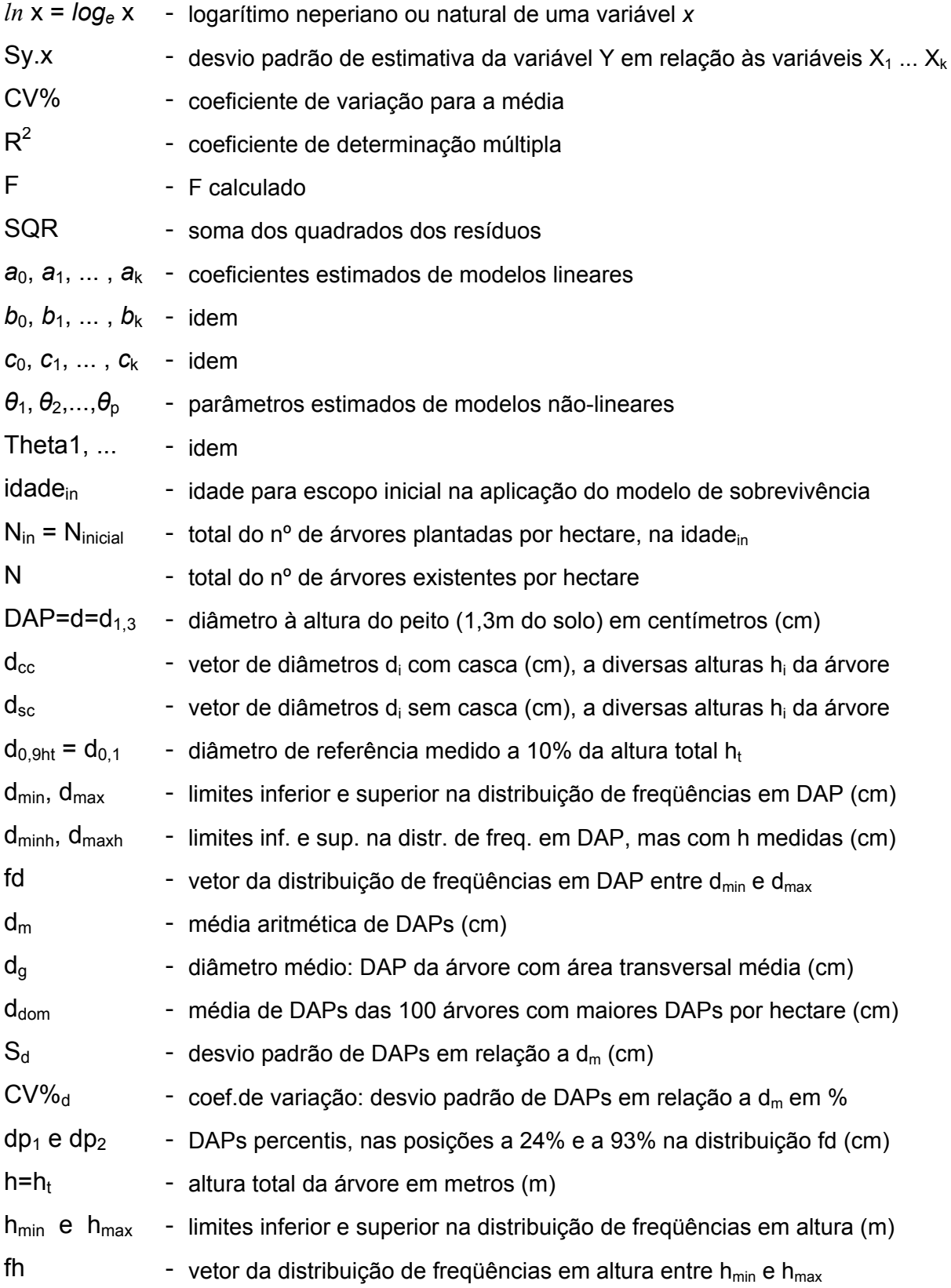

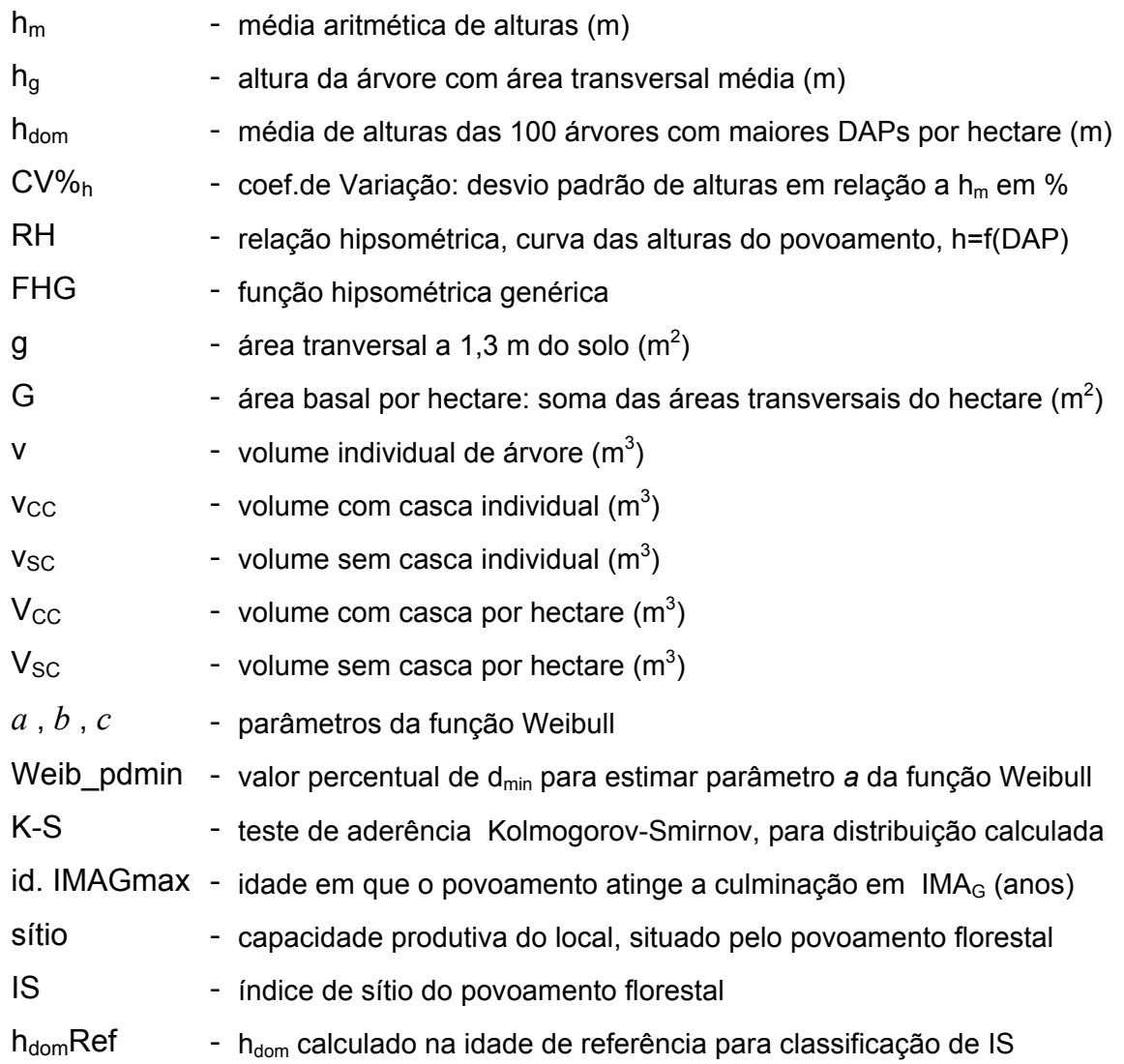

# **SUMÁRIO**

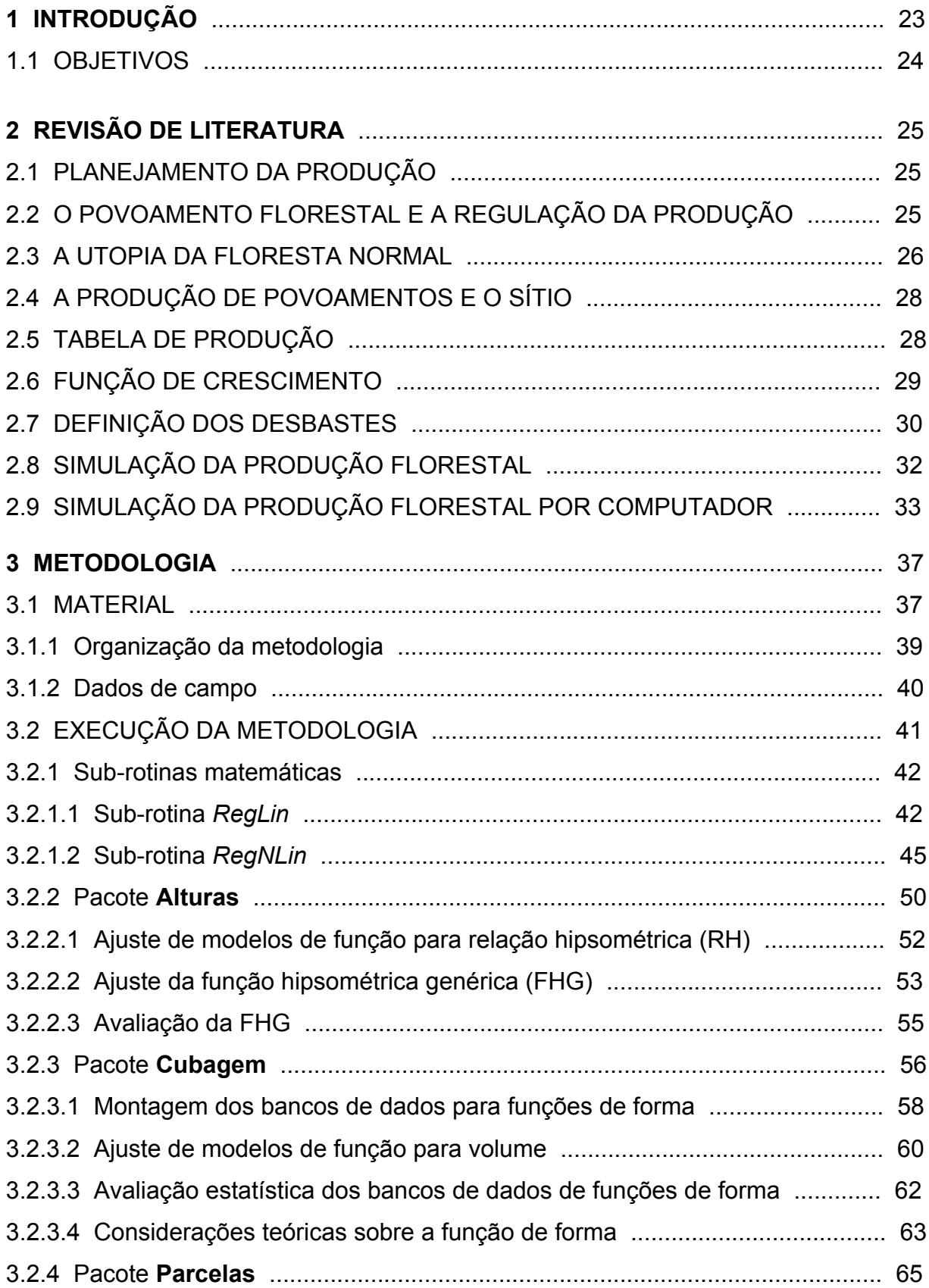

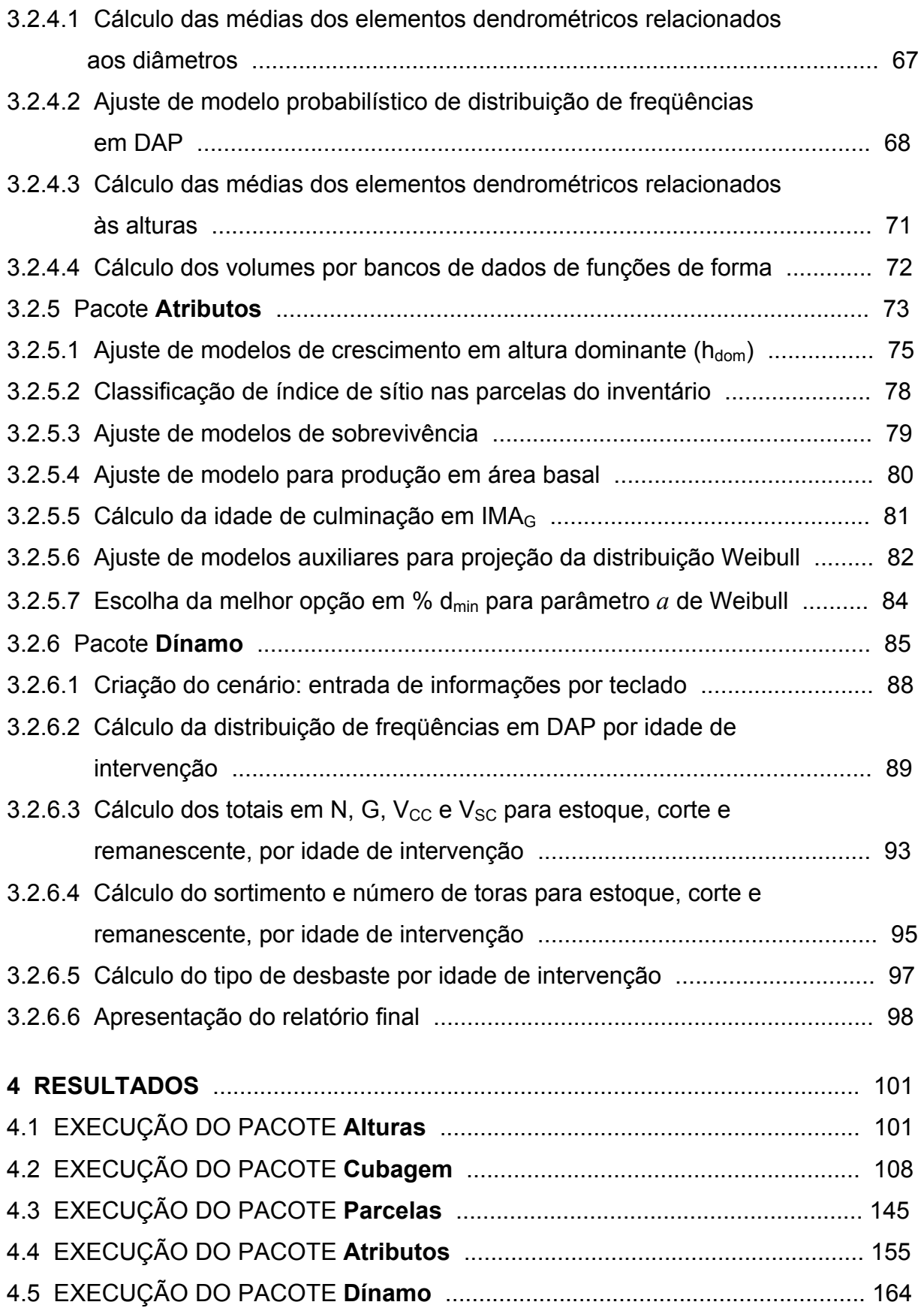

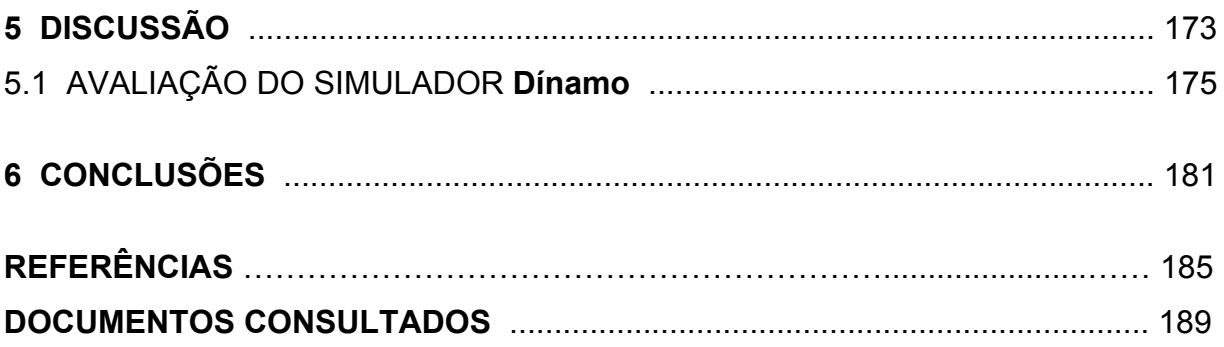

### **1 INTRODUÇÃO**

 No Brasil há uma crescente demanda interna e externa por produtos de origem de florestas, tais como celulose e papel, carvão vegetal, toras para movelaria e construção civil, etc e, agora, álcool de celulose. Do total da solicitação de produtos florestais –cerca de 390 milhões de m $3/$ ano–, a metade é atendida pelas florestas plantadas, o que equivale a 184 milhões de m $3/$ ano, compostos de 73% de eucaliptos e 27% de pínus.

 Para atender ao mercado decorrente, portanto é natural que as políticas públicas e econômicas visem implementar as florestas plantadas, paralelamente ao esforço de se reduzir o corte de matas nativas. Segundo a Sociedade Brasileira de Silvicultura, em notícias de jornais, em 2006 foram plantados mais 131 mil hectares de florestas em todo o país, além de replantio de outros 500 mil hectares. E isso vem acontecendo em todas as regiões. Minas Gerais é o líder produtor, com 1,2 milhão de hectares de eucaliptos e pínus, seguido por São Paulo, com 970 mil hectares, Paraná, com 808 mil, Santa Catarina, com 600 mil, Bahia, com 594 mil, e Rio Grande do Sul, com 370 mil hectares.

 Esses povoamentos florestais, inexoravelmente em determinadas épocas na trajetória de suas rotações, entram em fase de decisões do Manejo Florestal e, como bem define Burger (1976, p. 5), "O Ordenamento Florestal é basicamente o planejamento da produção e visa os objetivos específicos da empresa florestal. Este planejamento da produção exige três passos: 1) definição dos objetivos da empresa; 2) planejamento da produção de cada povoamento florestal; 3) planejamento da produção da empresa".

 Na elaboração de um Plano de Ordenamento Florestal, deve-se planejar a produção da empresa florestal que vise não somente a produção momentânea, mas também uma estrutura de empresa que permita em longo prazo uma produção e um manejo equilibrados. Para se atender a esse objetivo, torna-se fundamental o desenvolvimento de técnicas de construção de tabelas de produção florestal, baseadas em simuladores que possibilitem a determinação da tendência de desenvolvimento futuro de povoamentos florestais, dentro de intervalos admissíveis de confiança.

 Para os fundamentos do Manejo Florestal, a elaboração de um Plano de Ordenamento Florestal, o mais preciso possível, é de importância vital para a estabilidade de uma empresa florestal, pois viabiliza tanto o equilíbrio do fluxo de madeira, quanto o volume de investimento e a receita da empresa.

### 1.1 OBJETIVOS

 Este trabalho visa propor uma metodologia, com base na construção de um sistema computadorizado, para organizar, sistematizar e automatizar o processamento das várias seqüências de cálculos nas diversas fases da modelagem de dados, com precisão, para fornecer subsídios para o funcionamento de um simulador dinâmico da produção em povoamentos florestais, tendo como objetivos:

- 1) ajustar funções para relação hipsométrica em parcelas de dados de campo e ajustar a função hipsométrica genérica (FHG);
- 2) montar bancos de dados com funções de forma por classe de idade, por classe de DAP e por classe de altura;
- 3) processar inventário florestal em parcelas de dados de campo;
- 4) classificar sítio nos dados do inventário e ajustar modelos para projeção de estimativas de parâmetros dos povoamentos e da sua distribuição de freqüências, para o simulador da produção florestal;
- 5) construir o simulador dinâmico de tabela de produção florestal.

### **2 REVISÃO DE LITERATURA**

#### 2.1 PLANEJAMENTO DA PRODUÇÃO

 Na elaboração de um Plano de Ordenamento, em um plano de produção em médio prazo para uma empresa, deve-se entender bem o funcionamento da produção florestal, as maneiras de sua mensuração e como ela é influenciada pelos diversos fatores. O Plano de Ordenamento deve tratar da solução de quatro problemas: 1) o planejamento do manejo adequado para cada povoamento; 2) a prognose da produção; 3) a obtenção de uma produção equilibrada da empresa no período do plano; 4) a obtenção de uma estrutura da empresa que evite no futuro desequilíbrios da produção e do volume de trabalho (BURGER, 1976, p. 6).

Planejar a produção de uma floresta significa definir os objetivos pretendidos, ou os "Retornos de Investimentos", e prever, em termos de longo prazo, a produção total, incluindo todos os cortes a se realizar no povoamento, quais sejam: desbastes, cortes seletivos, cortes para regeneração, corte final, etc. Trata-se do ordenamento de uma floresta, tanto em otimização da produção madeireira, da produção financeira, quanto da produção de benefícios indiretos –sociais e ecológicos– a um custo mínimo, sejam eles de produção, custos sociais ou custos ecológicos (HOSOKAWA, 1982, p. 7).

## 2.2 O POVOAMENTO FLORESTAL E A REGULAÇÃO DA PRODUÇÃO

 O Manejo Florestal visa, primordialmente, a melhor produção em povoamentos florestais. O povoamento florestal é, em primeiro lugar, uma unidade biológica, dentro da qual as condições ecológicas são semelhantes. Partindo-se dessa teoria, dever-se-ia considerar, por exemplo, um grupo de árvores numa baixada alagadiça ou um talhão em sítio melhor, definidos como povoamentos próprios. Porém, por razões práticas, geralmente se negligencia tais pequenas diferenças. A unidade que se considera como povoamento deve ter no mínimo 1 ha e, na maioria dos casos, o povoamento coincide com o talhão.

 É preciso caracterizar detalhadamente os povoamentos para: a) a comparação da produção de povoamentos realizada até a presente data; b) a análise do potencial futuro de um povoamento; c) a determinação das medidas de decisão adequadas para conduzir a produção futura dos povoamentos. Pode-se, então, diferenciá-los por cinco características mais importantes: 1) área do povoamento; 2) tipo de povoamento (puro ou misto, equiâneo ou dissetâneo, regime de manejo); 3) densidade do povoamento; 4) médias dos elementos dendrométricos; 5) freqüência e correlação dos elementos dendrométricos (BURGER, 1976, p. 26).

A regulação dos povoamentos florestais é o principal objetivo do Manejo Florestal. Trata-se de se obter um planejamento em curto, médio e longo prazos que indique quais de suas árvores, em que quantidades e quando as intervenções por desbastes e corte final devem acontecer.

 O planejamento de cortes, décadas no futuro, requer projeções de custos, rendimentos e produções para esses intervalos de tempo. A floresta regulada é a meta praticamente utópica, mas necessária a se perseguir para se obter o ideal da produção florestal sustentada (LEUCHNER, 1984, p. 131-132).

### 2.3 A UTOPIA DA FLORESTA NORMAL

 A 'floresta normal' é um modelo conceitual para regulação florestal desenvolvido na Alemanha e na França já nos primórdios períodos do Manejo Florestal, dois séculos atrás. O modelo é prescrito em cortes razoavelmente pequenos, em blocos uniformes de árvores equiâneas. O objetivo de manejo é o da máxima produção de madeira (MEYER *et al*., 1961, p. 48-49).

 Desde aquela época, a floresta normal é definida como aquela que possui (1) incremento normal, (2) distribuição normal em classes de idade e (3) níveis de estoque de cultivo também em distribuição normal. Incremento normal é genericamente considerado como aquele máximo atingível para uma particular espécie e sítio. Entretanto, para satisfazer esse modelo, requer-se sempre mais do que uma mera regulação. Na teoria, distribuição normal em classes de idade só ocorre quando a floresta tiver uma série de povoamentos de igual produtividade, mas não necessariamente de mesmas dimensões, com variação em idade por intervalos iguais, desde as mais jovens até as mais velhas classes. A mais velha classe de idade é a igual à idade da rotação. Esta distribuição por idade dá origem às colheitas uniformes e periódicas de madeira. E, finalmente, estoque de cultivo normal é automaticamente obtido quando há incremento normal e distribuição normal em classes de idade, ou seja, as duas primeiras condições (LEUCHNER, 1984, p. 132).

 Uma floresta normal e uma floresta regulada não são a mesma coisa. A diferença é que toda floresta normal é regulada, mas nem toda floresta regulada é normal. Uma floresta normal define um conceito máximo –máximo incremento– e diz respeito a uma floresta homogênea. Uma floresta regulada pode ser uma floresta homogênea ou heterogênea e não necessita produzir máximo incremento.

 Uma floresta normal não existe em qualquer lugar, com todas aquelas condições plenas, por causa da diversidade na natureza. Por exemplo, algumas variações genéticas no estoque em crescimento têm que ser consideradas, assim como inerentes variações na qualidade de sítio. Poder-se-ia compensar essas diferenças através de retificação do tamanho dos povoamentos, mas desde que hipoteticamente essas variações pudessem ser conhecidas e as suas influências na produção ser prognosticadas. A razão para as florestas normais não existirem é a constatação, mais prática, de que a maior parte das florestas sofrem mudanças de tamanho em seus replantios, todo tempo. E novos tratos com a questão da terra são adicionados e áreas são alienadas. Cada uma dessas mudanças deve ser incorporada nos planos de manejo. E, ainda, estoque normal é difícil de se definir em uma base de trabalho: há falta de registros de todos os espaçamentos e existência de levantamentos precários, tanto no passado como no presente.

 Contudo, o conceito de floresta normal deve permanecer como de grande valor. É o modelo normativo para planos de manejo de povoamentos equiâneos e incorporam princípios de manejo que florestais se empenham em efetivar. A idéia de um constante fluxo anual de madeira, ou de um constante fluxo anual em pequenos múltiplos, é básica para todo plano de manejo. A idéia de maximização do incremento, em povoamentos florestais, é a primeira aproximação de um objetivo de manejo usado em muitos modelos (LEUCHNER, 1984, p. 134).

#### 2.4 A PRODUÇÃO DE POVOAMENTOS E O SÍTIO

 Entende-se por sítio, ao conjunto de fatores ecológicos que influem no desenvolvimento de povoamentos, num determinado local. Esses fatores ecológicos abrangem situações climáticas (precipitação, temperatura), edáficos e biológicos (ocorrência de fungos nocivos, plantas concorrentes). No Manejo, define-se geralmente a qualidade de sítio pela sua capacidade produtiva, que é tanto melhor quanto maior for a produção volumétrica de madeira.

 O principal objetivo da classificação de sítio é ordenar os povoamentos da mesma espécie, e sujeitos ao mesmo tratamento, em grupos, de maneira que, dentro de um grupo, o desenvolvimento dos povoamentos durante a rotação seja igual, ou pelo menos muito semelhante. Ao se saber, então, a que grupo pertence um povoamento jovem, sabe-se o seu desenvolvimento até o fim da rotação (BURGER, 1976, p. 96-97).

### 2.5 TABELA DE PRODUÇÃO

 A tabela de produção descreve o desenvolvimento de povoamentos em função de espécie, sítio, tratamento e idade. As tabelas de produção são os principais instrumentos para o planejamento da produção florestal (BURGER, 1976, p. 107-108).

 Os métodos de se calcular as futuras produções desejáveis dependem do estoque em crescimento, na sua estrutura de organização silvicultural e na extensão do conhecimento do seu volume, incremento, rotações usadas e o estado dos povoamentos. Os vários métodos de cálculo da produção podem ser classificados pelas variáveis usadas: 1) área, a) controlada pelos tratos silviculturais, b) controlada pela rotação e classes de idade, c) controlada pelo desenvolvimento; 2) volume, controlado pela rotação ou idade de exploração; 3) volume e incremento, controlados pela rotação ou idade de exploração; 4) número de árvores, controlado pela dimensão de fuste e incremento (OSMASTON, 1968, p. 170).

 As tabelas de produção, provenientes de funções de crescimento e de produção, são de extrema importância ao Manejo Florestal. Elas propiciam dados de produção florestal, sobre os quais as análises do Manejo preferencialmente se baseam. Muitas tabelas de produção buscam representar uma floresta normal e primórdias tabelas se assumem como "normais" ou próximas de máximo estoque e portanto são chamadas "tabelas de produção normais". No entanto, essas tabelas, fundamentalmente construídas para povoamentos de regeneração natural, são de limitada abrangência de uso, porque muitos povoamentos não possuem estoque "normal", mas algo menos. E, nos USA por exemplo, hoje, muitos povoamentos são de regeneração artificial. Como fato adicional, essas tabelas têm a tendência de mostrar, nas classes de idade jovens, o quão denso pode ser o estoque, refletindo em grandes estoques, mas de reduzidas produções. Com isso, elas realmente não são "normais". Esses fatores trazem dificuldades aos florestais, para tomar decisões nos povoamentos.

 Construídas com dados realistas, as tabelas de produção são ferramentas estratégicas ao Manejo Florestal, para prognosticar produções, como um padrão para estoque e como medida da qualidade de sítio, assim como para cálculos financeiros e para comparação entre povoamentos distintos, tanto no quesito de estoque quanto no da produção (LEUCHNER, 1984, p. 136-137).

#### 2.6 FUNÇÃO DE CRESCIMENTO

 A função de crescimento é a principal a ser ajustada na modelagem florestal, tanto para classificação de sítio como para tabela de produção. Richards (1959, citado por Scolforo, 1990, p. 13), ao estudar o crescimento de plantas, utilizou uma função de crescimento de animais, desenvolvida por Von Bertalanffy em 1941 e 1957, e propôs uma série de considerações, que possibilitaram a generalização desta função de crescimento. Posteriormente Chapman em 1960, em estudos do crescimento de peixes, chegou às mesmas conclusões de Richards. Esse modelo foi introduzido no meio florestal por Turnbull em 1963. A partir de então, uma série de trabalhos foi desenvolvida com esta função, tanto para estudos de crescimento e produção, como para classificação de sítios, como pode ser observado em trabalhos desenvolvidos por Pienaar (1965) e Pienaar e Turnbull (1973) e muitos outros.

 Emerenciano (1981, p.64), em trabalho com funções de crescimento em *Pinus elliottii*, recomenda que a utilização desses modelos em prognose deve ser feita quando os dados compreendem a fase adulta da árvore, ou seja, no período após o ponto de culminação de ICAh, uma vez que, nesta fase, tem-se a tendência do crescimento praticamente definida. Lembra que a utilização de modelos de crescimento em prognose está sujeita a riscos de grandes erros, quando não se tem o crescimento futuro para comparação e devidas avaliações. Assim, para esses casos, recomenda a utilização do método empírico de Backman, o qual, por tomar como base o ponto de culminação do ICAh, para referenciá-lo à altura teórica final, define a tendência do crescimento, não incorrendo em erros tais como os que ocorrem nos modelos usuais de crescimento, que assumem aos dados a tendência segundo a função matemática ajustada.

#### 2.7 DEFINIÇÃO DOS DESBASTES

 Em 1902, a IUFRO –International Union of Forest Research Organization–, órgão que abrange as instituições de pesquisa florestal de quase todos os países do mundo, definiu 5 graus de desbaste. Após distinguir 5 classes de árvores, indicou quais as que deveriam ser cortadas para um determinado grau de desbaste. As 5 classes de árvores são:

classe 1: árvores dominantes, com copas normais e fustes bons;

classe 2: árvores dominantes, com copas deformadas e defeitos nos fustes;

classe 3: árvores co-dominantes, com copas livres;

classe 4: árvores dominadas, capazes de sobreviver;

classe 5: árvores dominadas, sem condições de sobreviver ou já mortas.

Os 5 graus de desbaste são:

grau A: corte da classe 5 e doentes de outras classes;

grau B: corte das classes 5 e 4 e parte da classe 2;

grau C: corte sucessivo de todas as árvores das classes 2 a 5 e parte da 1;

grau D: corte das classes 5 e 2 e parte da classe 1;

grau E: tal como grau D, porém mais forte.

 A aplicação destes graus, porém, é muito subjetiva: dois engenheiros podem executar desbaste de grau C de maneira distinta (BURGER, 1976, p. 114-115).

 Segundo Johnston, Grayson e Bradley (1977, p. 414), para definir os desbastes de forma mais exata, utiliza-se as denominações:

Tipo de desbaste – tipo de árvores removidas em desbaste;

Peso de desbaste – volume retirado em um único desbaste;

- Ciclo de desbaste ou periodicidade de desbaste intervalo médio entre desbastes;
- Nível da existência número de árvores, área basal ou volume por unidade de área;
- Intensidade de desbaste volume médio anual retirado em desbaste, o que corresponde ao peso do desbaste dividido pelo número de anos do ciclo de desbaste.

 Burger (1976, p. 115-117) afirma que, para definir os desbastes de maneira mais precisa, deve-se considerar o tipo e a intensidade de desbaste separadamente, em vez de combinar as duas características como no sistema de graus. O tipo de desbaste indica quais árvores são cortadas e a intensidade indica quantas árvores são cortadas (peso de desbaste) e os intervalos (ciclo de desbaste). Conforme a dimensão das árvores a se cortar, define-se 3 tipos de desbaste: baixo, neutro e alto.

 No desbaste baixo, corta-se principalmente árvores dominadas. O resultado é um povoamento com uma só camada de dominantes e co-dominantes. É o tipo mais usado em coníferas.

 No desbaste alto, corta-se primordialmente árvores co-dominantes. O resultado é um povoamento com duas camadas. O objetivo desse tipo é o de fornecer árvores dominantes de boa qualidade, através da eliminação da concorrência de outras também dominantes ou co-dominantes.

 No desbaste neutro, corta-se árvores igualmente de todas as classes. Um desbaste sistemático é um desbaste neutro.

 Pode-se fazer a definição dos tipos, ao se dividir a média dos volumes das árvores destinadas a desbaste, as do corte, pela média dos volumes antes do desbaste, as do estoque. Se o resultado dessa relação for menor do que 1, então o desbaste pode ser classificado como baixo. Se for maior do que 1, então será alto. Se estiver em torno de 1, então será neutro.

 O peso de desbaste indica a quantidade cortada e pode ser expresso como porcentagem do volume, número de árvores ou área basal absoluta cortada no desbaste.

### 2.8 SIMULAÇÃO DA PRODUÇÃO FLORESTAL

 Hosokawa (1980, p. 4-13) comenta que todos os métodos para manutenção da persistência de produção conduzem, em longo prazo, à manutenção da persistência de rendas, entretanto não definem claramente a sucessão de cortes. Porém, de acordo com o princípio básico da economia, ou seja, na obtenção do máximo de benefícios com o mínimo de custos, infere-se na persistência de rendas, não apenas quanto à sua manutenção, mas também quanto à sua otimização. E isso pode ser alcançado através de uma sucessão de cortes dirigidos.

 Devido à grande quantidade de variáveis que estão envolvidas na solução do problema desta natureza, um método adequado para resolvê-lo seria o da simulação, o qual permite inclusive prognosticar a situação futura (Speidel, 1972, citado por HOSOKAWA, 1980, p. 13).

 Sanquetta (1996, p. 7-8) define "modelo de simulação da produção florestal" como um sistema, geralmente de equações matemáticas implementadas em computador, que pode ser usado para predizer o desenvolvimento de um povoamento florestal. Um modelo, para ser de fato um simulador da produção florestal, deve propiciar condições ao usuário de investigar as conseqüências de interferências hipotéticas, naturais ou artificiais, na floresta, objeto da modelagem.

 Spiecker (1975, p. 16) declara que os resultados da simulação mostram ao planejador os efeitos essenciais de ações possíveis, sob condições propostas. Depende dos objetivos, e das restrições exigidas pelo responsável pela decisão, quais efeitos são essenciais. Os resultados devem mostrar as características daquelas conseqüências de ações, que são atingidas pelas restrições. Os resultados também têm que conter aquelas características que descrevem os efeitos, que influenciam o grau de cumprimento dos objetivos.

 Nessa linha de pensamento, Volpi (1997) trabalha em sua tese com um sistema de otimização florestal, nas variáveis consideradas chaves para o Planejamento Florestal, tais como coeficientes de produção –volumes de madeira–, os custos de manejo, os preços e as demandas dos produtos. Em processamento de dados por Programação Linear, cria vários cenários hipotéticos, através de perturbações estocásticas –por simulações normais e uniformes– e cenários sistemáticos. Para cada cenário, calcula a função-objetivo, mediante restrições de ordens técnicas e econômicas. Os resultados obtidos da resolução da Programação Linear, ou seja, as funções-objetivo, são ao final submetidos à analise de comparação de viabilidades.

### 2.9 SIMULAÇÃO DA PRODUÇÃO FLORESTAL POR COMPUTADOR

 O emprego de computadores como ferramenta de cálculo na construção de sistemas de suporte à decisão no Manejo Florestal remonta desde a época dos equipamentos com circuitos em válvulas, os antigos grandes *mainframes*. Um registro com certeza dos mais antigos é narrado por Mitchell e Cameron (1985, p. 3), que apresentam trabalho desenvolvido para Douglas-fir por intermédio do programa TASS (Tree and Stand Simulator). Ao discorrer do histórico do simulador, contam que a primeira versão, TASS I, foi desenvolvida em 1963 pelo Serviço Florestal do Canadá, em convênio com as universidades de Yale, British Columbia e Idaho, E.U.A., baseada em dados de povoamentos de *Picea glauca* (Moench). Após 1968, o sistema foi aplicado em dados de Douglas-fir e em 1973 recebeu a implementação de sub-rotinas de computador e a facilidade para executar experimentos simulados. A partir daí, já sofisticadas técnicas de modelagem e mensuração se somam ao sistema, tais como projeção de copas de árvores individuais em relação a processos de crescimento, restrições por competição de copas, fatores ambientais e práticas silviculturais.

 Ainda nesses anos 70, surge uma calculadora de mesa da Hewlett-Packard, modelo HP-9830A, precursora dos atuais micro-computadores, que executa linguagem BASIC. Esse equipamento, ainda de alto custo, adquirido através do convênio entre a Universidade Federal do Paraná e a Universidade Albert-Ludwigs de Freiburg-, R. F. da Alemanha, possibilitou a Wendling (1978) apresentar quatro extensos pacotes de programas para computador, para executar metodologia para

modelagem e inventário florestal. Esses pacotes foram auxiliares ao desenvolvimento de várias pesquisas, tais como a de Emerenciano (1990) e processamentos de inventários nacionais de florestas plantadas, em projetos do antigo IBDF (Instituto Brasileiro de Desenvolvimento Florestal), atual Ibama (Instituto Brasileiro do Meio Ambiente e dos Recursos Naturais Renováveis), tais como o relatório divulgado em IBDF (1984).

 O surgimento do IBM-PC, computador pessoal da IBM (Industry Bureau Machine), no início dos anos oitenta, com execução de linguagens BASIC e FORTRAN, deu início a um alastramento no desenvolvimento de programas de modelagem e simulação florestal. Como exemplo de um produto dessa época, pode-se citar o Harvest, compilado em FORTRAN e apresentado por Barber (1983) da Oregon State University, E.U.A., para povoamentos equiâneos. O programa, com as opções de controle por área, de controle por volume e de fluxos uniformes de volume, faz simulações com algoritmo baseado em informações paramétricas particulares conhecidas dos povoamentos.

 Se a referência para a modelagem e solução de problemas de planejamento florestal for a dos algoritmos da Pesquisa Operacional, em modelos de Programação Linear ou Programação Inteira, Rodrigues *et al.* (2006) afirmam que "em diversas partes do mundo, os sistemas de suporte à decisão (SSDs) têm sido utilizados desde a década de 1970, a exemplo do Timber RAM (NAVON, 1971), Musyc (JOHNSON; JONES; DANIEL, 1979), Planflor (TAUBE NETTO, 1984), Forplan (IVERSON; ALSTON, 1986), Sisflor (RODRIGUES; LEITE; ALVES, 2000), dentre outros".

 Nessa linha, Lopes *et al.* (2003) testam e confirmam a superioridade do programa SNAP III (Scheduling and Network Analysis Program), desenvolvido pela Oregon State University, em parceria com o USDA Forest Service, E.U.A., como ferramenta de apoio no planejamento da colheita e do transporte florestal em condições brasileiras. Ao se observar o nível crescente de oferta e especialização desses programas, pode-se até afirmar que hoje é impensável a hipótese de se trabalhar com transporte e colheita de madeira sem o uso dessas ferramentas de Programação Linear.

 A Embrapa Florestas distribui o sistema Sisplan, composto pelos programas Planin e Replan –de análise de rentabilidade financeira de regimes de manejo– e o Sispinus –simulador de desbastes de florestas de pínus. Segundo Oliveira e Oliveira (2000, p. 5), "o desenvolvimento do SISPLAN se iniciou há doze anos, com dados de crescimento dos reflorestamentos de pínus da região Sul do Brasil e do sul de São Paulo. As espécies foram *Pinus elliottii* e *Pinus taeda* e, para cada uma, foram utilizadas medições de aproximadamente duzentos locais, com idades de 6 a 30 anos, feitas em média em quatro anos sucessivos ... O sistema ficou completo com o trabalho de Oliveira (1995)". Observa-se, em Oliveira (1995), que o programa Sispinus trabalha com modelos ajustados para projeção da função densidade de probabilidade SBB de Johnson, para distribuição de freqüências em diâmetros e alturas.

 Ao simulador Sispinus, por ser o mais conhecido e popular da região Sul do país, cabe uma reflexão. Oliveira (1995) lhe atribui um caráter de alcance generalizado, ao pregar que os seus resultados se aplicam a qualquer local do Sul do país. Essa premissa porém carece de comprovação em confirmação científica, pois ele não apresenta uma avaliação de viabilidade do Sispinus para aplicação como substituição à devida modelagem de dados de outros locais, ou seja, de áreas outras e diversas às dos dados aos quais foram feitos os ajustes dos seus modelos embutidos. Em vez disso, o autor apenas afirma no capítulo das conclusões, em Oliveira (1995, p. 108), que "a eficácia do simulador foi comprovada por comparação com dados de campo e através de contatos mantidos com usuários do *software*". A afirmativa é muito vaga, por não mostrar dados de comparação, e insuficiente, pois, aos dados usados para os ajustes, por mais amplos que sejam, não se pode induzir a uma representatividade automática, se os modelos ajustados a eles forem aplicados a outras situações, em extrapolações a cenários de complexos níveis de produtividade e mortalidade relativos aos dados de diversos locais, classes de sítio, variações regionais, procedências das sementes dos plantios, variedades genéticas, etc.

 Em cumprimento às normas em teorias consagradas do Manejo Florestal, o correto é se proceder a levantamentos e cálculos da modelagem dos dados, relativamente aos diferentes e específicos locais, para se embasar o funcionamento de simuladores da produção florestal. Muitos trabalhos, conduzidos por pesquisadores e engenheiros de empresas florestais, trilham nesse caminho, ao utilizar compiladores de linguagens de programação amigáveis, tais como o

Microsoft Visual BASIC, o Delphi –da Borland Software Corporation– , etc, para montar sub-rotinas de simulação, e programas estatísticos comerciais, para a modelagem. Um exemplo é o apresentado por Barra (2003, p. 28) que, em trabalho com *Populus* spp. no Chile, utiliza-se de um simulador chamado Salica, desenvolvido no Microsoft Excel. Segundo o autor, "para estruturar o simulador Salica são analisados os dados disponíveis mediante o uso do pacote estatístico Statgraphics 5.0 –da StatPoint, Inc.–, com seleção das cinco funções mais destacadas em cada item. Deste modo, dependendo dos dados que o usuário disponha, o simulador Salica oferece múltiplas opções para que a simulação seja a mais próxima da realidade".

 Azevedo (2006, p.16-17), ao trabalhar com o Simflora, define-o como uma estrutura usada para simular os efeitos do manejo no crescimento e no rendimento futuro de florestas tropicais. Essa estrutura é composta de modelos de processos naturais, ou ecológicos, e de manejo florestal, ou silvicultural. A finalidade do modelo é simular a maneira com que as árvores individuais entram na floresta –em processo de recrutamento–, crescem e saem da floresta –em processo de mortalidade. Para Young e Muetzelfeldt (1998), o modelo Simflora permite avaliar os impactos de práticas alternativas de manejo em crescimento e produção e, para esse propósito, faz a representação detalhada da composição da floresta e da sua estrutura espacial.
## **3 METODOLOGIA**

### 3.1 MATERIAL

 A metodologia desta pesquisa se desenvolve em longas e complexas seqüências de cálculos, aplicadas em diversas organizações, tanto em conseqüentes entradas de dados, como em subseqüentes saídas de resultados. As saídas de resultados de algumas seqüências são as entradas de dados em outras. Assim, para se sistematizar, organizar e automatizar essas seqüências, o emprego de planilhas eletrônicas e pacotes estatísticos comerciais –que normalmente se faz em trabalhos correlatos–, aqui levaria a resultados práticos insuficientes, por suas inerentes limitações, e inócuos, frente ao volume de processamento dos dados.

 A opção mais apropriada, como recurso em técnicas de solução para se resolver, de maneira customizada, todo o desenvolvimento dos cálculos, com as necessárias organizações e reorganizações de dados, é a da programação em linguagens para computador. Nesse intuito, o autor deste trabalho optou por uma linguagem de programação para gerenciamento de banco de dados –Visual FoxPro versão 8 da Microsoft Corporation– e outra linguagem para programar as sub-rotinas matemáticas –Visual C++ de domínio público, mas também disponível em distribuição da Microsoft Corporation e da Borland Software Corporation.

 Os diversos programas desenvolvidos foram agrupados, de acordo com a lógica das seqüências de cálculos, em 'pacotes de programas'. O termo 'pacote' é muito utilizado na ciência da computação e "denota um grupo de programas afins ou apenas um programa sofisticado que encerre uma série completa de subprogramas" (WENDLING, 1978, p. 7). A narrativa deste trabalho é feita em seções nomeadas pelos respectivos pacotes, devidamente explicados por fluxogramas seqüenciais de cálculos e operações, cuja simbologia segue normas da ANSI-IBM (American National Standards Institut – Industry Bureau Machine World Trade). Os símbolos utilizados estão definidos na figura 1.

 A confecção dos programas levou um tempo de 2 anos, período em que se experimentou muitas opções de modelagem. Porém, para casos de posteriores aplicações em outros dados, tais como de outras regiões, será suficiente a formatação desses de acordo com a exigência dos programas e especificidades.

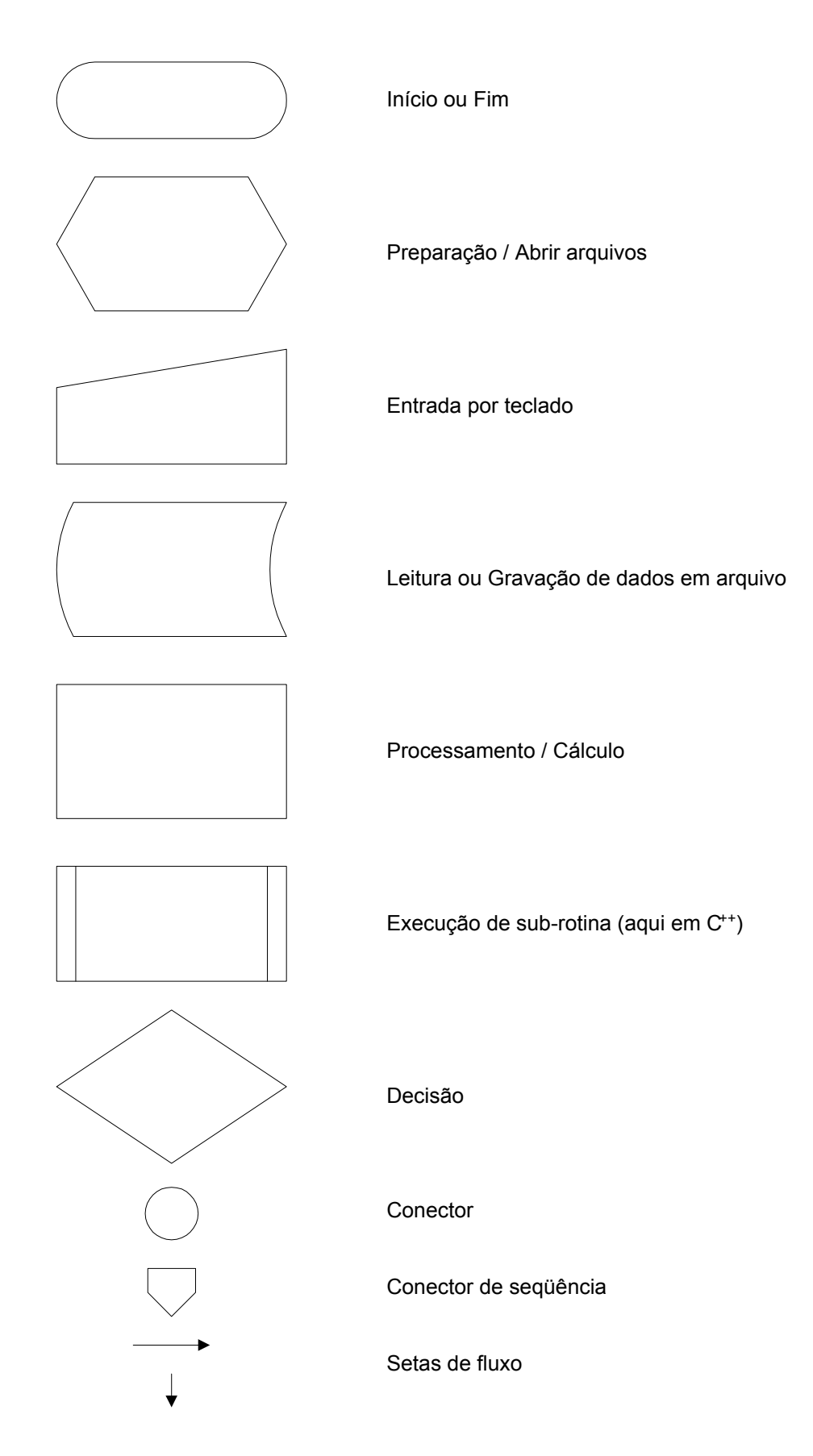

FIGURA 1 - SIMBOLOGIA PARA FLUXOGRAMA FONTE: ANSI-IBM, citado por WENDLING (1978)

## 3.1.1 Organização da metodologia

 A metodologia está estruturada na lógica dos cálculos inclusos em cinco pacotes de programas de computação confeccionados. Esses pacotes devem ser executados na ordem seqüencial temporal, conforme o organograma da figura 2.

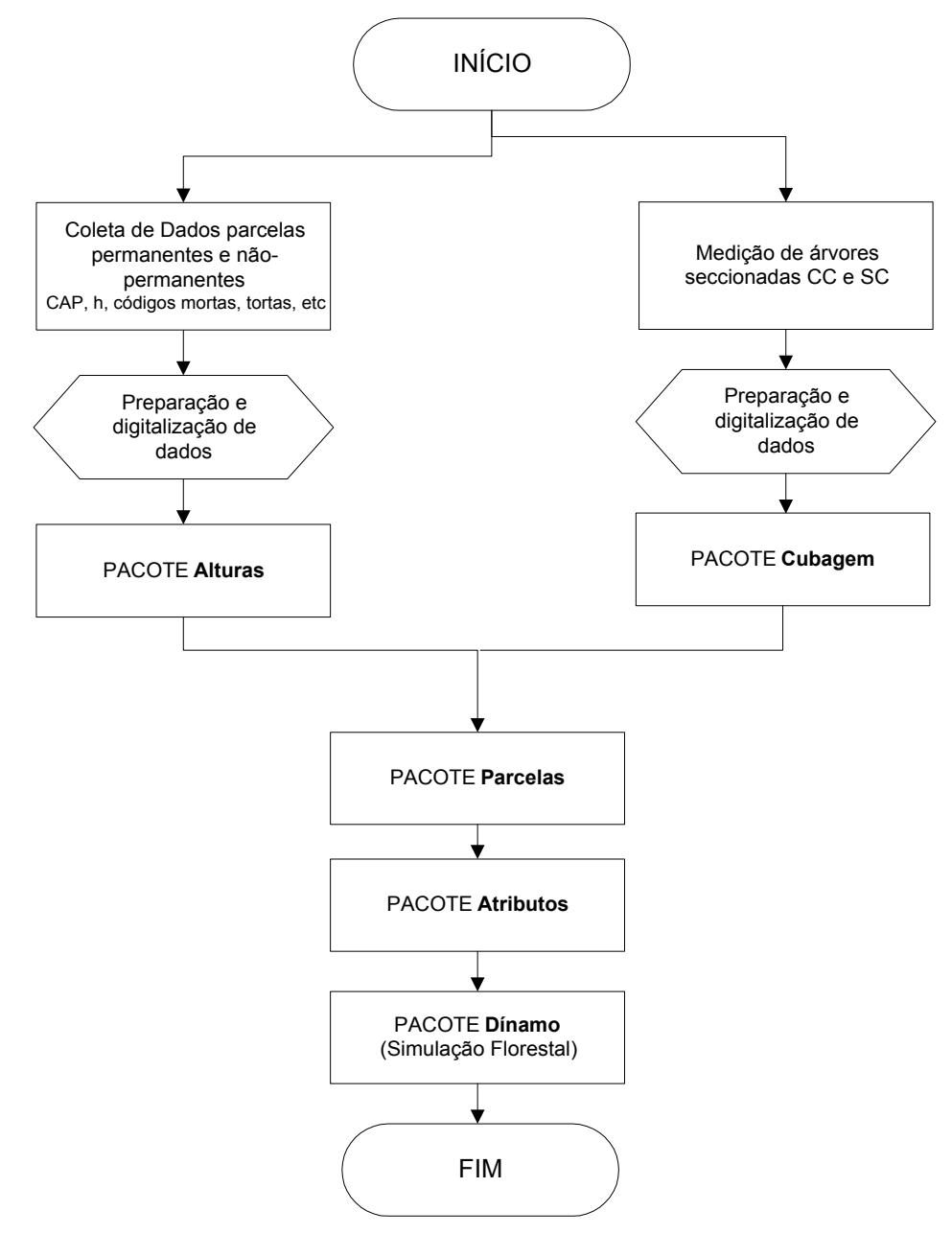

FIGURA 2 - ORGANOGRAMA DA METODOLOGIA FONTE: O autor (2007)

 Os pacotes, detalhadamente relatados adiante (ver seção 3.2), podem ser explicados em linhas gerais:

- 1) pacote **Alturas** –ajuste das funções para relação hipsométrica nas parcelas de dados de campo, em árvores cujas alturas foram medidas, e ajuste da função hipsométrica genérica;
- 2) pacote **Cubagem** –montagem de bancos de dados com funções de forma por classe de idade, por classe de DAP e por classe de altura;
- 3) pacote **Parcelas** –processamento do inventário florestal das parcelas de campo, com aplicação dos modelos ajustados nos pacotes anteriores;
- 4) pacote **Atributos** –classificação de sítio nos dados do inventário e ajuste dos modelos para projeção de estimativas de parâmetros dos povoamentos, e de suas distribuições de freqüências, necessárias ao pacote **Dínamo**, em processamento das informações do pacote anterior;
- 5) pacote **Dínamo** –simulação dinâmica da produção florestal, com utilização das informações e dos modelos ajustados nos pacotes anteriores

 As principais variáveis que constam nos fluxogramas e nos textos estão na 'lista de símbolos', após a lista de tabelas.

### 3.1.2 Dados de campo

 Os dados utilizados são da espécie *Pinus taeda* L., coletados pela empresa International Paper do Brasil, em povoamentos florestais de sua propriedade no município de Arapoti, estado do Paraná. Devido ao cunho metodológico, os dados de campo representam apenas um exemplo de aplicação.

 A metodologia –composta pelo conjunto de procedimentos desenvolvidos nos pacotes de programas para computação– pode ser estendida para aplicação em outras situações, variando espécie, idade e local. Porém, a sua viabilidade está condicionada aos resultados que podem ser obtidos na execução dos programas aos dados em cada situação, mediante as suas avaliações estatísticas embutidas.

 Nesses casos, devido à peculiaridade de coleta e digitalização de dados por parte de cada empresa e circunstância –não há uma padronização estadual e ainda menos nacional–, observe-se que será necessária a formatação desses novos dados às exigências dos pacotes, possivelmente até com a confecção de outros programas de tradução. Cada caso deve ser objeto de estudo e seguir o organograma da figura 2.

 Em linhas gerais, os dados utilizados neste trabalho compreendem um total de 521 parcelas, medidas em áreas de 600 m<sup>2</sup> (20 x 30m) e com idades de 3,8 a 32,2 anos. Desse total, 425 parcelas são permanentes com pelo menos duas medições e, dessas, 190 com três medições. Na seção 3.2, adiante, a descrição dos dados de campo utilizados é feita especificamente e apropriadamente em cada pacote.

 Eisfeld (2004, p. 19-20) ao utilizar dados da maior gleba da empresa, cujas parcelas também compõem os dados de campo deste trabalho, descreve o perfil climático da área:

De acordo com a classificação de Koeppen, o clima da região é do tipo Cfb, ou seja, subtropical quente temperado, caracterizado por apresentar temperatura média de 18 a 22<sup>0</sup>C. O trimestre mais quente é o de dezembro a fevereiro, com temperatura média de 24 a 27 $\mathrm{^0C}$  e com precipitação de 500 a 600 mm. O trimestre mais frio é o de junho a agosto, com temperatura média de 14 a 16<sup>º</sup>C e com precipitação de 225 a 250 mm (IAPAR, 2000). A evapotranspiração média anual é de 1000 a 1200 mm/ano, sendo a maior em janeiro com 4,0 a 4,5 mm/dia e a menor em julho com 1,5 a 2,0 mm/dia. A umidade relativa média do ar é de 75 a 80% (IAPAR, 2000).

# 3.2 EXECUÇÃO DA METODOLOGIA

 A metodologia se desenvolve em longas e complexas seqüências de cálculos. E essas seqüências seguem lógicas projetadas em algoritmos. Um algoritmo pode ser entendido como uma seqüência ordenada de passos executáveis e precisamente definidos, que manipulam um volume de informações, com objetivo de solucionar um dado problema. A descrição dos algoritmos da metodologia é feita aqui através de ferramentas auxiliares, que são os fluxogramas.

 Para traduzir os algoritmos em aplicações de computação, utiliza-se as linguagens de programação. E para flexibilizar as técnicas de programação, buscase a modulação de programas, que consiste em partilhar a tarefa de um programa

em sub-tarefas mais simples, denominadas módulos ou subprogramas ou subrotinas.

 Uma sub-rotina é uma unidade de programa independente, escrita na mesma ou em outra linguagem, em instruções agrupadas que realizam uma ou algumas funções. Sua execução, associada a um identificador ou nome, é subordinada ao programa principal.

### 3.2.1 Sub-rotinas matemáticas

 Os programas principais da metodologia –escritos em linguagem FoxPro 8, agrupados em pacotes–, demandaram o desenvolvimento de duas sub-rotinas com algoritmos matemáticos: uma para modelos lineares (*RegLin*) e outra para modelos não-lineares (*RegNLin*). Para cada modelo requisitado pelos pacotes, uma delas foi devida e previamente preparada e compilada em linguagem C<sup>++</sup>, assumindo um nome de identificação.

## 3.2.1.1 Sub-rotina *RegLin*

 Esta sub-rotina (ver figura 3) resolve, pelo método dos mínimos quadrados, modelos lineares, ou seja, que seguem o modelo linear aditivo

$$
Y_i = \beta_0 + \beta_1 X_{1i} + \beta_2 X_{2i} + ... + \beta_k X_{ki} + \varepsilon_i
$$
,  $i = 1 ... n$  observações em

*k* variáveis independentes;

onde o erro  $\varepsilon_i$  é variável aleatória,  $E(\varepsilon_i) = 0$ ,  $V(\varepsilon_i) = \sigma^2$ ,  $cov(\varepsilon_i, \varepsilon_j) = 0$  para  $i \neq j$ ; então  $E(Y_i) = \beta_0 + \beta_1 X_{1i} + \beta_2 X_{2i} + ... + \beta_k X_{ki}$ ,  $V(Y_i) = \sigma^2$ ; e  $\varepsilon_{\rm i} \sim N(0, \sigma^2)$ .

 No início da sub-rotina *RegLin* é feita a preparação dos modelos a ajustar, com definição das *k* variáveis independentes *X*1...*Xk*, com as devidas transformações. Na apresentação da variável dependente *Y*, indica-se o seu tipo de transformação. Assim, *RegLin* pode calcular o desvio padrão de estimativa (Sy.x) corretamente,

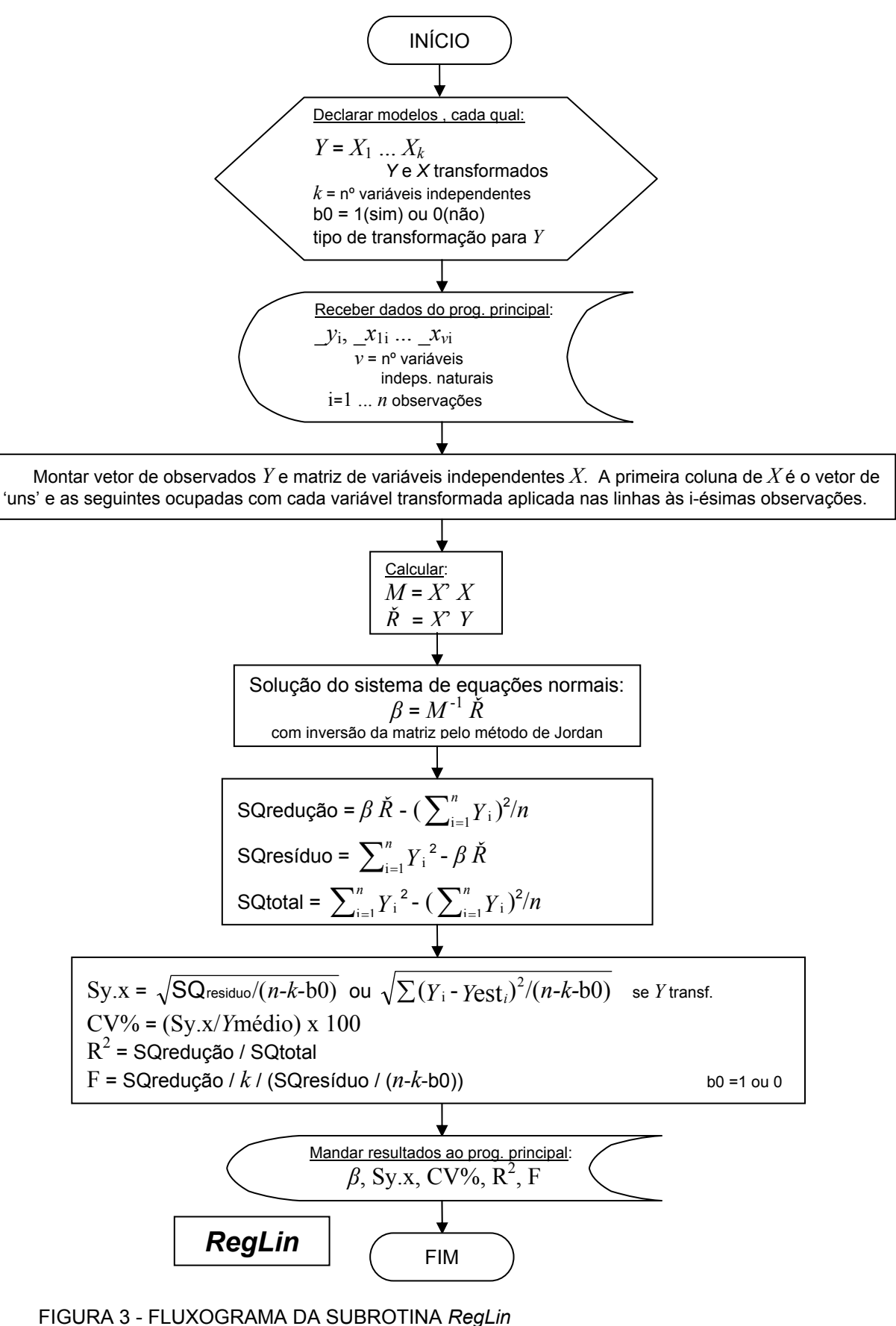

FONTE: O autor (2007)

para *Y* observado e estimado, *Y* e *Y*est, nas formas naturais. Também há opção para o caso do modelo não ter o coeficiente *β*0, ou seja, se a curva passa pela origem; nesse caso, a variável 'b0' na sub-rotina é definida como igual a zero. Essas opções não estão disponíveis em programas estatísticos comerciais.

 Após receber os dados do programa principal, *RegLin* os aplica na montagem do vetor de observações *Y* e da matriz de variáveis independentes *X* :

$$
Y = \begin{bmatrix} Y_1 \\ Y_2 \\ \dots \\ Y_n \end{bmatrix} \qquad X = \begin{bmatrix} 1 & X_{11} & X_{12} & \dots & X_{1k} \\ 1 & X_{21} & X_{22} & \dots & X_{2k} \\ \dots & \dots & \dots & \dots & \dots \\ 1 & X_{n1} & X_{n2} & \dots & X_{nk} \end{bmatrix}, \text{ para calcular } \beta = \begin{bmatrix} \beta_0 \\ \beta_1 \\ \dots \\ \beta_k \end{bmatrix} \qquad e \qquad \varepsilon = \begin{bmatrix} \varepsilon_1 \\ \varepsilon_2 \\ \dots \\ \varepsilon_n \end{bmatrix},
$$

onde *β* é o vetor de coeficientes a estimar e *ε* é o vetor de erros.

Para os cálculos, então *RegLin* prepara

*M* = *X*' *X* » matriz de somatórios dos coeficientes das equações normais;

 $\check{R}$  =  $X$ <sup> $\check{Y}$ </sup> » vetor de somatórios dos seus termos independentes;

se no início da sub-rotina for optado b0=0, então *M* perde a primeira coluna e a primeira linha e *Ř* perde a primeira linha.

A solução do sistema de equações normais é obtida em

$$
\beta = M^{-1} \check{R}
$$

com inversão da matriz pelo método de Jordan.

E, finalmente, para avaliar cada modelo, calcula a análise de variância:

$$
SQ_{\text{redução}} = \beta \check{R} - (\sum_{i=1}^{n} Y_i)^2/n
$$
\n
$$
SQ_{\text{residuo}} = \sum_{i=1}^{n} Y_i^2 - \beta \check{R}
$$
\n
$$
SQ_{\text{total}} = \sum_{i=1}^{n} Y_i^2 - (\sum_{i=1}^{n} Y_i)^2/n
$$
\n
$$
Sy.x = \sqrt{SQ_{\text{residuo}}/(n-k-b0)}
$$
\n
$$
Sy.x = \sqrt{\sum (Y_i - \text{Test}_i)^2/(n-k-b0)}
$$
\n
$$
y \text{ de svió padrão de estimativa } p/\text{var. bo } = 1 \text{ ou 0}
$$
\n
$$
y \text{var. bo } = 1 \text{ ou 0}
$$
\n
$$
y \text{var. bo } = 1 \text{ ou 0}
$$
\n
$$
p/\text{caso de Y transformado (ex.: ln Y)}
$$
\n
$$
Y_i \text{ e } \text{Test}_i \text{ nas formas naturais}
$$
\n
$$
CV\% = (Sy.x/\text{Ymédio}) x 100
$$
\n
$$
R^2 = SQ_{\text{redução}} / SQ_{\text{total}}
$$
\n
$$
Q = \text{Deficiente de  $U$ ariação para a média}
$$
\n
$$
Q = \text{Deficiente de  $U$  in a 0}
$$
\n
$$
Q = \text{Deficiente de  $U$  in a 100}
$$
\n
$$
Q = \text{Deficiente de  $U$  in a 200}
$$
\n
$$
Q = \text{Deficiente de  $U$  in a 200}
$$
\n
$$
Q = \text{Deficiente de  $U$  in a 200}
$$
\n
$$
Q = \text{Deficente de  $U$  in a 200}
$$
\n
$$
Q = \text{Deficente de  $U$  in a 200}
$$
\n
$$
Q = \text{Deficente de  $U$  in a 200}
$$
\n
$$
Q = \text{Deficente de  $U$  in a 200}
$$
\n
$$
Q = \text{Deficente de  $U$  in a 200
$$

F = SQredução / *k* / (SQresíduo / (*n*-*k*-b0)) » F calculado

 Ao retornar o comando das operações ao programa principal, *RegLIn* lhe envia os resultados: vetor  $\beta$ , Sy.x, CV%, R<sup>2</sup> e F.

*RegLin*, a cada vez que for preparada para calcular um ou vários modelos para os pacotes de programas principais, recebe um nome de identificação, tais como '*hipsoms*', '*fhg*', '*fforma*', '*volums*', '*prod\_G*' e '*atribut*'. Essas formas de apresentação são citadas na narração dos pacotes, adiante.

## 3.2.1.2 Sub-rotina *RegNLin*

 Esta sub-rotina (ver figura 4) resolve, pelo método dos mínimos quadrados, modelos não-lineares, ou seja –como nos ensinam Draper e Smith (1981, p. 458- 465)–, que seguem o modelo da forma

$$
Y = f(\xi, \theta) + \varepsilon ,
$$

onde *Y* = vetor de respostas *ξ* = (*ξ* 1, *ξ* 2, ... , *ξ k*)' ou *ξ* = (*X*1, *X*2, ... , *Xk*)' , *k* variáveis estimadoras ou independentes

 $\theta = (\theta_1, \theta_2, \dots, \theta_p)$ ', *p* parâmetros a estimar

e *ε* é o vetor de erros ,

pode-se, então, assumir que E(*Y*) = *f*(*ξ*, *θ*) e E(*ε*) = 0 e, também, assumir que os erros não são correlacionáveis, ou seja, V(ε) =  $\sigma^2$  e  $\varepsilon \sim N(0, \sigma^2)$ , pois os erros são independentes.

Para  $u=1...n$  observações, pode-se reescrever o modelo para

$$
Y_{\mathrm{u}} = f(\xi_{\mathrm{u}}, \theta) + \varepsilon_{\mathrm{u}}
$$

e, após assumir a normalidade e a independência dos erros, pode-se definir a soma dos quadrados dos erros para o modelo não-linear e os dados como

$$
S(\theta) = \sum_{u=1}^n \{Y_u - f(\xi_u, \theta)\}^2.
$$

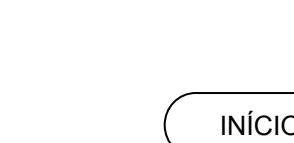

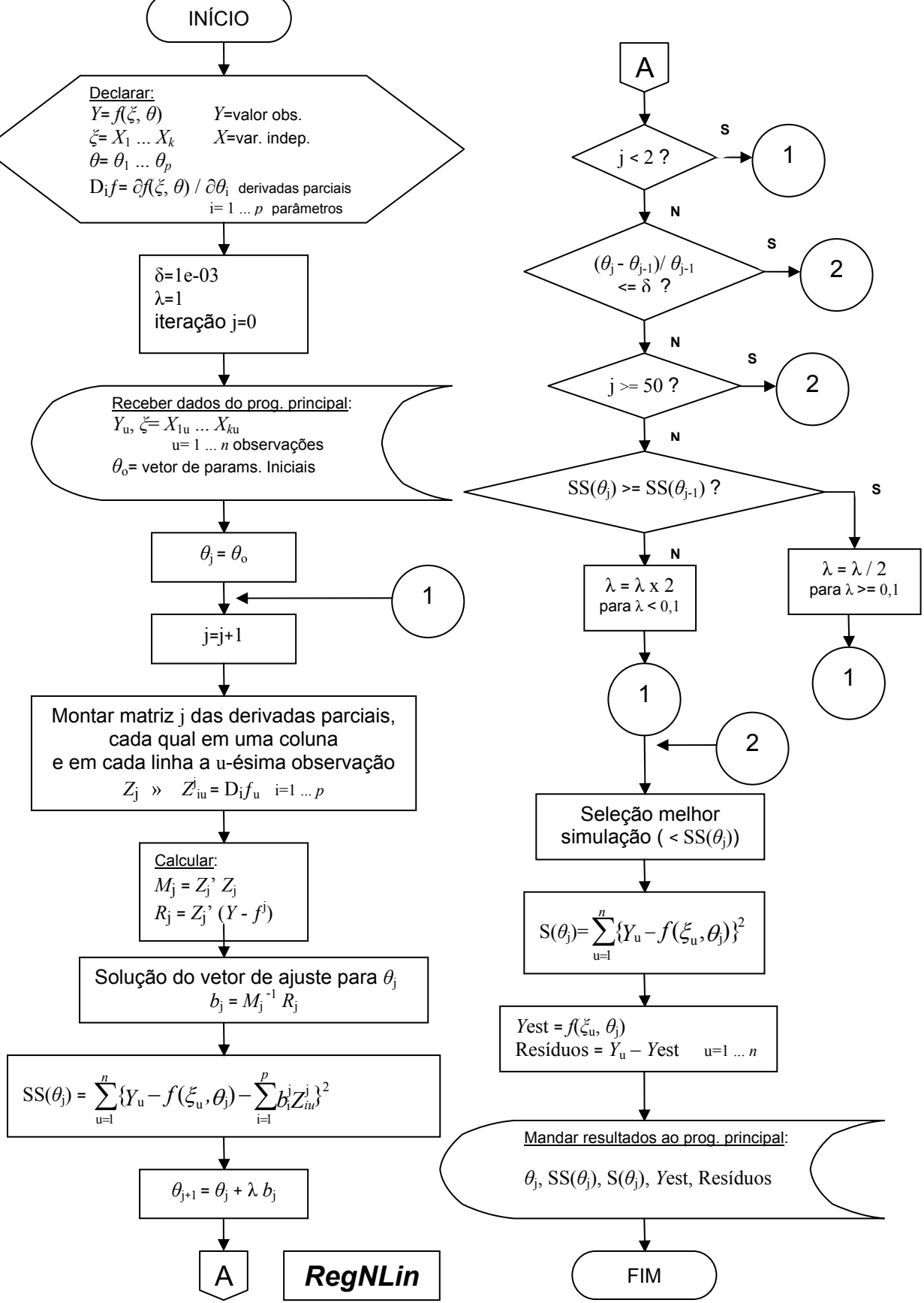

FIGURA 4 - FLUXOGRAMA DA SUBROTINA *RegNLin* FONTE: O autor (2007)

Para calcular essa estimativa pelo método dos mínimos quadrados,  $\hat{\theta}$ , é necessário diferenciar S( $\theta$ ) =  $\sum_{u=1}^{n} {Y_u-f(\xi_u,\theta)}^2$  $\sum_{u=1}^{n} {Y_u - f(\xi_u, \theta)}$ em relação a *θ*. Isto fornece as *p*

equações normais, as quais devem ser resolvidas para  $\overset{\circ}{\theta}$ , e que terão a forma

$$
\sum_{u=1}^n \{Y_u - f(\xi_u, \hat{\theta})\} \left[ \frac{\partial f(\xi_u, \theta)}{\partial \theta_i} \right]_{\theta = \hat{\theta}} = 0, \quad i = 1 \dots p,
$$

onde a expressão entre os colchetes é a derivada de *f*(*ξ*u, *θ*) com respeito a *θ*i , com todos os *θ*'s substituídos pelos ∂'s correspondentes.

 Para calcular a estimativa dos parâmetros *θ*, a sub-rotina *RegNLIn* usa o método da linearização pelas séries de Taylor, que processa os resultados de mínimos quadrados lineares em uma sucessão de estágios. Assume-se, primeiramente, que *θ*1o, *θ*2o, ... , *θp*o sejam os valores iniciais dos parâmetros *θ*1, *θ*2,...,*θp*. Desenvolvendo-se uma série de Taylor para *f*(*ξ*u, *θ*) com centro no ponto *θ*o, onde *θ*<sup>o</sup> =(*θ*1o, *θ*2o, ... ,*θp*o)' e, atendo-se à primeira derivativa, pode-se ver quando *θ* se ajusta a  $\theta$ <sub>o</sub>, ou seja

$$
f(\xi_{\mathrm{u}},\theta) = f(\xi_{\mathrm{u}},\theta_{\mathrm{o}}) + \sum_{i=1}^{p} \left[ \frac{\partial f(\xi_{\mathrm{u}},\theta)}{\partial \theta_{\mathrm{i}}} \right]_{\theta=\theta_{\mathrm{o}}} (\theta_{\mathrm{i}} \cdot \theta_{\mathrm{io}}) ;
$$

e se considerar *ƒ*<sup>u</sup>

$$
\mathbf{u}^{\mathrm{o}} = f(\xi_{\mathrm{u}}, \theta)
$$

$$
\beta_{i}^{\circ} = \theta_{i} - \theta_{i\circ}
$$

$$
Z_{iu}^{\circ} = \left[\frac{\partial f(\xi_{u}, \theta)}{\partial \theta_{i}}\right]_{\theta = \theta_{\circ}}
$$

então a expressão inicial *Y*<sup>u</sup> = *f*(*ξ*u, *θ*) + εu pode ser interpretada na forma

$$
Y_{\rm u} - f_{\rm u}^{\rm o} = \sum_{i=1}^{p} \beta_i^{\rm o} Z_{\rm i u}^{\rm o} + \varepsilon_{\rm u} ,
$$

que, em aproximação, possui a forma similar aos modelos lineares. Pode-se, então, proceder à estimativa dos parâmetros  $β<sub>i</sub><sup>o</sup>$ , i= 1 ... *p*, pelo método da teoria dos mínimos quadrados. Então, na forma matricial, tem-se

$$
Z_{0} = \begin{bmatrix} Z_{11}^{0} & Z_{21}^{0} & \cdots & Z_{P1}^{0} \\ Z_{12}^{0} & Z_{22}^{0} & \cdots & Z_{P2}^{0} \\ \cdots & \cdots & \cdots & \cdots \\ Z_{1n}^{0} & Z_{2n}^{0} & \cdots & Z_{Pn}^{0} \end{bmatrix} = \{Z_{iu}^{0}\}, n \times p,
$$

onde cada coluna é a derivada parcial de cada parâmetro resolvida para u=1 ... *n* e, ainda, tem-se os vetores

$$
b_0 = \begin{bmatrix} b_1^0 \\ b_2^0 \\ \dots \\ b_p^0 \end{bmatrix} \qquad \mathbf{e} \qquad y_0 = \begin{bmatrix} Y_1 - f_1^0 \\ Y_2 - f_2^0 \\ \dots \\ Y_n - f_n^0 \end{bmatrix} = Y - f^0 \quad ,
$$

sendo que a estimativa de  $\beta_0 = (\beta_1^0, \beta_2^0, ..., \beta_p^0)^2$  é dada por  $b_0 = (Z_0, Z_0)^{-1} Z_0, (Y - f^0).$ 

O vetor *b*o irá minimizar a soma dos quadrados

$$
SS(\theta) = \sum_{u=1}^{n} \{Y_u - f(\xi_u, \theta) - \sum_{i=1}^{p} b_i^{\circ} Z_{iu}^{\circ} \}^2,
$$

fórmula que exprime a aproximação da expansão linear do modelo. Observe-se que a fórmula de SS(*θ*) é diferente da definida em S(*θ*), na qual o apropriado modelo nãolinear é empregado.

 Após o ajuste de *b*o , o próximo passo é o de atualizar o vetor *θ*<sup>o</sup> , composto por valores iniciais, alterando-o para *θ*<sup>1</sup> . Refaz-se, então, os cálculos com esses parâmetros revisados, trocando-se nas fórmulas os subscritos zeros em uns. E, assim por diante, em sucessivas iterações j , ou seja

$$
\theta_{j+1} = \theta_j + b_j \n\theta_{j+1} = \theta_j + (Z_j' \ Z_j)^{-1} \ Z_j' \ (Y - f^j) .
$$

 Esse processo interativo prossegue até a solução convergir, isto é, até que (*θ*<sup>j</sup> - *θ*j-1)/ *θ*j-1 < δ , onde δ é algum valor pré-fixado tal como 0,001. E em cada estágio do processo iterativo, SS(*θ*j) deve ser avaliado para se checar se houve a redução do seu valor. Como critério, usa-se um peso  $\lambda$  para os incrementos de  $b_i$ , que é dividido pela metade se  $SS(\theta_i)$  >=  $SS(\theta_{i-1})$  ou é dobrado se  $SS(\theta_i) < SS(\theta_{i-1})$ .

Caso não houver convergência, o processo iterativo se encerra quando j=50.

 Quando, sob qualquer das hipóteses, esse processo se encerrar, *RegNlin* seleciona a melhor das simulações pelo critério do menor SS(*θ*j) e, de posse de *θ*j , calcula a soma dos quadrados dos resíduos S(*θ*j), o vetor *Y*est, com os valores estimados, e o vetor dos resíduos [*Y*<sup>u</sup> - *Y*estu], para u=1 ... *n* observações. Vetores a se usar em gráficos. Em ato final, *RegNLin* envia esses resultados ao programa principal que a requisitou.

*RegNLin*, a cada vez que for preparada para calcular um dos modelos para os pacotes de programas principais, recebe um nome de identificação, tais como '*gompertz*', '*logistica*', '*lenhart*', '*cljones*', '*silva*' e '*beverton*'. Essas formas de apresentação são citadas na narração dos pacotes, adiante.

 Como observação pertinente à eficiência desse algoritmo apresentado, em comparação de desempenho com programas estatísticos comerciais, *RegNLin* apresenta melhores resultados. Como exemplo, em aplicação como '*logistica*' aos dados do trabalho, ajusta este modelo com  $S(\theta) = 2.746,13$ , ao passo que em um daqueles programas, com os mesmos dados e  $\theta_0$ , obtém-se  $S(\theta)$  = 3800,15, o que lhe dá uma vantagem de 27,7%. Isso se explica porque, naqueles programas, as derivadas parciais são definidas genericamente por cálculos numéricos, pois eles precisam ajustar quaisquer modelos que o usuário simular. No *RegNLin*, como os modelos são conhecidos e em número limitado, a derivação parcial em relação a cada parâmetro é feita em processo manual e colocada cada qual na sub-rotina.

#### 3.2.2 Pacote **Alturas**

 Nas parcelas de dados de campo dos levantamentos em inventários florestais, são mensuradas variáveis dendrométricas, tais como DAP (diâmetro à altura do peito, a 1,30m do solo) em centímetros e h (altura, distância do solo ao topo) em metros. Essas variáveis são as principais unidades de aferição dos levantamentos, pois fundamentam o cálculo de estimativas de parâmetros de unidades comuns de agrupamentos arbóreos, entendidos como povoamentos florestais. Através dos parâmetros estimados de povoamentos florestais, pode-se construir instrumentos de quantificação, controle e planejamento nos planos de ordenamento florestal, ou seja, do Manejo Florestal.

 Por questão de lógica de economia de tempo, custo de medição e compromisso com raciocínio estatístico, nesses inventários não são medidas todas as alturas das árvores. Costuma-se medir alturas em mais ou menos metade do número de árvores. Bruchwald (1971), citado por Schmidt (1977) e Wendling (1978, p. 30-31), mostra que a medição de 20 a 30 alturas de árvores, independentemente da área, é suficiente para a obtenção da relação hipsométrica de povoamentos e que, com 30, o erro padrão fica em torno de 1%.

 Para tratar da questão de estimativas da relação hipsométrica, apresenta-se o pacote **Alturas**, cujo roteiro segue o fluxograma da figura 5. Em linhas gerais, **Alturas** processa os dados das parcelas de campo do inventário florestal, com propósito de ajustar 8 modelos de função para RH (relação hipsométrica) por parcela, cujos resultados são armazenados em bancos de dados, um para cada grupo de parcelas organizado em cada evento de medição. Para as parcelas permanentes de dados deste trabalho, as medições, ou remedições, são 3, portanto são 3 bancos de dados. Para cada banco é feito um levantamento da melhor relação

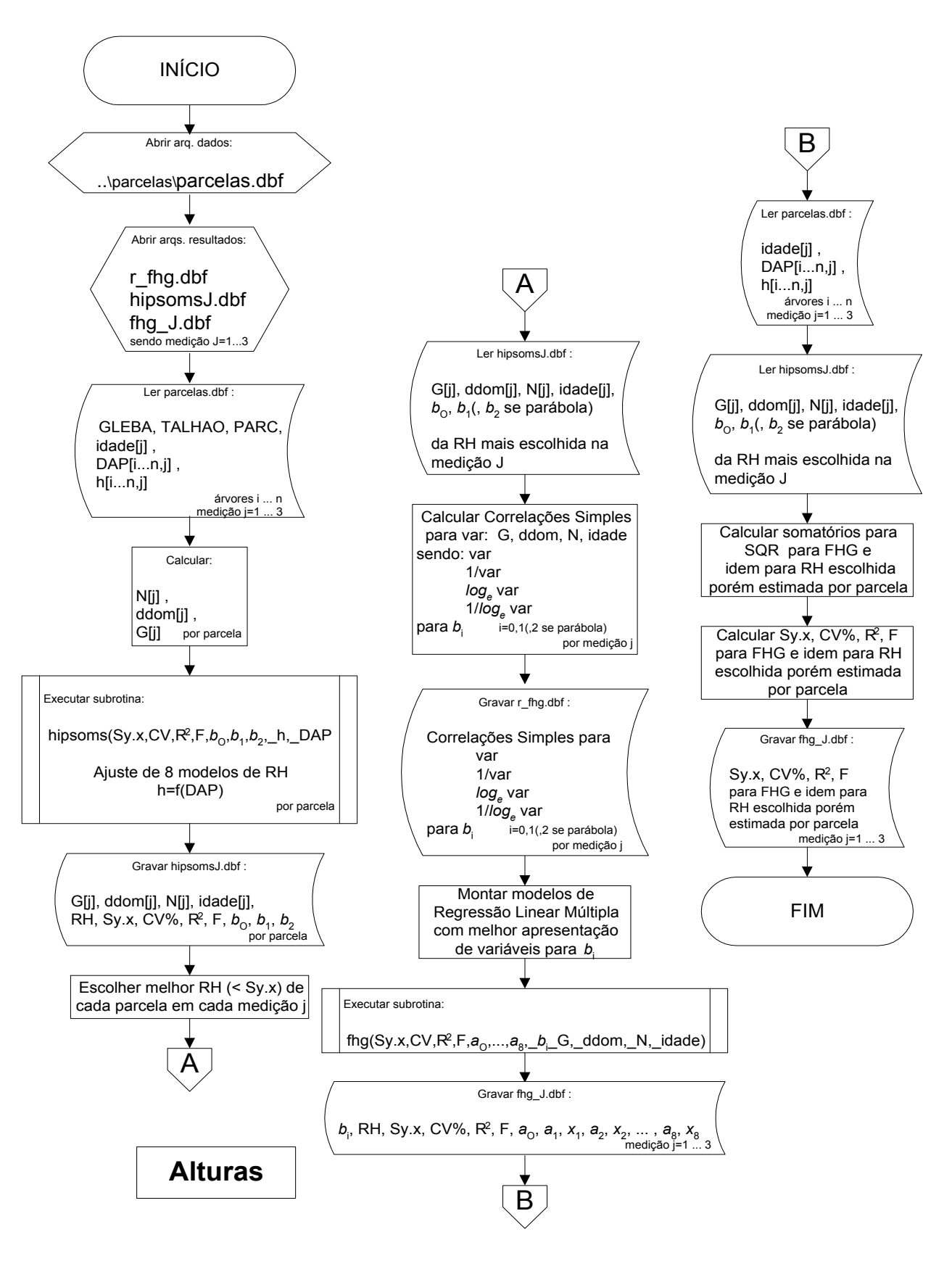

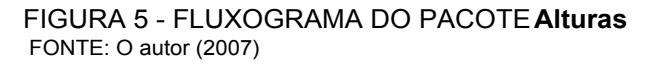

hipsométrica (RH), isto é, aquela que foi escolhida como melhor em cada parcela, em maior freqüência no banco. Para essa RH, **Alturas** monta uma FHG (função hipsométrica genérica) em função de parâmetros estimados do povoamento, escolhendo as melhores apresentações de suas variáveis por análise de correlação simples. Essa análise é gravada em arquivo e, no final, é organizado também um banco de FHG por medição.

 No início, **Alturas** abre o arquivo *parcelas.dbf* de dados de campo do inventário e faz a leitura de DAP, de todas árvores com essa variável –a que tiver DAP zerado é indicativo de falha ou morta–, e de h, de somente aquelas árvores cujas alturas foram medidas. E calcula, primeiramente, as estimativas dos parâmetros por parcela necessários para ajustar a FHG na etapa seguinte: G (área basal em m<sup>2</sup> por hectare), d<sub>dom</sub> (média dos diâmetros das 100 maiores árvores em diâmetro por hectare) e N (número de árvores por hectare), além de capturar a idade (anos) da parcela.

## 3.2.2.1 Ajuste de modelos de função para relação hipsométrica (RH)

 Os modelos de função para RH (quadro 1), ajustados em **Alturas**, são aqueles indicados como os melhores por Schmidt (1977) e usados por Wendling (1978, p. 32).

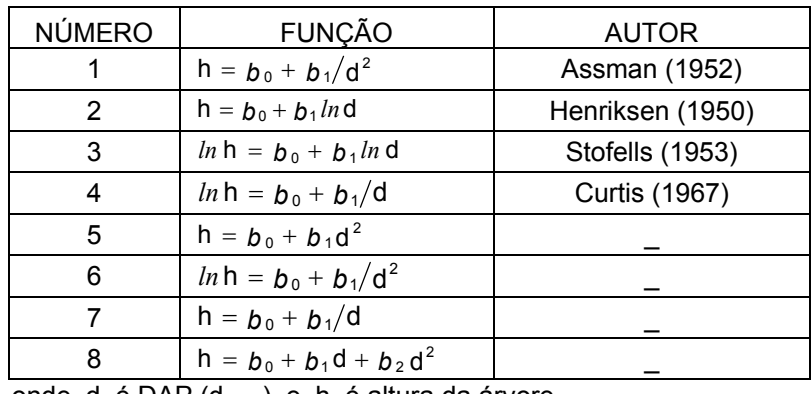

onde d é DAP ( $d_{1,3m}$ ) e h é altura da árvore  $b_0$ ,  $b_1$  e  $b_2$  são coeficientes a estimar

QUADRO 1 - MODELOS DE FUNÇÃO PARA RELAÇÃO HIPSOMÉTRICA FONTE: WENDLING (1978)

 Esses modelos são ajustados por parcela ao se executar a sub-rotina *RegLin*, aqui preparada para calcular essas funções e recebendo a denominação de '*hipsoms*'. Os coeficientes *b*0, *b*1 (e *b*2 para a parábola, modelo nº 8) e a análise estatística, Sy.x, CV%, R<sup>2</sup> e F, calculados para cada um dos 8 modelos de RH por parcela, são gravados em bancos de dados *hipsomsJ.dbf*, *J*=1 ... 3, para a j-ésima medição, isto é, em 3 bancos: *hipsoms*1*.dbf*, ... *hipsoms*3*.dbf*. Também são gravados os parâmetros estimados, calculados por parcela:  $G$ ,  $d_{dom}$ , N e idade.

 Com os dados desses bancos, **Alturas** se põe a montar e ajustar uma função hipsométrica genérica para cada medição.

### 3.2.2.2 Ajuste da função hipsométrica genérica (FHG)

 Originalmente a teoria da função hipsométrica genérica (FHG) –aplicada por Wendling (1978) em proposta de Schmidt (1977) para a construção de "tarifas de volume individual"– versa em técnica pela qual tabelas de volume (v) de dupla entrada, v =*f*(DAP, h), são transformadas em tabelas de volume de simples entrada, v =*f*(DAP), por intermédio de FHG. A idéia, em povoamentos equiâneos, é a de estimar os coeficientes da melhor função de RH, indiretamente através de parâmetros estimados do povoamento: G,  $d_{dom}$ ,  $h_{dom}$  (altura dominante, médias das alturas das 100 maiores árvores em diâmetro do povoamento) e N, representados em variáveis transformadas. Aqui neste trabalho, no pacote **Alturas**, devido ao fato de se ter povoamentos de várias idades, propõe-se uma modificação no modelo original de FHG: ao invés daqueles parâmetros estimados, emprega-se G,  $d_{dom}$ , N e idade. Isto é, elimina-se a variável h<sub>dom</sub>, por se crer dependente, e redundante na representatividade, com d<sub>dom</sub>, e se acrescenta a variável idade. Busca-se assim, além da manutenção da construção de família de curvas para o povoamento, da teoria original, a sua aplicação em cenários de prognose ou projeção de alturas.

 Pela teoria do Manejo Florestal, assume-se por notoriedade que esses parâmetros estimados são os indicados para expressar grau de ocupação na área (N), produção em dimensão de indivíduos (G), qualidade de produção do local  $(d<sub>dom</sub>)$ , além do fator temporal (idade).

 Como primeiro passo para o ajuste de FHG, **Alturas** –ao mesmo tempo em que grava os valores calculados em *hipsomsJ.dbf*, *J*=1 ... 3– escolhe, entre os 8 modelos ajustados, aquele que melhor se apresenta para os dados de cada parcela, por critério de menor Sy.x . Critério esse adotado para comparar ajustes de modelos lineares e descrito na seção 3.2.1.1. E, então, faz o levantamento do número do modelo de RH mais freqüentemente escolhido, dentre todas as parcelas de cada medição J. Esse modelo, o mais popular, será aquele utilizado para a construção da FHG para a medição J.

 Usando, agora como entrada, os bancos gravados, *hipsomsJ.dbf*, *J*=1 ... 3, Alturas passa à leitura dos dados de G, d<sub>dom</sub>, N, idade das parcelas, assim como os valores dos coeficientes *b*i daquele modelo mais popular, quer ele seja o melhor para determinadas parcelas, ou não. Inicia, então, o processo de composição das regressões múltiplas, que têm nos coeficientes *b*i, do modelo de RH escolhido, as variáveis dependentes e nos parâmetros estimados de povoamento  $-G$ , d<sub>dom</sub>, N e idade– as variáveis independentes:

$$
b_i = f(G, d_{\text{dom}} N, \text{idad} \theta ,
$$

onde  $i = 0 ... k$ ,

sendo *k* = 2, para a parábola (modelo nº 8) e

*k* = 1, para os outros modelos.

 Primeiramente, **Alturas** analisa para cada *b*i, por comparação, as principais apresentações de variável dos parâmetros estimados de povoamento, que são:

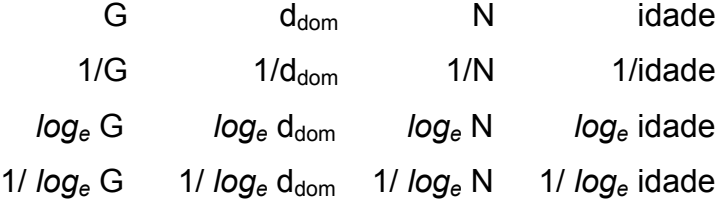

e escolhe 4 dessas variáveis, uma de cada coluna de parâmetros, por critério da maior correlação simples (r) entre essas variáveis e aquele coeficiente *b*i, para i=0 ... *k*. Um relatório dessa análise é gravado em um arquivo, *r\_fhg.dbf*.

 Essas 4 variáveis escolhidas são automaticamente usadas para compor o grupo de variáveis independentes, onde cada uma entra duas vezes –na primeira e

na segunda potência– sendo *b*i, i=0 ... *k*, a variável dependente. Define-se, portanto, uma regressão múltipla para cada *b*i, na qual em cada eixo de abscissa se tem uma parábola para cada uma daquelas variáveis escolhidas. O uso dessas parábolas se justifica pelo seu bom ajuste.

 Finalizando, **Alturas**, através da sub-rotina *RegLin* –preparada e recebendo a denominação de '*fhg*'–, procede ao ajuste desses modelos montados. Os coeficientes  $a_0$ ,  $a_1$  ...  $a_8$ , com as variáveis  $x_1$  ...  $x_8$  da montagem, e a análise estatística, Sy.x, CV%, R<sup>2</sup> e F, calculados para cada um dos modelos para b<sub>i</sub>, i=0 ... *k*, são gravados em um banco de dados para FHG, por medição, *fhg\_J.dbf*, *J*=1 ... 3.

### 3.2.2.3 Avaliação da FHG

 Ao encerrar, **Alturas** faz a análise estatística, para avaliação do ajuste da FHG para cada medição. O modelo de FHG, cujos coeficientes do modelo da RH são estimados indiretamente através de parâmetros estimados do povoamento, precisa ser confrontado, por comparação de ajuste, com o modelo da RH individual. Esta possui o mesmo modelo, porém os seus coeficientes são os originais, calculados para cada parcela e gravados em *hipsomsJ.dbf*, *J*=1 ... 3. Além desses arquivos, **Alturas** faz a releitura de *parcelas.dbf*, dados de campo do inventário, para o processamento das duas somas dos quadrados dos resíduos, uma para FHG e outra para a RH individual. Com esses resíduos, calcula a análise estatística, Sy.x, CV%,  $R^2$  e F, para a FHG e igualmente para a RH individual. O relatório é gravado também em *fhg\_J.dbf*, *J*=1 ... 3.

 Os bancos de dados gravados por **Alturas**, *hipsomsJ.dbf* e *fhg\_J.dbf*, *J*=1 ... 3, são utilizados nos pacotes **Parcelas** e **Dínamo**, descritos adiante neste capítulo.

### 3.2.3 Pacote **Cubagem**

 A aferição do volume de troncos de árvores, quer em termos de volume total como na distribuição desse volume em classes de aproveitamento industrial, sempre ocupou o principal objetivo nos trabalhos dos manejadores florestais. Machado (1987, p. 49) afirma que "o estudo da forma dos fustes é de grande importância, pois além de afetar o volume, influi também na qualidade e na quantidade dos diversos produtos madeiráveis da árvore, tais como tábuas, vigas, ripas, etc. A forma expressa o afilamento do tronco, da base para o ápice e afeta o dimensionamento desses produtos, quando se visa obter o máximo rendimento de madeira serrada ou laminada".

 Para tratar da questão de estimativas da forma dos fustes, apresenta-se o pacote **Cubagem**, cujo roteiro segue o fluxograma da figura 6. Em linhas gerais, **Cubagem** processa os dados das amostras de campo de árvores seccionadas do inventário florestal, com propósito de estudar a forma das árvores e as maneiras de sua representação. Após a leitura dos dados, **Cubagem** promove o ajuste de polinomiais que expressam a forma e as grava organizadamente em bancos de dados discriminados por classes de idade e, dentro dessas, por classes de DAP e, ainda, por classes de altura. Ainda promove o ajuste de 13 funções de volume, v =*f*(DAP, h), também por classes de idade, que são gravadas também em um banco de dados. Todos os bancos são duplos, retratando funções para com e sem casca.

 No início, **Cubagem** abre o arquivo *cubadas.dbf*, de dados de campo de árvores seccionadas do inventário, e faz a leitura das medições de idade, h*t* (altura total em metros) e vetores de diâmetros com e sem casca em centímetros  $d_{cc}[i...17]$ , dsc[i...17], nos quais os iésimos valores compreendem:

4 secções absolutas, i= 0,1 0,3 0,7 1,3m, em alturas fixas, e 13 secções relativas, i=0,0 0,05 0,1 0,15 0,25 0,35 0,45 0,55 0,65 0,75 0,85 0,95 1, em porcentagens de h*i* em relação à h*t* ,

para cada árvore e especificamente para os dados deste trabalho, cujo critério de seccionamento é o adotado pela empresa que os assim coletou.

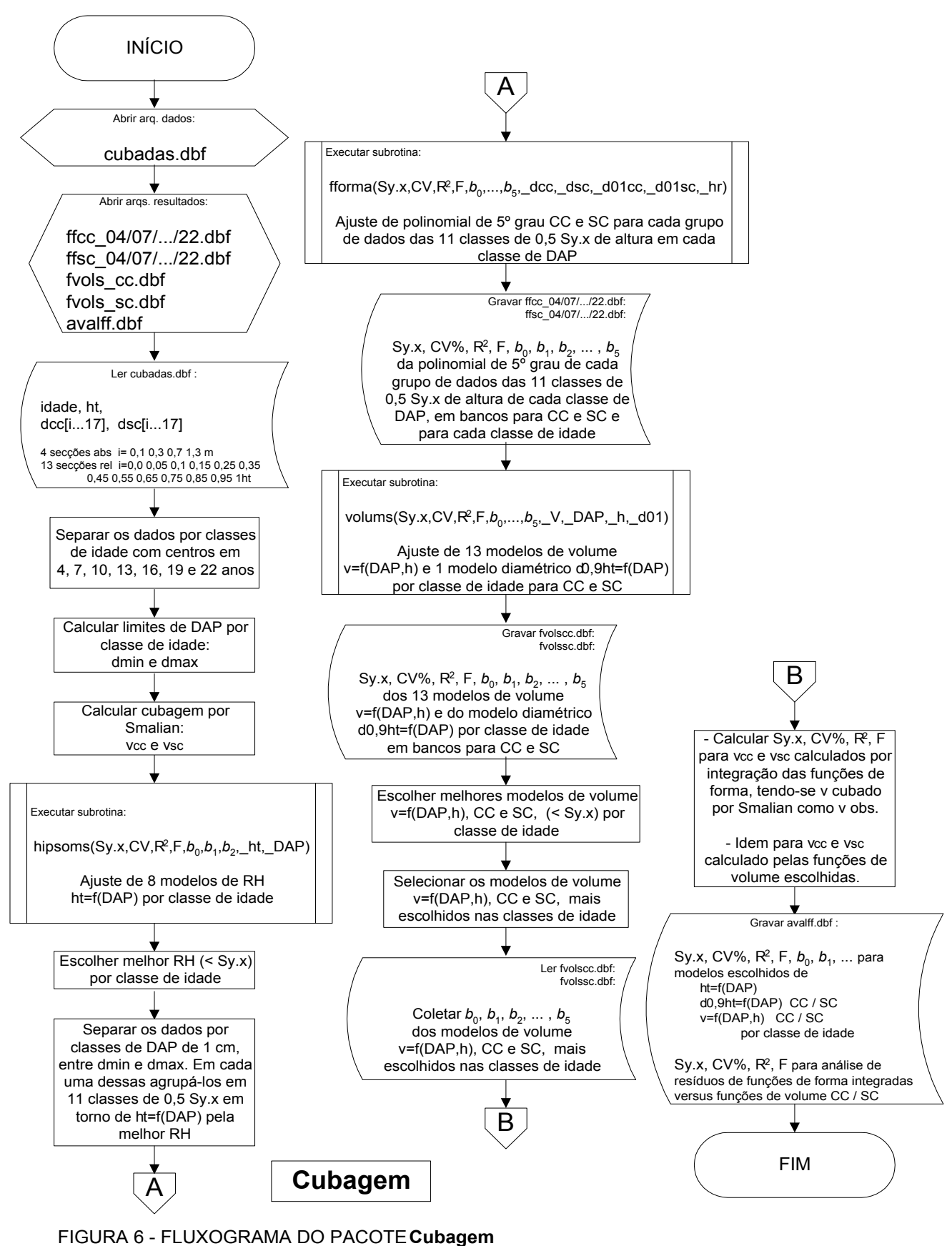

FONTE: O autor (2007)

 Nos levantamentos em inventários, de modo geral, dependendo dos critérios adotados pelos engenheiros, outras composições de secções de árvores são possíveis. No país não há uma padronização. Para cada caso, **Cubagem** deve ser adaptado para ler e calcular as secções de acordo com o princípio proposto por Hohenadl (1936).

## 3.2.3.1 Montagem dos bancos de dados para funções de forma

 O arquivo *cubadas.dbf* retrata dados em ampla abrangência: são 3.404 árvores amostradas em idades que variam de 3 a 24 anos. Observa-se corriqueiramente em muitos trabalhos, em flagrantes de concepção teórica equivocada, que dados de árvores seccionadas, de variadas idades, são agrupados somente por classes de altura. Porém em contraposição, Prodan (1965, p. 186-191) nos ensina, em seu clássico *Holzmesslehre*, que o crescimento em volume de uma árvore depende do crescimento em área transversal –que é função direta de DAP–, do crescimento em altura e, claro, do desenvolvimento do fator de forma; que variam independentemente. E, ainda, que o crescimento em volume culmina mais tarde do que o em área transversal, e este mais tarde do que o em altura. Também mostra que a conicidade diminui com o aumento da idade.

 Portanto, em cumprimento às normas em teorias consagradas do Manejo Florestal, a principal proposta do pacote **Cubagem** será não apenas o de ajustar as funções de forma das árvores, mas, principalmente, organizá-las em bancos de dados por classes de idade e, dentro dessas, por classes de DAP e, ainda, para cada uma dessas, por classes de altura. As funções de forma, assim distribuídas separadamente por idade, DAP e altura, permitem reportar a sua variabilidade entre os limites mínimos e máximos de classes para essas variáveis.

 Para essa empreitada, **Cubagem**, primeiramente, separa os dados por classes de idade, definidas pelos seus centros, conforme tabela 1. Essas classes foram determinadas após testes de agrupamentos e são aquelas que refletem as épocas de decisões do povoamento florestal.

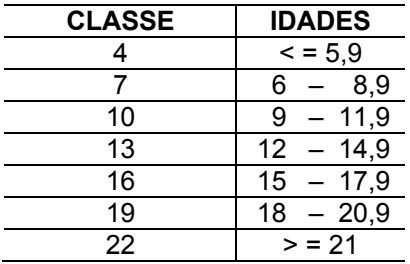

TABELA 1 - CLASSES DE IDADE PARA BANCOS DE DADOS DE FUNÇÕES DE FORMA

FONTE: O autor (2007)

 Para cada classe de idade é feito um ajuste de 8 modelos de RH, h *f*(DAP) *<sup>t</sup>* = , acionando-se a sub-rotina *RegLIn* usada no pacote anterior, **Alturas**, configurada como '*hipsoms*'. Os coeficientes  $b_0$ ,  $b_1$  (e  $b_2$  para a parábola, modelo n<sup>o</sup> 8) e a análise estatística, Sy.x, CV%, R<sup>2</sup> e F, para aqueles mesmos modelos de RH, mas agora por classe de idade, são calculados. **Cubagem** escolhe, então, a melhor RH por classe de idade, por critério de menor Sy.x .

Após calcular os limites, inferior e superior em DAP,  $d_{min}$  e  $d_{max}$ , para os dados da classe de idade, **Cubagem** agora separa os dados por classes de DAP de 1 cm, entre esses limites. Em cada uma dessas classes de DAP, os dados são então agrupados em 11 classes de 0,5 unidade de Sy.x na curva da RH escolhida, h<sub>t</sub> = f(DAP), e distribuídos de maneira que um grupo pega a classe central da curva, 5 grupos as classes abaixo dessa e outros 5 grupos as classes acima dessa classe central. Essas classes foram determinadas após testes de agrupamentos.

 A sub-rotina *RegLIn*, agora configurada como '*fforma*', é acionada para o ajuste de polinomial de 5º grau, para cada grupo de dados, nas 11 classes de 0,5 Sy.x de altura, em cada classe de DAP. Os ajustes são duplos, um para os dados com casca (CC) e outro para os sem casca (SC). Essa polinomial, indicada por Hosokawa (1980, p. 22) que cita Prodan (1965), Schopfer (1966) e Peters (1971), representa o perfil da árvore e expressa a sua forma, em diferentes alturas relacionadas aos respectivos diâmetros, e é uma função do tipo

$$
y = b_0 + b_1 x + b_2 x^2 + b_3 x^3 + b_4 x^4 + b_5 x^5
$$

para  $y = \frac{d}{d_0}$ 0,9*ht*  $y = \frac{a_i}{a_i}$  $x = \frac{h}{h}$  $x = \frac{n_i}{n}$ 

*t*

onde  $d_{0.9ht}$  = diâmetro de referência,  $d_{0.1}$ , medido a 10% da altura total  $h_t$ 

 $d_i$  = diâmetro medido à altura  $h_i$ ,

tal como proposto por Hohenadl (1936) e nos demonstra Prodan (1965, p. 34-36).

Os coeficientes  $b_0$ ,  $b_1$ , ...  $b_5$  e a análise estatística, Sy.x, CV%, R<sup>2</sup> e F, calculados para a polinomial de 5º grau, de cada um dos grupos de dados, são gravados em bancos de dados *ffcc\_04/07/.../22.dbf* e *ffsc\_04/07/.../22.dbf*, isto é, um banco para cada classe de idade, e dobrado, um para CC e outro para SC. Cada banco está organizado de acordo com as classes de DAP de 1 cm, entre d<sub>min</sub> e d<sub>max</sub>, e, para cada uma dessas, com as 11 classes de altura.

### 3.2.3.2 Ajuste de modelos de função para volume

**Cubagem** agora passa a montar um banco de funções para volume CC e SC, como opção às funções de forma na aplicação. Mas, oportunamente, também para se fazer a avaliação do uso do banco de funções de forma, através da comparação por confronto de eficiência, entre essas e a melhor das funções de volume.

 Antes de tudo, **Cubagem** faz o cálculo da cubagem CC e SC por Smalian de cada árvore, utilizando-se de todas as secções, relativas e absolutas, ordenadas ao longo da árvore, ou seja

$$
v_{\textit{smallian}} = \frac{\pi}{400000} \{ \sum_{s=1}^{n-2} [\frac{(d_s^2 + d_{s+1}^2)}{2} (h_{s+1} - h_s)] + \frac{d_{n-1}^2 (h_t - h_{n-1})}{3} \}
$$

onde *n* = nº de secções

 d*s* = diâmetro em cm, medido na altura h*s* em m (h*t* – h*n-1*) = (altura total – penúltima altura) = comprimento da ponta v*smalian* = volume total da árvore em m3

60

**Cubagem**, então, executa a sub-rotina *RegLin*, configurada como '*volums*', e ajusta 13 modelos de volume,  $v = f(DAP, h)$ , e 1 modelo diamétrico,  $d_{0.9ht} = f(DAP, h)$ por classe de idade, dando como entrada as variáveis v*smalian*, DAP, *ht* (que corresponde a h) e d*0,1* (que corresponde a d*0,9ht*). Os modelos são os do quadro 2 e os de volume são aqueles indicados como os melhores por Loetsch, Zöhler e Haller (1973, p. 154), usados por Wendling (1978, p. 29). O modelo 3, que não possuía a constante, foi modificado, acrescentando-se b<sub>0</sub>, para torná-lo mais flexível. O modelo 14 é o diamétrico,  $d_{0.9ht} = f(DAP)$ , que será usado para estimar o diâmetro de referência a partir de DAP, na aplicação das funções de forma; e é simples, equação da reta, pois existe altíssima correlação entre d*0,9ht* e DAP.

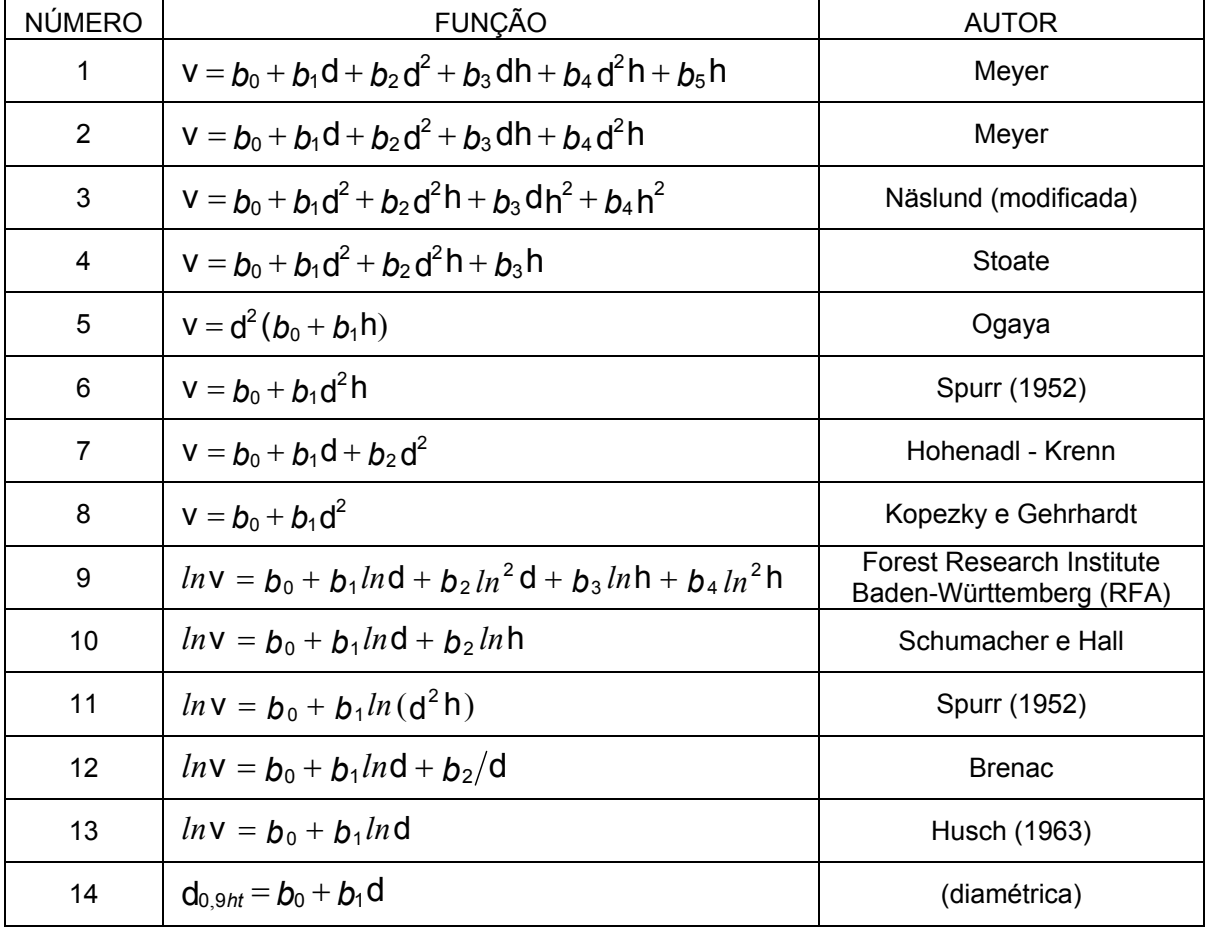

onde v (volume em m<sup>3</sup>), d (DAP em cm), h (=h<sub>t</sub>, altura em m), d<sub>o9ht</sub> (diâmetro em cm a 10% de h<sub>t</sub>)  $b_0$ ,  $b_1$ ,  $b_2$   $b_3$ ,  $b_4$  e  $b_5$  são coeficientes a estimar

QUADRO 2 - MODELOS DE FUNÇÃO PARA VOLUME E MODELO DIAMÉTRICO FONTE: WENDLING (1978)

 A sub-rotina *volums* é executada duas vezes para cada classe de idade, uma vez para CC e outra para SC. Os coeficientes  $b_0$ ,  $b_1$ , ...  $b_5$  e a análise estatística, Sy.x, CV%, R<sup>2</sup> e F, calculados para cada um dos modelos, são gravados em bancos de dados *fvolscc.dbf* e *fvolssc.dbf*, isto é, um banco para CC e outro para SC.

## 3.2.3.3 Avaliação estatística dos bancos de dados de funções de forma

**Cubagem**, no final, faz a avaliação estatística quanto à validade do uso dos bancos de funções de forma, por comparação entre essas e a melhor das funções de volume. Como primeiro passo, **Cubagem**, ao gravar os dados em *fvolscc.dbf* e *fvolssc.dbf*, escolhe os melhores modelos de volume, CC e SC, por critério de menor Sy.x, por classe de idade. Em seguida, escolhe os modelos de volume mais escolhidos nas classes de idade, um CC e outro SC.

 Conhecedor dos dois modelos mais populares, **Cubagem** percorre os bancos *fvolscc.dbf* e *fvolssc.dbf* e faz a coleta dos coeficientes, b<sub>0</sub>, b<sub>1</sub>, ..., desses modelos, um conjunto para cada idade. Faz uma coleta para CC e outra para SC.

 De posse desses modelos de função de volume, e mais o diamétrico,  $d_{0.9ht} = f(DAP)$ , armados com os respectivos coeficientes por classe de idade, e lendo os bancos de dados *ffcc\_04/07/.../22.dbf* e *ffsc\_04/07/.../22.dbf* das funções de forma, **Cubagem** parte para o processamento das duas somas dos quadrados dos resíduos, uma para volume estimado pelas funções de forma, por integração, e outra para volume estimado pelo modelo de função de volume. Em ambas as somas dos quadrados dos resíduos, o volume observado é aquele cubado por Smalian. Os valores de DAP e h*t* por árvore são lidos do arquivo original de dados *cubagem.dbf*. Com esses resíduos, calcula a análise estatística, Sy.x, CV%,  $R^2$  e F, para as funções de forma, integradas, e igualmente para o modelo de função de volume. Faz um cálculo para CC e outro para SC. O relatório completo é gravado em *avalff.dbf*, conforme o final do roteiro da figura 6, com a avaliação estatística e os modelos volumétricos, diamétricos e hipsométricos auxiliares utilizados.

#### 3.2.3.4 Considerações teóricas sobre a função de forma

 Para a avaliação estatística descrita na seção anterior, aparece o cálculo do volume estimado por integração das funções de forma. Para se esclarecer esse processo, a função de forma representada na polinomial de 5º grau

$$
y = b_0 + b_1 x + b_2 x^2 + b_3 x^3 + b_4 x^4 + b_5 x^5
$$

para  $y = \frac{1}{d}$ d 0,9*ht*  $y = \frac{a_i}{a_i}$  que é o quociente de forma verdadeiro e  $x = \frac{h}{h}$ *t*  $x = \frac{n_i}{n_i}$  que é a altura relativa, para qualquer posição do tronco,

ajustada e armazenada nos bancos de funções de forma, pode ser usada para o cálculo do volume relativo, v*r* , para um determinado trecho do tronco compreendido entre o seu início, ou posição zero, e uma específica altura h*i*, ou posição *l*, quando calculada a sua integral, conforme Prodan (1965, p. 53-59), ou seja

$$
v_r = \int_0^l y^2 dx
$$
  
\n
$$
v_r = \int_0^l (b_0 + b_1 x + b_2 x^2 + b_3 x^3 + b_4 x^4 + b_5 x^5) dx
$$
  
\n
$$
v_r = b_0^2 x + b_0 b_1 x^2 + (2 b_0 b_2 + b_1^2) \frac{x^3}{3} + (b_0 b_3 + b_1 b_2) \frac{x^4}{2} + (2 b_0 b_4 + 2 b_1 b_3 + b_2^2) \frac{x^5}{5} + (b_0 b_5 + b_1 b_4 + b_2 b_3) \frac{x^6}{3} + (2 b_1 b_5 + 2 b_2 b_4 + b_3^2) \frac{x^7}{7} + (b_2 b_5 + b_3 b_4) \frac{x^8}{4} + (2 b_3 b_5 + b_4^2) \frac{x^9}{9} + b_4 b_5 \frac{x^{10}}{5} + b_5^2 \frac{x^{11}}{11}
$$

que multiplicado pelo volume do cilindro, com base em  $d_{0.9ht}$ , fornece o volume (v) da tora, como demonstrado por Hradetzky (1972, p. 75-81),

$$
v = \frac{\pi}{40000} d_{0.9ht}^2 h_t v_r ,
$$

em qualquer posição do tronco a partir do solo, pois h*i* corresponde a qualquer altura do tronco. Quando h*<sup>i</sup>* = h*<sup>t</sup>* , isto é, *x* = 1, tem-se o volume total da árvore.

 Ao se variar *x* , pode-se calcular os volumes de secções do tronco, ou seja, procede-se ao sortimento em toras, de acordo com as bitolas industriais.

 Como se vê, o volume do cilindro com base a 10% de altura é calculado e feito o desconto pela função de forma. O diâmetro medido no campo é o DAP, então para se ter o diâmetro da base daquele cilindro, aplica-se a função diamétrica ajustada  $d_{0.9ht} = b_0 + b_1\text{DAP}$ .

 Com esse raciocínio, pode-se definir o fator de forma de Hohenadl, ou fator de forma verdadeiro

$$
f_{0,9} = \frac{\mathbf{V}}{\mathbf{V}_{0,9}}
$$

que é a relação entre o volume da árvore e o volume do cilindro com o diâmetro a um décimo da altura da árvore, ou seja, em d<sub>0,9ht</sub>.

 Observa-se que muitos trabalhos, em deslizes por erros de concepção teórica ou pela comodidade em não ajustar essa simples função auxiliar de  $d_{0.9ht} = f(DAP)$ , mostram ajustes de funções de forma, nas quais a base do cilindro é o do DAP, ou  $d_{1,3m}$ , denominado fator de forma falso  $f_{1,3}$ , ao invés do fator de forma verdadeiro  $f_{0.9}$ . Prodan (1965, p. 186-202) nos ensina que  $f_{13}$  é mais fácil de medir do que *f* 0,9 . Porém *f* 1,3 não descreve bem a forma das árvores, pois duas árvores com a mesma conicidade e alturas diferentes têm fatores de forma  $f_{13}$ diferentes, enquanto  $f_{09}$  para as duas é igual. Somente para o caso de duas árvores com 13 m de altura,  $f_{1,3}$  e  $f_{0,9}$  são iguais, pois  $d_{1,3m}$  e  $d_{0,9ht}$  estão na mesma altura. Para árvores com mais de 13 m de altura,  $d_{0.9ht}$  está mais alto do que  $d_{1.3m}$ , portanto o cilindro com base em  $d_{0.9ht}$  é menor do que o outro e, consequentemente,  $f_{09}$  é maior do que  $f_{13}$ ; e vice-versa para árvores com menos de 13m de altura.

 Os bancos de dados gravados por **Cubagem**, *ffcc\_04/07/.../22.dbf* e *ffsc\_04/07/.../22.dbf*, e mais o arquivo *avalff.dbf*, são utilizados nos pacotes **Parcelas** e **Dínamo**, descritos adiante neste capítulo.

#### 3.2.4 Pacote **Parcelas**

 A aferição dos indicadores de caracterização detalhada de povoamentos florestais, que possibilitem a análise do seu desenvolvimento, é feita através de cálculos das médias de seus elementos dendrométricos, ou estimativas de seus parâmetros. Segundo Péllico Netto (1979, p. 114-115) "... as empresas florestais têm interesse em uma confiável produtividade em estoque, por uma precisa diagnose dos potenciais de crescimento de diferentes locais de plantio, através da qual se estabeleçam a ordenação e o planejamento do fornecimento de matéria-prima para as diferentes indústrias. Isso só é possível através da realização de inventários florestais periódicos nestas florestas plantadas, cujo planejamento sob as suas condições é muito complexo e exige a análise por comportamento em amostragem avançada".

 Para tratar da questão de estimativas de parâmetros ou cálculo das médias de elementos dendrométricos dos povoamentos florestais em estudo, apresenta-se o pacote **Parcelas**, cujo roteiro segue o fluxograma da figura 7. Em linhas gerais, **Parcelas** processa os dados da amostragem, ou parcelas de campo, do inventário florestal, com propósito de calcular as estimativas de parâmetros por parcela, cujos resultados são armazenados em bancos de dados, um para cada grupo de parcelas, organizado em cada evento de medição. Neste trabalho as parcelas permanentes de dados, em medições ou remedições, compreendem 3 eventos, portanto são 3 bancos de dados. Adicionalmente, paralelamente a cada um desses bancos, é montado um outro banco com as freqüências dos diâmetros e das alturas por parcela, gerando-se outros 3 bancos. Finalizando, os resultados dos 3 bancos de parâmetros estimados, mas somente os das parcelas permanentes, são reunidos em um único, cujos dados são dispostos de maneira pareada, para posterior ajuste de modelos de sobrevivência no pacote **Atributos**.

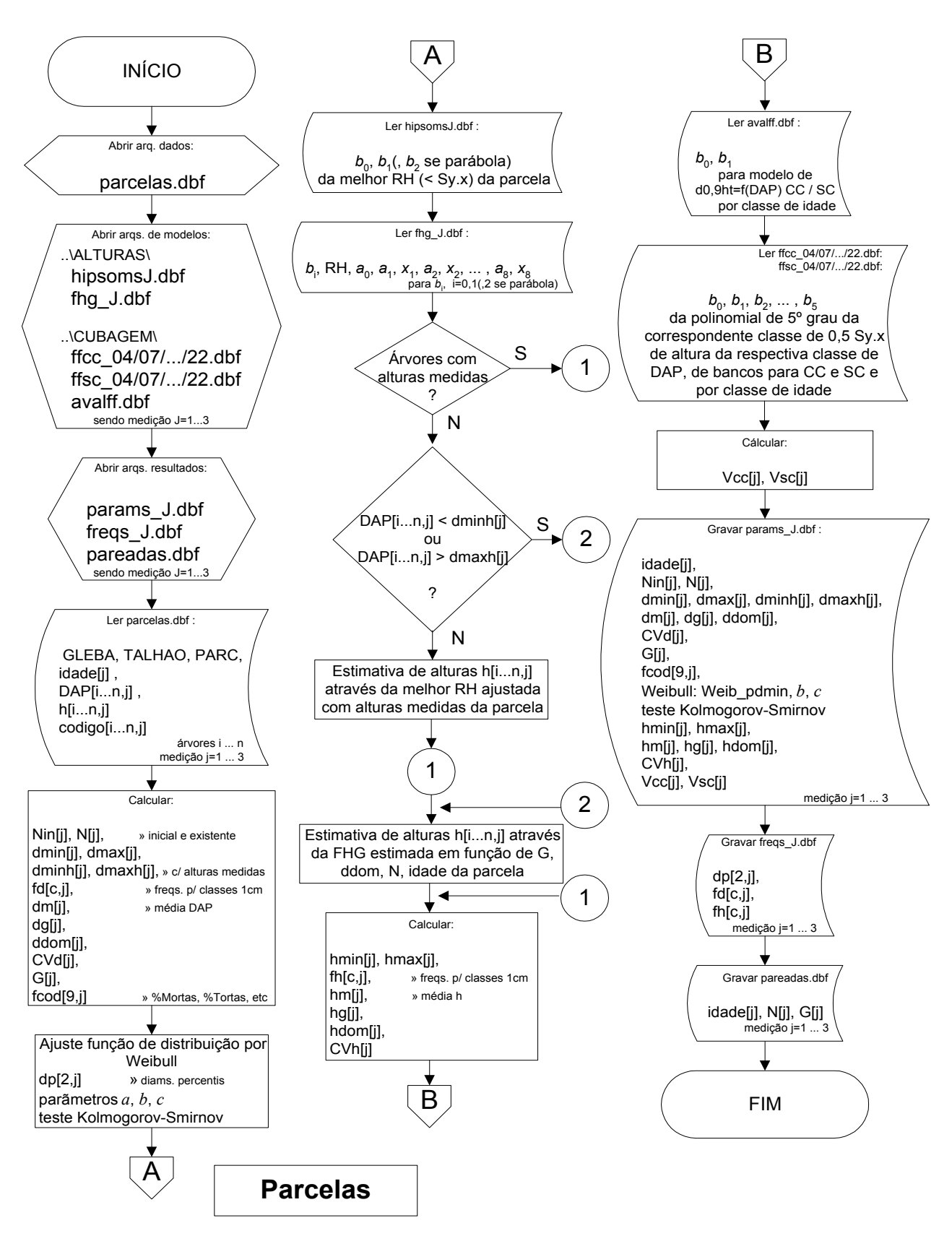

FIGURA 7 - FLUXOGRAMA DO PACOTE **Parcelas** FONTE: O autor (2007)

 No início, **Parcelas** abre o arquivo *parcelas.dbf* de dados de campo do inventário e faz a leitura de DAP, de todas árvores com essa variável –a que tiver DAP zerado é indicativo de falha ou morta–, e de h, de somente aquelas árvores cujas alturas foram medidas. Além de DAP (em cm) e h (em m), também são lidos a idade (em valores contínuos: em anos e décimos de anos) e os valores dos códigos conforme o estado sanitário de cada árvore (morta, torta, quebrada, bifurcada abaixo ou acima do DAP, etc).

3.2.4.1 Cálculo das médias dos elementos dendrométricos relacionados aos diâmetros

 Feita a leitura dos dados de campo, **Parcelas** calcula, por parcela, as estimativas de parâmetros ou médias dos elementos dendrométricos relacionados aos diâmetros (DAP), mostrados no quadro 3.

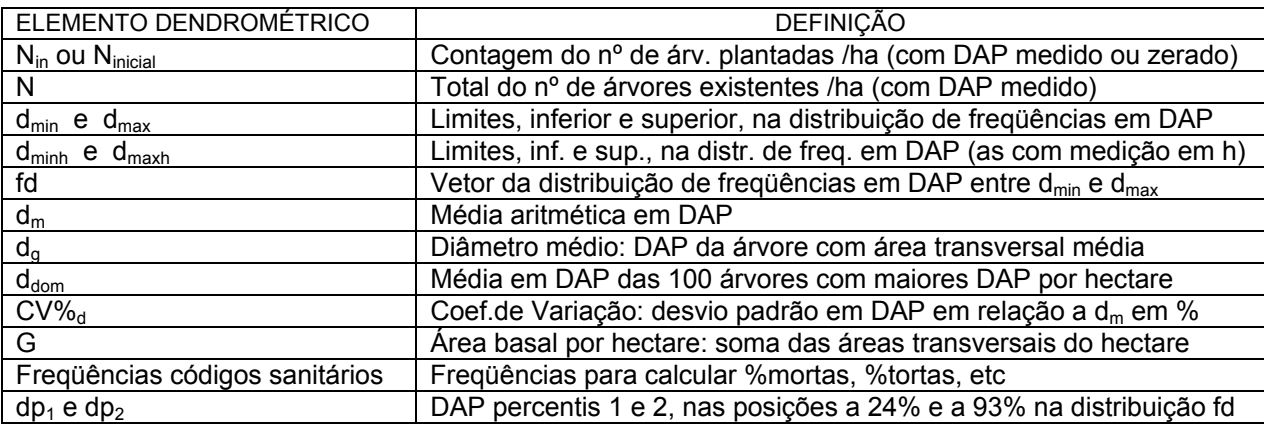

QUADRO 3 - MÉDIAS DOS ELEMENTOS DENDROMÉTRICOS RELACIONADOS AOS DIÂMETROS, POR PARCELA

FONTE: O autor (2007)

No vetor fd, distribuição de freqüências em DAP entre d<sub>min</sub> e d<sub>max</sub>, **Parcelas** calcula, por interpolação, o parâmetro  $d_{dom}$  com precisão. Com isso, dispensa-se os valores levantados, subjetivamente, no campo para essa variável. Isso é importante, pois esse parâmetro é fundamental para a elaboração das tabelas de produção.

### 3.2.4.2 Ajuste de modelo probabilístico de distribuição de freqüências em DAP

**Parcelas** conduz agora um estudo de ajuste de um modelo probabilístico de distribuição de freqüências em DAP, com o propósito de fornecer subsídios ao pacote **Dínamo**, onde o modelo será peça fundamental no simulador de cenários em tabelas de produção florestal.

 Na literatura matemática e florestal, vários modelos, definidos como funções densidade de probabilidade, já foram empregados para descrever a estrutura da distribuição diamétrica, das populações florestais, caracterizada como variável aleatória em ocorrência de distribuição contínua. Os principais modelos são os de Weibull, Beta, Gamma, Log-normal, Normal e SB / SBB de Johnson.

 Neste trabalho se opta pelo modelo de Weibull, devido a sua flexibilidade para assumir diferentes formas e assimetrias, ante ao seu emprego em variadas apresentações de dados, condição oportuna para um pacote de programas para computador, no qual se objetiva o propósito de se ajustar, sempre, dados diversos em diferentes locais. É notório que essa versatilidade conduziu Weibull a se tornar o mais popular dos modelos de distribuição para dados florestais. Scolforo (1998, p. 203) apresenta um histórico:

A função de distribuição Weibull foi proposta por Fisher e Tippet em 1928 e desenvolvida independentemente por Waloddi Weibull, físico sueco, em 1951 no estudo de resistência dos materiais. Provavelmente após a segunda guerra mundial, o trabalho de Weibull se destacou e a distribuição passou a ser chamada pelo seu nome. Segundo Johnson e Kotz (1970), na literatura russa se reconhece pela importância também outro autor, onde a distribuição é chamada de Weibull-Gnedenko. No meio florestal foi aplicada primeiramente por Bailey e Dell (1973). A partir de então, vários estudos foram realizados com aplicação da distribuição Weibull, como por exemplo: Strub *et al*. (1981), Campos e Turnbull (1981), Finger (1982), Cao *et al*. (1982,1984), Gadow (1983), Amateis *et al*. (1984), Burk e Burkhart (1984), Mactague (1985), Shiver (1985), Knoebell *et al*. (1986), Glade (1986), Matney *et al*. (1987), Swindel *et al*. (1987), Silva e Bailey (1987), Reynolds Jr. *et al*. (1988), Lenhart (1988), Bailey e Burgan (1989), Bravo e Winter (1989), Borders e Patterson (1990), Jorge *et al*. (1990), Leite (1990), Leite *et al*. (1990), Scolforo (1990, 1994), Brooks Jr. *et al*. (1992), Nepal e Somers (1992), Maestri *et al*. (1994), Cunha Neto (1994) e Thiersch (1997), dentre outros.

 É conhecido que o modelo da função de distribuição Weibull com três parâmetros tem a função densidade de probabilidade (fdp) expressa como

$$
f(x) = \begin{cases} \frac{c}{b} \left(\frac{x-a}{b}\right)^{c-1} e^{-\left(\frac{x-a}{b}\right)^{c}}, & a \leq x < \infty, \ a \geq 0, \ b > 0, \ c > 0 \\ 0 & \text{para outros casos} \end{cases}
$$

onde *a* = parâmetro de locação, no início da curva

- *b* = parâmetro de escala da curva
- *c* = parâmetro de forma, que define o tipo de curva
- *x* = variável da distribuição, diâmetro

a média:  $E(x) = a + b \Gamma | 1 + \Gamma |$ ⎠  $\left(1+\frac{1}{2}\right)$ ⎝  $= a + b\Gamma\left(1 + \frac{b}{c}\right)$ *c*  $E(x) = a + b\Gamma\left(1 + \frac{1}{x}\right)$  e a variância:  $V(x) = b^2\Gamma\left(1 + \frac{2}{x}\right) - \Gamma^2\left(1 + \frac{1}{x}\right)$ ⎠  $\left(1+\frac{1}{2}\right)$  $\left(1+\frac{2}{c}\right)-\Gamma^2\left(1+\frac{2}{c}\right)$ ⎝  $= b^2 \Gamma \left( 1 + \right)$ *c c*  $V(x) = b^2 \Gamma \left(1 + \frac{2}{\Gamma}\right) - \Gamma^2 \left(1 + \frac{1}{\Gamma}\right)$ em que  $\Gamma$  = função gama.

 Para se estimar os parâmetros da fdp de Weibull, existem os métodos: da máxima verossimilhança, dos momentos e dos percentis. Se o objetivo for o de estimar a função para uma dada população, para a qual se conheça a verdadeira distribuição –caso do vetor fd do quadro 3, para as parcelas deste trabalho–, qualquer método desses pode ser utilizado, pois eles são equivalentes quanto à eficiência. Porém o objetivo deste trabalho é o de subsidiar um modelo de distribuição para o simulador do pacote **Dínamo**, onde a distribuição será estimada em cenários de prognose ou projeção e não se conhece a verdadeira distribuição fd. Então, o método deve ser aquele que gere menor dependência de funções auxiliares com projeções heterodoxas, tais como funções para projetar erro ou CV em diâmetro, ou d<sub>a</sub>, ou d<sub>m</sub>, ou, ainda conseqüentemente, 'soluções' tipo d<sub>a</sub> - d<sub>m</sub>, como se vê em muitos trabalhos, cujas validações estatísticas deveriam ser reavaliadas.

 O método, diga-se menos 'burocrático', para estimar os parâmetros da fdp de Weibull naqueles cenários de simulação, é o dos percentis, pois necessita apenas de funções auxiliares para estimar os dois diâmetros percentis, dp<sub>1</sub> e dp<sub>2</sub> do quadro 3, com segurança similar às funções para estimar d<sub>min</sub> e d<sub>max</sub>, que também devem ser usadas –assim como em quaisquer das outras hipóteses de método a empregar.

 Como demonstrado por Scolforo (1998, p. 206,210-212,283-285) os parâmetros *a*, *b* e *c* se relacionam nas fórmulas

$$
a = x - \frac{b}{n_c} \Gamma\left(1 + \frac{1}{c}\right)
$$
  

$$
c = \frac{ln[-ln(1-p1)/ln(1-p2)]}{ln[(x_{p1} - a)/(x_{p2} - a)]}
$$
  

$$
b = \frac{x_{p1} - a}{(-ln(1-p1))^{2}}
$$

onde *x* = diâmetro da parcela

*n* = número de árvores da parcela

 $Γ =$  função gama

 $p1 e p2$  = percentis de n

 $x_{p1}$  e  $x_{p2}$  = dp<sub>1</sub> e dp<sub>2</sub> = diâmetros para p1 e p2

 A aplicação de todas as fórmulas, representadas acima, simultaneamente para se estimar os parâmetros *a*, *b* e *c*, é inviável, pois em todas elas entra, como variável independente, pelo menos um dos demais parâmetros. Então como solução, deve-se começar a estimar *b* e *c*, simulando-se separadamente o parâmetro *a*, vinculando-o a um percentual do diâmetro mínimo, que podem ser  $0.0d_{min}$ ,  $0.1d_{min}$ , 0,2d<sub>min</sub>, 0,3d<sub>min</sub>, 0,4d<sub>min</sub>, 0,5d<sub>min</sub>, 0,6d<sub>min</sub>, 0,7d<sub>min</sub>, 0,8d<sub>min</sub>, 0,9d<sub>min</sub>, 1,0d<sub>min</sub>. O pacote **Parcelas** segue esse raciocínio. Para cada valor de *a*, calcula os valores correspondentes para *b* e *c*, em cada parcela, juntamente com o teste de aderência Kolmogorov-Smirnov para cada distribuição ajustada. Os valores calculados para a melhor distribuição, escolhida pelo teste por parcela, são gravados, para que o próximo pacote, **Atributos**, faça um levantamento de qual é a melhor proposta de *a* por classe de sítio, informação a ser utilizada pelo pacote **Dínamo**.

 O teste de aderência Kolmogorov-Smirnov compara a freqüência acumulativa estimada com a freqüência acumulativa observada, em cada classe de diâmetro entre d<sub>min</sub> e d<sub>max</sub>. O ponto de maior divergência entre as duas distribuições é o valor *D* de Kolmogorov-Smirnov. Esse valor é comparado com o valor tabelar que, segundo Haldar e Mahadevan (2000, p. 282), é calculado por

$$
d_{1\%}^n = \frac{1,63}{\sqrt{n-1}}, \quad \text{ou} \quad d_{1\%}^n = \frac{1,63}{\sqrt{n}} \text{ para } n \geq 50,
$$

onde  $P(D \ge d) = \alpha$ , para  $\alpha = 0.01$ . Se o valor *D* for menor do que o tabelar *d*, estipulado para o número total de árvores da parcela, *n*, verifica-se que o valor de maior divergência não é significativo, o que indica que neste caso há aderência dos dados à distribuição Weibull, com 99% de probabilidade de certeza de acerto.

 Glade (1986, p. 32) cita, em recomendação de Bailey (1973), como ideais os percentis de 0,24*n* e 0,93*n*, para p1 e p2; valores esses adotados em **Parcelas**.

### 3.2.4.3 Cálculo das médias dos elementos dendrométricos relacionados às alturas

 Após os cálculos das estimativas de parâmetros relacionados aos diâmetros, **Parcelas** passa a se ocupar com cálculos relacionados às alturas, tal como se pode acompanhar pelo roteiro da figura 7.

 Primeiramente, **Parcelas** faz a leitura dos coeficientes do melhor modelo de RH, dentre os ajustados para cada parcela por **Alturas** e gravados em *hipsomsJ.dbf*, *J*=1... 3, na j-ésima medição. E são lidos os coeficientes e a composição das variáveis da FHG, para a j-ésima medição correspondente, em *fhg\_J.dbf*, *J*=1 ... 3, conforme organizado por **Alturas**.

 De posse desses modelos, da melhor RH da parcela e da FHG da medição, **Parcelas** caminha para estimar as alturas das árvores, aquelas não medidas no campo. Segue por duas opções: se o DAP da árvore se encontrar dentro dos limites nos quais a RH foi ajustada, então a altura é estimada pela melhor RH da parcela. Caso o DAP esteja fora desses limites, ou seja, DAP < d<sub>minh</sub> ou DAP > d<sub>maxh</sub>, a estimativa da altura é feita pela FHG, cujos coeficientes do modelo de RH são estimados indiretamente em função de G, d<sub>dom</sub>, N e idade da parcela, conforme raciocínio em **Alturas**. As variáveis calculadas d<sub>minh</sub> e d<sub>maxh</sub> (quadro 3) balizam o alcance da validade das estimativas a se obter pelo modelo de RH, ajustado em **Alturas,** pois, por serem lineares, esses modelos são mais volúveis à tendência de distorcer resultados em áreas de extrapolação.

 Com todas as árvores munidas de alturas, medidas ou estimadas, **Parcelas** calcula então, por parcela, as estimativas de parâmetros ou médias dos elementos dendrométricos relacionados às alturas (h), mostrados no quadro 4.

| ELEMENTO DENDROMÉTRICO | <b>DEFINICÃO</b>                                                            |
|------------------------|-----------------------------------------------------------------------------|
| $h_{min}$ e $h_{max}$  | Limites, inferior e superior, na distribuição de frequências em altura      |
| fh                     | Vetor da distribuição de frequências em altura entre $h_{min}$ e $h_{max}$  |
| $n_{m}$                | Média aritmética em alturas                                                 |
| $h_{\alpha}$           | Altura da árvore com área transversal média                                 |
| ${\sf h}_{\sf dom}$    | Média em alturas das 100 árvores com maiores DAP por hectare                |
| $CV\%h$                | Coef.de Variação: desvio padrão em alturas em relação a h <sub>m</sub> em % |

QUADRO 4 - MÉDIAS DOS ELEMENTOS DENDROMÉTRICOS RELACIONADOS ÀS ALTURAS, POR PARCELA FONTE: O autor (2007)

### 3.2.4.4 Cálculo dos volumes por bancos de dados de funções de forma

 Na última etapa dos seus objetivos, **Parcelas** passa ao cálculo de volume das parcelas. Antes, procura o arquivo *avalff.dbf* e faz a leitura dos coeficientes das funções de  $d_{0,9ht} = f(DAP)$ , para CC e SC, ajustadas para a classe de idade da parcela. E consulta o banco de dados das funções de forma para essa classe de idade, dentre *ffcc\_04/07/.../22.dbf* e *ffsc\_04/07/.../22.dbf*, para CC e SC, arquivos esses previamente preparados por **Cubagem**.

 De posse desses modelos de função diamétrica e lendo os bancos de dados das funções de forma, **Parcelas** parte para o processamento dos volumes CC e SC estimados pelas funções de forma, por integração, após coletar os específicos coeficientes  $b_0$ ,  $b_1$ ,  $b_2$ , ...,  $b_5$  da polinomial de 5<sup>o</sup> grau, da correspondente classe de 0,5 Sy.x de altura da respectiva classe de DAP, de bancos para CC e SC e por classe de idade. Nessa polinomial, na variável independente, apresentada em múltiplos graus,  $x = \frac{h}{h}$ *t*  $x = \frac{n_i}{n}$ , tem-se que h<sub>i</sub> corresponde a qualquer altura do tronco. Ao se assumir h*<sup>i</sup>* = h*<sup>t</sup>* , isto é, *x* = 1, tem-se o volume total da árvore ao se fazer a integral da polinomial e multiplicá-la pelo volume do respectivo cilindro com base de referência em d*0,9ht* . A variável para altura total h*t* , de **Cubagem**, aqui em **Parcelas** equivale à variável h para altura da árvore.
Finalizando, os volumes somados por parcela são extrapolados, em correspondência de área ao hectare, como  $V_{CC}$  e  $V_{SC}$ , e gravados nos bancos de dados para o inventário, *params\_J.dbf*, *J*=1 ... 3, isto é, para a j-ésima medição, juntamente com os dados calculados e expostos nos quadros 3 e 4, à exceção de fd, dp<sub>1</sub> e dp<sub>2</sub>, e fh, que serão gravados em bancos de dados próprios para freqüências, *freqs\_J.dbf*, *J*=1...3.

 No final do roteiro de **Parcelas**, os resultados dos 3 bancos de parâmetros estimados, mas somente os das parcelas permanentes –as que têm medições e remedições *J*=1 ... 3– são reunidos em um único, *pareadas.dbf*, cujos dados são dispostos de maneira pareada, para posterior ajuste de modelos de sobrevivência no pacote **Atributos**.

 Os principais parâmetros estimados, calculados e gravados por **Parcelas** nos bancos de dados, *params\_J.dbf* e *freqs\_J.dbf*, *J*=1 ... 3, e *pareadas.dbf*, são utilizados no pacote **Atributos**, descrito adiante neste capítulo. Os demais parâmetros estimados, apesar de não serem utilizados diretamente nesta metodologia, têm valor específico para avaliação ao próprio inventário e são úteis a outras pesquisas.

#### 3.2.5 Pacote **Atributos**

 "O Ordenamento Florestal é basicamente o planejamento da produção florestal ...", e continua Burger (1976, p. 5,108) "... as tabelas de produção são os principais instrumentos para o planejamento da produção florestal. Uma tabela de produção florestal descreve o desenvolvimento de povoamentos em função de espécie, sítio, tratamento e idade". Para construí-las, é necessário estudar e estabelecer relações entre parâmetros estimados do povoamento e idade, e as suas inter-relações.

 Para tratar da questão das relações entre parâmetros estimados dos povoamentos florestais em estudo, apresenta-se o pacote **Atributos**, cujo roteiro segue o fluxograma da figura 8. Em linhas gerais, **Atributos** processa os dados gravados por **Parcelas**, *params\_J.dbf* e *freqs\_J.dbf*, *J*=1 ... 3, e *pareadas.dbf*, e promove ajuste de modelos de crescimento em altura dominante,  $h_{dom}$ , e faz a

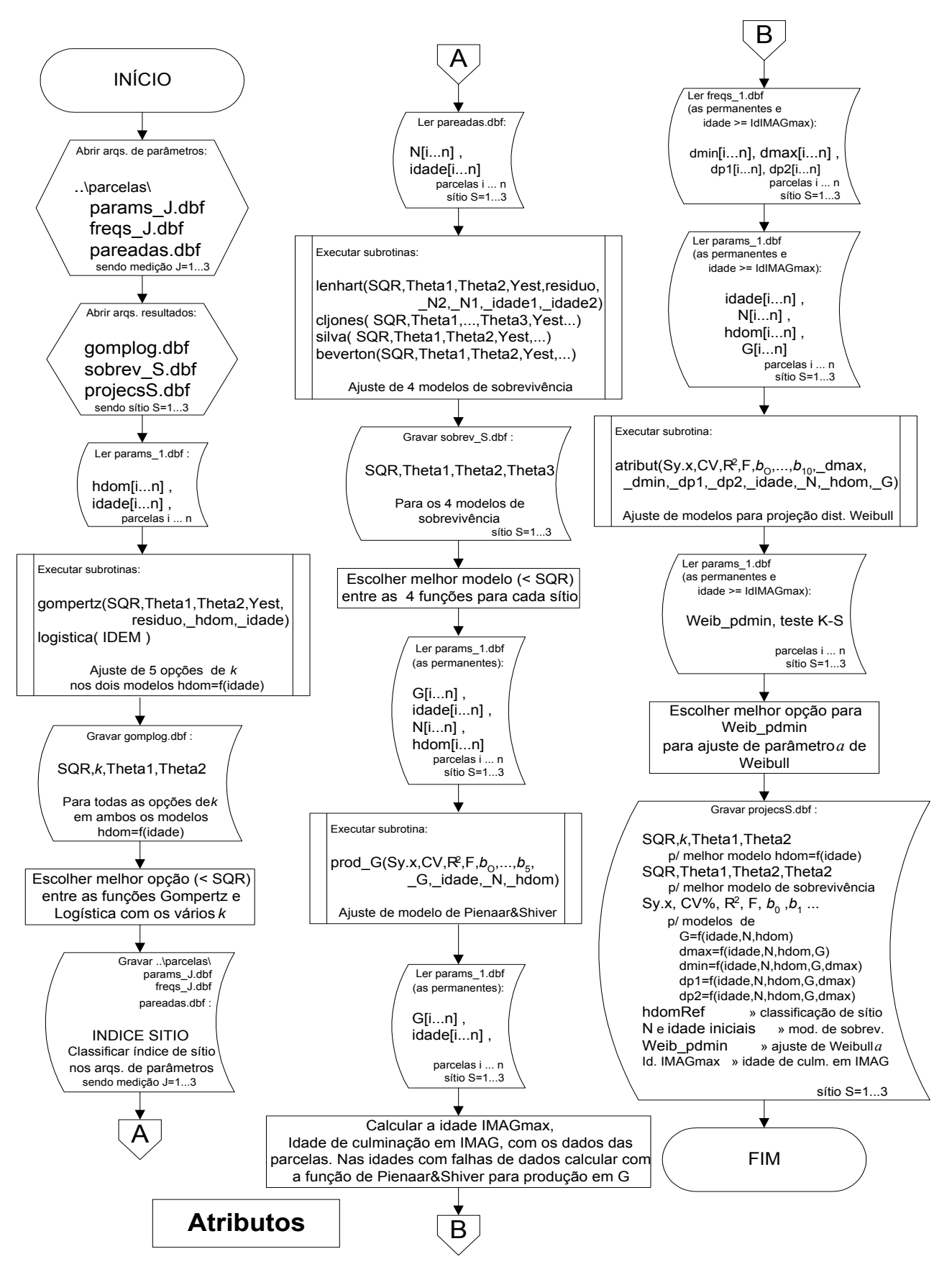

FIGURA 8 - FLUXOGRAMA DO PACOTE **Atributos** FONTE: O autor (2007)

classificação de índice de sítio nas parcelas do inventário. Após discriminar os povoamentos em classes de sítio, para cada uma faz ajuste de modelos de sobrevivência e de modelo para produção em área basal, G. Calcula, ainda, a idade de culminação em IMA $<sub>G</sub>$  e ajusta, para os povoamentos que tenham atingido essa</sub> idade, modelos auxiliares para projeção da distribuição Weibull, sempre para cada sítio. Após isso, percorre os dados gravados por **Parcelas** e levanta a escolha da melhor opção em %d<sub>min</sub>, para cálculo de parâmetro  $a$  de Weibull por classe de sítio. No final, grava relatório em arquivo para utilização no pacote **Dínamo**, o simulador para tabela de produção florestal.

3.2.5.1 Ajuste de modelos de crescimento em altura dominante ( $h_{\text{dom}}$ )

 No início, **Atributos** abre o arquivo *params\_*1*.dbf* –de dados gravados por **Parcelas** para as parcelas temporárias do inventário e para as parcelas em primeira medição, se parcelas permanentes– e faz a leitura dos parâmetros estimados  $h_{\text{dom}}$  e idade. A coleta serve ao propósito de ajuste de modelos de crescimento em  $h_{dom}$ , no transcorrer do período de rotação dos povoamentos florestais.

A altura dominante,  $h_{dom}$ , é a média aritmética em alturas das 100 árvores com maiores DAP por hectare e representa, então, a classe dominante em posição sociológica das árvores do povoamento florestal. Ela é o parâmetro indicado para retratar a classificação do sítio, pois é pouco influenciada pelos desbastes. Também é indicada para ancorar a construção de tabelas de produção, pois existe boa correlação entre a altura dominante e a produção total em volume do povoamento, conforme assegura a lei de Eichhorn –citada por Hosokawa (1980, p. 15).

 Para descrever comportamento de variáveis ao longo do tempo, os modelos de funções de crescimento precisam ter as características classicamente conhecidas como típicas: a forma de S, que parte da origem, ou do ponto zero, sobe paulatinamente e depois de maneira mais íngreme até encontrar um ponto de inflexão; após então, a inclinação da curva diminui até atingir assintoticamente o seu valor final. Funções com essas características particularizadas são mais bem retratadas por modelos não-lineares.

 Bertalanffy (1941, p. 510-532, 1957, p. 218-231), citado em Draper e Smith (1981, p. 512-513), lançou o seu conhecido modelo de quatro parâmetros

$$
Y = (\theta_1^{1-m} - \theta_2 e^{-kt})^{1/(1-m)},
$$

onde *Y* é a variável dependente em estudo, *t* é a variável tempo,

 *θ*1 e *θ*2 são parâmetros a estimar e os parâmetros *k* e *m* são constantes a estabelecer, mas com limites já impostos a *m*.

 Mais tarde, Richards (1959, p. 290-300) considerou nesse modelo os limites para *m* em outros níveis. Nesses níveis, quando *m* = 0 o modelo se transforma na Função Monomolecular

$$
Y = \theta_1 - \theta_2 e^{-kt},
$$

que não possui ponto de inflexão e a torna não interessante, mas quando *m* tende a 1 a curva assume a forma do modelo de Gompertz

$$
Y = \theta_1 e^{-\theta_2} e^{-kt}
$$

e quando *m* = 2 a curva se converte na forma do modelo clássico da Logística

$$
Y = \frac{\theta_1}{1 + \theta_2 e^{-kt}}.
$$

 "Posteriormente Chapman em 1960, ao estudar o crescimento de peixes chegou às mesmas conclusões de Richards. Este modelo foi introduzido no meio florestal por Turnbull em 1963. A partir de então, uma série de trabalhos foi desenvolvida com esta função, tanto para estudos de crescimento e produção, como para classificação de sítios, como pode ser observado em trabalhos desenvolvidos por Pienaar (1965) e Pienaar e Turnbull (1973)" e muitos outros, como atesta Scolforo (1998, p. 151-171), que apresenta uma completa interpretação dos parâmetros e das constantes desse modelo de Von Bertalanffy, que passou a ser conhecido como modelo de Chapman-Richards.

 Em contraponto, em muitos trabalhos –por confusão na compreensão teórica ou pela comodidade no uso de programas prontos de estatística–, o modelo de Chapman-Richards é ajustado simploriamente como de quatro parâmetros a estimar: *θ*1, *θ*2, *k* e *m*. O pacote **Atributos**, em discordância a essa interpretação apressada, refaz a concepção de Von Bertalanffy, que impôs limites à constante *m* e de Richards que lhe deu classificação em valores 0, 1 e 2. Assim, **Atributos** utiliza o modelo nas formas em que *m* tende a 1, como modelo de Gompertz, e *m* = 2, como modelo da Logística. E não utiliza o da forma em que *m* = 0, pois o modelo da Função Monomolecular não possui ponto de inflexão.

 Quanto à constante *k*, Draper e Smith (1981, p. 505-512) demonstram que em todos esses modelos de crescimento, incluídas as variações do modelo de Chapman-Richards, essa constante expressa a medida relativa da taxa de crescimento, que é função do tamanho do organismo em estudo, ou seja, reflete o peso da variável em crescimento. Assim posto, **Atributos** ajusta 5 opções para o modelo de Gompertz, isto é, para *k* = 0,1 , 0,15 , 0,2 , 0,25 e 0,3. E ajusta outras 5 opções para o modelo da Logística, isto é, para *k* = 0,2 , 0,25 , 0,3 , 0,35 e 0,4. Esses valores foram definidos após variada simulação e foram fixados no programa.

 Resumindo, em **Atributos** a interpretação dos quatro parâmetros do modelo de Chapman-Richards declara θ<sub>1</sub> e θ<sub>2</sub> como parâmetros a estimar e os parâmetros *k* e *m* como constantes a estabelecer.

**Atributos** executa a sub-rotina *RegNLin*, configurada como '*gompertz*', 5 vezes, uma para cada opção de *k*. E configurada como '*logistica*', outras 5 vezes, uma para cada respectiva opção de *k*. Portanto, são 10 ajustes de modelos de função de crescimento, nos quais  $Y = h_{dom}$  e  $t =$  idade. Os valores dos resultados para SQR (soma dos quadrados dos resíduos) e dos parâmetros  $\theta_1$  e  $\theta_2$  para os 10 ajustes são gravados no banco de dados *gomplog.dbf*, com os respectivos valores estipulados para *k*. Também são gravados os resíduos e *Y*est, em arquivos auxiliares, para a confecção de gráficos de análise de resíduos.

 A seguir **Atributos** seleciona a melhor opção entre os 10 ajustes de modelos de função de crescimento, pelo critério de menor SQR, para os dados em processamento. Critério esse adotado para comparar ajustes de modelos nãolineares e descrito na seção 3.2.1.2. Observe-se que, no final do roteiro da figura 8, a função selecionada tem os seus parâmetros gravados em *projecsS.dbf*, *S*= sítio 1 ... 3, bancos de dados com o relatório a ser utilizado pelo pacote **Dínamo**.

#### 3.2.5.2 Classificação de índice de sítio nas parcelas do inventário

 Na seqüência, após a seleção da função de crescimento, **Atributos** a utiliza para determinar a curva mestra, a qual representa a curva média em um conjunto de curvas monomorfas, para classificação de índice de sítio dos povoamentos do inventário.

 Em Burger (1976, p. 96-97), "entende-se por sítio, ao conjunto de fatores ecológicos que influem no desenvolvimento de povoamentos num determinado local. Esses fatores ecológicos abrangem fatores climáticos ..., edáficos e biológicos ..." e "... no manejo se define geralmente a qualidade do sítio pela sua capacidade produtiva, que é tanto melhor quanto maior for a produção volumétrica de madeira."

 Para se construir as curvas monomorfas, no sistema de índices de sítios, parte-se da função de crescimento h<sub>dom</sub> = f(idade), selecionada na etapa anterior, como curva mestra e se constrói outras curvas mais baixas e mais altas, cujas distâncias dessa curva mestra são sempre certas porcentagens de sua altura, tendose como base de referência a altura de uma dada idade, chamada idade de referência. Em **Atributos**, fixou-se para essa idade os 20 anos, por ser próxima da idade de rotação final. A altura estimada pela função nessa idade,  $h_{dom}$ Ref, representa o centro de classe do IS, índice de sítio 2, cuja amplitude é de  $\pm$  0,5 unidade de Sy.x, da curva da função, em torno de  $h_{dom}$ Ref. Ao se acrescentar 1 Sy.x em  $h_{dom}$ Ref, tem-se o centro de classe do IS 1. Ao se diminuir 1 Sy.x em  $h_{dom}$ Ref, tem-se o centro de classe do IS 3. Para o restante das 3 curvas, que passam pelos centros dos índices de sítio, aplica-se as mesmas porcentagens verificadas entre as alturas da idade de referência, desde a idade 1 até a idade da rotação final. As 3 curvas têm amplitude de  $\pm$  0,5 Sy.x. Para essas curvas, calculou-se

$$
Sy.x = \sqrt{\frac{SQR}{n-p}}
$$

onde SQR = soma dos quadrados dos resíduos,

*n* = nº de observações e *p* = nº de parâmetros estimados.

 Aplicando esse raciocínio, **Atributos** percorre os bancos de dados gerados por **Parcelas** –*params\_J.dbf* e *freqs\_J.dbf*, *J*=1 ... 3, e *pareadas.dbf–*, e grava o IS correspondente em termos relativos: I, II e III; e absolutos: altura do centro de classe

para o IS na idade de referência, em metros. Com isso, os povoamentos são discriminados em classes de sítio.

O valor para  $h_{dom}$ Ref  $-h_{dom}$  calculado na idade de referência para classificação de IS– é, então, gravado no final do roteiro da figura 8, em *projecsS.dbf*, *S*= sítio 1 ... 3, bancos de dados com o relatório a ser utilizado pelo pacote **Dínamo**.

### 3.2.5.3 Ajuste de modelos de sobrevivência

 "A mortalidade é um componente importante de modelos de simulação da produção, tanto de florestas naturais como artificiais. Em que pese a sua importância, muitos simuladores evitam a inclusão desse problema complicado que é a mortalidade...", afirma Sanquetta (1996, p. 24).

 Na seqüência, a partir deste ponto até o final, **Atributos** passa a ler dados para processamento, separadamente por grupo de parcelas de cada sítio. Para ajustar os modelos de sobrevivência, assim faz a leitura das variáveis N e idade, gravadas no banco de dados *pareadas.dbf* por **Parcelas**. Há que se esclarecer, ainda, que nesse arquivo estes dados estão dispostos aos pares, tais como  $N_1$ ,  $i$ dade<sub>1</sub>, N<sub>2</sub>, idade<sub>2</sub>, para medição 1 e medição 2, ou seja, a medição e a remedição. Se a parcela tiver 3 medições, então os seus dados geram 2 registros de dados: no primeiro,  $N_1$ , idade<sub>1</sub>,  $N_2$ , idade<sub>2</sub>, que correspondem às duas primeiras medições, e no segundo,  $N_1$ , idade<sub>1</sub>,  $N_2$ , idade<sub>2</sub>, que correspondem às medições 2 e 3.

**Atributos** executa quatro versões da sub-rotina *RegNLin*, configuradas como '*lenhart*', '*cljones*', '*silva*' e '*beverton*', para os modelos do quadro 5, que são os melhores modelos usados por Sanquetta (1990), exceto o primeiro, e também indicados por Scolforo (1998, p. 86). Dentre os vários modelos existentes, esses foram escolhidos por se configurarem diversamente entre si.

 Os valores dos resultados para SQR (soma dos quadrados dos resíduos) e dos parâmetros *θ*1, *θ*2 (e *θ*3 para o segundo), para os 4 modelos ajustados, são gravados no banco de dados *sobrev\_S.dbf*, *S*= sítio 1 ... 3. Também são gravados os resíduos e *Y*est, em arquivos auxiliares, para a confecção de gráficos de análise de resíduos.

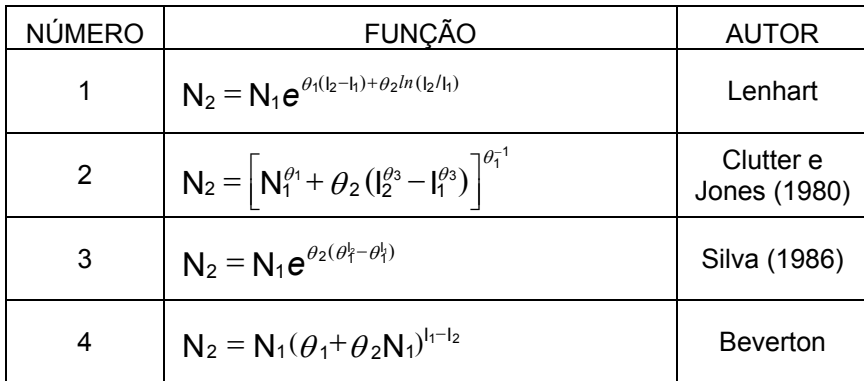

onde  $N_2$  e  $N_1$  são números de árvores por ha nas idades  $I_2$  e  $I_1$ *θ*1, *θ*2 e *θ*3 são parâmetros a estimar

 QUADRO 5 - MODELOS DE SOBREVIVÊNCIA FONTE: SANQUETTA (1990) e SCOLFORO (1998)

**Atributos** então seleciona a melhor opção entre os 4 ajustes de modelos de sobrevivência, pelo critério de menor SQR, para os dados em processamento para cada sítio. Observe-se que, no final do roteiro da figura 8, a função selecionada tem os seus parâmetros e SQR gravados em *projecsS.dbf*, *S*= sítio 1 ... 3, bancos de dados com o relatório a ser utilizado pelo pacote **Dínamo**. Também são gravados aí os valores para N e idade, iniciais, para cada sítio, que são os limites inferiores para os dados, nos quais a função foi ajustada, que balizarão, no **Dínamo**, o escopo inicial na aplicação do modelo de sobrevivência na tabela de produção.

# 3.2.5.4 Ajuste de modelo para produção em área basal

Após ajustar modelos para estimar  $h_{\text{dom}}$  e N ao longo do tempo, agora Atributos se pauta a ajustar modelo para estimar G (área basal em m<sup>2</sup> por hectare), também com a idade.

 Pela teoria do Manejo Florestal, sabe-se que determinados parâmetros estimados são os indicados para expressar qualidade de produção do local ( $h_{\text{dom}}$  ou  $d_{dom}$ ) e grau de ocupação na área (N). Para G, somatório das áreas transversais das árvores por hectare, cabe o papel de retratar a produção em dimensão de indivíduos. Também à área basal cumpre a função de mostrar a situação dos povoamentos amostrados, pois G é altamente influenciado pelo tratamento do povoamento e especialmente pelo desbaste. Esses parâmetros estimados do povoamento, h<sub>dom</sub>, N, G e mais a variável temporal idade, são as variáveis do povoamento necessárias para ancorar as projeções dos atributos do povoamento florestal, na simulação de cenários de tabela de produção florestal, no pacote **Dínamo**.

**Atributos** abre o arquivo *params\_*1*.dbf* –de dados gravados por **Parcelas** para as parcelas temporárias do inventário e para as parcelas em primeira medição, se parcelas permanentes– e faz a leitura dos parâmetros estimados G, idade, N e  $h_{dom}$ , porém desta vez somente para os dados das parcelas permanentes e, tal como acontece na seção anterior, separadamente por grupo de parcelas de cada sítio.

 Com esses dados, providencia o ajuste do modelo de Pienaar e Shiver (1986, p.626-633), que se apresentou muito melhor do que outros experimentados:

$$
lnG = b_0 + b_1 \frac{1}{idade} + b_2 lnN + b_3 ln h_{dom} + b_4 \frac{lnN}{idade} + b_5 \frac{ln h_{dom}}{idade}
$$

 Esse modelo é ajustado ao se executar a sub-rotina *RegLin*, aqui preparada para essa função e recebendo a denominação de '*prod\_G*'. Os coeficientes *b*0, *b*1 ...  $b_5$  e a análise estatística, Sy.x, CV%, R<sup>2</sup> e F, calculados para esse modelo, são gravados, no final do roteiro da figura 8, em *projecsS.dbf*, *S*= sítio 1 ... 3, bancos de dados com o relatório a ser utilizado pelo pacote **Dínamo**.

### 3.2.5.5 Cálculo da idade de culminação em IMA<sub>G</sub>

 Para se ajustar os modelos que viabilizem seguramente as projeções dos atributos do povoamento florestal –modelos que serão utilizados no pacote **Dínamo**, o simulador para tabela de produção florestal–, é necessário assegurar que eles sejam ajustados com dados de povoamentos que tenham atingido, em seu desenvolvimento, o estágio de "povoamento em densidade completa".

 Esse estágio começa no ponto onde a curva de crescimento em área basal, após o atingir o máximo, prossegue em desenvolvimento assintótico. É o ponto da tangente máxima, ou seja, a tangente que partindo da origem toca a curva de produção. Este ponto pode ser determinado analiticamente, no ponto de encontro das curvas de ICA –incremento corrente anual, obtida pela primeira derivação da curva de crescimento– e de IMA –incremento médio anual, obtida pela divisão da curva de crescimento, em cada ano, pela idade. Esse ponto é o da idade em que o povoamento atinge a culminação em IMA<sub>G</sub>, isto é, o IMA<sub>G</sub> máximo.

 Para o levantamento do início desse estágio de "povoamento em densidade completa", **Atributos** abre o arquivo *params\_*1*.dbf* –de dados gravados por **Parcelas** para as parcelas temporárias do inventário e para as parcelas em primeira medição, se parcelas permanentes– e faz a leitura das variáveis G, idade, porém, outra vez, somente para os dados das parcelas permanentes e, tal como na seção anterior, separadamente por grupo de parcelas de cada sítio.

Para determinar a idade do IMA<sub>G</sub> máximo, **Atributos** ordena –classifica em ordem crescente– os dados das parcelas do inventário, desde a primeira idade até a última, e calcula para cada classe de um ano o correspondente  $IMA<sub>G</sub>$ . Para aqueles anos em que não houver parcelas medidas, **Atributos** preenche com estimativa pela função para produção em G, de Pienaar e Shiver, ajustada na seção anterior.

As idades de culminação em IMA<sub>G</sub>, para cada sítio, são gravadas, no final do roteiro da figura 8, em *projecsS.dbf*, *S*= sítio 1 ... 3, bancos de dados com o relatório a ser utilizado pelo pacote **Dínamo**.

#### 3.2.5.6 Ajuste de modelos auxiliares para projeção da distribuição Weibull

 Para viabilizar a projeção da função de distribuição em diâmetros no pacote **Dínamo**, na simulação de cenários de tabela de produção florestal, **Atributos** prepara agora o cálculo de um sistema de equações auxiliares que permitam o ajuste da função de Weibull em diversas idades. Recorde-se que o método de ajuste dessa função é o dos percentis –cujas vantagens sobre outros métodos de ajuste são explanadas na seção 3.2.4.2–, que necessita da estimativa de algumas variáveis representativas de alguns pontos de sua curva de distribuição de frequências. Além dos pontos de início e fim,  $d_{min}$  e  $d_{max}$ , o método dos percentis necessita da estimativa de dois outros pontos:  $dp_1$  e dp<sub>2</sub>, que são os DAP percentis, os diâmetros das árvores dispostas nas posições a 24% e a 93% na sua distribuição de freqüências. As variáveis escolhidas, para ancorar as funções que estimem esses pontos, são baseadas em idade, N,  $h_{dom}$  e G, ou seja, aqueles parâmetros estimados

do povoamento florestal que atendem a conveniências em representatividade, esclarecidas na seção 3.2.5.4.

 Para a escolha dos modelos, no processo da construção de **Atributos**, experimentou-se vários citados na literatura, os quais apresentaram ajustes não satisfatórios. Partiu-se, então, para uma composição de um sistema de equações assemelhadas, isto é, que não apresentem ajustes demasiadamente diversos entre si, como ocorriam com aqueles modelos conhecidos. A primeira equação parte do princípio que

 $d_{max} = f$ (idade, N,  $h_{dom}$ , G)

e às outras equações se acrescenta d<sub>max</sub>, também compondo as variáveis independentes –para que as estimativas fiquem mais estáveis–, definindo-lhes a configuração em

> $d_{min} = f(idade, N, h_{dom}, G, d_{max})$ ,  $dp_1 = f(\text{idade}, N, h_{\text{dom}}, G, d_{\text{max}})$ ,  $dp_2 = f(idade, N, h_{dom}, G, d_{max})$ .

 Para montar os modelos lineares, esses parâmetros do povoamento (idade, N, h<sub>dom</sub>, G, e ainda d<sub>max</sub> nos 3 últimos) são usados por **Atributos** para compor os grupos de variáveis independentes, onde cada um entra duas vezes –na primeira e na segunda potência– e cada modelo tem, respectivamente, d<sub>max</sub>, d<sub>min</sub>, dp<sub>1</sub> e dp<sub>2</sub> como variável dependente *Y*. Define-se, portanto, uma regressão múltipla para cada *Y*, na qual em cada eixo de abscissa se tem uma parábola, para cada um daqueles parâmetros do povoamento. O uso dessas parábolas se justifica pelo seu bom ajuste.

 Os modelos finais, então, são os definidos conforme o quadro 6. Para os seus ajustes, primeiramente **Atributos** abre os arquivos *freqs\_*1*.dbf* e *params\_*1*.dbf* –ambos de dados gravados por **Parcelas**– e faz a leitura dos parâmetros estimados,  $d_{max}$ ,  $d_{min}$ ,  $dp_1$  e dp<sub>2</sub>, do primeiro arquivo, e idade, N,  $h_{dom}$  e G, do segundo arquivo, porém, novamente, somente para os dados das parcelas permanentes e, tal como na seção anterior, separadamente por grupo de parcelas de cada sítio e, ainda, somente para aquelas parcelas cujas idades sejam igual ou superior à idade do IMAG máximo, calculada na seção anterior para cada sítio.

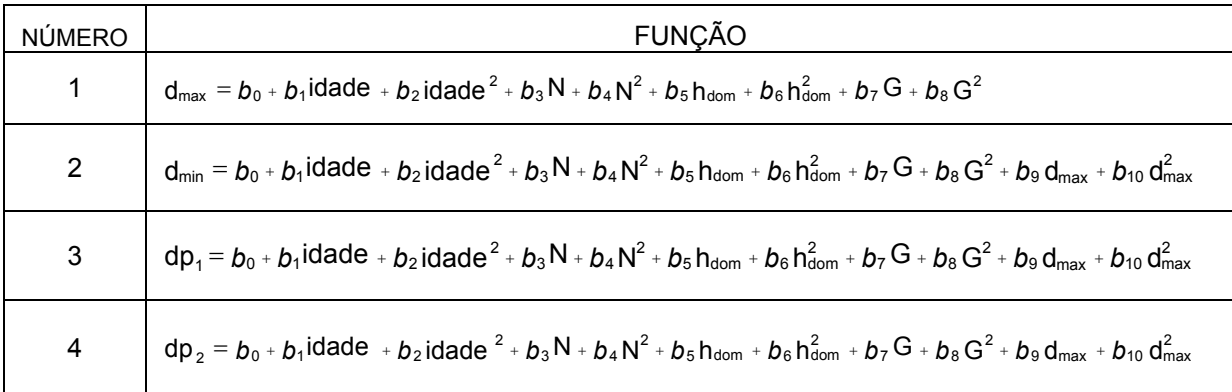

onde d<sub>max</sub>, d<sub>min</sub> são DAP (diâmetros a altura do peito, em cm) mínimo e máximo  $dp_1$ e dp<sub>2</sub> são DAP percentis a 24% e a 93% na distribuição de frequências Idade do povoamento em anos, em decimais N é o número de árvores por hectare do povoamento  $h_{\text{dom}}$  é a média das alturas das 100 árvores de maior diâmetro do povoamento, em m G é a área basal do povoamento, em  $m<sup>2</sup>$  $b_0$ ,  $b_1$  ...  $b_{10}$  são coeficientes a estimar

QUADRO 6 - MODELOS AUXILIARES PARA PROJEÇÃO DA DISTRIBUIÇÃO WEIBULL FONTE: O autor (2007)

 Com esses dados na memória, os modelos do quadro 6 são ajustados por **Atributos** ao executar a sub-rotina *RegLin*, aqui preparada para essas funções e recebendo a denominação de 'atribut'. Os coeficientes  $b_0$ ,  $b_1$  ...  $b_{10}$  e a análise estatística, Sy.x, CV%, R<sup>2</sup> e F, calculados para esses modelos, são gravados, no final do roteiro da figura 8, em *projecsS.dbf*, *S*= sítio 1 ... 3, bancos de dados com o relatório a ser utilizado pelo pacote **Dínamo**.

3.2.5.7 Escolha da melhor opção em % dmin para parâmetro *a* de Weibull

 No pacote **Parcelas**, na seção 3.2.4.2, no ajuste da função de distribuição Weibull, faz-se a estimativa dos parâmetros *b* e *c*, simulando-se separadamente o parâmetro  $a$ , vinculando-o a um percentual do diâmetro mínimo, tais como  $0.0d_{min}$ , 0,1d<sub>min</sub>, 0,2d<sub>min</sub>, 0,3d<sub>min</sub>, 0,4d<sub>min</sub>, 0,5d<sub>min</sub>, 0,6d<sub>min</sub>, 0,7d<sub>min</sub>, 0,8d<sub>min</sub>, 0,9d<sub>min</sub>, 1,0d<sub>min</sub>. Para cada valor de *a*, calcula-se os valores correspondentes para *b* e *c*, em cada parcela, juntamente com o teste de aderência Kolmogorov-Smirnov (K-S), para cada distribuição ajustada. A melhor distribuição por parcela é escolhida pelo teste e os seus valores calculados são gravados. Cabe agora a **Atributos** fazer o

levantamento da melhor proposta de *a* por classe de sítio, para que o pacote **Dínamo** a utilize.

 Para tal empreitada, **Atributos** abre o arquivo *params\_*1*.dbf* –de dados gravados por **Parcelas**– e faz a leitura do parâmetro *a*, vinculado ao percentual do diâmetro mínimo, calculado naquela ocasião para a melhor distribuição ajustada para cada parcela. E, tal como na seção anterior, somente são lidos os dados das parcelas permanentes e separadamente por grupo de parcelas de cada sítio e, ainda, somente para aquelas parcelas cujas idades sejam igual ou superior à idade do IMAG máximo, calculada para cada sítio.

 Com os dados lidos, **Atributos** faz a seleção do valor de *a* por classe de sítio, sob critério de maior freqüência em aderência. Esse valor é então gravado, no final do roteiro da figura 8, em *projecsS.dbf*, *S*= sítio 1 ... 3, bancos de dados com o relatório a ser utilizado pelo pacote **Dínamo**.

 Com essas gravações, que se somam às demais feitas nas seções anteriores, completam-se os bancos de dados *projecsS.dbf*, *S*= sítio 1 ... 3. Encerrase, com isso, toda a computação da modelagem necessária para funcionar o pacote **Dínamo**, o simulador para tabela de produção florestal.

## 3.2.6 Pacote **Dínamo**

Hosokawa (1980, p. 13) afirma

 "De acordo com o princípio básico da economia, ou seja, obter o máximo de benefícios, com o mínimo de custos, infere na persistência de rendas, não apenas quanto à sua manutenção, mas também quanto à sua otimização. E isso pode ser alcançado através de uma sucessão de cortes dirigidos.

Devido à grande quantidade de variáveis que estão envolvidas na solução do problema desta natureza, um método adequado para resolvê-lo seria a simulação, o qual permite inclusive prognosticar a situação futura."

 O pacote **Dínamo**, objetivo final desta metodologia, é o simulador para tabela de produção florestal. E as tabelas de produção são os principais instrumentos para o planejamento florestal, que é estratégia fundamental para o Ordenamento Florestal, a mais importante das funções do Manejo Florestal.

 O nome fantasia "Dínamo" remete à idéia central da concepção do simulador: tal qual um "gerador que transforma energia dinâmica em elétrica", um dínamo, esse simulador é carregado com os modelos ajustados aos dados, através de seus programas básicos de modelagem. Dessa maneira, a sua proposta nasce para se contrapor à idéia simplista de simuladores ditos genéricos à espécie, com modelos pré-ajustados, fixados e extrapolados indiscriminadamente. O nome também se reporta ao seu caracter *dinâmico*, por analisar o comportamento do povoamento, com as devidas considerações às migrações em suas classes sociais.

 De acordo com o roteiro apresentado por Sanquetta (1996, p. 8-12), para classificação dos modelos de simulador da produção florestal, o simulador **Dínamo** pode ser definido como: *empírico* –compreende método com ênfase na qualidade de ajuste de dados e das predições–, *dinâmico* –porta funções que podem acomodar variações no regime de manejo e, para tal, leva em conta a evolução, separadamente, de todas as classes sociais do povoamento–, *determinístico* – produz estimativas médias das tendências de desenvolvimento do povoamento–, *para classes do povoamento* –utiliza modelo probabilístico de distribuição de freqüências em DAP–, *não espacial* –a distribuição espacial específica e particular das árvores não é levada em conta.

 Em linhas gerais, o simulador **Dínamo** –cujo roteiro segue o fluxograma da figura 9–, a cada vez que for executado, abre espaço no início para o agente do manejo criar um cenário de regimes de desbastes, em várias épocas até a idade de corte final. O simulador, então, chama todas as informações previamente gravadas em banco de dados pelos pacotes da modelagem, faz as projeções por distribuição de probabilidade de freqüências para cada idade de intervenção e classe de IS, levando em conta o crescimento dinâmico dos limites das classes sociais do povoamento, bem como a mortalidade natural entre esses períodos, e calcula os totais em N, G,  $V_{CC}$  e  $V_{SC}$ , assim como o sortimento de acordo com bitolas industriais, para cada uma dessas idades. No final, apresenta um relatório detalhado, com esses resultados para estoque, corte e remanescente por idade de intervenção e por classe de IS, e pormenorizado, com valores de freqüências por classe social, que indicam ao agente, por exemplo, quantas árvores cortar e em quais classes.

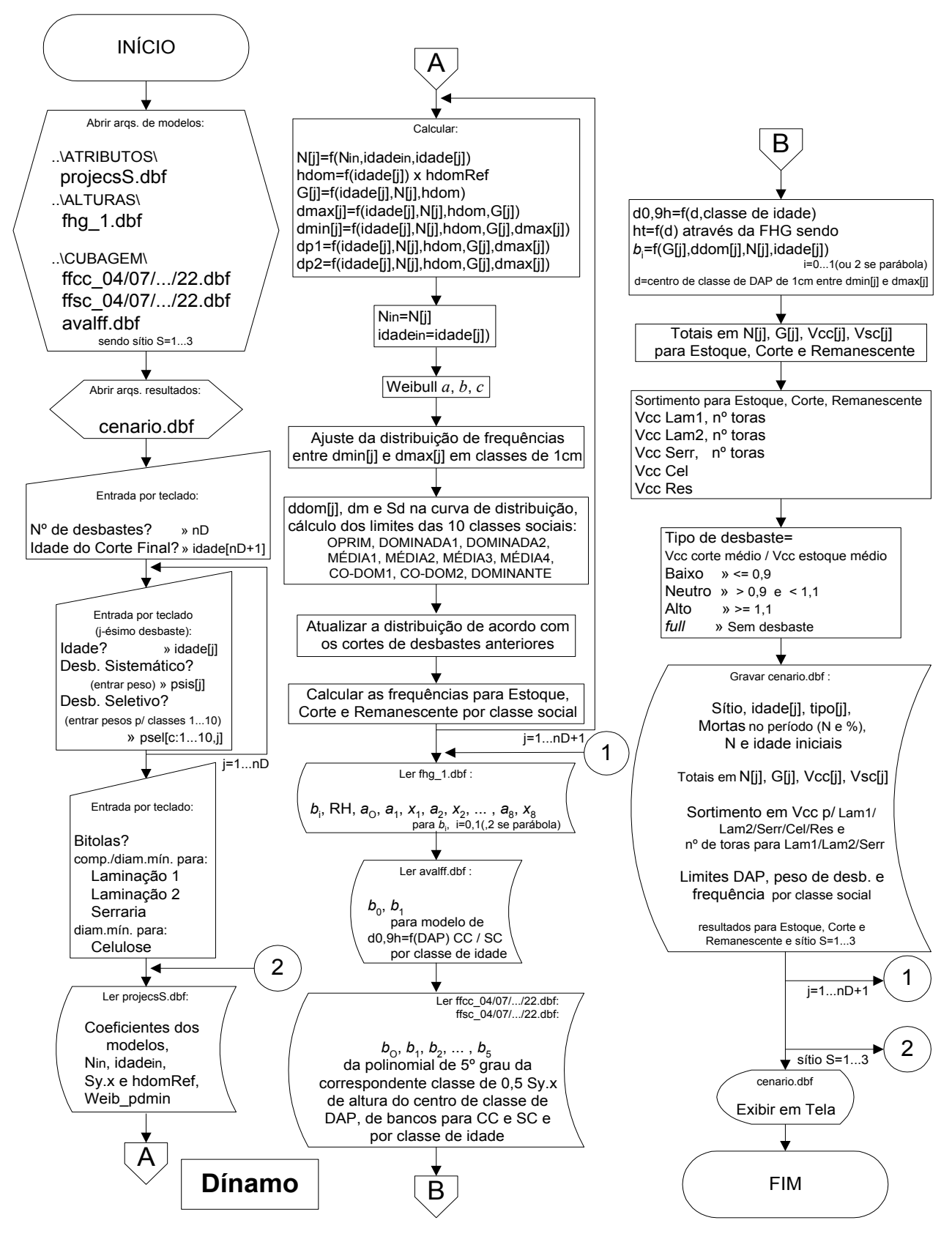

FIGURA 9 - FLUXOGRAMA DO PACOTE **Dínamo** FONTE: O autor (2007)

#### 3.2.6.1 Criação do cenário: entrada de informações por teclado

 O **Dínamo** exibe, inicialmente, algumas telas para entrada de informações. Na primeira, o agente do manejo digita a idade do corte final, ou seja, a idade da rotação, que é assumida em 25 anos por *default* (termo usado em informática para denotar 'padrão do sistema'), caso o usuário a omita. Ainda deve definir o valor do número de (épocas) de desbastes durante a rotação.

 Na segunda tela, surgem tantos grupos de campos vazios quanto for o número de desbastes apontado na tela anterior. São campos a preencher, do primeiro ao último desbaste. Para cada época de desbaste *j*, preenche-se com o valor da idadej em que ocorre e, à correspondente pergunta, responde-se se haverá desbaste sistemático nesse j-ésimo desbaste. Caso positivo, deve-se preencher o campo com o peso do desbaste, por exemplo: 33,3 (%), para corte a cada terceira linha de árvores, 25 (%), para cada quarta linha, etc. Ainda para cada época de desbaste *j*, deve-se responder a outra pergunta: também haverá desbaste seletivo? Caso positivo, deve-se preencher os campos com os pesos de desbaste para cada uma das 10 classes sociais do povoamento: oprimida, dominada 1, dominada 2, média 1, média 2, média 3, média 4, co-dominante 1, co-dominante 2 e dominante. Cada uma dessas classes tem a largura na distribuição de 0,5 unidade de desvio padrão em relação à média dos diâmetros, conforme a tabela 2.

| <b>NÚMERO</b> | <b>CLASSE</b>         | DISTÂNCIA EM RELAÇÃO A d <sub>m</sub> |  |
|---------------|-----------------------|---------------------------------------|--|
| 1             | <b>OPRIMIDA</b>       | $<$ - 2,0 $S_d$                       |  |
| 2             | <b>DOMINADA1</b>      | $-2.0 S_d$                            |  |
| 3             | <b>DOMINADA 2</b>     | $-1,5 S_{d}$                          |  |
| 4             | MÉDIA 1               | $-1,0 S_{d}$                          |  |
| 5             | MÉDIA 2               | $-0.5 S_{d}$                          |  |
| 6             | MÉDIA <sub>3</sub>    | $+0.5 S_{d}$                          |  |
| 7             | MÉDIA 4               | $+ 1.0 S_{d}$                         |  |
| 8             | <b>CO-DOMINANTE 1</b> | $+1,5 S_{d}$                          |  |
| 9             | <b>CO-DOMINANTE 2</b> | $+2,0 S_d$                            |  |
| 10            | <b>DOMINANTE</b>      | $>$ + 2,0 $S_d$                       |  |

TABELA 2 - CLASSES SOCIAIS DO POVOAMENTO FLORESTAL

onde d<sub>m</sub> é média em DAP, em cm

 $S_d$  é desvio padrão em relação a d<sub>m</sub>, em cm FONTE: O autor (2007)

 Na terceira tela, aparece o grupo de campos para o sortimento, a se preencher com os valores das bitolas industriais, para comprimentos e diâmetros mínimos para laminação 1 (ou especial), laminação 2 e serraria e, ainda, diâmetro mínimo para celulose. Caso o usuário os omita, os valores *default* são assumidos conforme os da tabela 3.

| <b>NÚMERO</b> | <b>CLASSE</b>   | <b>COMPRIMENTO</b><br>MÍNIMO(m) | <b>DIÂMETRO</b><br>MÍNIMO (cm) |
|---------------|-----------------|---------------------------------|--------------------------------|
|               | LAMINAÇÃO 1     | 2,55                            | 35                             |
| 2             | LAMINAÇÃO 2     | 2,55                            | 25                             |
| 3             | <b>SERRARIA</b> | 2,55                            | 18                             |
|               | <b>CELULOSE</b> |                                 | 8                              |

TABELA 3 - BITOLAS INDUSTRIAIS PARA O SORTIMENTO

FONTE: O autor (2007)

 Definido o cenário, os cálculos são executados pelo programa uma vez para cada IS, ou seja, para sítio *S*=1 ... 3, até o final do roteiro do fluxograma da figura 9.

# 3.2.6.2 Cálculo da distribuição de freqüências em DAP por idade de intervenção

 Primeiramente, **Dínamo** precisa ler as informações gravadas em *projecsS.dbf*, *S*= sítio 1 ... 3, –bancos de dados com o relatório preparado por **Atributos**–, para os parâmetros do melhor modelo de crescimento e do melhor modelo de sobrevivência; e para os coeficientes do modelo de produção em área basal e dos modelos auxiliares para projeção da função de distribuição Weibull. Além dessas informações, também faz a leitura dos valores para  $N_{in}$ , idade<sub>in</sub> –N e idade, iniciais, que balizarão o escopo inicial na aplicação do modelo de sobrevivência– e, também, para Sy.x da função de crescimento e  $h_{\text{dom}}$ Ref – $h_{\text{dom}}$ calculado na idade de referência, 20 anos, para classificação de IS– e, ainda, para Weib\_pdmin –valor do percentual de dmin para estimar parâmetro *a* de Weibull, calculado sob critério de maior freqüência em aderência por K-S. As informações lidas, sempre, são valores ajustados para cada IS.

 Com essas informações na memória, **Dínamo** procede ao cálculo das estimativas dos parâmetros do povoamento e da sua distribuição de freqüências em DAP, para a j-ésima idade de intervenção. A primeira equação a ser calculada é a do modelo de sobrevivência, no qual  $N_i = f(N_{in}$ , idade<sub>in</sub>, idade<sub>i</sub>), selecionado como o melhor para o IS em **Atributos**, dentre aqueles do quadro 5, onde

 $N_2 = N_i$  e  $I_2$  = idade<sub>i</sub>,  $N_1 = N_{in}$  e  $I_1$  = idade<sub>in</sub>.

| <b>NÚMERO</b> | <b>FUNÇÃO</b>                                                                                      | <b>AUTOR</b>              |
|---------------|----------------------------------------------------------------------------------------------------|---------------------------|
|               | $N_2 = N_1 e^{\theta_1 (I_2 - I_1) + \theta_2 ln(I_2/I_1)}$                                        | Lenhart                   |
| 2             | $N_2 = \left[ N_1^{\theta_1} + \theta_2 (I_2^{\theta_3} - I_1^{\theta_3}) \right]^{\theta_1^{-1}}$ | Clutter e<br>Jones (1980) |
| 3             | $N_2 = N_1 e^{\theta_2(\theta_1^{l_2} - \theta_1^{l_1})}$                                          | Silva (1986)              |
| 4             | $N_2 = N_1(\theta_1 + \theta_2 N_1)^{l_1-l_2}$                                                     | <b>Beverton</b>           |

onde  $N_2$  e  $N_1$  são números de árvores por ha nas idades  $I_2$  e  $I_1$ *θ*1, *θ*2 e *θ*3 são parâmetros a estimar

 QUADRO 5 - MODELOS DE SOBREVIVÊNCIA FONTE: SANQUETTA (1990) e SCOLFORO (1998)

Para a segunda idade de intervenção em diante, faz-se  $N_{in} = N_{i-1}$  e idadein = idadej-1 ,ou seja, 'N e idade iniciais' serão os do desbaste anterior.

 A segunda equação a ser calculada é a do modelo de crescimento, no qual h<sub>dom</sub> = *f*(idade<sub>i</sub>), selecionado como o melhor em **Atributos**, dentre 10 ajustes: 5 opções para o modelo de Gompertz, isto é, para *k* = 0,1 , 0,15 , 0,2 , 0,25 e 0,3 e outras 5 opções para o modelo da Logística, isto é, para *k* = 0,2 , 0,25 , 0,3 , 0,35 e 0,4. O modelo de Gompertz possui a forma

$$
Y = \theta_1 e^{-\theta_2} e^{-kt}
$$

e o modelo da Logística

$$
Y = \frac{\theta_1}{1 + \theta_2 e^{-kt}} \quad ,
$$

onde *Y* = h<sub>dom</sub>, *t* = idade<sub>i</sub>, *k* = constante e  $\theta_1$  e  $\theta_2$  são parâmetros estimados. Ao valor calculado para  $h_{dom}$ , aplica-se percentual em relação à hdomRef  $-h_{dom}$  calculado na idade de referência para classificação de IS. A  $h_{dom}$ Ref representa o centro de classe do IS, índice de sítio, 2, cuja amplitude é de ±0,5 Sy.x, da curva da função, em torno de  $h_{\text{dom}}$ Ref. Ao se acrescentar 1 Sy.x em  $h_{\text{dom}}$ Ref, tem-se o centro de classe do IS 1. Ao se diminuir 1 Sy.x em  $h_{dom}$ Ref, tem-se o centro de classe do IS 3. Para o restante das 3 curvas, que passam pelos centros dos índices de sítio, aplica-se as mesmas porcentagens verificadas entre as alturas da idade de referência, desde a idade 1 até a idade da rotação final. As 3 curvas têm amplitude de  $\pm$  0,5 Sy.x.

Após essas estimativas de parâmetros do povoamento,  $N_i$  e  $h_{dom}$ , calculadas para a j-ésima idade de intervenção, a próxima equação a se calcular é a da produção em área basal, G<sub>i</sub> = *f*(idade<sub>i</sub>, N<sub>i</sub>, h<sub>dom</sub>), que é o modelo de Pienaar e Shiver:

$$
ln G_j = b_0 + b_1 \frac{1}{idade_j} + b_2 ln N_j + b_3 ln h_{dom} + b_4 \frac{ln N_j}{idade_j} + b_5 \frac{ln h_{dom}}{idade_j}
$$

 Com mais essa estimativa de parâmetro, passa-se ao cálculo dos modelos auxiliares para projeção da função de distribuição Weibull. O primeiro é a equação  $d_{max i}$  =  $f$ (idade<sub>i</sub>, N<sub>i</sub>, h<sub>dom</sub>, G<sub>i</sub>), que se apresenta como

$$
d_{max j} = b_0 + b_1 i dade_j + b_2 i dade_j^2 + b_3 N_j + b_4 N_j^2 + b_5 h_{dom} + b_6 h_{dom}^2 + b_7 G_j + b_8 G_j^2
$$

As demais têm d<sub>max i</sub> também compondo as variáveis independentes --para que as estimativas se tornem mais estáveis– e ficam com a configuração em

$$
d_{\min j} = f(\text{idade}_j, N_j, h_{\text{dom}}, G_j, d_{\max j}),
$$

$$
dp_{1 j} = f(\text{idade}_j, N_j, h_{\text{dom}}, G_j, d_{\max j}),
$$

$$
dp_{2 j} = f(\text{idade}_j, N_j, h_{\text{dom}}, G_j, d_{\max j}),
$$

que se apresentam como

 $d_{\text{min j}} = b_0 + b_1 i d \text{ad} e_j + b_2 i d \text{ad} e_j^2 + b_3 N_j + b_4 N_j^2 + b_5 h_{\text{dom}} + b_6 h_{\text{dom}}^2 + b_7 G_j + b_8 G_j^2 + b_9 d_{\text{max j}} + b_{10} d_{\text{max}}^2$  $dp_{1} = b_0 + b_1$ idade<sub>j</sub> + *b*<sub>2</sub> idade<sup>2</sup> + *b*<sub>3</sub> N<sub>j</sub> + *b*<sub>4</sub> N<sup>2</sup> + *b*<sub>5</sub> h<sub>dom</sub> + *b*<sub>6</sub> h<sub>dom</sub> + *b*<sub>7</sub> G<sub>j</sub> + *b*<sub>8</sub> G<sub>j</sub><sup>2</sup> + *b*<sub>9</sub> d<sub>max j</sub> + *b*<sub>10</sub> d<sub>max</sub>  $dp_{2j} = b_0 + b_1$ idad $e_j + b_2$ idad $e_j^2 + b_3N_j + b_4N_j^2 + b_5h_{\text{dom}} + b_6h_{\text{dom}}^2 + b_7G_j + b_8G_j^2 + b_9d_{\text{max }j} + b_{10}d_{\text{max}}^2$ 

 Findo o cálculo dessas estimativas de parâmetros do povoamento, viabilizam-se projeções do ajuste do modelo da função de distribuição Weibull com três parâmetros, que tem a função densidade de probabilidade (fdp) expressa como

$$
f(x) = \begin{cases} \frac{c}{b} \left(\frac{x-a}{b}\right)^{c-1} e^{-\left(\frac{x-a}{b}\right)^{c}}, & a \leq x < \infty, \ a \geq 0, \ b > 0, \ c > 0 \\ 0 & \to \text{para outros casos} \end{cases}
$$

onde *a* = parâmetro de locação, no início da curva

- *b* = parâmetro de escala da curva
- *c* = parâmetro de forma, que define o tipo de curva
- *x* = variável da distribuição, diâmetro

a média: 
$$
E(x) = a + b\Gamma\left(1 + \frac{1}{c}\right)
$$
 e a variância:  $V(x) = b^2\Gamma\left(1 + \frac{2}{c}\right) - \Gamma^2\left(1 + \frac{1}{c}\right)$   
em que  $\Gamma$  = função gama.

 Deve-se começar a estimar *b* e *c*, estimando-se separadamente o parâmetro *a*, vinculando-o a um percentual do diâmetro mínimo, valor esse de acordo com Weib\_pdmin, que pode ser uma das opções pesquisadas em **Parcelas** e **Atributos**: 0,0d<sub>min</sub>, 0,1d<sub>min</sub>, 0,2d<sub>min</sub>, 0,3d<sub>min</sub>, 0,4d<sub>min</sub>, 0,5d<sub>min</sub>, 0,6d<sub>min</sub>, 0,7d<sub>min</sub>, 0,8d<sub>min</sub>, 0,9d<sub>min</sub>, 1,0d<sub>min</sub>. Aqui d<sub>min</sub> será d<sub>min j</sub>, ou seja, d<sub>min</sub> da j-ésima idade de intervenção. Então

$$
c = \frac{\ln[-\ln(1-p1)/-\ln(1-p2)]}{\ln[(x_{p1}-a)/(x_{p2}-a)]}
$$

$$
b = \frac{x_{p1}-a}{(-\ln(1-p1))_c^{\frac{1}{2}}}
$$

onde p1 e p2 = percentis de  $N_i$ 

 $x_{p1}$  e  $x_{p2}$  = dp<sub>1</sub> e dp<sub>2</sub> j, diâmetros para p1 e p2.

 Seguindo essa lógica, **Dínamo** monta uma matriz de freqüências, em que cada linha corresponde a j-ésima idade de intervenção, com o respectivo ajuste da distribuição de frequências entre d<sub>min i</sub> e d<sub>max i</sub>, em classes de DAP de 1cm, distribuídas em suas colunas. A seguir, calcula numericamente na curva de distribuição –em cada linha da matriz que corresponde a cada idade de intervenção– o diâmetro médio aritmético e o desvio padrão diamétrico, para viabilizar o cálculo dos limites por idade para cada uma das 10 classes sociais do povoamento: oprimida, dominada 1, dominada 2, média 1, média 2, média 3, média 4, codominante 1, co-dominante 2 e dominante. Cada uma dessas classes tem a largura, na sua distribuição, de 0,5 unidade de desvio padrão em relação à média dos

diâmetros. Ainda calcula, também para cada curva, para uso adiante, o valor para  $d_{dom i}$ .

 Promove, então, para cada idade de intervenção, a atualização da matriz de distribuição, de acordo com os cortes de desbastes de idades anteriores. Com isso, viabiliza-se o cálculo das freqüências para estoque, corte e remanescente por classe social, para a j-ésima idade de intervenção.

# 3.2.6.3 Cálculo dos totais em N, G, V<sub>CC</sub> e V<sub>SC</sub> para estoque, corte e remanescente, por idade de intervenção

**Dínamo** se põe agora a trabalhar com essa matriz de freqüências, calculada e atualizada, na seção anterior, particularmente em cada linha correspondente à jésima idade de intervenção, de acordo com o cenário escolhido pelo usuário, nas telas do início. Para calcular N<sub>i</sub> para estoque e N<sub>i</sub> para corte, basta somar os valores das freqüências na linha correspondente da matriz, ou seja, soma-se os valores para estoque e para corte das suas colunas entre d<sub>min i</sub> e d<sub>max i</sub>, em classes de DAP de 1cm. Para  $N_i$  remanescente, simplesmente se calcula a diferença entre  $N_i$  para estoque e N<sub>i</sub> para corte. Para calcular G<sub>i</sub> para estoque, G<sub>i</sub> para corte e G<sub>i</sub> para remanescente, procede-se similarmente, com a diferença de que, agora, soma-se as áreas basais calculadas por classe, obtidas em cada qual pelo produto da área transversal do seu centro de classe pela sua freqüência.

Para os cálculos de V<sub>CC i</sub> e V<sub>SC i</sub> o procedimento não é tão direto. São necessárias as leituras de bancos de dados com o modelo de FHG, para estimar as alturas dos centros de classes, e outros com os modelos das funções de forma, similarmente ao que ocorreu no pacote **Parcelas**, com a diferença de que lá os dados eram as árvores das parcelas e aqui são as classes diamétricas.

 Então, antes, **Dínamo** lê os coeficientes e a composição das variáveis da FHG no arquivo *fhg\_*1*.dbf* –ajustada no pacote **Alturas** para os dados das parcelas permanentes da primeira medição ou única se parcelas temporárias. Depois, procura o arquivo *avalff.dbf* e faz a leitura dos coeficientes das funções de  $d_{0.9ht} = f(DAP)$ , para CC e SC, ajustadas para a classe de idade que corresponde à j-ésima idade de intervenção. E consulta o banco de dados das funções de forma para essa classe

de idade, dentre *ffcc\_04/07/.../22.dbf* e *ffsc\_04/07/.../22.dbf*, para CC e SC, arquivos esses previamente preparados por **Cubagem**.

 De posse desses modelos de função diamétrica e lendo os bancos de dados das funções de forma, **Dínamo** parte para o processamento dos volumes CC e SC estimados pelas funções de forma, por integração, após coletar os específicos coeficientes  $b_0$ ,  $b_1$ ,  $b_2$ , ...,  $b_5$  da polinomial de 5<sup>o</sup> grau da correspondente classe de 0,5 Sy.x de altura h*<sup>t</sup>* do centro classe de DAP, de bancos para CC e SC e para a respectiva classe de idade.

Recorde-se que, tal como relatado em **Cubagem**, nessa polinomial,

$$
y = b_0 + b_1 x + b_2 x^2 + b_3 x^3 + b_4 x^4 + b_5 x^5
$$

para  $y = \frac{d}{d_0}$ 0,9*ht*  $y = \frac{a_i}{a}$  que é o quociente de forma verdadeiro e

$$
x = \frac{h_i}{h_i}
$$
 que é a altura relativa, para qualquer posição do tronco,

onde d*0,9ht* = diâmetro de referência, d*0,1* , medido a 10% da altura total h*<sup>t</sup>* d*i* = diâmetro medido à altura h*i* ,

na variável independente, apresentada em múltiplos graus,  $x=\displaystyle\frac{\text{h}}{\text{h}}$ *t*  $x = \frac{\mathbf{n}_i}{\mathbf{n}}$ , tem-se que  $\mathbf{h}_i$ corresponde a qualquer altura do tronco. Quando  $h_i = h_t$ , isto é,  $x = 1$ , tem-se o volume total da árvore ou, agora no **Dínamo**, do centro de classe de DAP, ao se fazer a integral da polinomial e multiplicá-la pelo volume do respectivo cilindro com base de referência em d*0,9ht* . Ou seja, o volume relativo, v*r* , para um determinado trecho do tronco compreendido entre o seu início, ou posição zero, e uma específica altura h*i*, ou posição *l*, é calculado pela integral da polinomial,

$$
v_r = \int_0^l y^2 dx
$$
  
\n
$$
v_r = \int_0^l (b_0 + b_1 x + b_2 x^2 + b_3 x^3 + b_4 x^4 + b_5 x^5)^2 dx
$$
  
\n
$$
v_r = b_0^2 x + b_0 b_1 x^2 + (2 b_0 b_2 + b_1^2) \frac{x^3}{3} + (b_0 b_3 + b_1 b_2) \frac{x^4}{2} + (2 b_0 b_4 + 2 b_1 b_3 + b_2^2) \frac{x^5}{5} + (b_0 b_5 + b_1 b_4 + b_2 b_3) \frac{x^6}{3} + (2 b_1 b_5 + 2 b_2 b_4 + b_3^2) \frac{x^7}{7} + (b_2 b_5 + b_3 b_4) \frac{x^8}{4} + (2 b_3 b_5 + b_4^2) \frac{x^9}{9} + b_4 b_5 \frac{x^{10}}{5} + b_5^2 \frac{x^{11}}{11}
$$

que multiplicado pelo volume do cilindro com base em d*0,9ht* nos dá o volume (v) da tora,

$$
v = \frac{\pi}{40000} d_{0,9ht}^2 h_t v_r
$$

em qualquer posição do tronco a partir do solo, pois h*i* corresponde a qualquer altura do tronco. Então, ao se atribuir *x* = 1, tem-se o volume total do centro de classe de DAP para CC ou SC, dependendo do banco de dados das funções de forma e diamétrica de onde os coeficientes foram lidos, se para CC ou SC.

 Observe-se que a estimativa da altura h*<sup>t</sup>* do centro de classe de DAP – necessária para a leitura da correta polinomial do banco de dados e também para o cálculo do sortimento adiante– é feita pela FHG, cujos coeficientes do modelo de RH são estimados indiretamente em função de G<sub>i</sub>, d<sub>dom i</sub>, N<sub>i</sub> e idade<sub>i</sub>, calculados na seção anterior, conforme raciocínio em **Alturas**. E, ainda, que a estimativa da função diamétrica,  $d_{0.9ht} = b_0 + b_1DAP$ , faz-se em função do centro de classe de DAP.

Então, para se calcular  $V_{CC i}$  para estoque e  $V_{CC i}$  para corte, soma-se os respectivos volumes CC calculados por classe, obtidos em cada qual pelo produto do volume CC do seu centro de classe pela sua freqüência, na linha correspondente à j-ésima idade de intervenção da matriz de freqüências, ou seja, soma-se os valores calculados para estoque e para corte das suas colunas entre  $d_{min}$  e  $d_{max}$  i, em classes de DAP de 1cm. Para  $V_{CC}$  remanescente, calcula-se simplesmente a diferença entre  $V_{CC}$ ; para estoque e  $V_{CC}$ ; para corte. Operação similar se faz para  $V_{SC}$  j.

# 3.2.6.4 Cálculo do sortimento e número de toras para estoque, corte e remanescente, por idade de intervenção

 Para se calcular o sortimento –próximo passo no roteiro da figura 9– o raciocínio é similar ao mostrado na seção anterior para calcular  $V_{CC}$  e  $V_{SC}$ . A diferença fica no detalhamento do tronco da árvore, representada nos centros de classe de DAP. Ao se variar h h *t*  $x = \frac{n_i}{n}$ , pode-se calcular os volumes de secções do tronco, ou seja, procede-se ao sortimento em toras, de acordo com as bitolas industriais. Assim, em suma, o volume de cada tora pode ser calculado pela fórmula

$$
\mathbf{v}_{t} = \frac{\pi}{40000} \mathbf{d}_{0,9ht}^{2} \mathbf{h}_{t} \left( \int_{0}^{l_{f}} y^{2} dx - \int_{0}^{l_{i}} y^{2} dx \right)
$$

onde *li* = específica altura no início da tora

 $l_f$  = específica altura no final da tora

 $v_t$  = volume da tora.

 Para cada classe de DAP, com a estimativa da altura h*t* do seu centro feita pela FHG, realiza-se o cálculo dos volumes CC e SC, para estoque, corte e remanescente, das múltiplas secções no tronco da árvore, representada nesse seu centro de classe. Essas secções devem seguir o figurino projetado na criação do cenário, no início do programa, quando da entrada de informações por teclado para bitolas industriais. Essas bitolas versam sobre diâmetros mínimos, a se conseguir nas pontas finas das toras obtidas das múltiplas secções, e facilmente calculados

pela polinomial na variável dependente  $y = \frac{\mathrm{d}}{\mathrm{d}_{0,}}$ 0,9*ht*  $y = \frac{a_i}{a}$ . Essas toras devem ainda se

enquadrar no figurino do comprimento mínimo.

 Começa-se pelo 'manequim' mais rígido, o da laminação 1 (ou especial): calcula-se, desde a altura zero, ou posição do tronco a partir do solo, até a altura final h*<sup>t</sup>* da árvore, quantas toras cabem com aquele requisito de bitola. Para essas toras, calcula-se os seus volumes e seu número de freqüência. Se houver resultados de enquadramento positivo, passa-se ao manequim da laminação 2, a partir de onde se parou no sortimento anterior. Caso não tenha havido enquadramento, começa-se novamente esse novo sortimento desde a altura zero. Para essas toras, calcula-se os seus volumes e o seu número de freqüência. Procede-se da mesma maneira para o manequim da serraria. No próximo, o da celulose, faz-se o mesmo, porém com a diferença de nesse não haver comprimento mínimo e não ser contado o número de toras. No final, o que sobrar fica como produto de resíduo, em volume.

 O **Dínamo** executa esses cálculos de acordo com a matriz de freqüências – organizada na seção 3.2.6.2. Por essa matriz, nas linhas correspondentes às j-ésimas idades de intervenção, e em cada coluna correspondente a cada classe de

DAP de 1cm, esses produtos industriais são totalizados em seus volumes e número de toras. Os resultados de cada árvore, representada no seu centro de classe, são multiplicados pela sua freqüência e depois somados entre  $d_{min i}$  e  $d_{max i}$ . Os valores são obtidos para volumes CC e SC, para estoque, corte e remanescente, similarmente ao que se faz na secção anterior.

### 3.2.6.5 Cálculo do tipo de desbaste por idade de intervenção

 O Manejo Florestal necessita de ferramentas de decisão, baseadas na definição detalhada dos regimes de desbastes em tabelas de produção. Os regimes de desbastes são explicados pelo tipo e pela intensidade dos desbastes. O tipo de desbaste indica quais árvores são cortadas. E a intensidade aponta quantas árvores são cortadas –ou o peso de desbaste em porcentagem– e em que intervalos –ou ciclo de desbaste. O **Dínamo**, em seu relatório final, fornece a tabela de produção com detalhamento da intensidade dos desbastes distribuída em 10 classes sociais do povoamento, nas j-ésimas idades de intervenção. Resta calcular agora, nesse ponto do roteiro do fluxograma da figura 9, o tipo de desbaste nessas idades.

 Calculados os volumes, **Dínamo** usa o critério clássico do Manejo Florestal para classificar o tipo de desbaste em baixo, neutro e alto, conforme a dimensão das árvores cortadas. Ele o faz, dividindo a média dos volumes CC das árvores destinadas a desbaste, as do corte, pela média dos volumes CC do estoque. Ou seja,

Tipo de desbaste =  $V_{CC}$  corte médio /  $V_{CC}$  estoque médio, relação que fornece os critérios da tabela 4.

| TIPO DE         | V <sub>cc</sub> corte médio / |  |  |  |
|-----------------|-------------------------------|--|--|--|
| <b>DESBASTE</b> | V <sub>CC</sub> estoque médio |  |  |  |
| Baixo           | $= 0.9$                       |  |  |  |
| Neutro          | $>0.9$ e < 1.1                |  |  |  |
| Alto            | $>= 1.1$                      |  |  |  |
| full            | zero (sem desbaste)           |  |  |  |
| 0071            |                               |  |  |  |

TABELA 4 - CRITÉRIOS PARA CLASSIFICAÇÃO DOS TIPOS DE DESBASTE

FONTE: O autor (2007)

 Para se interpretar o que significa essa classificação no regime de desbaste, pode-se afirmar que no desbaste baixo são cortadas principalmente árvores dominadas. No desbaste neutro, corta-se árvores de todas as classes, tal como nos desbastes sistemáticos. Já no desbaste alto, corta-se principalmente árvores codominantes. Salvaguardem-se as exceções. A opção *full*, para o **Dínamo** particularmente, indica que, nessa j-ésima idade de intervenção, o usuário nas telas iniciais opta por não fazer desbaste, mas indica a idade de intervenção para que o programa calcule os valores de estoque.

#### 3.2.6.6 Apresentação do relatório final

 No final, para o cenário proposto pelo usuário, o pacote de simulação florestal **Dínamo** apresenta um relatório detalhado na formulação de tabela de produção, com os resultados para estoque, corte e remanescente, nas j-ésimas idades de intervenção, em três versões, para sítio *S*=1 ... 3. O relatório compreende três focos de abrangências para o Manejo Florestal:

- a) geral em evolução, onde são listados:
	- índice de sítio, idade<sub>i</sub>, tipo<sub>i</sub> de desbaste;
	- N e porcentagem de mortas, no período entre as idades de intervenção;
	- N e idade, iniciais, que são os limites inferiores para os dados, nos quais
	- a função de sobrevivência foi ajustada, para a sua validação;
	- o nome do modelo de sobrevivência escolhido para o sítio;
	- totais em N<sub>j</sub>, G<sub>j</sub>(m<sup>2</sup>), V<sub>CC j</sub>(m<sup>3</sup>) e V<sub>SC j</sub>(m<sup>3</sup>);
- b) sortimento em produtos industriais, onde são listados:
	- V<sub>CC j</sub>(m<sup>3</sup>) para Lam1 /Lam2 /Serr /Cel /Res;
	- número de toras para Lam1 /Lam2 /Serr;
- c) estrutural em classes sociais, onde são listados:
	- limites, inferior e superior de DAP(cm), peso de desbaste e freqüência /ha por classe social: oprimida, dominada 1, dominada 2, média 1, média 2, média 3, média 4, co-dominante 1, co-dominante 2 e dominante.

 Se o usuário executar várias vezes o simulador, pode propor vários cenários a comparar e analisar, em cada qual, os resultados nas j-ésimas idades de intervenção, para sítios *S*=1 ... 3.

 Além da especificidade dos ajustes dos modelos aos dados e das várias opções de modelos ajustados e escolhidos automaticamente nos pacotes da modelagem, esse pacote final, que compõe o simulador **Dínamo**, oferece ao Manejo Florestal um relatório detalhado que o ajudará na tomada de decisões.

 O ponto principal talvez seja o foco de abrangência estrutural em classes sociais, o que define esse simulador como *dinâmico* –pois porta funções que podem acomodar variações no regime de manejo e leva em conta a evolução, separadamente, de todas as classes sociais do povoamento.

 Com o detalhamento do tipo e da intensidade dos desbastes, distribuída em 10 classes sociais do povoamento e nas j-ésimas idades de intervenção, pode-se sugerir quais árvores devem ser cortadas e pela intensidade se aponta quantas árvores devem ser cortadas e em que intervalos.

### **4 RESULTADOS**

 Os resultados das seqüências de cálculos, descritas no capítulo 3, Metodologia, são apresentados aqui conforme o roteiro da figura 2, o 'organograma da metodologia', explicado na seção 3.1.1. Nesse organograma, após a coleta dos dados de campo e a sua digitalização, a metodologia se desenvolve em cinco pacotes de processamento de dados. Os quatro primeiros, **Alturas**, **Cubagem**, **Parcelas** e **Atributos**, executados nessa seqüência, compreendem a modelagem de funções e demais cálculos necessários ao quinto e último, o **Dínamo**, que executa o simulador de tabela da produção florestal, objetivo final do trabalho.

 Os resultados dos pacotes são mostrados em inúmeros quadros, tabelas e gráficos, e objetivam apenas exemplificar a execução do trabalho, caracterizado como 'metodológico', conforme argumentação no capítulo Metodologia. Isto significa que, se aos pacotes de programas forem fornecidos outros dados de campo, os resultados inerentes obtidos poderão ser diferentes, mas analogamente compatíveis. Os pacotes fazem processamento com análises próprias de análise estatística, o que pode lhes levar a escolhas de outros modelos como ideais, em processos automatizados, com resultados diversos de acordo com os dados coletados.

 Há quadros muitos extensos e, se listados na íntegra, alguns atingiriam centenas de páginas. Como o objetivo aqui é o de exemplificar, esses quadros são apresentados na forma de 'trechos de bancos', suficientemente para compreensão.

# 4.1 EXECUÇÃO DO PACOTE **Alturas**

 O pacote **Alturas** realiza o ajuste das funções hipsométricas nas parcelas de dados de campo, em árvores cujas alturas foram medidas, e procede ao ajuste da função hipsométrica genérica (FHG) por evento de medição, conforme narrativa da seção 3.2.2 e conseqüentes subseções.

 Após a leitura dos dados das parcelas de campo do inventário florestal, **Alturas** promove o ajuste de 8 modelos de função para RH, por parcela, e monta um banco para cada um dos 3 eventos de medição, em *hipsomsJ.dbf*, *J*=1 ... 3. No quadro 7 consta um trecho do banco para a medição 1.

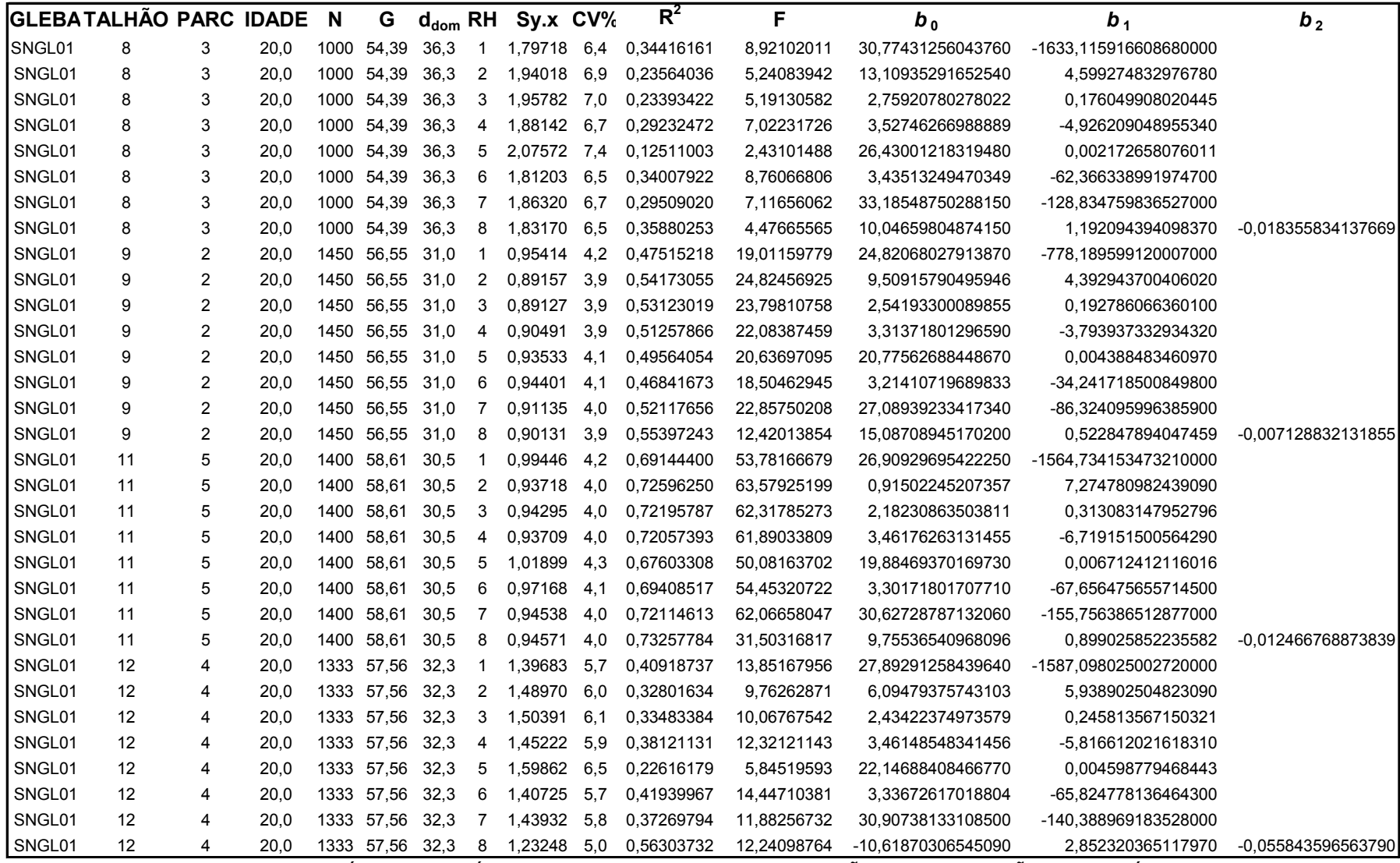

QUADRO 7 - COEFICIENTES E ANÁLISE ESTATÍSTICA PARA OS MODELOS DE FUNÇÃO PARA RELAÇÃO HIPSOMÉTRICA (trecho do banco 1) FONTE: O autor (2007)

 A apresentação na íntegra dos 3 bancos demandaria algo em torno de 300 páginas. Desses bancos, a análise estatística e os coeficientes do melhor modelo por parcela são usados pelo pacote **Parcelas,** no processamento das parcelas do inventário florestal, para aquelas árvores cujas alturas não foram medidas.

 Na seqüência, **Alturas** se utiliza desses bancos para fazer a montagem do modelo de FHG, um por evento de medição. O relatório dessa análise, gravado em arquivo, *r\_fhg.dbf*, é o que aparece no quadro 8. Nesse quadro, pode-se ver que, na medição 1, o modelo de função para RH, escolhido por **Alturas**, é o de número 3 (Stofells) e, nas demais, o modelo é o de número 1 (Assman). Para esses modelos, os seus coeficientes *b*j entram como variáveis dependentes em FHG e o quadro 8 mostra um asterisco, colocado por **Alturas** para apontar a melhor apresentação de variável independente para *x*1, *x*3, *x*5 e *x*7. Para as variáveis pares, *x*2, *x*4, *x*6 e *x*8, **Alturas** emprega as apresentações das variáveis ímpares elevadas ao quadrado.

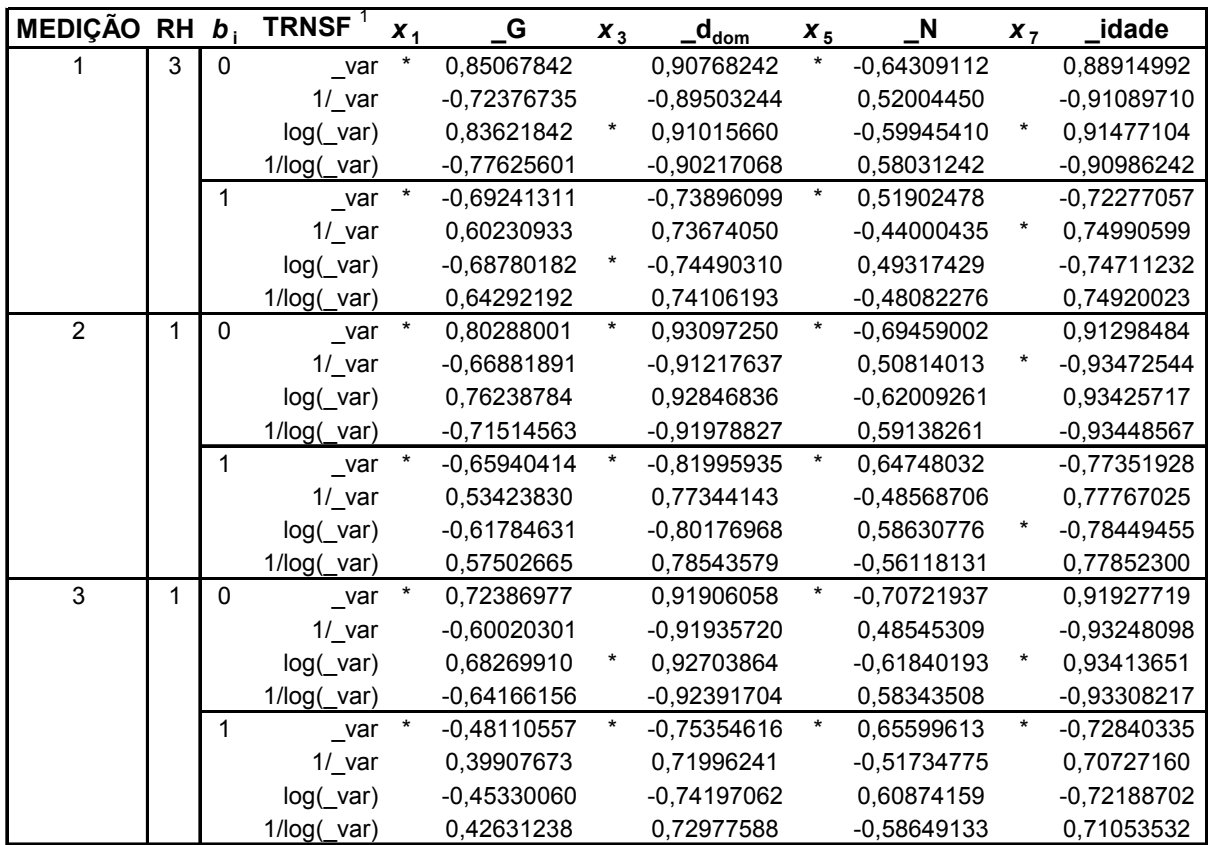

<sup>1</sup> A função log(x), usada em linguagens de computação, denota *log* <sub>e</sub>x, logarítimo natural

QUADRO 8 - ANÁLISE DE CORRELAÇÃO SIMPLES PARA APRESENTAÇÕES DE VARIÁVEL PARA COMPOSIÇÃO DAS REGRESSÕES MÚLTIPLAS PARA 'FHG' FONTE: O autor (2007)

 Servindo-se das conclusões dessa análise, **Alturas** faz o ajuste dos modelos escolhidos como ideais para FHG, um para cada j-ésima medição, e os grava em *fhg\_J.dbf*, *J*=1 ... 3, respectivamente mostrados nos quadros 9, 10 e 11.

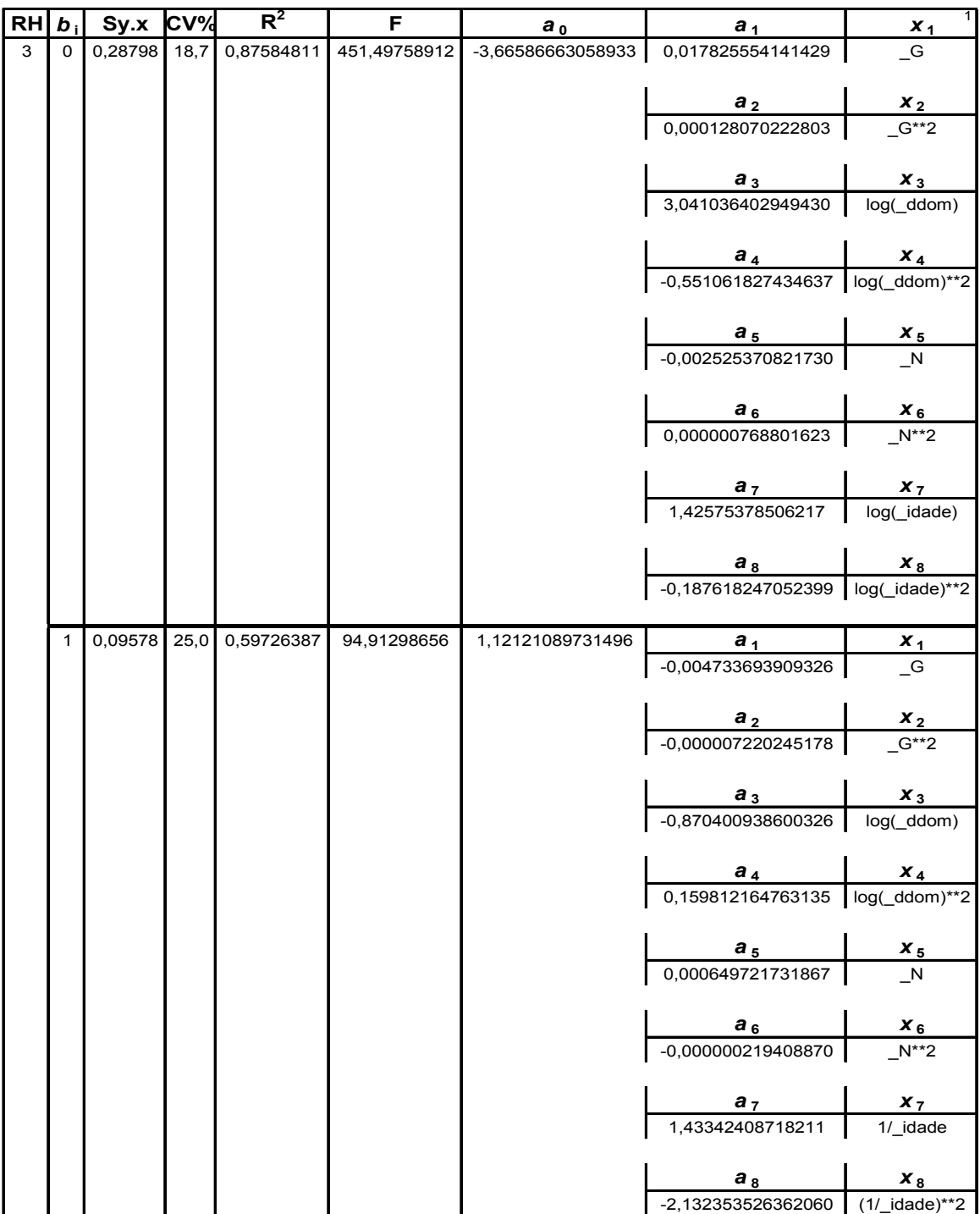

<sup>1</sup> A função log(x), usada em linguagens de computação, denota *log* <sub>e</sub> x, logarítimo natural

QUADRO 9 - ANÁLISE ESTATÍSTICA, COEFICIENTES E VARIÁVEIS INDEPENDENTES DAS REGRESSÕES MULTIPLAS PARA 'FHG', NA MEDIÇÃO 1 FONTE: O autor (2007)

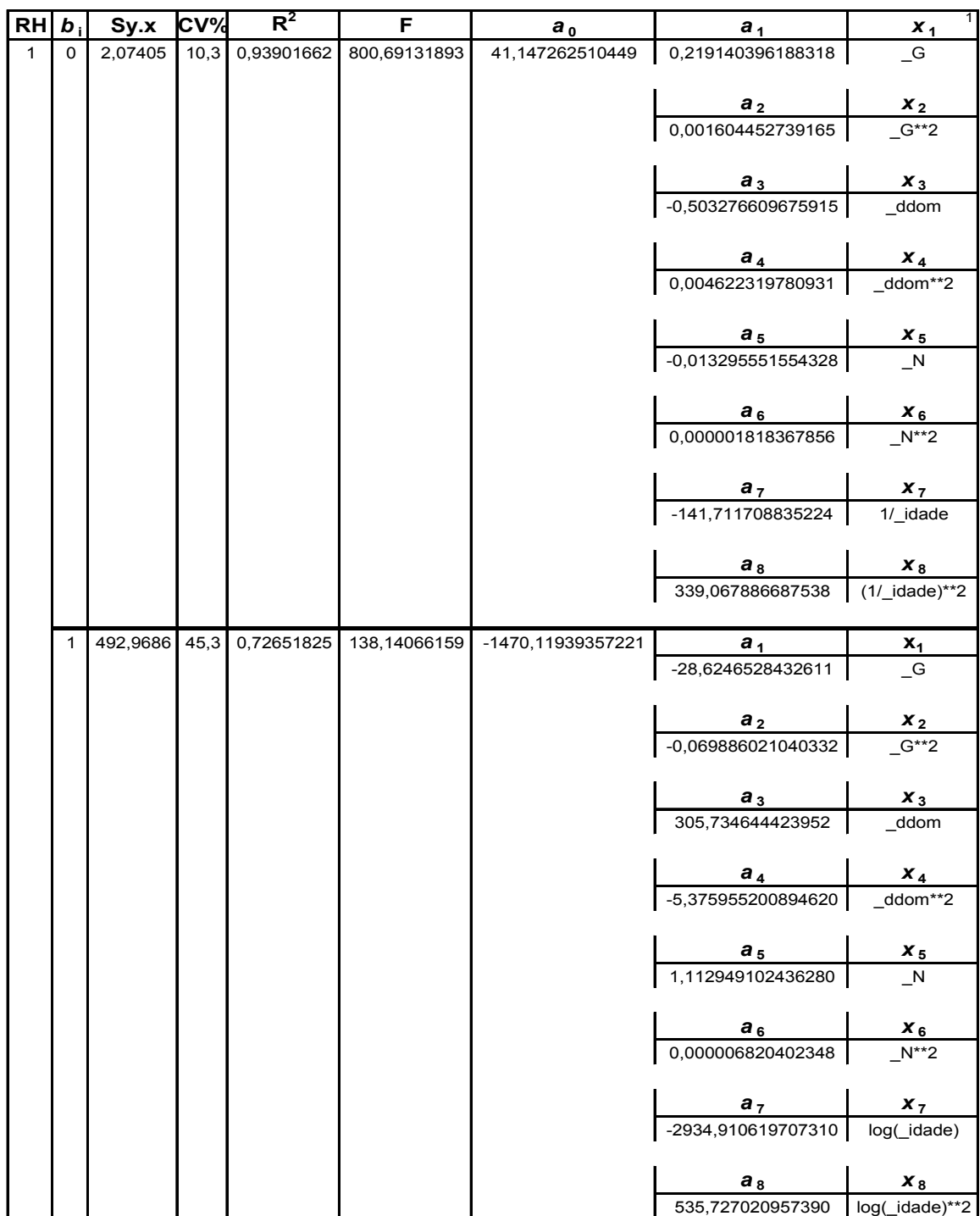

<sup>1</sup> A função log(x), usada em linguagens de computação, denota *log* <sub>e</sub> x, logarítimo natural

QUADRO 10 - ANÁLISE ESTATÍSTICA, COEFICIENTES E VARIÁVEIS INDEPENDENTES DAS REGRESSÕES MULTIPLAS PARA 'FHG', NA MEDIÇÃO 2 FONTE: O autor (2007)

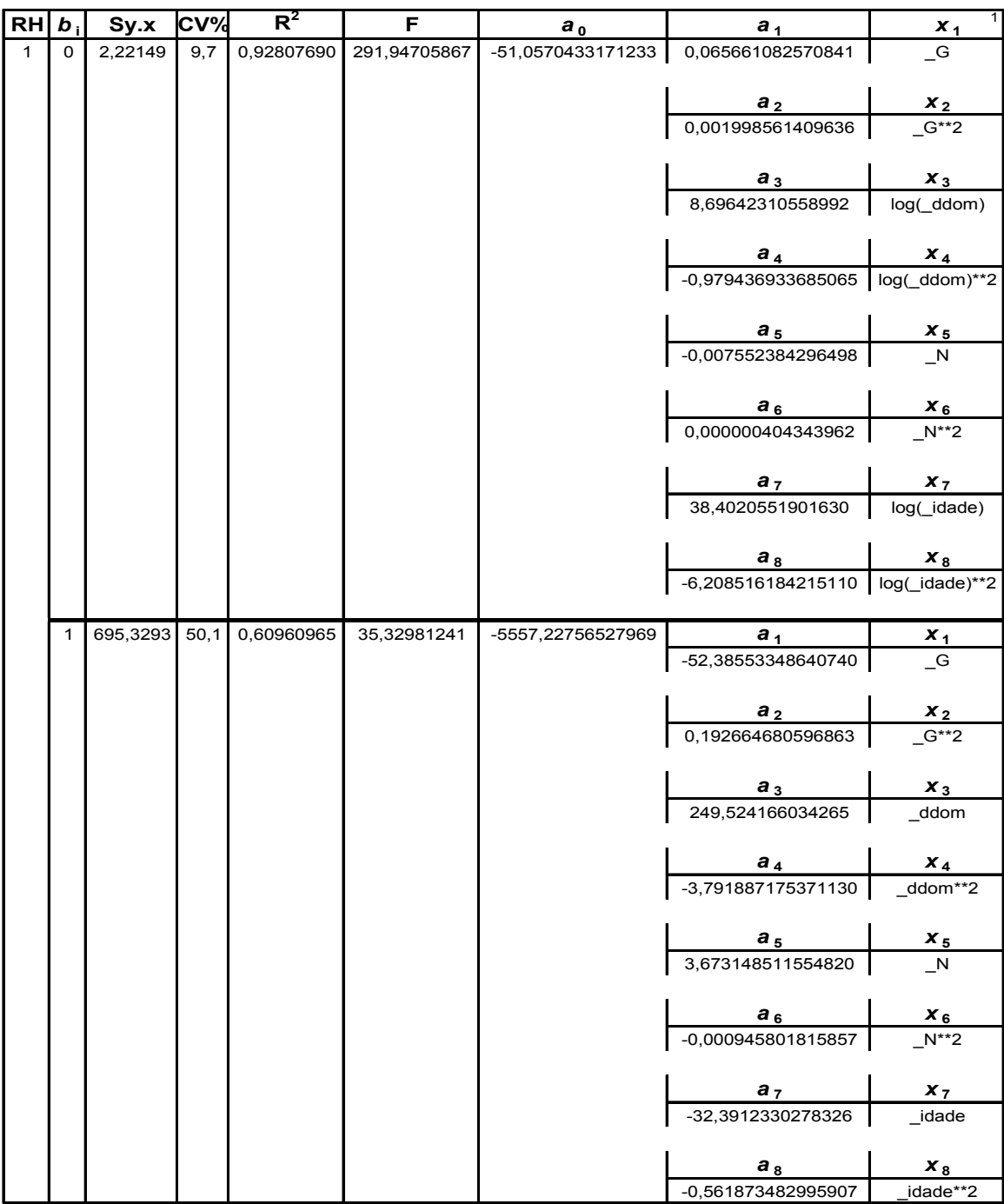

1 A função log(x), usada em linguagens de computação, denota *log <sup>e</sup>* x, logarítimo natural

QUADRO 11 - ANÁLISE ESTATÍSTICA, COEFICIENTES E VARIÁVEIS INDEPENDENTES DAS REGRESSÕES MULTIPLAS PARA 'FHG', NA MEDIÇÃO 3 FONTE: O autor (2007)

 Nesses quadros, observa-se pela análise estatística da regressão algo que à primeira vista aparenta como distúrbio de ajuste, mas que pode ser explicado. Nos quadros 10 e 11, os C.V.% para a variável dependente  $b_1$  aparecem com valores altos, de 45,3 e 50,1. Acontece que nos dados lidos em bancos de entrada,

*hipsomsJ.dbf*, *J*=1 ... 3, nos casos das medições 2 e 3, nota-se a ocorrência de muitos valores de *b*<sub>1</sub> expressos em negativos e positivos, pois são originalmente coeficientes de função de RH. As distâncias estatísticas entre valores negativos e positivos são preservadas para cálculo do desvio padrão de estimativa, porém ao se calcular o C.V.%, onde ele é relacionado com a média, essa aparece em valores diminuídos, por se tratar de média de valores negativos e positivos, que somados se anulam. Então, nesses casos, o C.V.% aparece como aumentado, por ter origem em divisão pela média calculada nesses termos. Por essa distorção aparente, esse valor de C.V.% deve ser ignorado, haja vista a avaliação estatística da FHG completa, a seguir no quadro 12, apresentar-se satisfatória.

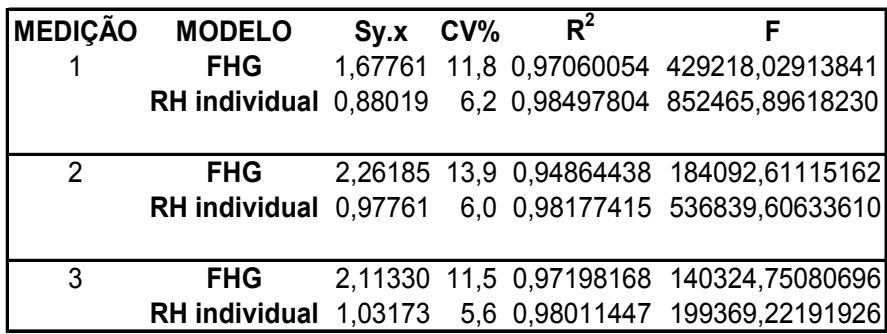

QUADRO 12 - ANÁLISE ESTATÍSTICA PARA A FHG E PARA A RH INDIVIDUAL, POR MEDIÇÃO FONTE: O autor (2007)

 Nesse quadro 12, os cálculos são feitos com base nos resíduos, ou seja, desvios para as estimativas das alturas das árvores de todas as parcelas, sob duas hipóteses: 1) com o modelo da FHG, onde os coeficientes da função de RH são estimados indiretamente para cada parcela, em função de parâmetros estimados do povoamento; e 2) com o modelo da RH individual, onde os seus coeficientes são aqueles originalmente calculados por parcela e armazenados em *hipsomsJ.dbf*, *J*=1 ... 3.

 Pode-se notar que os valores de C.V.% da FHG estão bem próximos aos da RH individual e são suficientes para avalizar o uso da FHG, nos casos em que a RH individual é inviável, tais como em eventos ocasionais no pacote **Parcelas**, ou como opção mais viável no pacote **Dínamo**, onde o modelo da FHG da medição 1 – mostrado no quadro 9–, é empregado como meio de estimativa das alturas dos centros de classes diamétricas.

# 4.2 EXECUÇÃO DO PACOTE **Cubagem**

**Cubagem** processa os dados das amostras de campo de árvores seccionadas do inventário florestal e promove o ajuste das polinomiais que expressam as suas formas e as grava organizadamente em bancos de dados discriminados por classes de idade e, dentro dessas, por classes de DAP e, ainda, por classes de altura, conforme narrativa da seção 3.2.3 e conseqüentes subseções.

Os coeficientes  $b_0$ ,  $b_1$ , ...  $b_5$  para a polinomial de 5<sup>o</sup> grau e a análise estatística, Sy.x, CV%, R<sup>2</sup> e F, calculados para cada um dos grupos de dados, são gravados em bancos de dados *ffcc\_04/07/.../22.dbf* e *ffsc\_04/07/.../22.dbf*, isto é, um banco para cada classe de idade, dobrado, um para CC e outro para SC. Cada banco está organizado de acordo com as classes de DAP de 1 cm, entre d<sub>min</sub> e d<sub>max</sub>, e, para cada uma dessas, com as 11 classes de altura.
No quadro 13, ilustra-se as freqüências de árvores seccionadas nessas classes, agrupadas por **Cubagem** para as idades com centro de classe em 10 anos, para o ajuste das polinomiais.

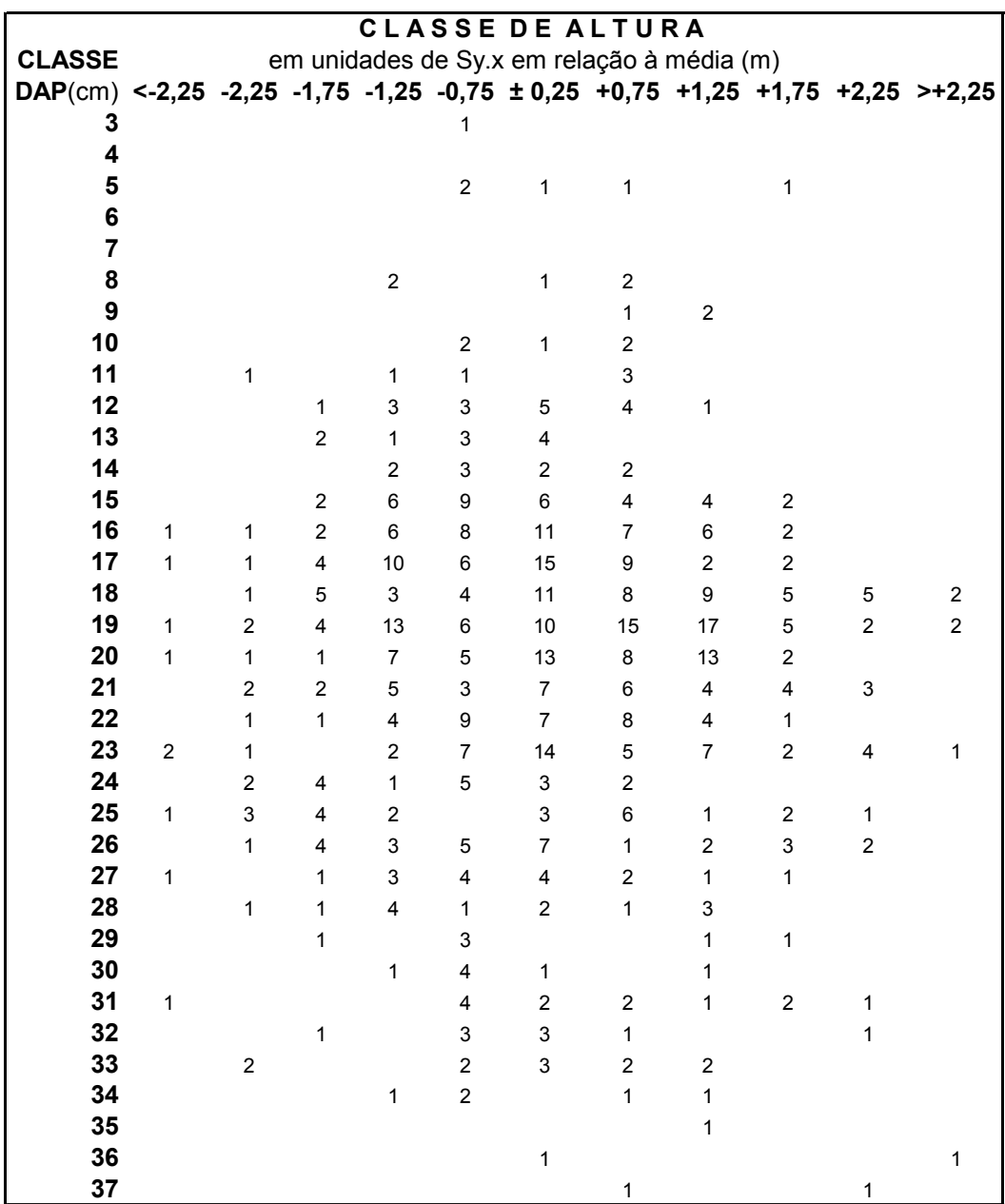

QUADRO 13 - FREQUÊNCIAS DE ÁRVORES SECCIONADAS POR CLASSE DE DIÂMETRO / CLASSE DE ALTURA PARA OS BANCOS *ffcc10.dbf* E *ffsc10.dbf* FONTE: O autor (2007)

 Nos quadros 14 e 15, adiante, tem-se a impressão dos bancos *ffcc\_10.dbf* e *ffsc\_10.dbf*, isto é, respectivamente os bancos com os coeficientes e a análise estatística das polinomiais para CC e SC, para a classe de idade de 10 anos.

 Por se tratar de longas listagens, optou-se por mostrar apenas esses bancos para 10 anos, pois as listagens também dos bancos para classes de 4, 7, 13, 16, 19 e 22 anos somariam 161 páginas.

 Exibe-se apenas os bancos para uma idade, porém de maneira completa. Cada um dos bancos mostrados a seguir totaliza 11 páginas, sem contar a página com as freqüências, mostrada no quadro 13. A opção por exibir esses bancos na íntegra, para CC e SC, é fundamental para demonstrar como esses bancos estão organizados, inteiramente do começo ao fim, para uma classe de idade.

Após calcular os limites, inferior e superior em DAP,  $d_{min}$  e  $d_{max}$ , para os dados da classe de idade, **Cubagem** separa os dados por classes de DAP de 1 cm, entre esses limites. Em cada uma dessas classes de DAP, os dados são então agrupados em 11 classes de 0,5 unidade de S<sub>y</sub>.x na curva da RH escolhida,  $h<sub>f</sub> = f(DAP)$ ; distribuídos de maneira que um grupo pega a classe central da curva e 5 grupos as classes abaixo dessa e outros 5 grupos as classes acima dessa classe central. Cada página, impressa nos quadros 14 e 15, respectivamente para CC e SC, lista as funções polinomiais ajustadas no grupo de dados para cada classe de 0,5 unidade de Sy.x na curva da RH, no caso sempre para a classe de idade de 10 anos.

 Portanto, a primeira página compreende o banco de consulta para a classe de RH mais inferior, a última a mais superior e a sexta página a classe em torno da média.

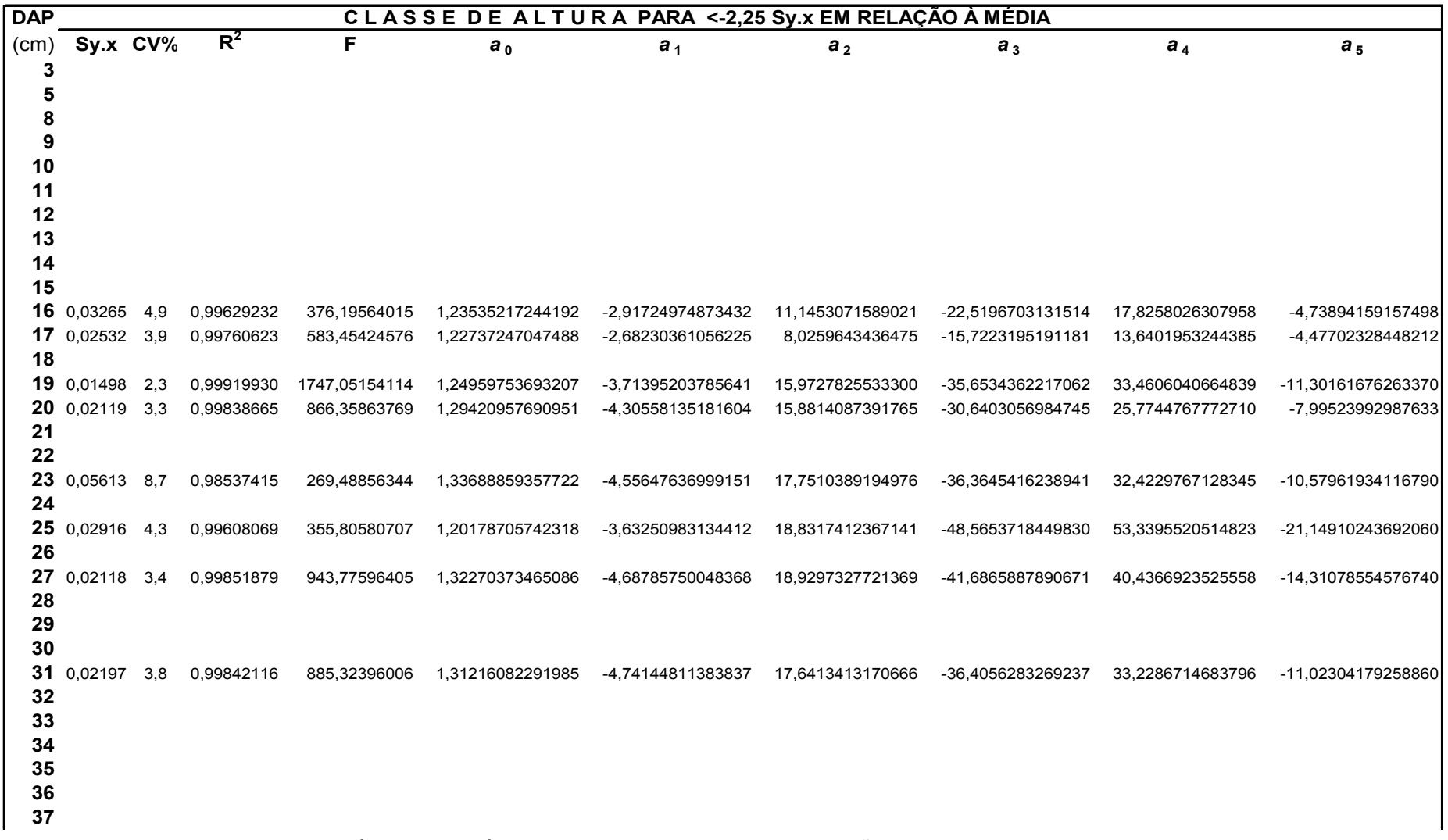

QUADRO 14 - COEFICIENTES E ANÁLISE ESTATÍSTICA PARA OS MODELOS DE FUNÇÃO DE FORMA PARA O BANCO *ffcc10.dbf* 

continua

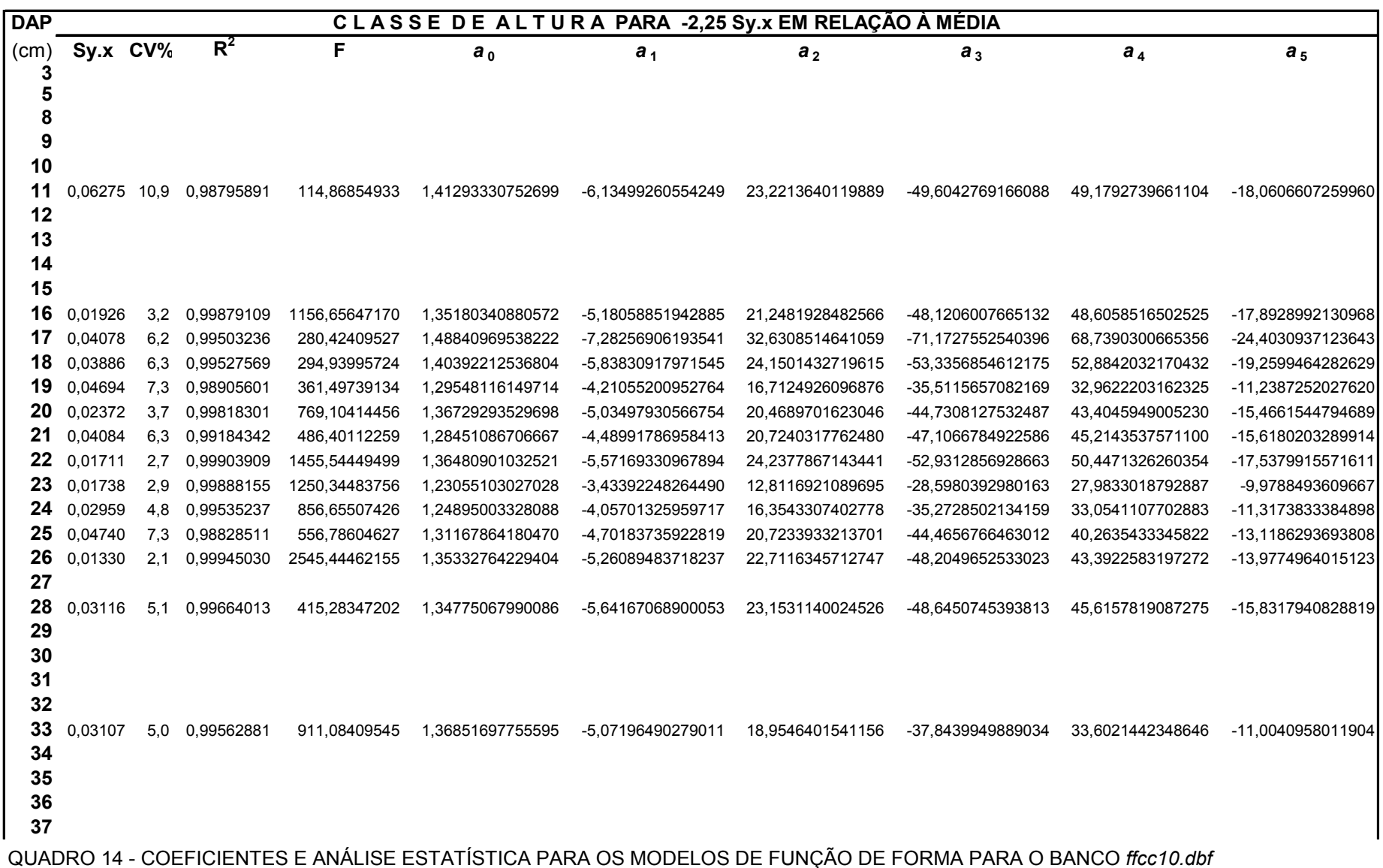

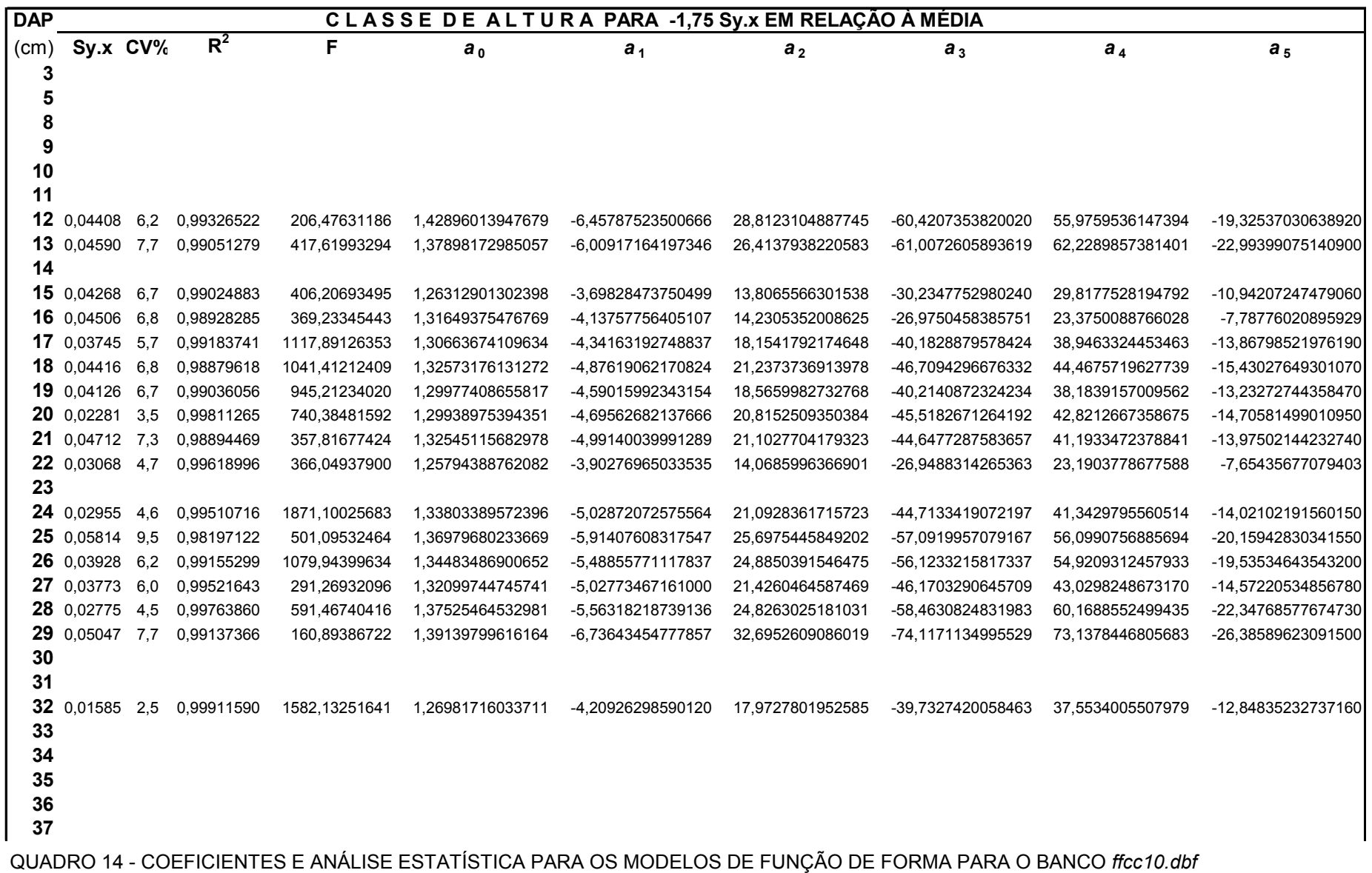

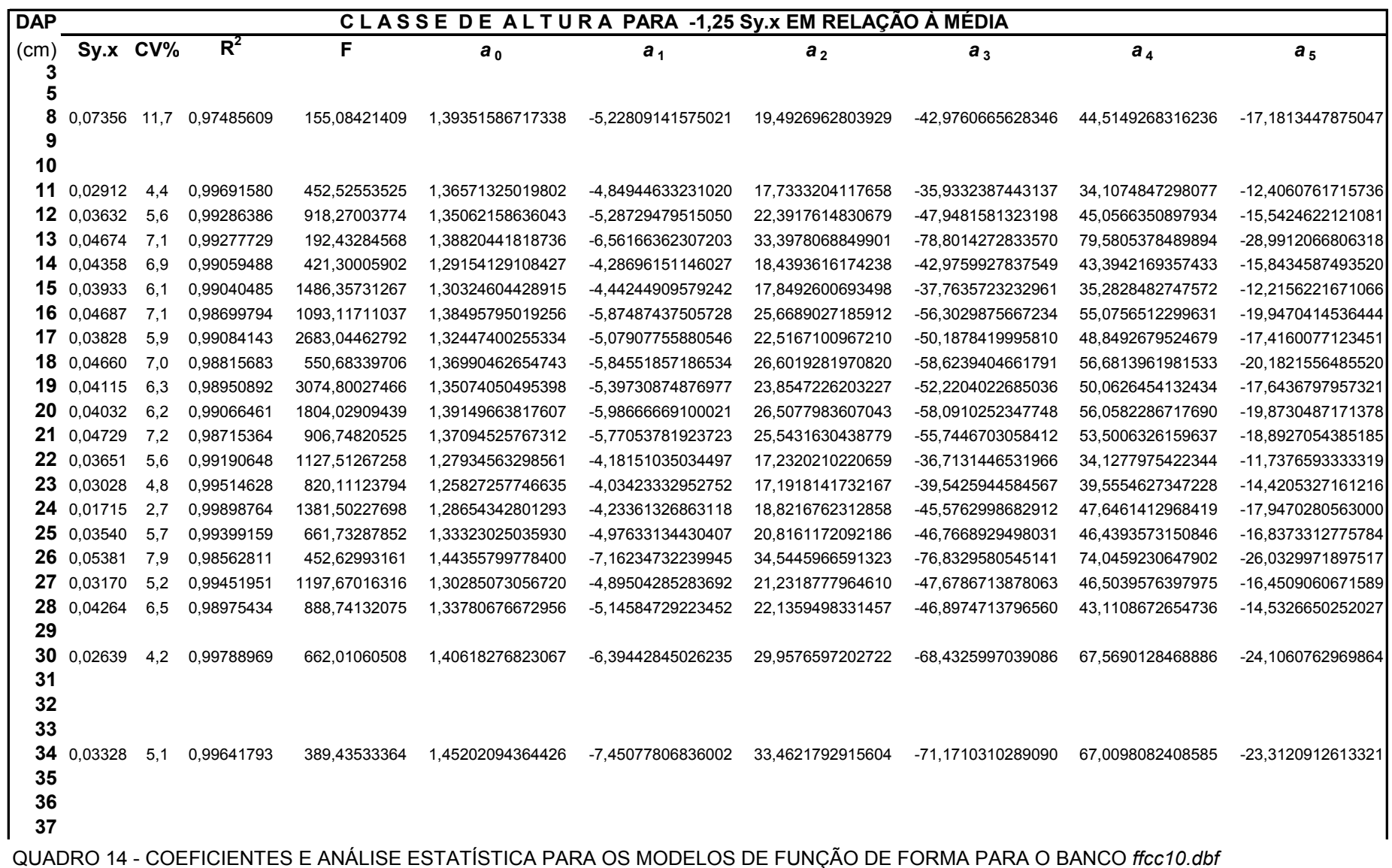

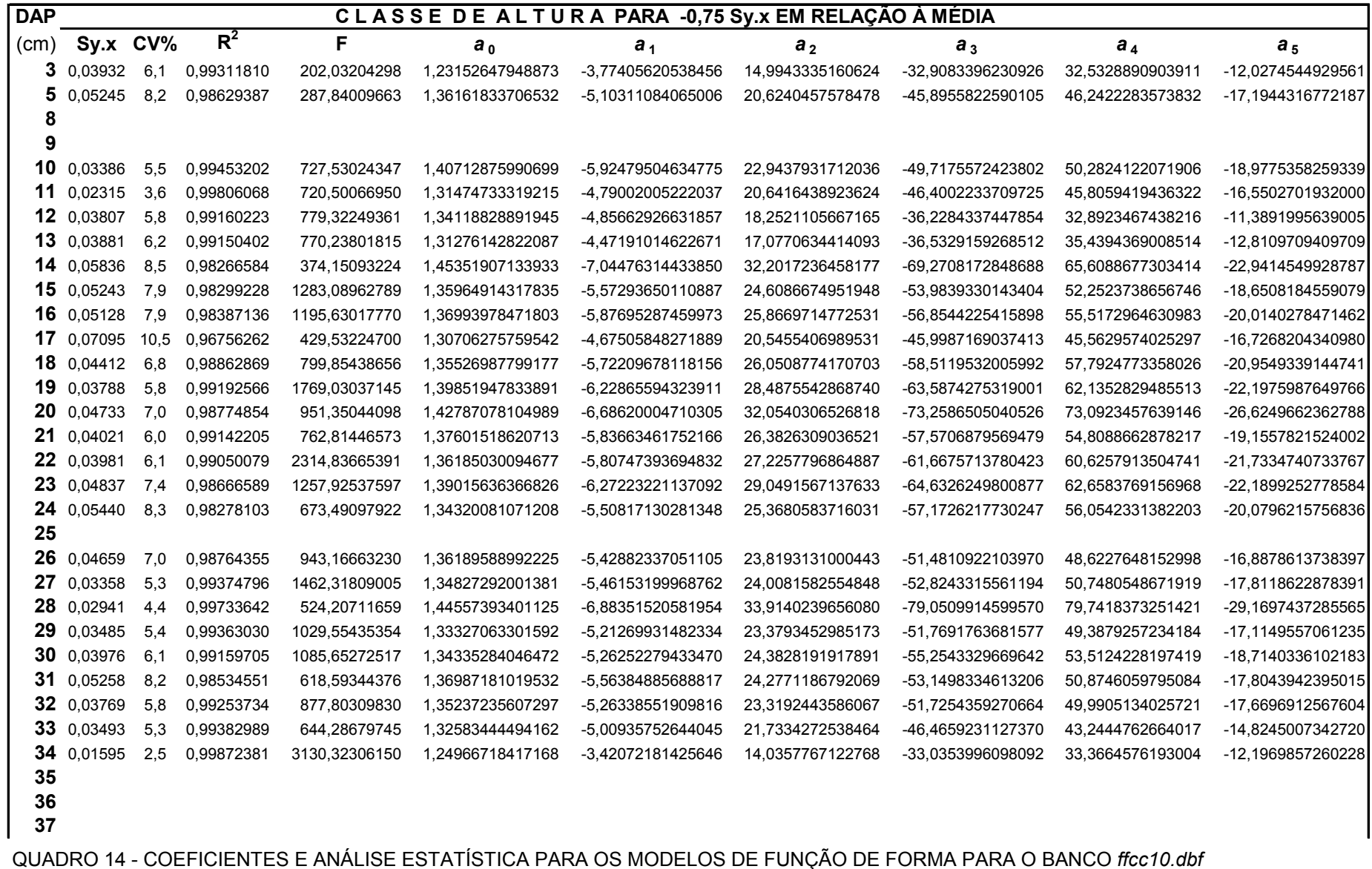

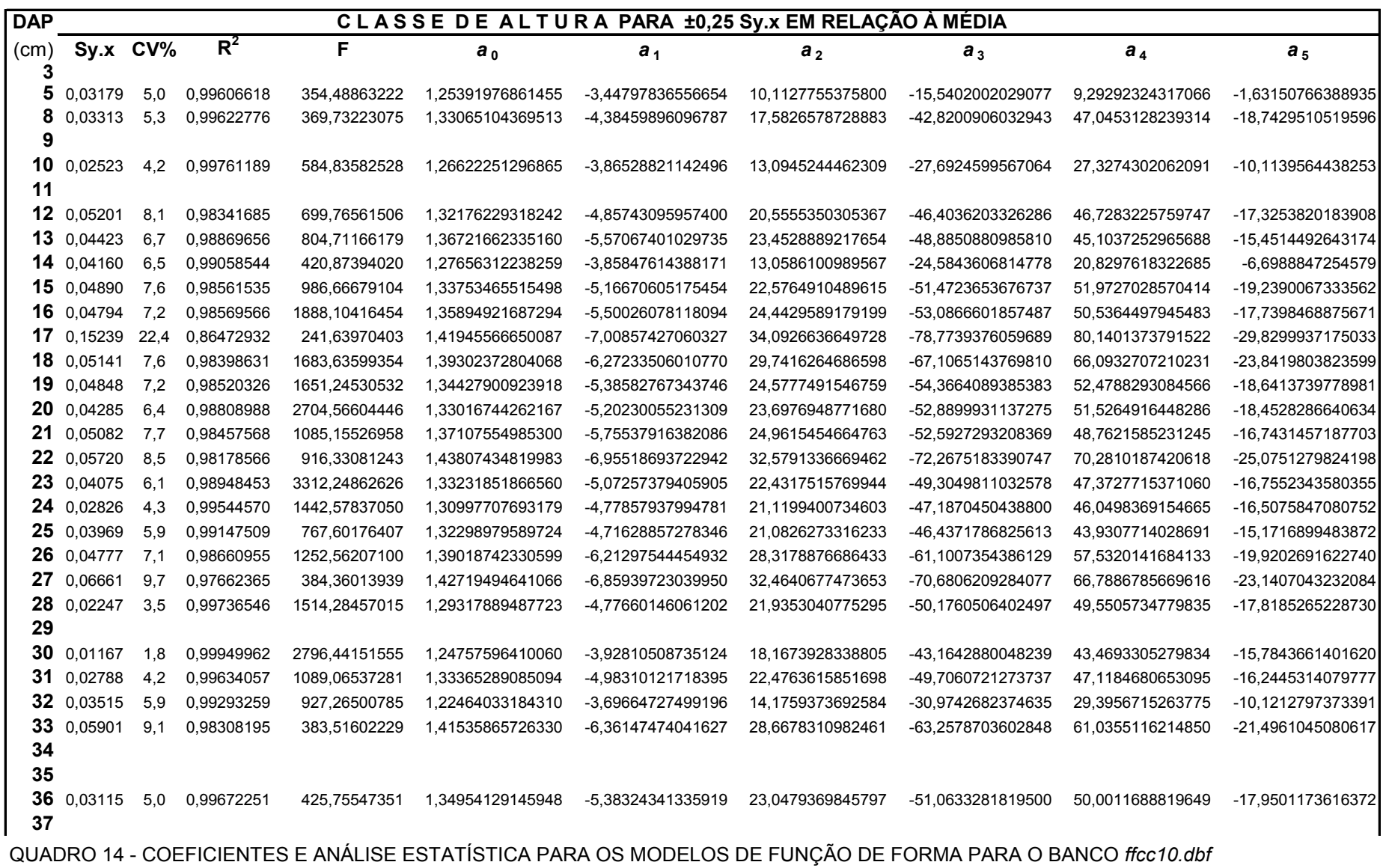

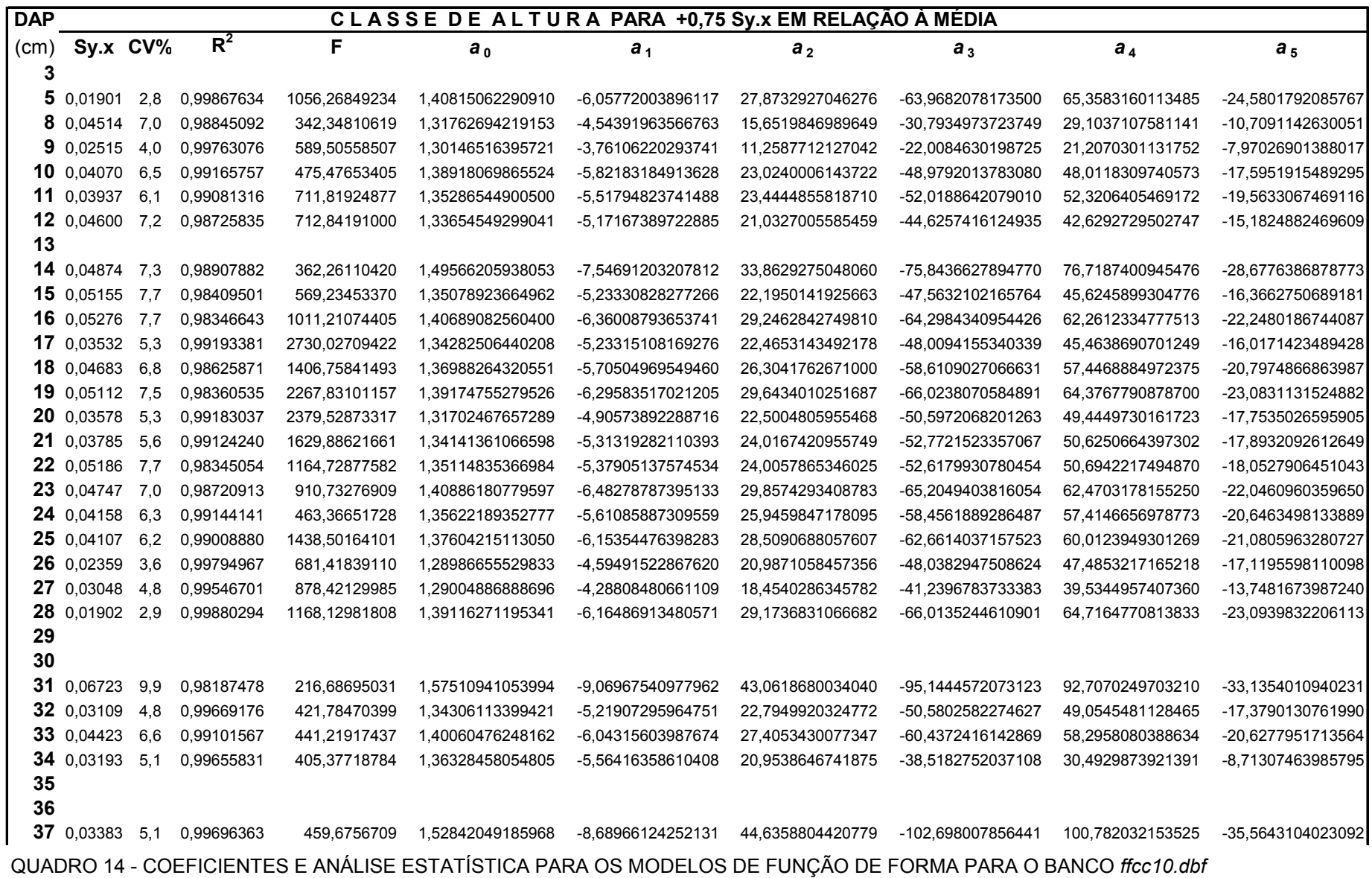

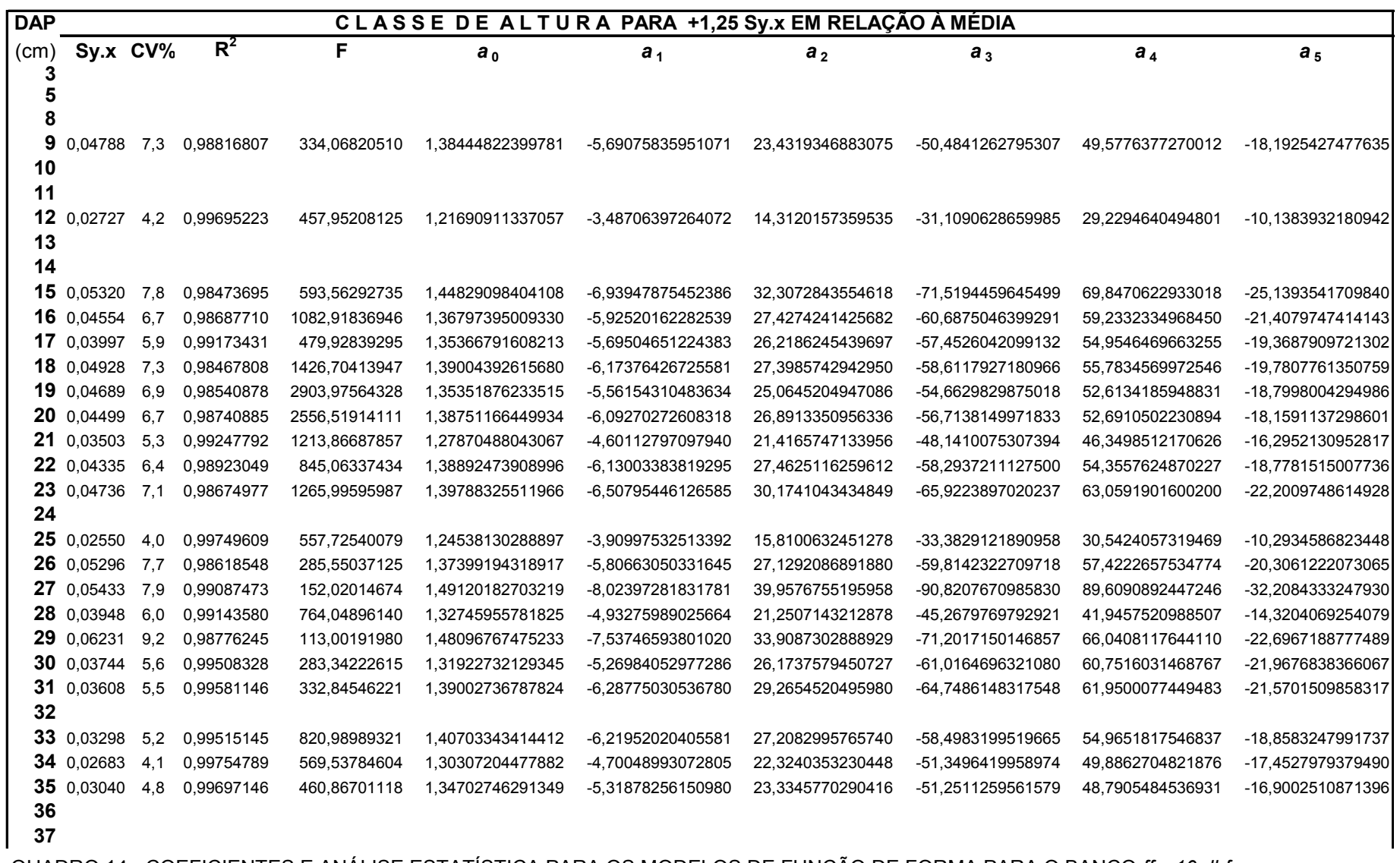

QUADRO 14 - COEFICIENTES E ANÁLISE ESTATÍSTICA PARA OS MODELOS DE FUNÇÃO DE FORMA PARA O BANCO *ffcc10.dbf* 

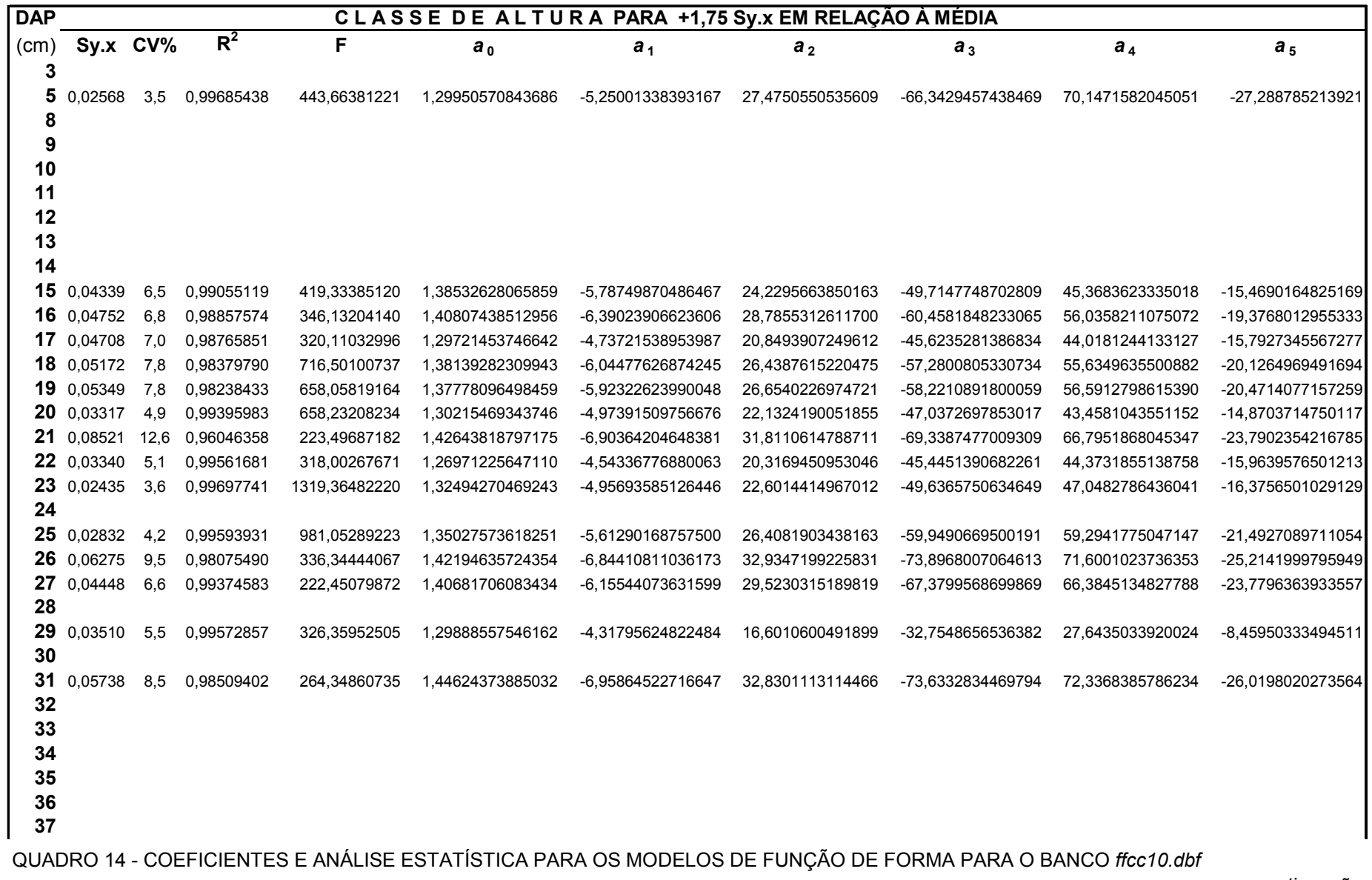

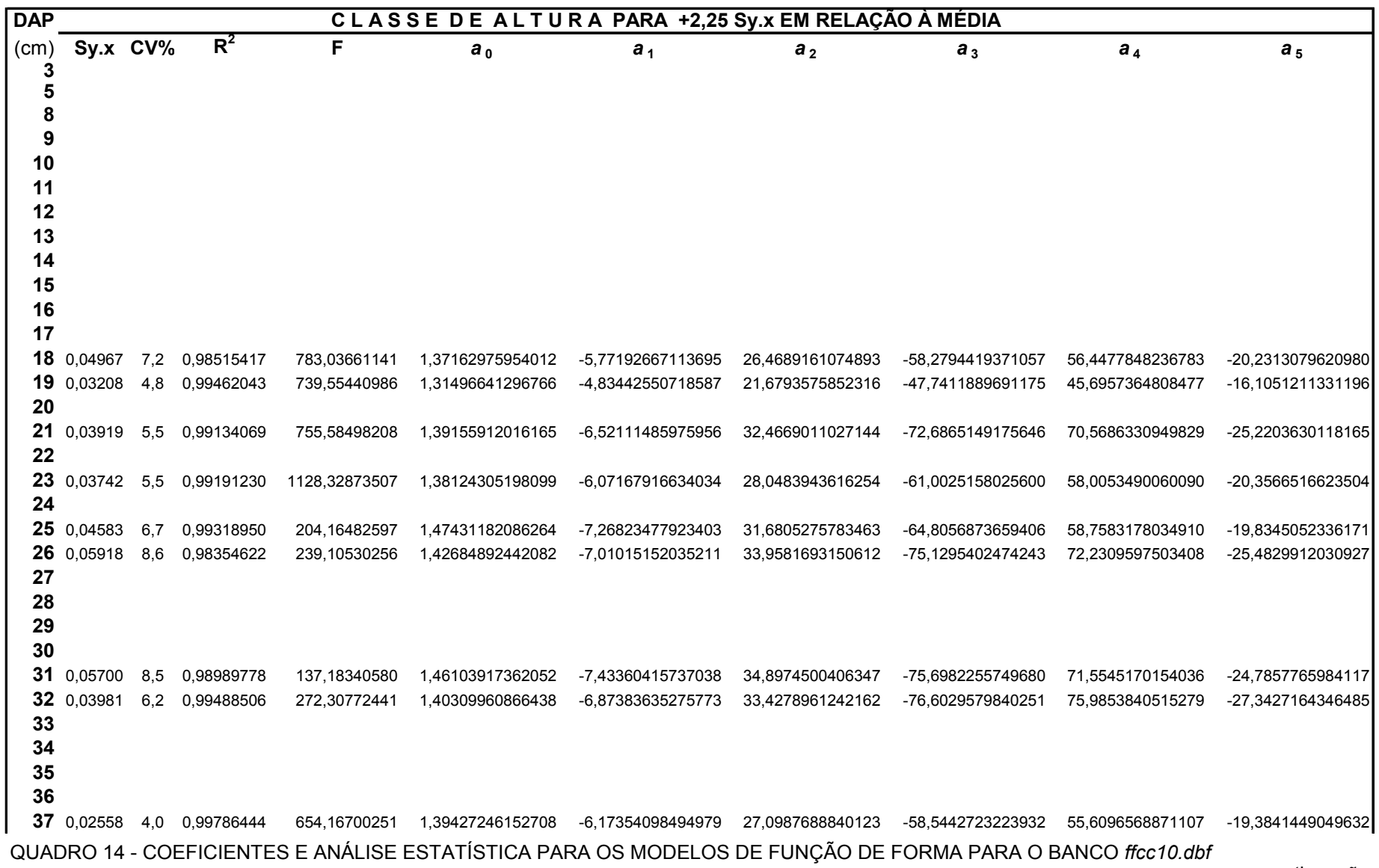

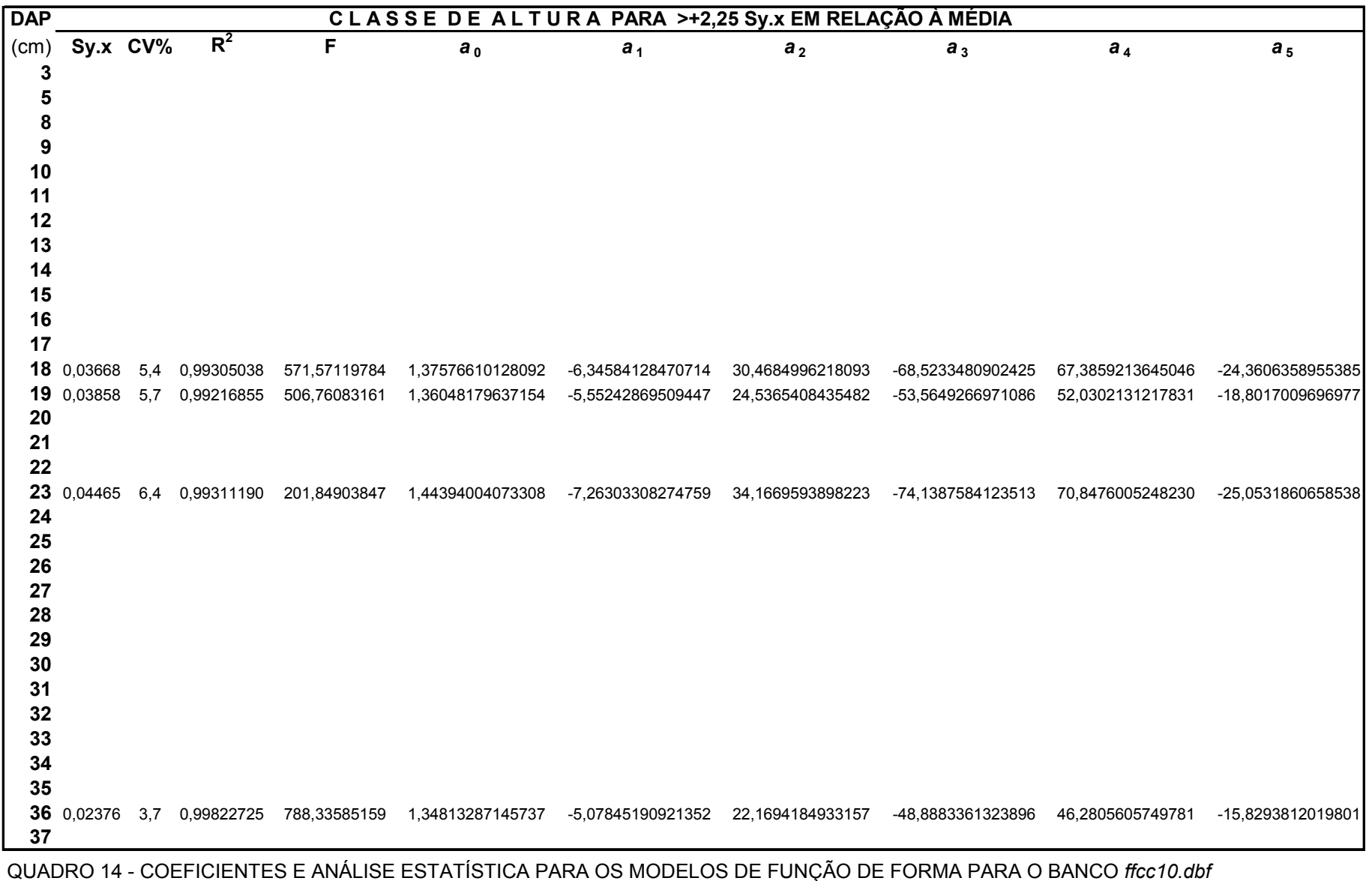

FONTE: O autor (2007) conclusão

 Tal como comentado no parágrafo anterior, tem-se no quadro 15, adiante, a impressão do banco *ffsc\_10.dbf*, isto é, o banco com os coeficientes e a análise estatística das polinomiais para SC para a classe de idade de 10 anos.

 A listagem é similar à do quadro 14, anterior para CC, porém com os valores processados para SC.

 A exibição desses bancos na íntegra, para CC e SC, demonstra como esses bancos estão organizados, do começo ao fim, para uma classe de idade. A estrutura dos dois bancos é a mesma, pois para cada árvore seccionada foram medidos valores para CC e SC.

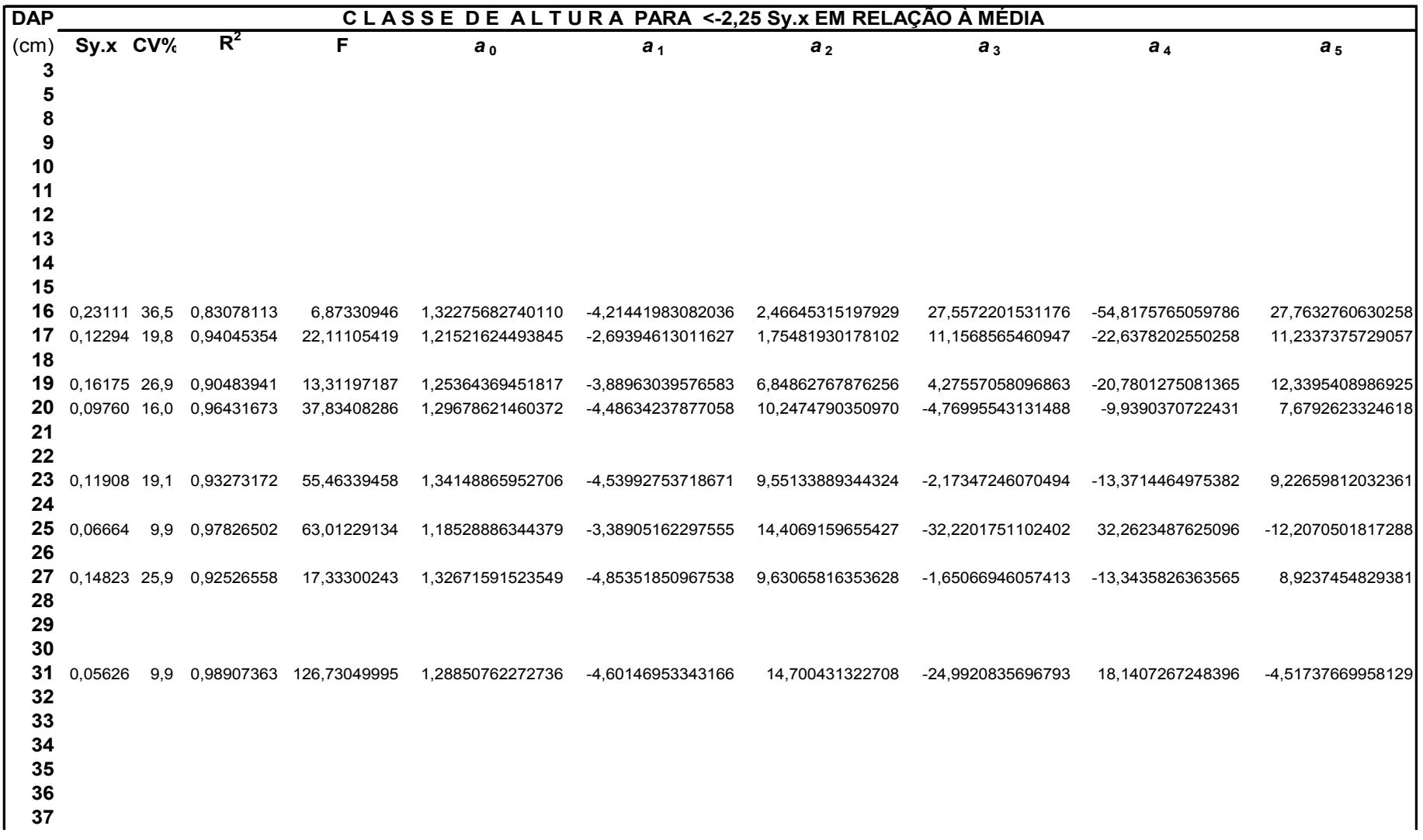

QUADRO 15 - COEFICIENTES E ANÁLISE ESTATÍSTICA PARA OS MODELOS DE FUNÇÃO DE FORMA PARA O BANCO *ffsc10.dbf* 

continua

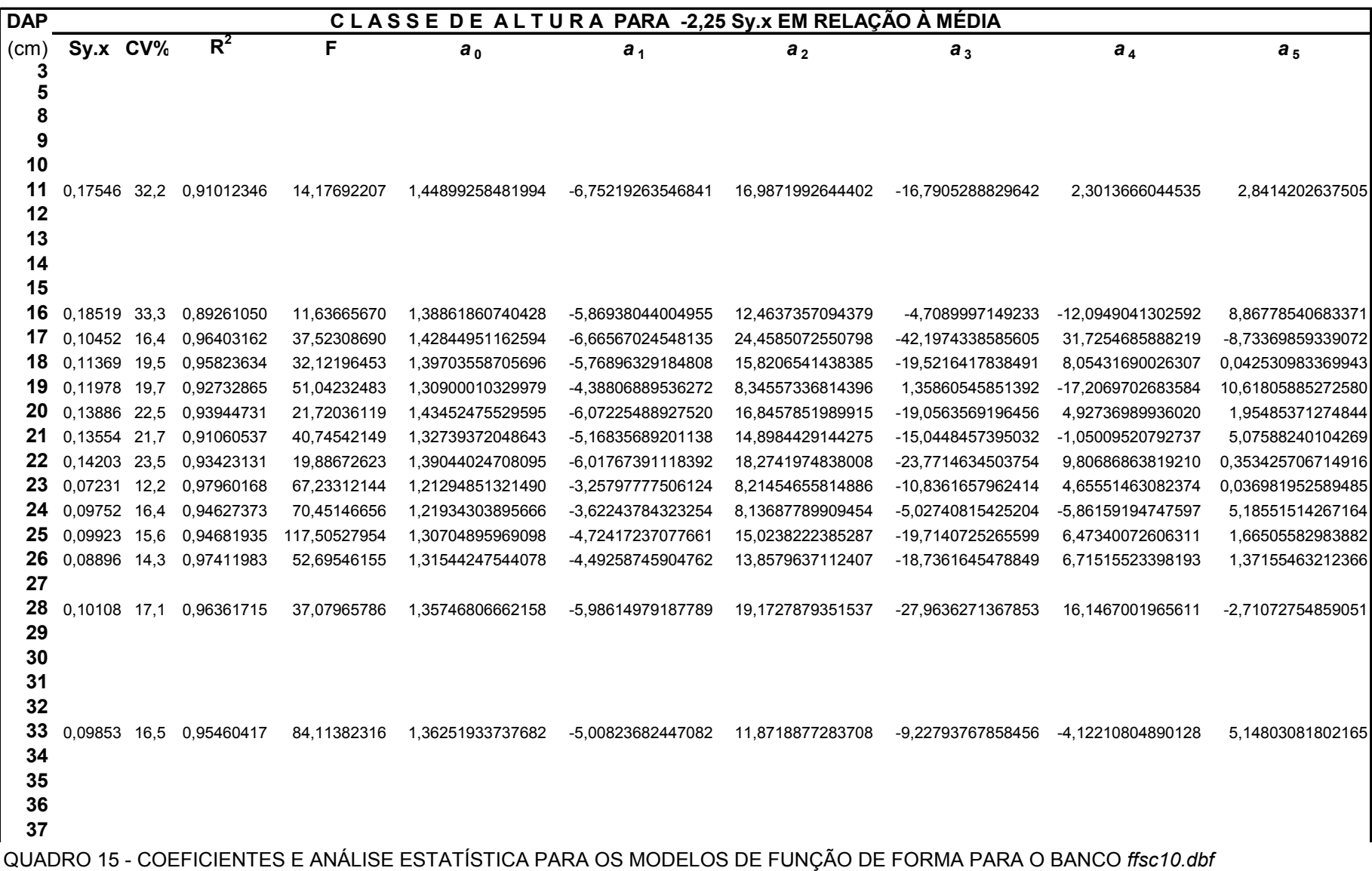

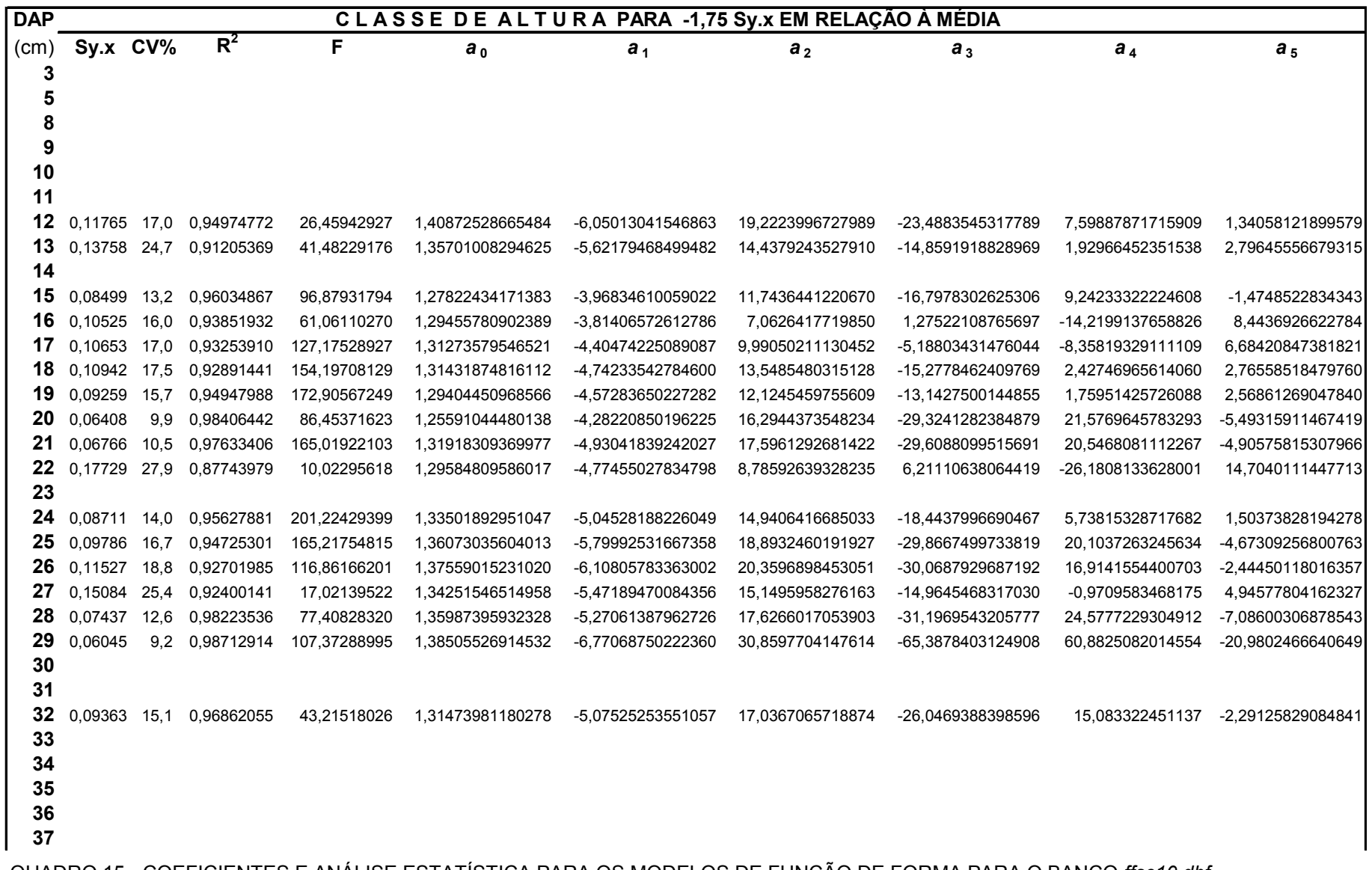

QUADRO 15 - COEFICIENTES E ANÁLISE ESTATÍSTICA PARA OS MODELOS DE FUNÇÃO DE FORMA PARA O BANCO *ffsc10.dbf* 

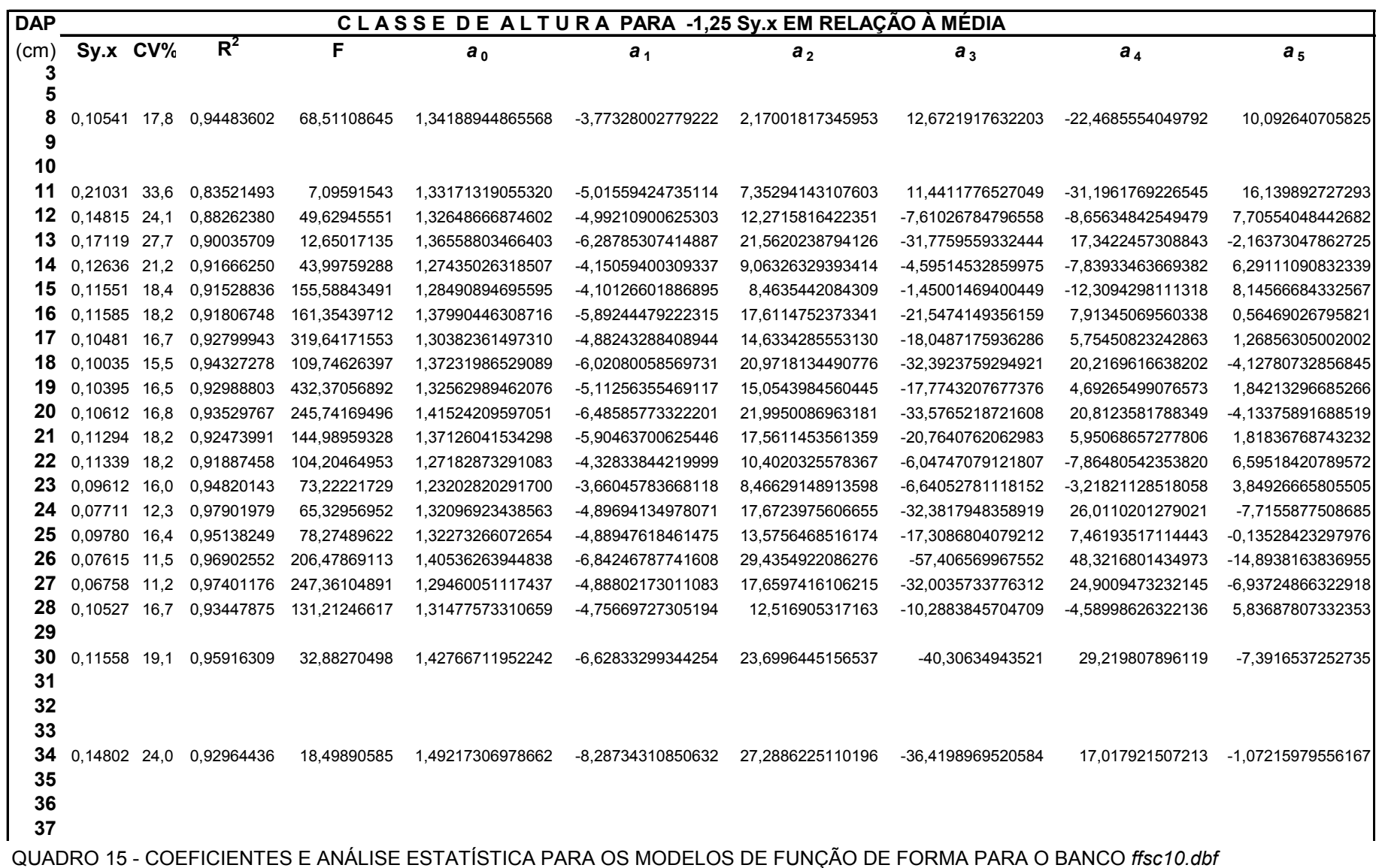

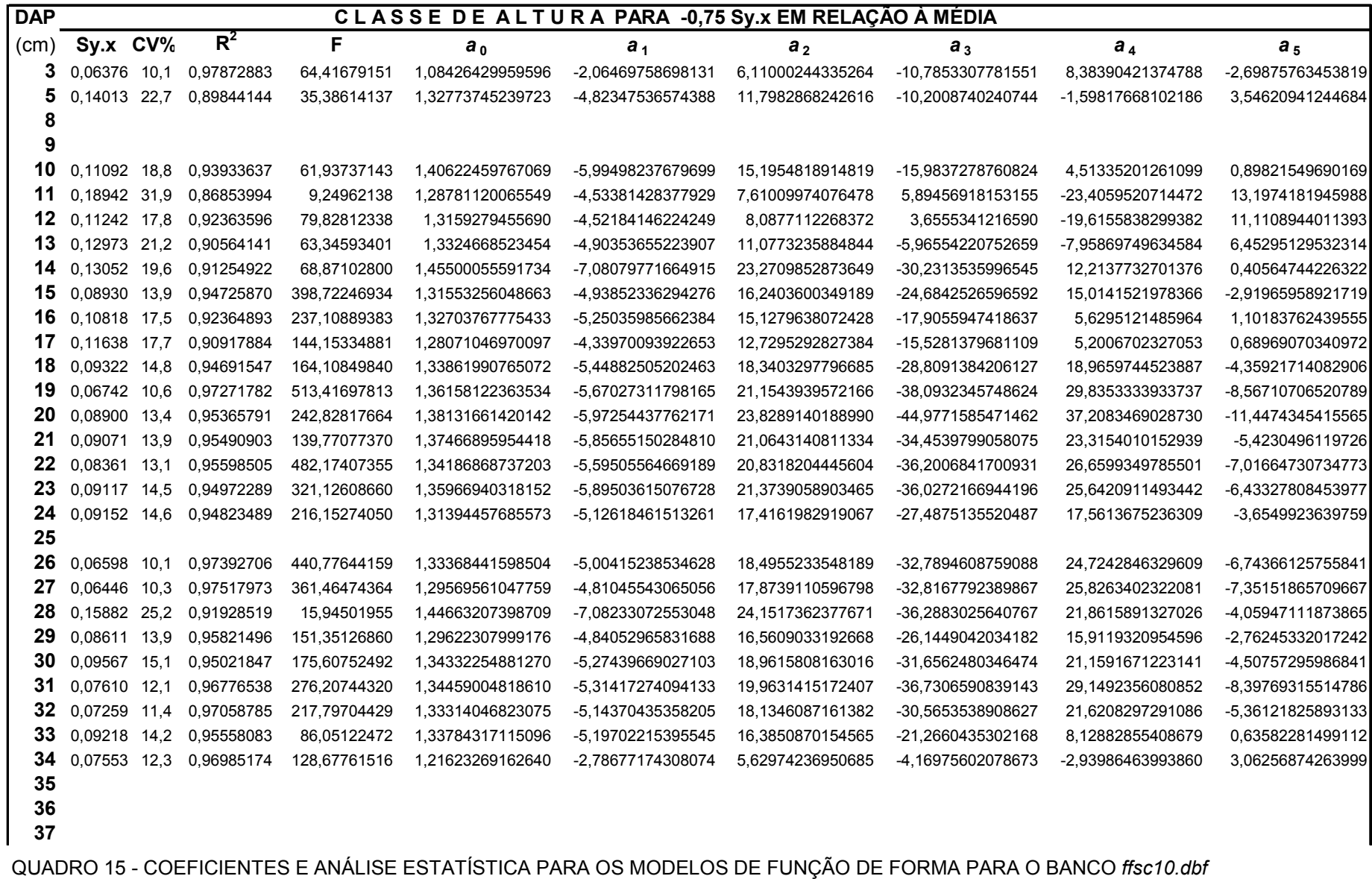

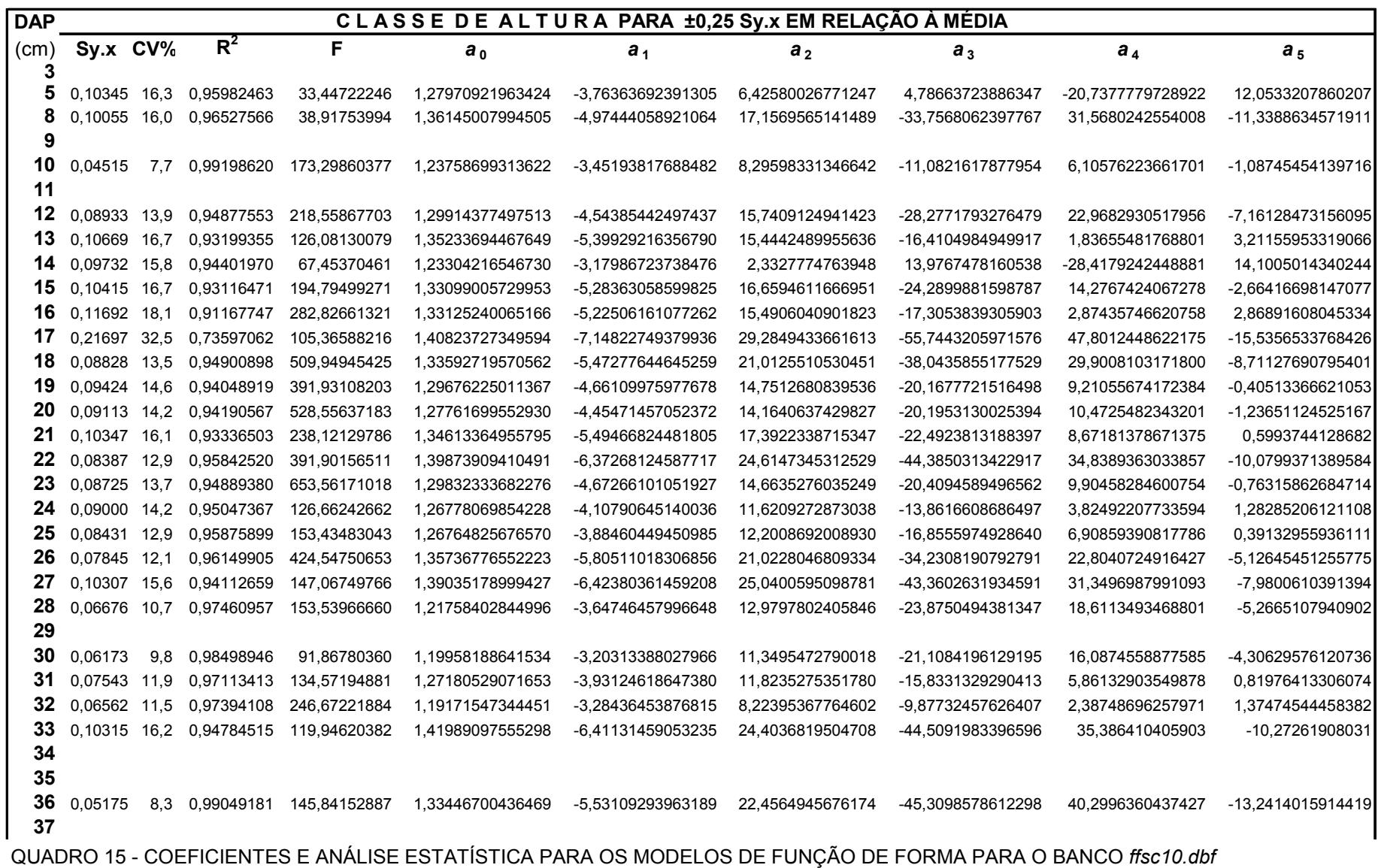

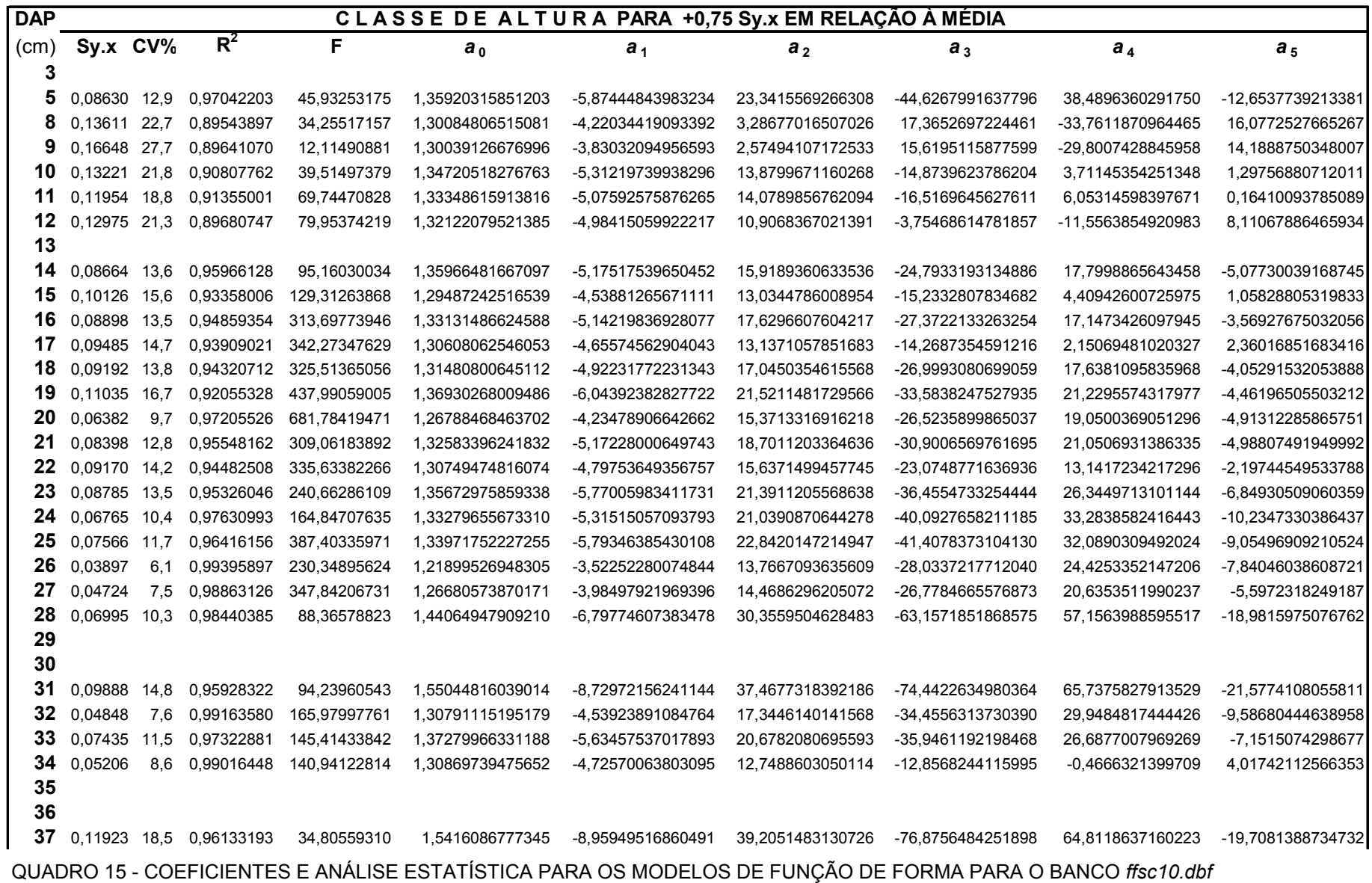

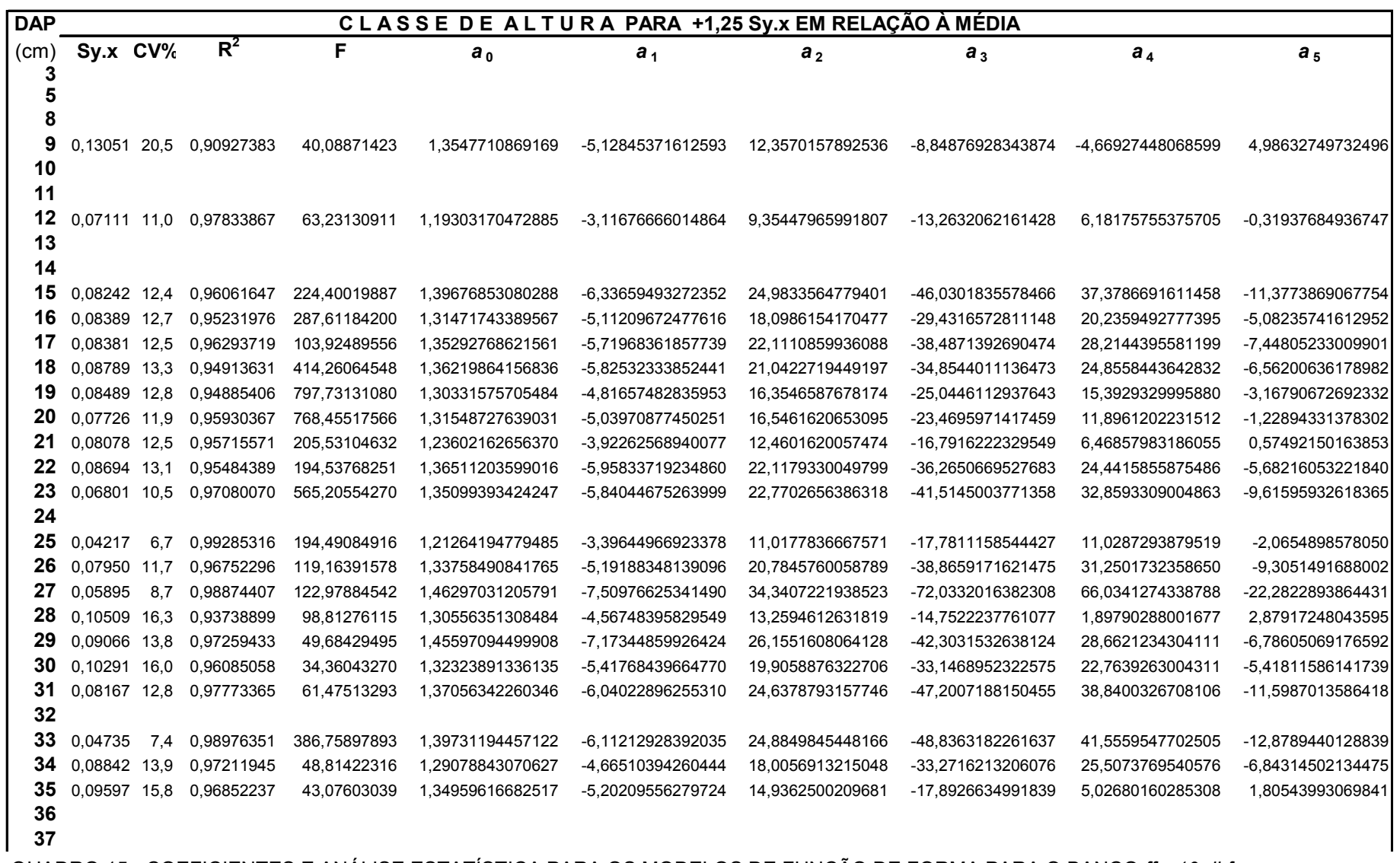

QUADRO 15 - COEFICIENTES E ANÁLISE ESTATÍSTICA PARA OS MODELOS DE FUNÇÃO DE FORMA PARA O BANCO *ffsc10.dbf* 

continuação

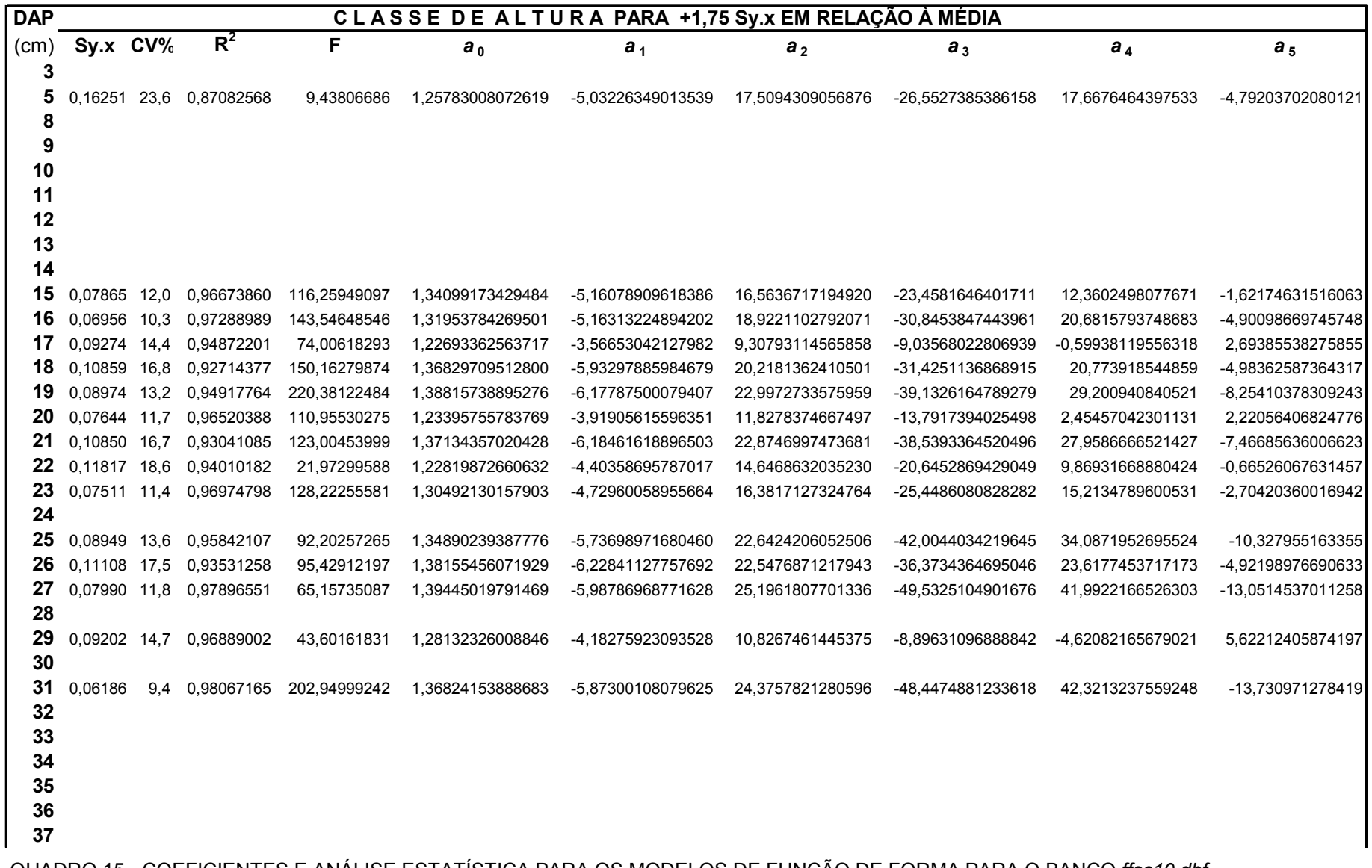

QUADRO 15 - COEFICIENTES E ANÁLISE ESTATÍSTICA PARA OS MODELOS DE FUNÇÃO DE FORMA PARA O BANCO *ffsc10.dbf* 

continuação

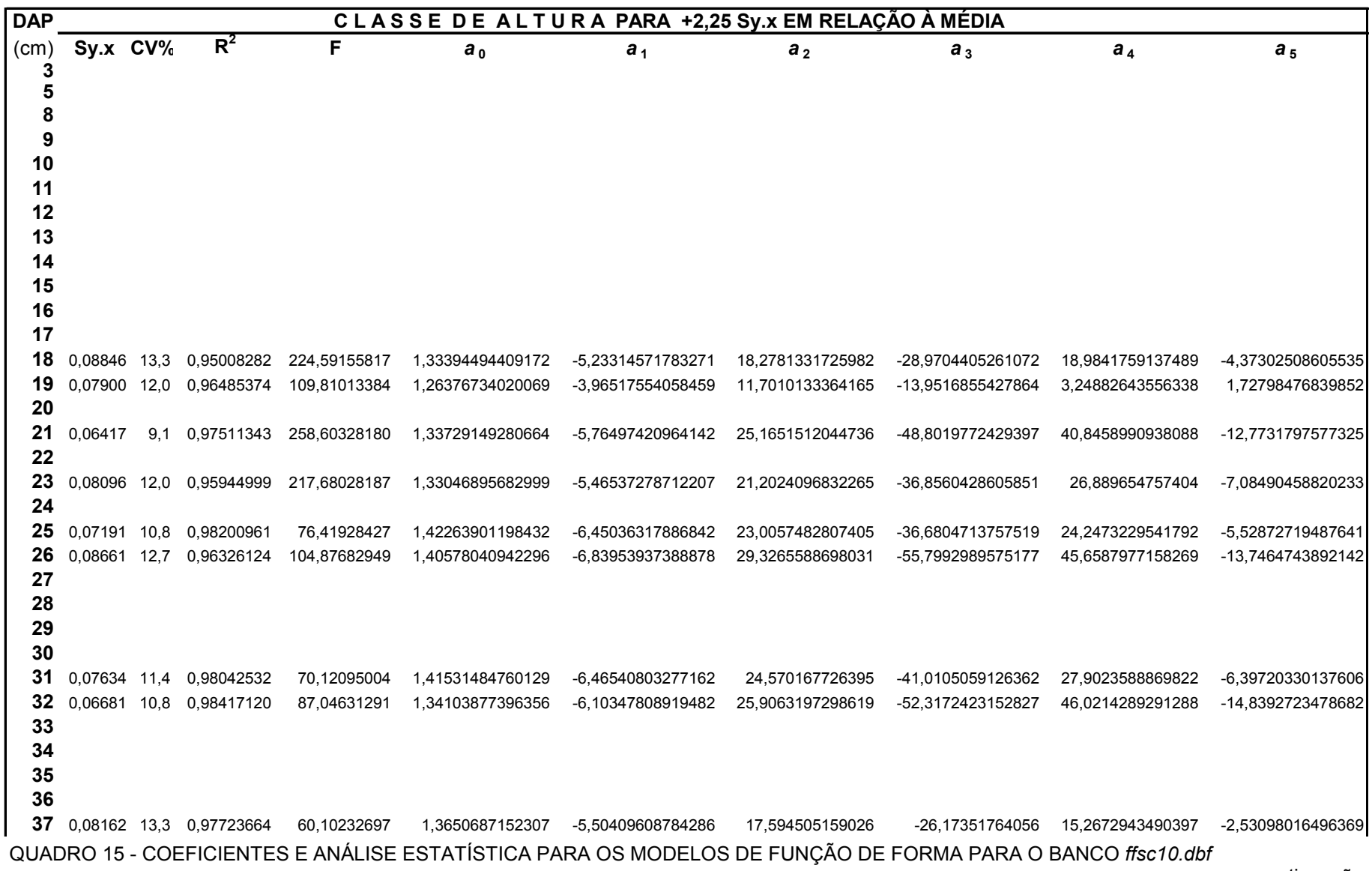

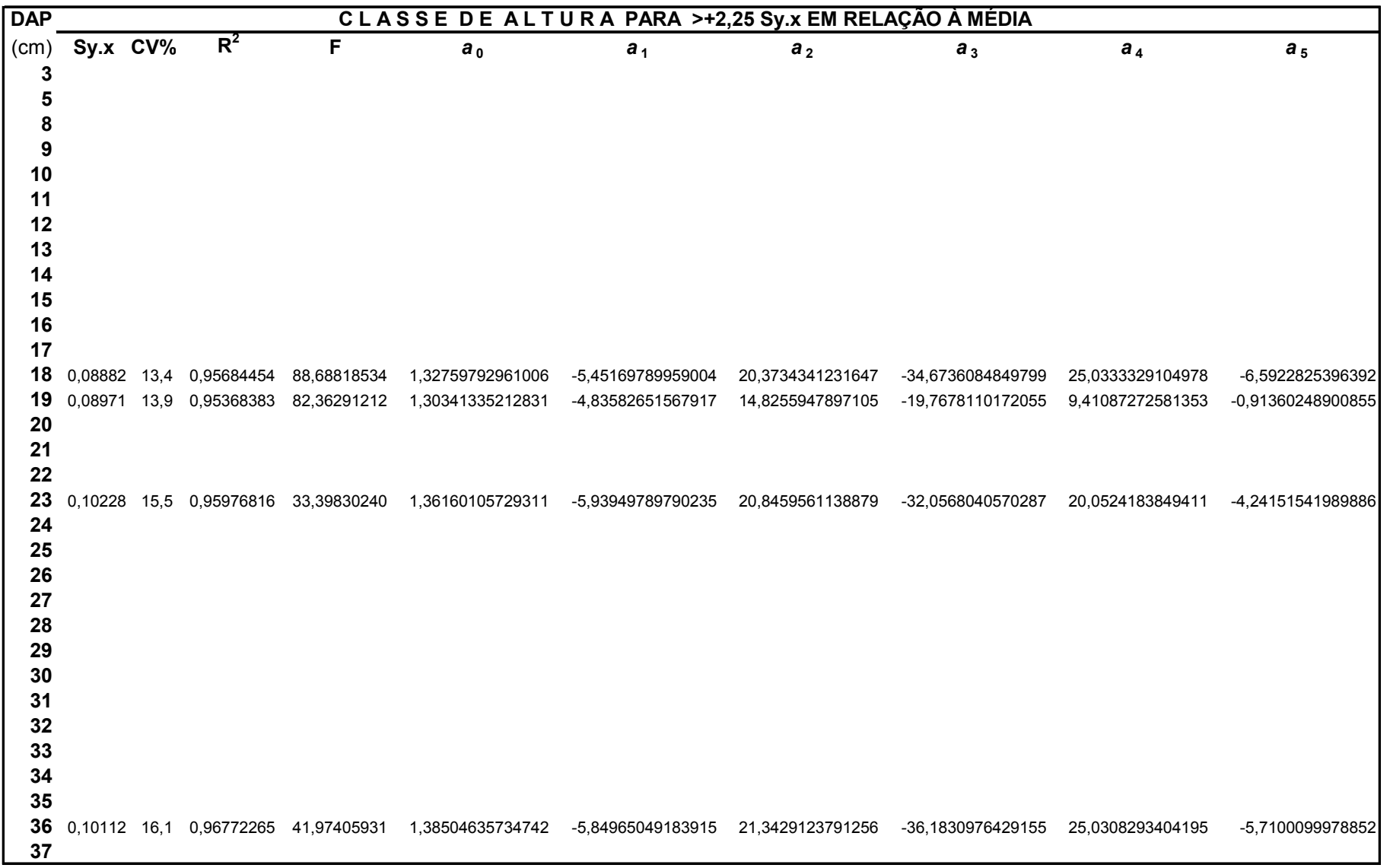

QUADRO 15 - COEFICIENTES E ANÁLISE ESTATÍSTICA PARA OS MODELOS DE FUNÇÃO DE FORMA PARA O BANCO *ffsc10.dbf*  FONTE: O autor  $(2007)$ 

 Nos quadros 16 e 17, seguintes, listam-se os arquivos *fvolscc.dbf* e *fvolssc.dbf*, respectivamente os bancos de dados para os modelos ajustados de função para volume CC e SC. Eles são usados para se fazer a avaliação do uso dos bancos de funções de forma, através da comparação por confronto de eficiência, entre essas e o melhor dos modelos de função de volume, para CC e SC, ajustados por classe de idade.

 Neles também se incluem os modelos ajustados de função diamétrica,  $d_{0.9ht}$  =  $f(DAP)$ , para CC e SC, auxiliares usadas na aplicação das funções de forma.

Para todos os modelos constam os coeficientes e a análise estatística.

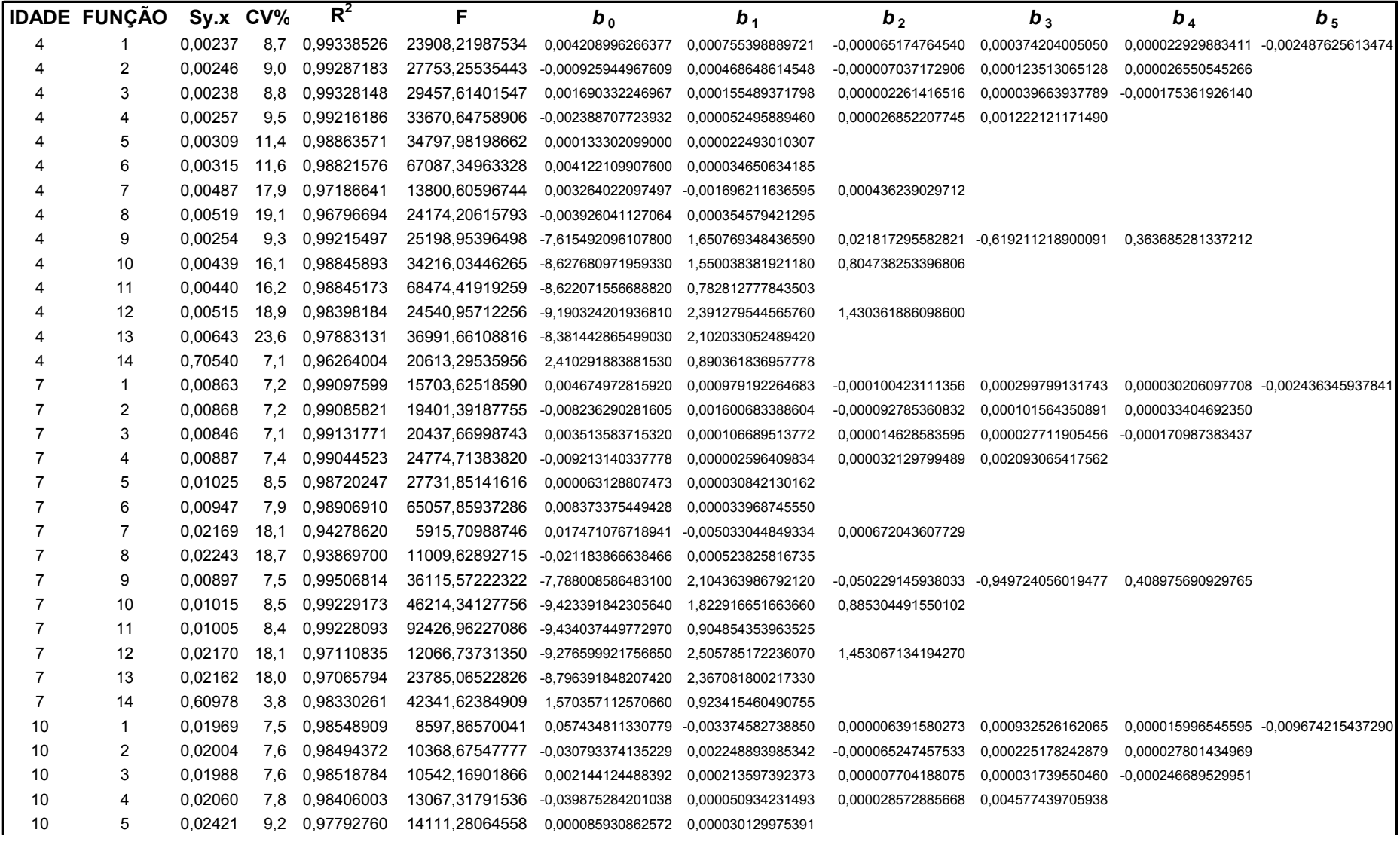

QUADRO 16 - COEFICIENTES E ANÁLISE ESTATÍSTICA PARA OS 13 MODELOS DE FUNÇÃO VOLUMÉTRICA E 1 DIAMÉTRICA, COM CASCA

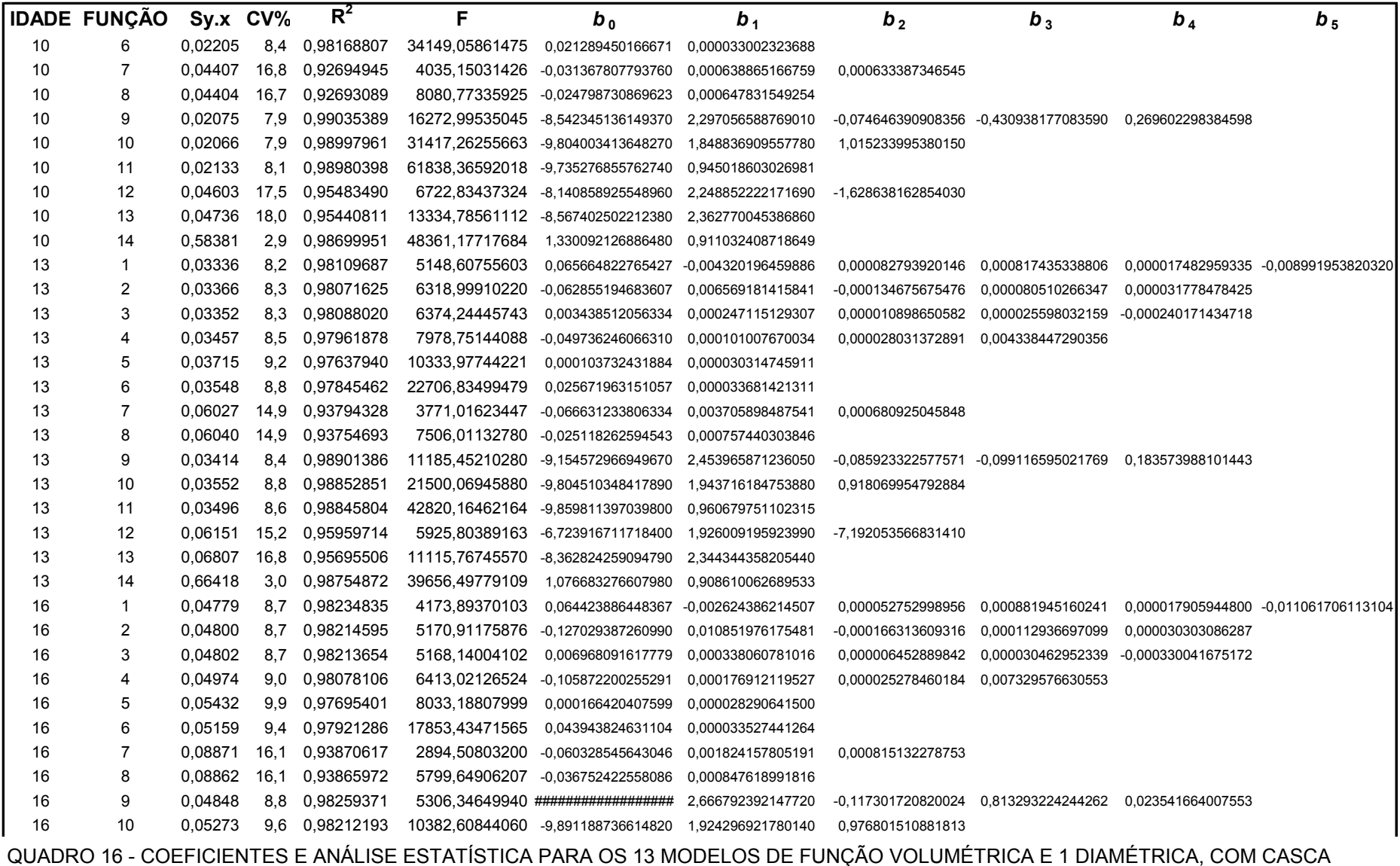

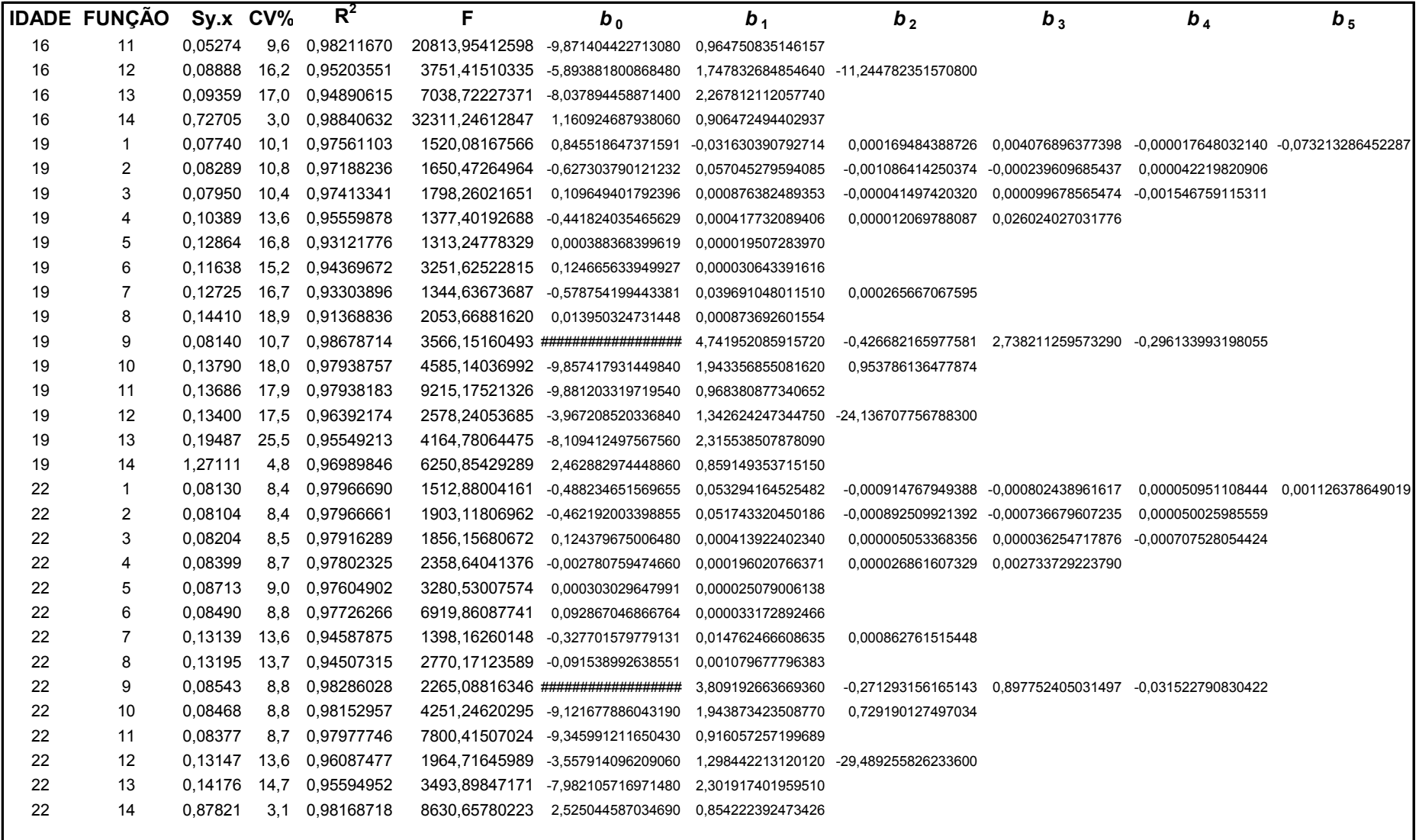

QUADRO 16 - COEFICIENTES E ANÁLISE ESTATÍSTICA PARA OS 13 MODELOS DE FUNÇÃO VOLUMÉTRICA E 1 DIAMÉTRICA, COM CASCA FONTE: O autor (2007) conclusão

 Em seqüência ao comentado no parágrafo anterior, tem-se no quadro 17, adiante, a impressão do arquivo *fvolssc.dbf*, banco de dados para os modelos ajustados de função para volume SC, usado para se fazer a avaliação do uso do banco de funções de forma para SC, através da comparação por confronto de eficiência, entre essas e o melhor dos modelos de função de volume, também para SC, ajustado por classe de idade.

 No quadro também está presente o modelo ajustados de função diamétrica,  $d_{0.9ht} = f(DAP)$ , para SC, auxiliar usada na aplicação das funções de forma SC.

 Para todos os modelos constam os coeficientes e a análise estatística. E a listagem é similar à do quadro 16, anterior para CC, porém com os valores processados para SC.

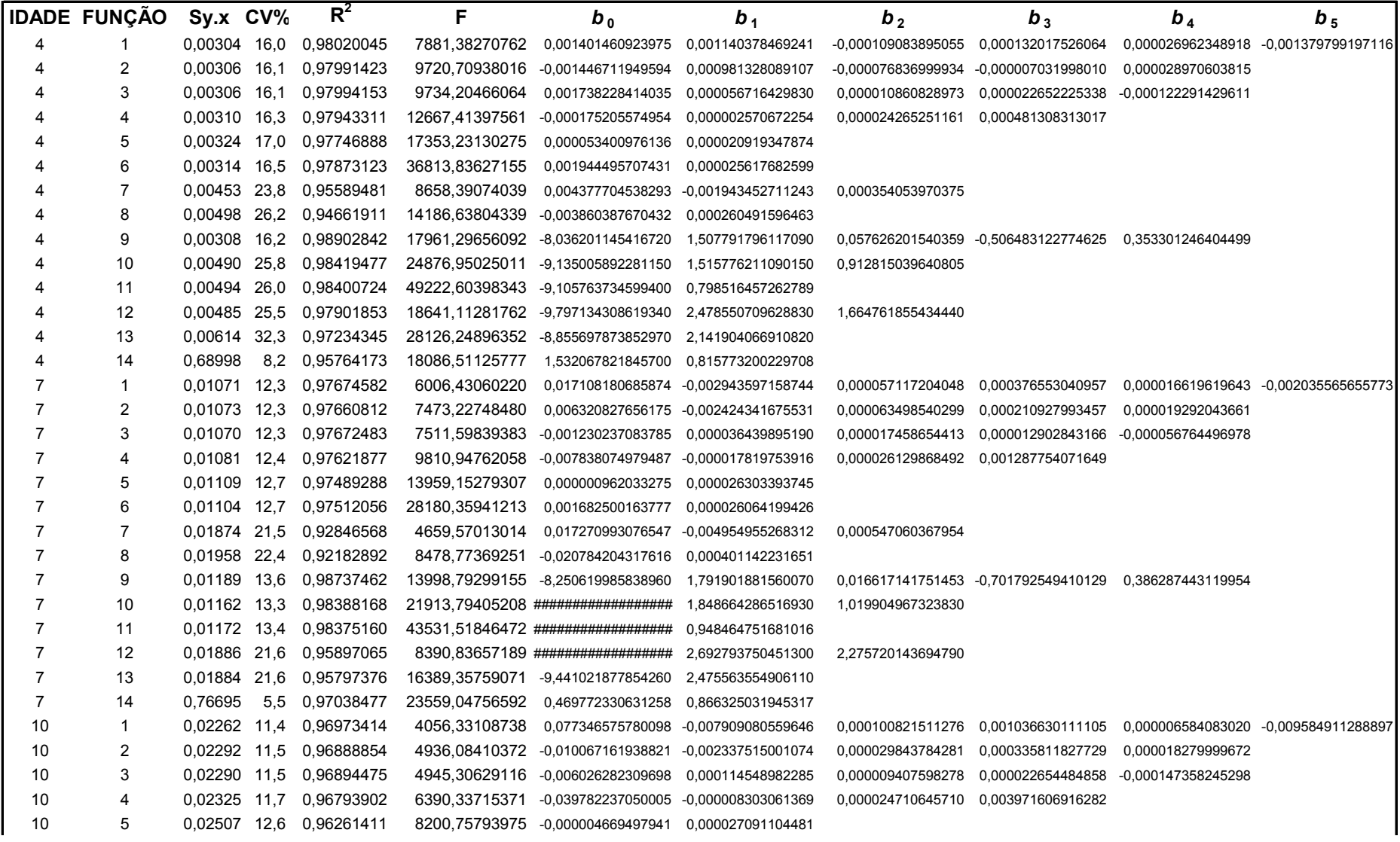

QUADRO 17 - COEFICIENTES E ANÁLISE ESTATÍSTICA PARA OS 13 MODELOS DE FUNÇÃO VOLUMÉTRICA E 1 DIAMÉTRICA, SEM CASCA

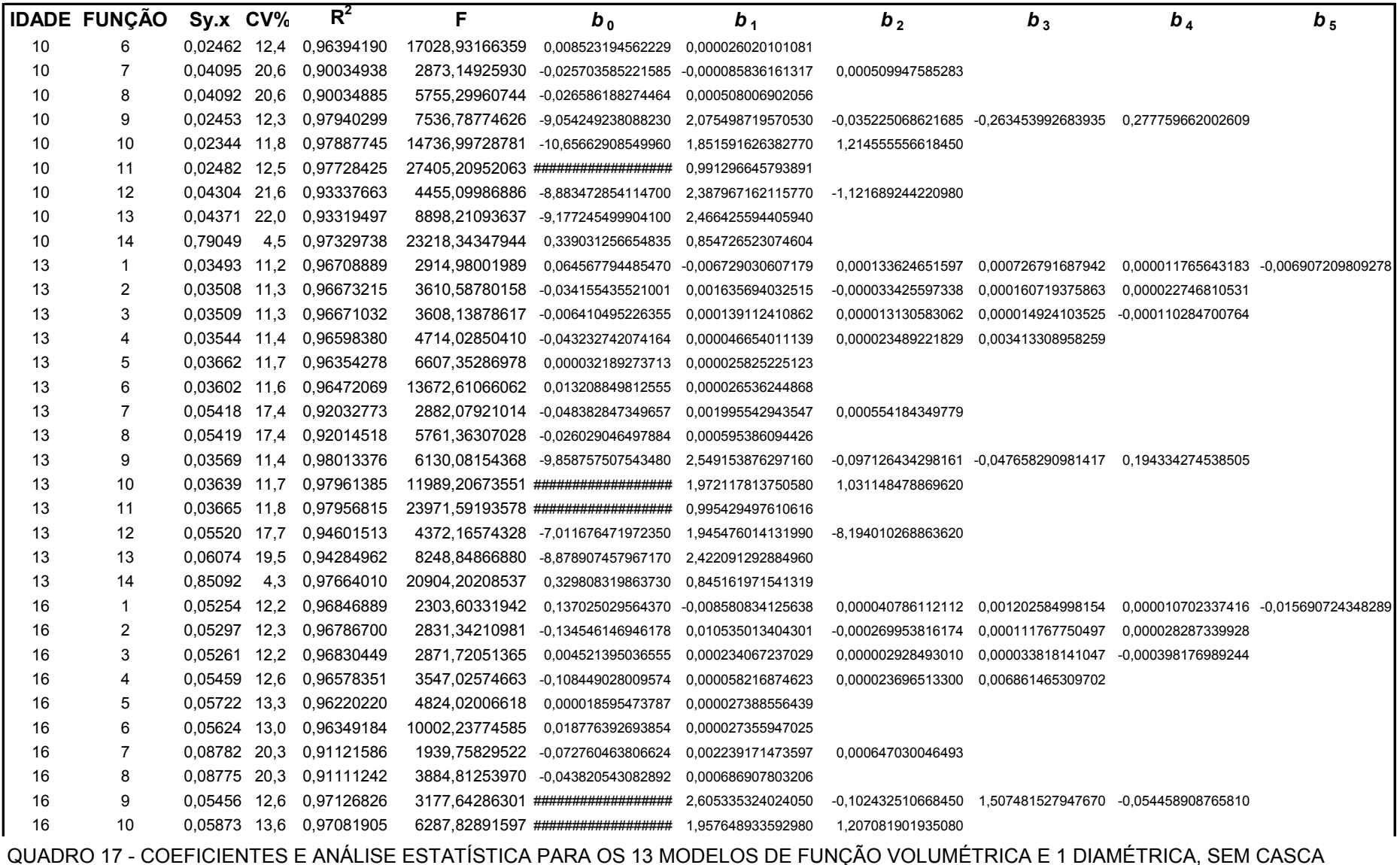

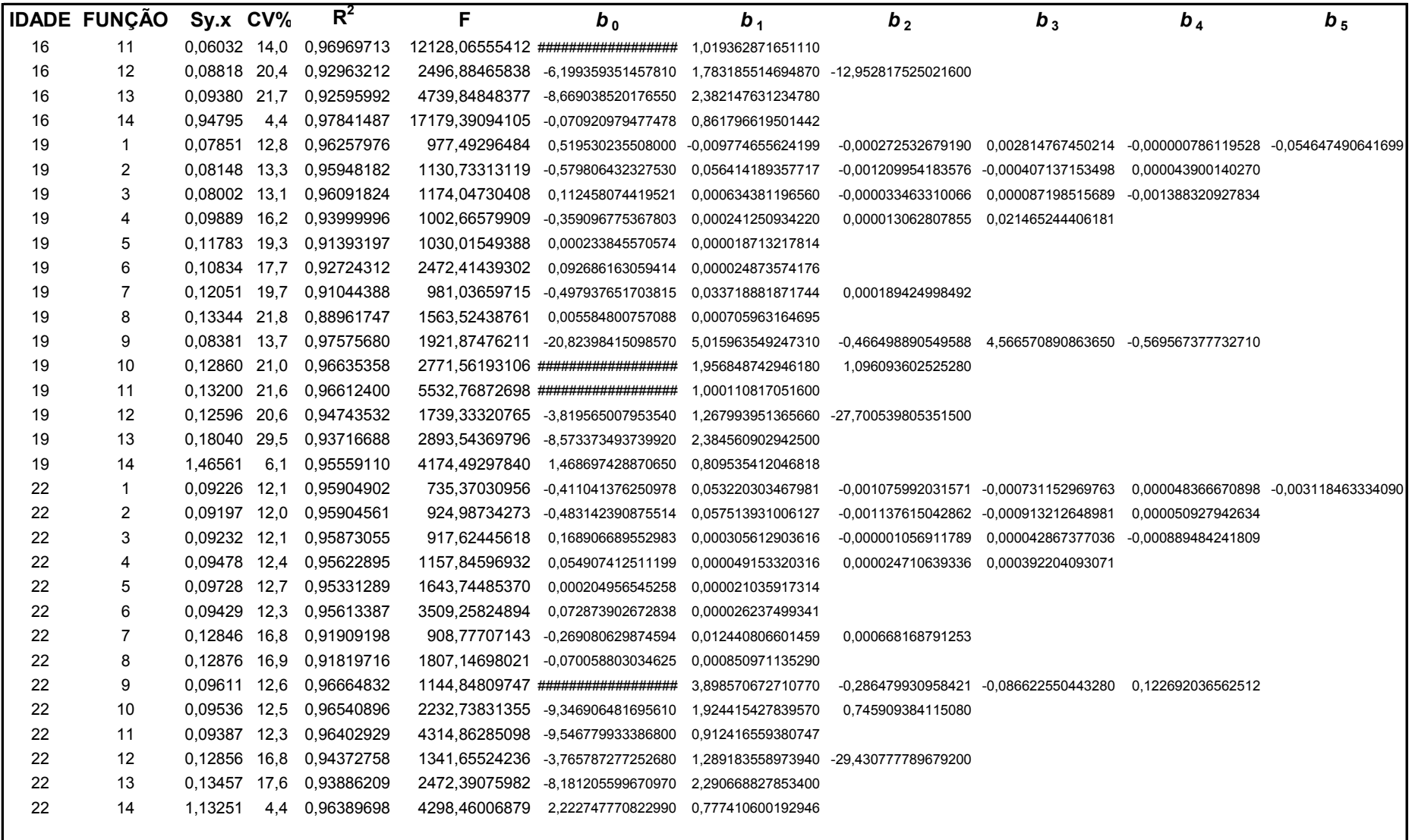

QUADRO 17 - COEFICIENTES E ANÁLISE ESTATÍSTICA PARA OS 13 MODELOS DE FUNÇÃO VOLUMÉTRICA E 1 DIAMÉTRICA, SEM CASCA  $FONTE: O autor (2007)$ conclusão

 No quadro 18, seguinte, mostra-se um resumo com a listagem dos coeficientes e a análise estatística dos modelos hipsométricos e volumétricos selecionados por **Cubagem**, como os melhores por classe de idade, e ainda os diamétricos, também ajustados por classe de idade.

 Os hipsométricos são auxiliares no processo de montagem dos bancos de função de forma.

Esses modelos compõem o relatório gravado em *avalff.dbf*.

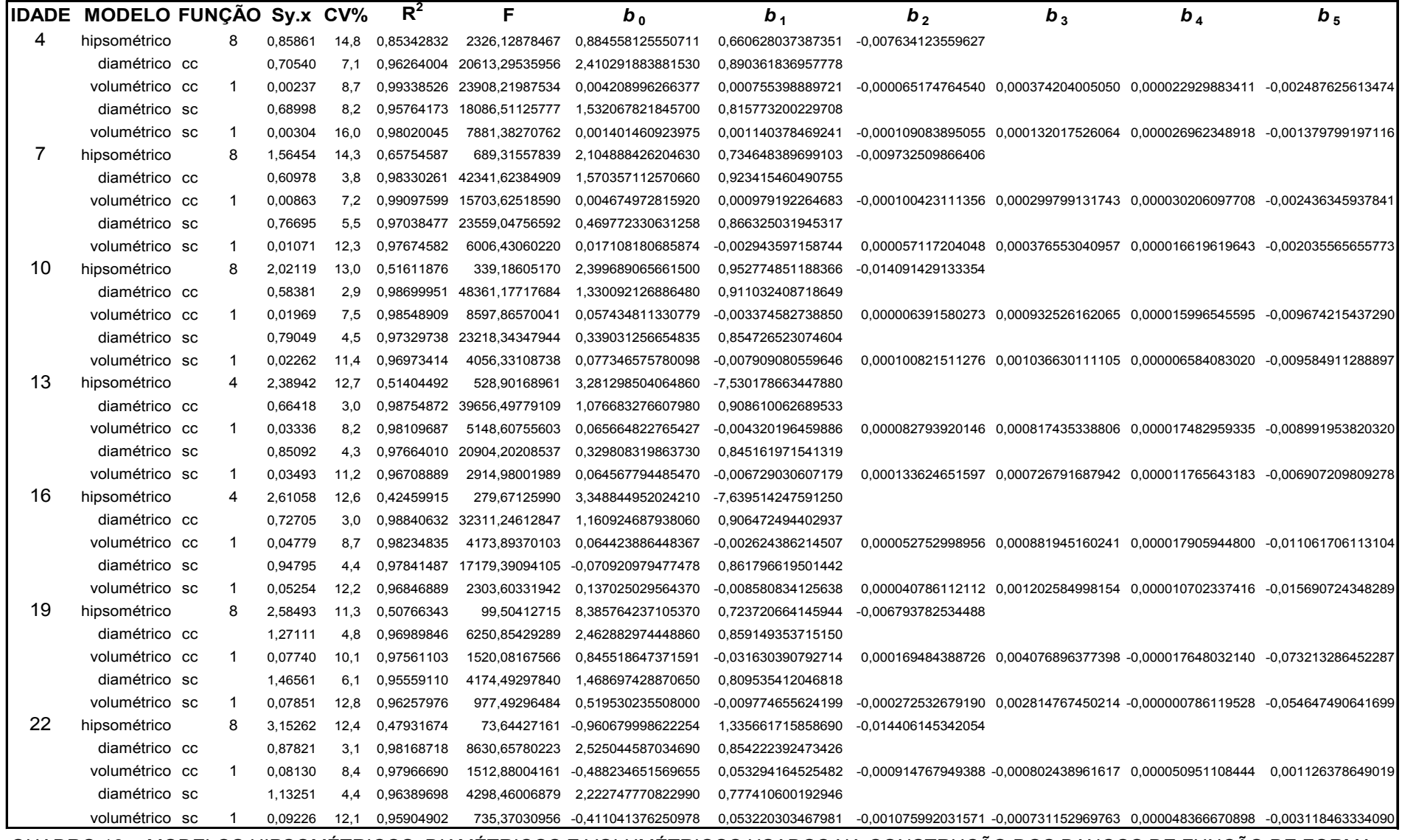

QUADRO 18 - MODELOS HIPSOMÉTRICOS, DIAMÉTRICOS E VOLUMÉTRICOS USADOS NA CONSTRUÇÃO DOS BANCOS DE FUNÇÃO DE FORMA FONTE: O autor (2007)

 No quadro 19 é mostrado o relatório final de **Cubagem**, também gravado em *avalff.dbf*, com a avaliação do uso dos bancos de funções de forma, através da comparação por confronto de eficiência em estimativas de volume, ou seja, entre a obtida por meio dessas funções e a obtida por meio do melhor modelo de função de volume, ajustado por classe de idade.

 Os cálculos são feitos com base nos resíduos, ou seja, desvios para as estimativas dos volumes CC e SC das árvores, sob duas hipóteses: 1) com os modelos da função de forma CC e SC, onde os volumes são calculados por integração da polinomial, em que h*<sup>i</sup>* = h*<sup>t</sup>* , isto é, *x* = 1 ; e 2) com os melhores modelos de função de volume, CC e SC, por critério de menor Sy.x, por classe de idade. Em ambas as somas dos quadrados dos resíduos, o volume observado é aquele cubado por Smalian.

| <b>MODELO</b>    |               | DADOS FUNÇÃO Sy.x CV% |  | $R^2$ |                                        |
|------------------|---------------|-----------------------|--|-------|----------------------------------------|
| fforma integrada | CC.           |                       |  |       | 0,03838 13,1 0,98826867 57250,77121258 |
| volumétrico      | <sub>CC</sub> |                       |  |       | 0,03383 11,6 0,99039683 70088,67619590 |
| fforma integrada | <b>SC</b>     |                       |  |       | 0,03817 16,9 0,98197277 37018,91501608 |
| volumétrico      | <b>SC</b>     |                       |  |       | 0,03664 16,2 0,98286932 38991,89825785 |

QUADRO 19 - ANÁLISE ESTATÍSTICA PARA A FUNÇÃO DE FORMA INTEGRADA E PARA O MODELO VOLUMÉTRICO FONTE: O autor (2007)

 Os valores da análise estatística, desse quadro, mostram que ambas as opções de hipótese são equivalentes, com uma pequena vantagem para a do modelo volumétrico, pois esse é mais flexível. Porém, o importante é que aponta o uso dos bancos de funções de forma como plenamente viável, condição oportuna para aplicação em cálculos de sortimento, cuja precisão é o seu principal objetivo.
## 4.3 EXECUÇÃO DO PACOTE **Parcelas**

**Parcelas** processa os dados das parcelas de campo do inventário florestal e gera as estimativas de parâmetros, ou cálculo das médias de elementos dendrométricos, dos povoamentos florestais, conforme narrativa da seção 3.2.4 e conseqüentes subseções.

 Devido à questão de espaço, os seus relatórios são apresentados aqui como 'trechos de bancos'. Se esses bancos de dados fossem listados integralmente, totalizariam 190 páginas.

 O relatório principal do inventário florestal, gravado por **Parcelas** nos bancos de dados para o inventário, *params\_J.dbf*, *J*=1 ... 3, isto é, para a j-ésima medição, é apresentado parcialmente, e somente para a medição 1, no quadro 20.

 Nesse quadro 20, no elenco de parâmetros estimados por parcela, é interessante observar a contabilização na coluna 'ALTURAS ESTIMADAS por FHG (%)'. Ela se refere às árvores que, durante o processamento, não têm alturas estimadas pela RH da parcela –cujo número da função está registrado na coluna 'Melhor RH'–, pois possuem DAP fora das áreas cobertas pela regressão, na ocasião do seu ajuste em **Alturas**. Para as estimativas das alturas dessas árvores, **Parcelas** utiliza a FHG da medição corrente.

 Esse fato se explica por falhas comuns na coleta dos dados em parcelas de campo, ao não se tomar medições de alturas em árvores representativas, em toda a extensão da amplitude de cada específica distribuição diamétrica, mormente nos seus extremos. E é muito freqüente, tal como se pode notar pelos valores que aparecem naquela coluna. Somente neste trecho de banco, há registros de parcelas com valores altos, tais como 25,4%.

 Outro destaque pode ser o da coluna 'Kolmogorov-Smirnov aderência', onde está registrada a apuração do sucesso, ou não, do modelo de distribuição Weibull, especificamente para cada parcela.

 Nesse relatório, observa-se que as colunas 'ÍNDICE' e 'SÍTIO' já estão com os valores da classificação de sítio. Essa classificação é feita pelo pacote **Atributos**, adiante na seção 4.4, que reabre os seus arquivos e preenche essas colunas, após os cálculos posteriores necessários.

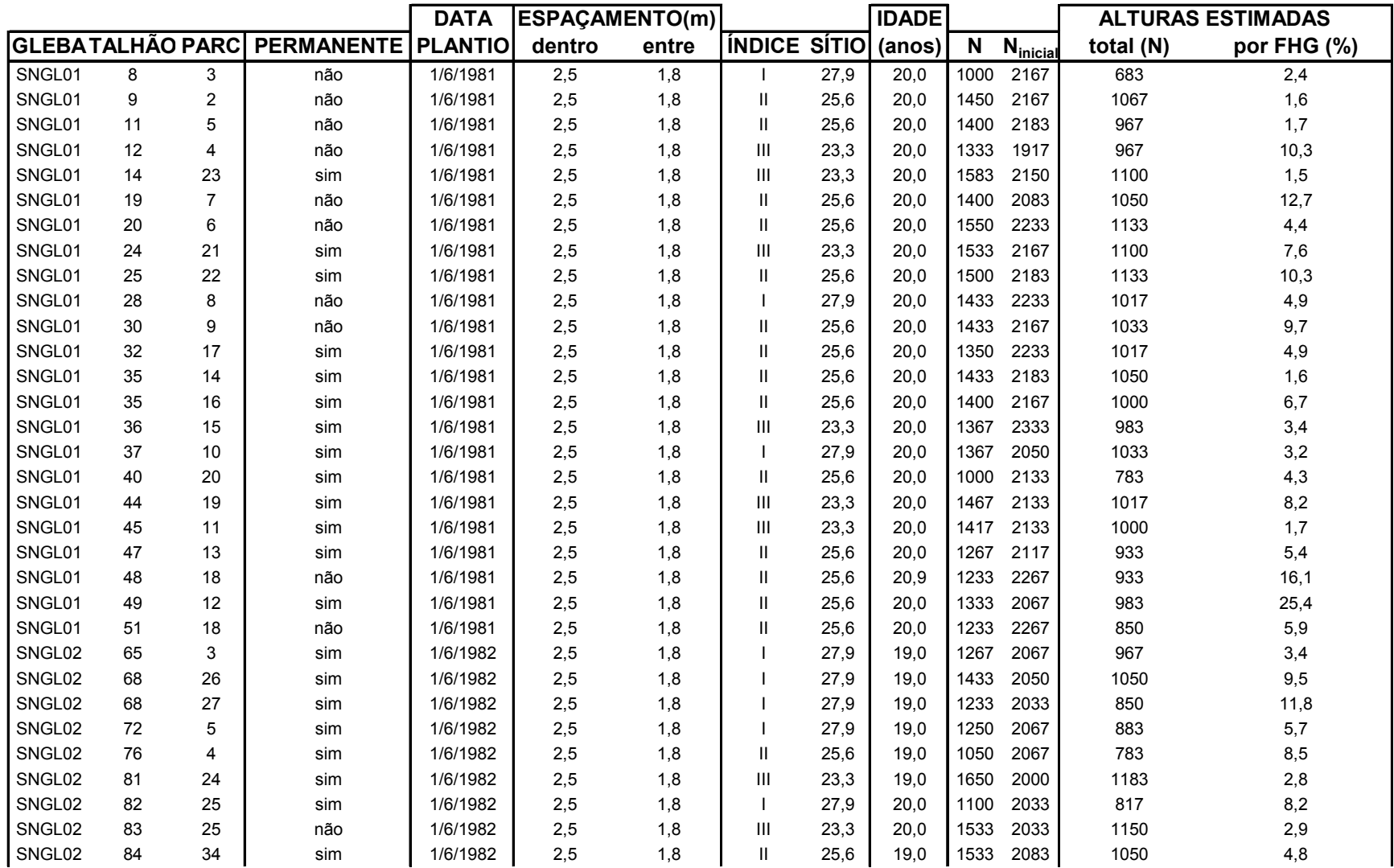

QUADRO 20 - PARÂMETROS DE POVOAMENTOS ESTIMADOS PELO INVENTÁRIO FLORESTAL NA MEDIÇÃO 1 (trecho do banco)

continua

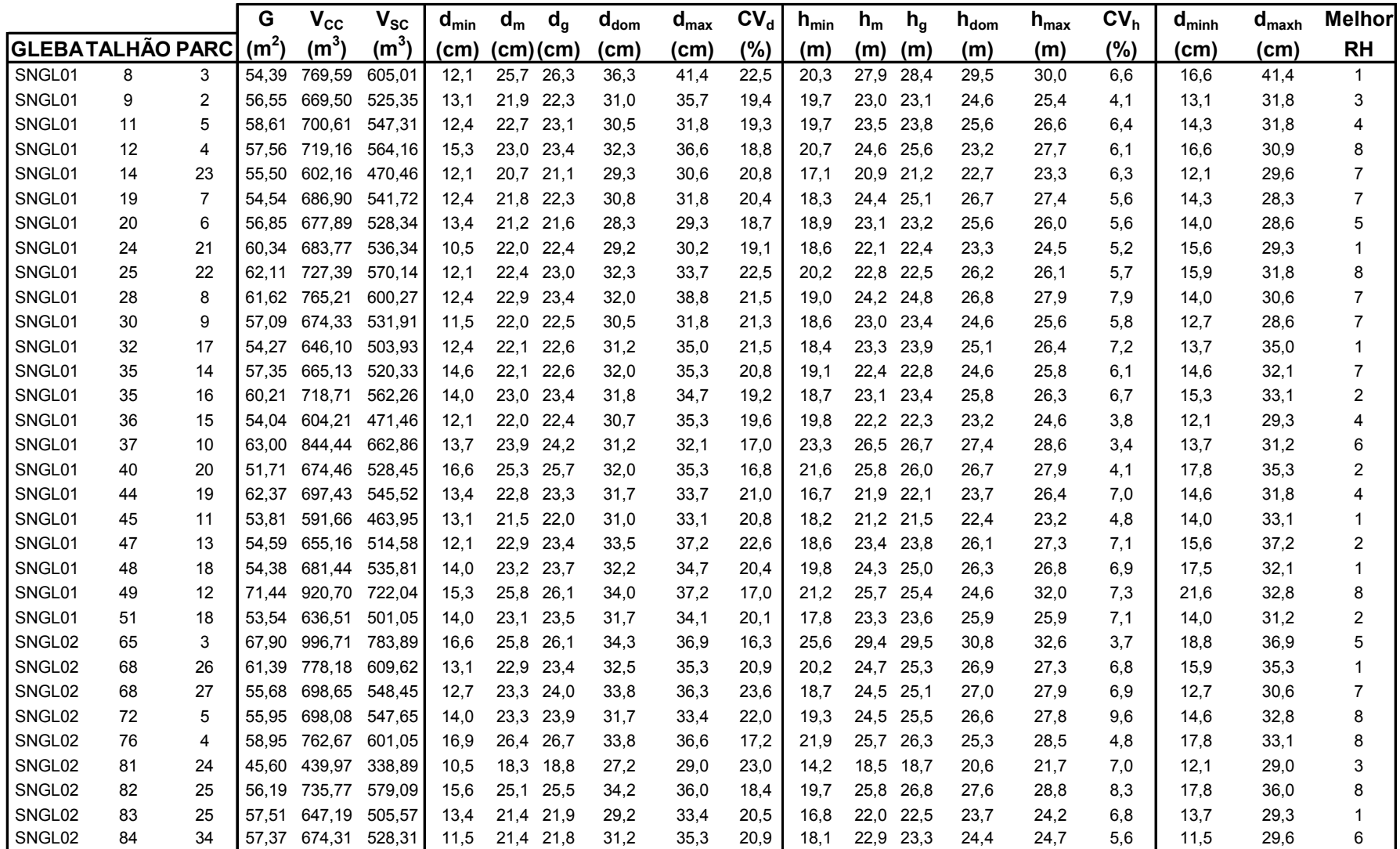

QUADRO 20 - PARÂMETROS DE POVOAMENTOS ESTIMADOS PELO INVENTÁRIO FLORESTAL NA MEDIÇÃO 1 (trecho do banco)

continuação

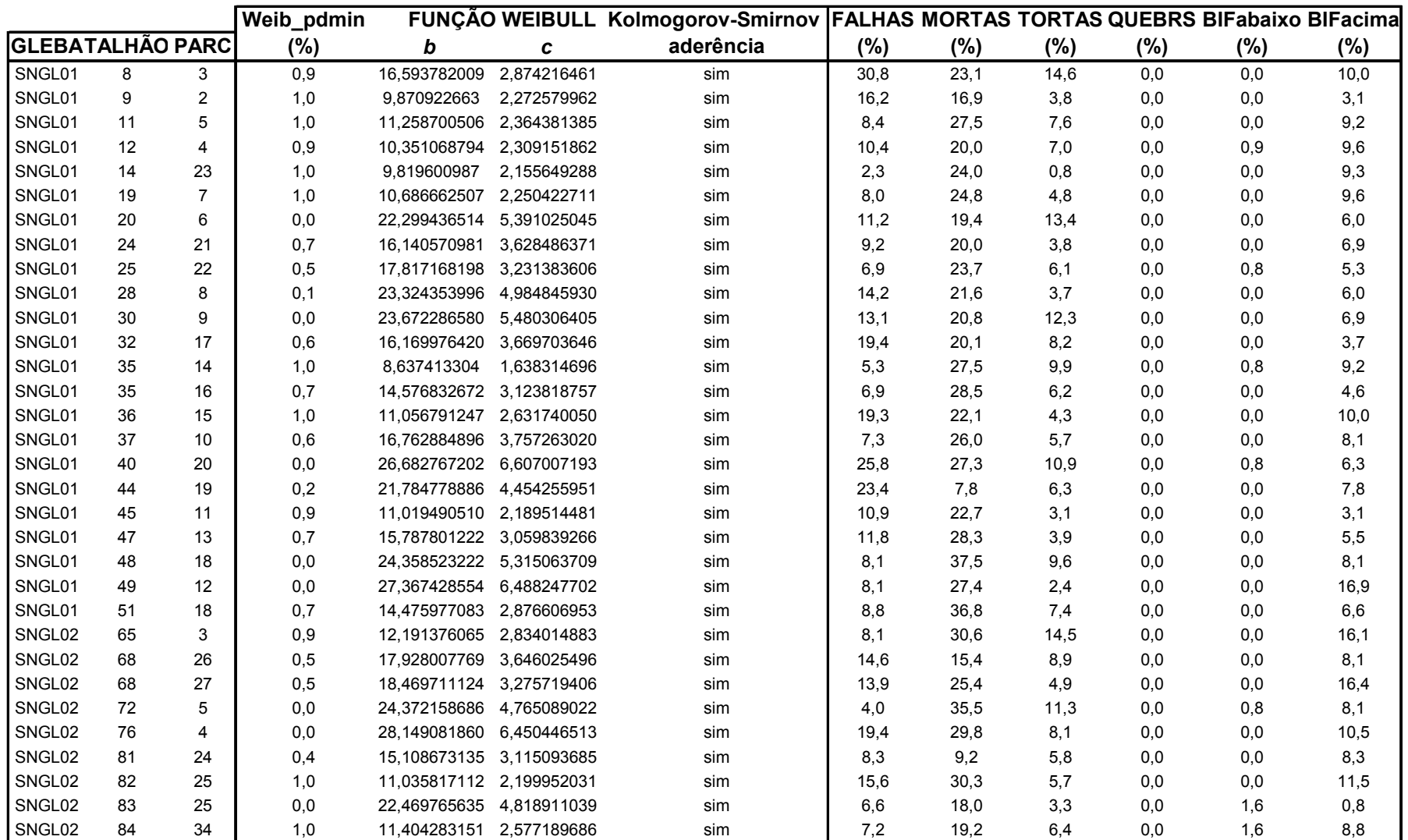

QUADRO 20 - PARÂMETROS DE POVOAMENTOS ESTIMADOS PELO INVENTÁRIO FLORESTAL NA MEDIÇÃO 1 (trecho do banco) FONTE: O autor (2007) conclusão

conclusão

 O relatório complementar do inventário florestal, gravado em bancos de dados próprios para freqüências, *freqs\_J.dbf*, *J*=1...3, é apresentado parcialmente, e somente para a medição 1, no quadro 21.

Nesse relatório, também aparecem os valores dos diâmetros percentis, dp<sub>1</sub> e  $dp_2$ , além dos valores dos limites, inferior e superior em DAP,  $d_{min}$  e  $d_{max}$ , que são requisitados pelo pacote **Atributos**, adiante quando do ajuste de modelos para projeção da distribuição de Weibull.

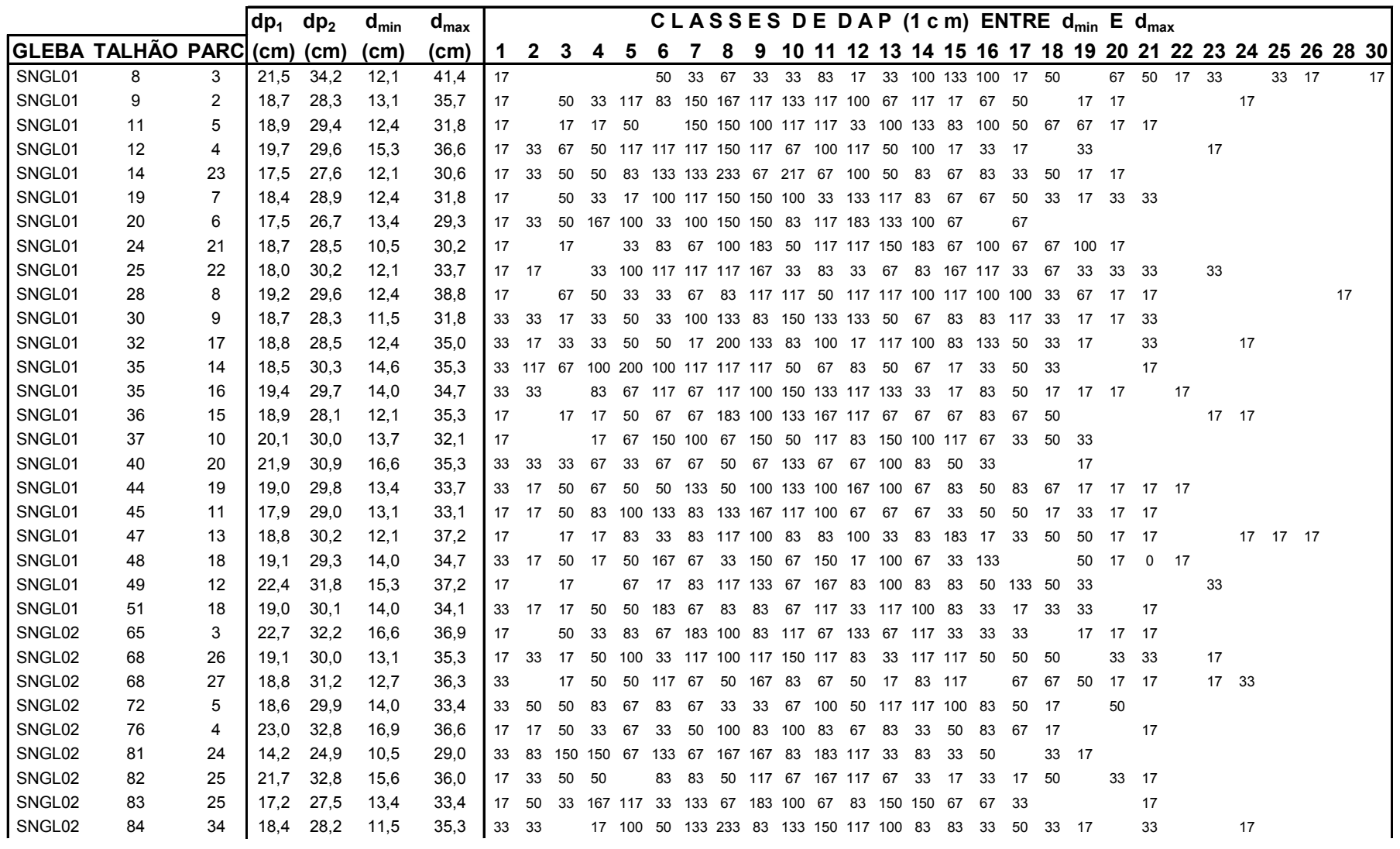

QUADRO 21 - FREQUÊNCIAS E PERCENTÍS DE POVOAMENTOS ESTIMADOS PELO INVENTÁRIO FLORESTAL NA MEDIÇÃO 1 (trecho do banco) continua

151

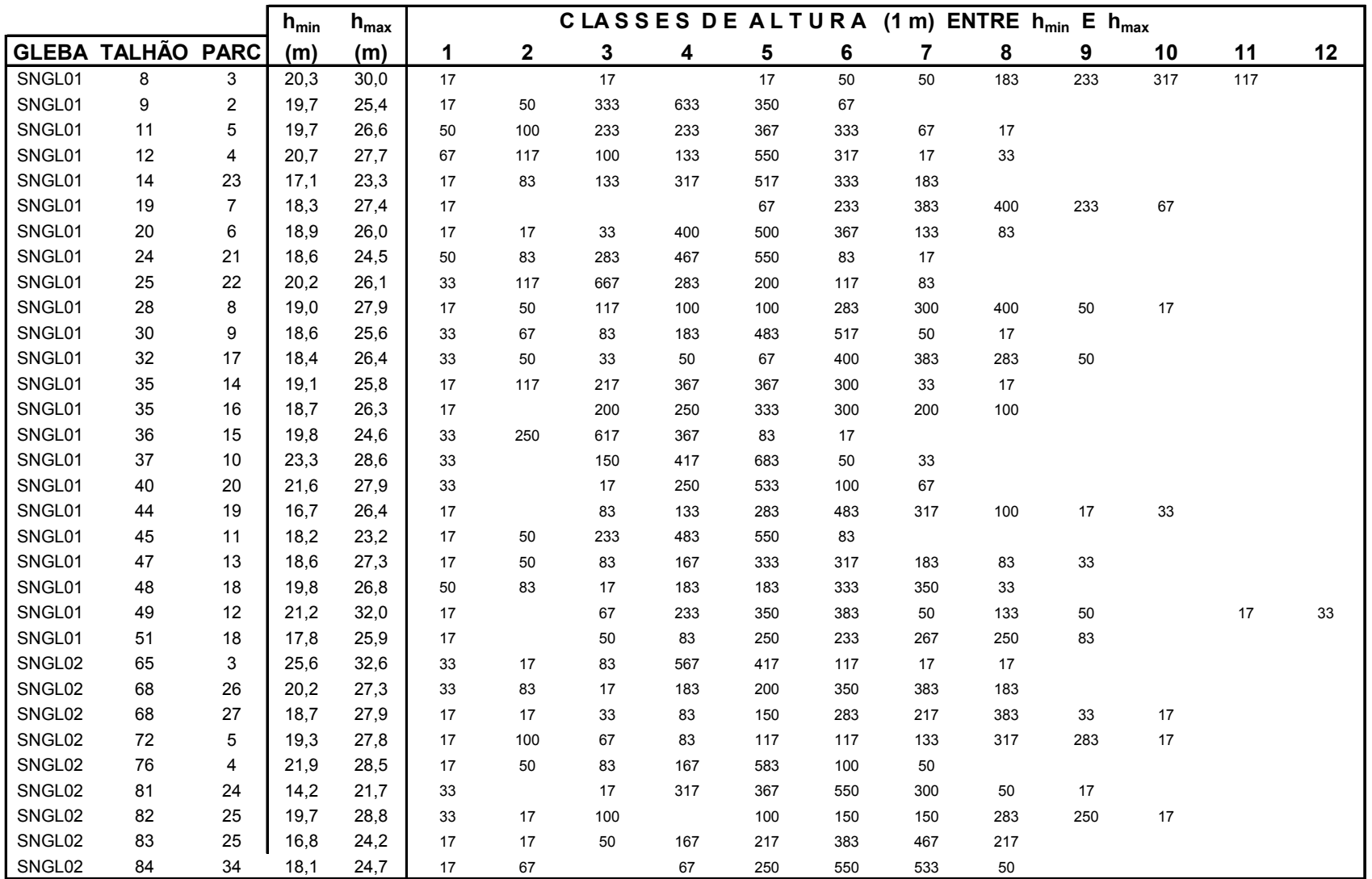

QUADRO 21 - FREQUÊNCIAS E PERCENTÍS DE POVOAMENTOS ESTIMADOS PELO INVENTÁRIO FLORESTAL NA MEDIÇÃO 1 (trecho do banco) FONTE: O autor (2007) conclusão

Os resultados dos 3 bancos de parâmetros estimados, *params\_J.dbf*, *J*=1 ... 3, mas somente os das parcelas permanentes –as que têm medições e remedições *J*=1 ... 3– são reunidos em um único, *pareadas.dbf*, cujos dados são dispostos de maneira pareada, para posterior ajuste de modelos de sobrevivência no pacote **Atributos**. Esse banco é apresentado, parcialmente, no quadro 22.

 No quadro 22, assim como acontece no quadro 20, observa-se que as colunas 'ÍNDICE' e 'SÍTIO' já estão com os valores da classificação de sítio. Essa classificação é feita pelo pacote **Atributos**, adiante, que reabre o arquivo e preenche essas colunas.

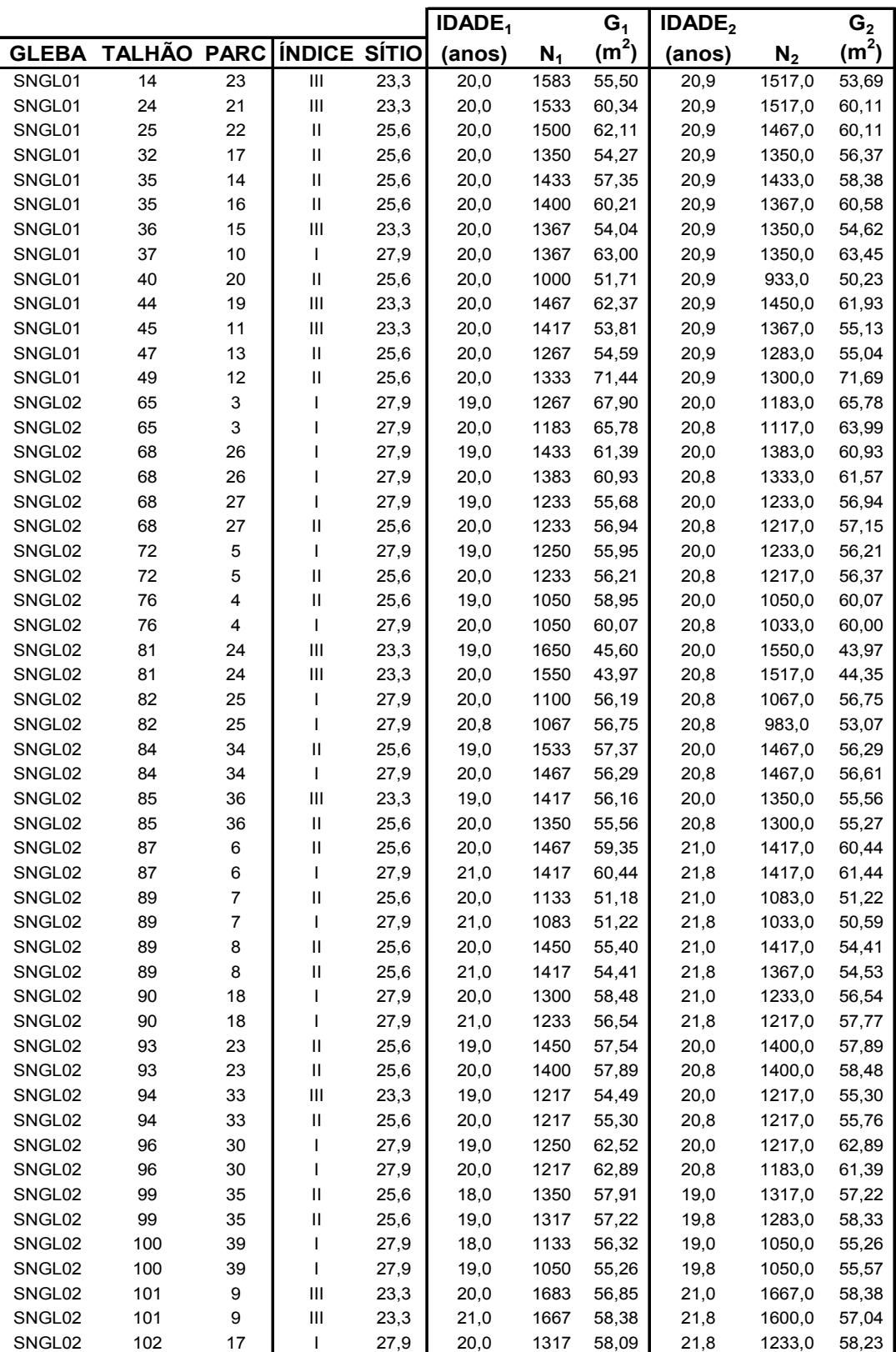

QUADRO 22 - PAREAMENTO DAS PARCELAS PERMANENTES DO INVENTÁRIO FLORESTAL (trecho do banco)

FONTE: O autor (2007)

# 4.4 EXECUÇÃO DO PACOTE **Atributos**

 Para tratar das relações entre parâmetros estimados dos povoamentos florestais, **Atributos** processa os dados gravados por **Parcelas**, *params\_J.dbf* e *freqs\_J.dbf*, *J*=1 ... 3, e *pareadas.dbf*, conforme narrativa da seção 3.2.5 e conseqüentes subseções.

 Primeiramente **Atributos** promove ajuste de modelos de crescimento em altura dominante,  $h_{dom}$ , para os modelos de Gompertz e da Logística, cada qual com cinco opções pré-fixadas para *k*. Os valores calculados para os parâmetros dos modelos, *θ*1 e *θ*2, e SQR, soma dos quadrados dos resíduos, são gravados no arquivo *gomplog.dbf*, mostrado no quadro 23. **Atributos** faz, então, a escolha da melhor opção dentre as 10, por critério de menor SQR, e indica o resultado na coluna 'AVALIAÇÃO', deste quadro. No caso, para os dados, a função escolhida é a 8.

|    | <b>FUNÇÃO MODELO</b> | k    | θ.                    | $\theta_{2}$     | <b>SQR</b>     | <b>AVALIAÇÃO</b> |
|----|----------------------|------|-----------------------|------------------|----------------|------------------|
|    | Gompertz             |      | 0.10 31,9881319550026 | 4,24219466513357 | 30288,97589170 |                  |
| 2  |                      |      | 0.15 28.6853847035389 | 1,58655497811917 | 8617,62939897  |                  |
| 3  |                      |      | 0.20 27.00            | 3.03             | 2829,58265575  |                  |
| 4  |                      |      | 0.25 26.19            | 3,87             | 2938,95675323  |                  |
| 5  |                      |      | 0,30 25,77            | 5,00             | 3188,75015232  |                  |
| 6  | Logistica            |      | 0.20 28.05            | 5,50             | 2949,98697238  |                  |
| 7  |                      |      | 0.25 26.79            | 6,87             | 2764,76355714  |                  |
| 8  |                      | 0.30 | 26,1877881390552      | 8,82692209422989 | 2746,13152846  | melhor           |
| 9  |                      | 0.35 | 25.8664035026870      | 11.4839326184393 | 2821,81790138  |                  |
| 10 |                      | 0.40 | 25,6801879541475      | 15,0467052018161 | 2954.68686264  |                  |

QUADRO 23 - COMPARAÇÃO DAS OPÇÕES DE MODELOS DE CRESCIMENTO PARA  $h_{\text{dom}} = f(\text{idade})$ FONTE: O autor (2007)

Os valores dos resíduos, também gravados, para a melhor função, a 8, são plotados no gráfico 1.

 Definida a função de crescimento, **Atributos** faz a classificação de índice de sítio nas parcelas do inventário –como mostrado nos quadros 20 e 22 da seção 4.3–, seguindo os critérios traçados no gráfico 2, adiante, em curvas monomorfas proporcionais à curva mestra, definida pela função de crescimento selecionada, e em relação à idade de referência aos 20 anos. As curvas representam os centros de classe para as respectivas classes de sítio.

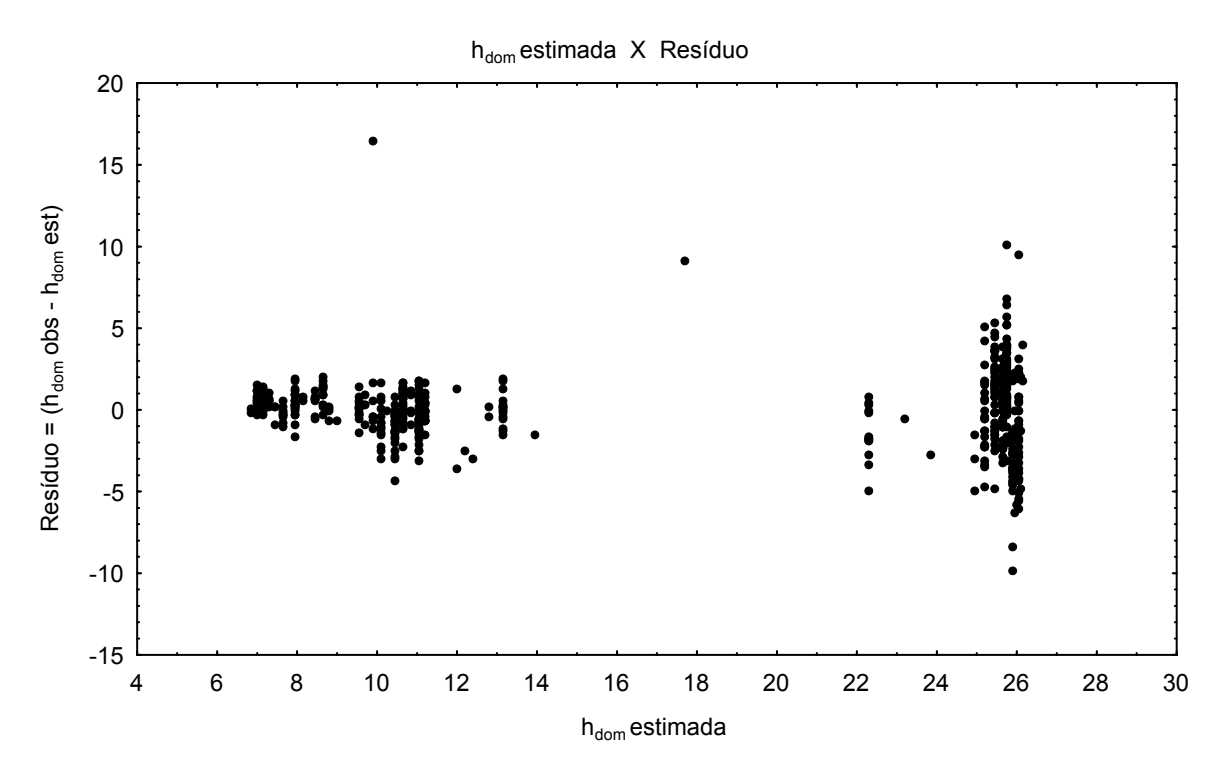

GRÁFICO 1 - RESÍDUOS DA MELHOR FUNÇÃO DE CRESCIMENTO: MODELO Logística PARA *k*=0,30 FONTE: O autor (2007)

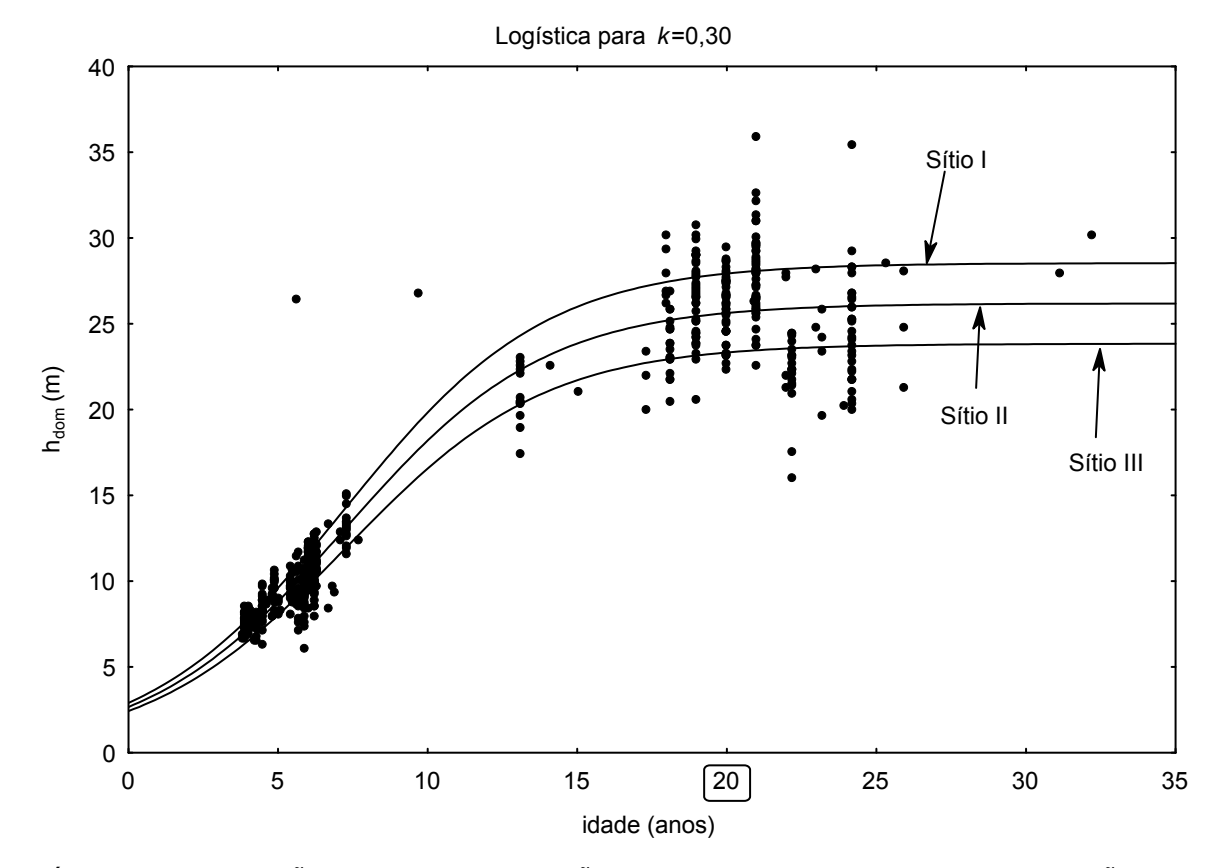

GRÁFICO 2 - APLICAÇÃO DA MELHOR FUNÇÃO DE CRESCIMENTO, EM CLASSIFICAÇÃO DE SÍTIO PARA IDADE DE REFERÊNCIA EM 20 ANOS FONTE: O autor (2007)

 Separados os povoamentos em classes de sítio, para cada sítio **Atributos** procede ao ajuste de modelos de sobrevivência, ao processar o arquivo *pareadas.dbf*, cujos dados são dispostos de maneira pareada. Esse banco é apresentado, parcialmente, no quadro 22 da seção 4.3.

Os valores dos resultados para SQR e dos parâmetros  $θ_1$ ,  $θ_2$  (e  $θ_3$  para o segundo modelo) para os ajustes dos 4 modelos são gravados no banco de dados *sobrev\_S.dbf*, *S*= sítio 1 ... 3, mostrado no quadro 24. **Atributos** faz, então, a escolha da melhor opção dentre os 4 modelos, por sítio, segundo critério de menor SQR, e indica os resultados na coluna 'AVALIAÇÃO', deste quadro. Para os dados, os escolhidos são o modelo de Lenhart para os sítios I e III e o modelo de Beverton para o sítio II.

| <b>ÍNDICE SÍTIO</b> |      | <b>MODELO</b>   | $\boldsymbol{\theta}_1$ | $\boldsymbol{\theta}_2$ | $\boldsymbol{\theta}_3$ | <b>SQR</b>    | <b>AVALIAÇÃO</b> |
|---------------------|------|-----------------|-------------------------|-------------------------|-------------------------|---------------|------------------|
|                     | 27,9 | Lenhart         | -0.031943381869324      | 0.095762067939856       |                         | 997663,53354  | melhor           |
|                     |      | Clutter&Jones   | 0.0007                  | $-0.000004$             | 1.400827                | 1001812.41033 |                  |
|                     |      | Silva           | 0.99                    | 312.0                   |                         | 348721023.237 |                  |
|                     |      | <b>Beverton</b> | 1,03220456097111        | -0,000007092756298      |                         | 1007360,5936  |                  |
| Ш                   | 25,6 | Lenhart         | $-0.031866$             | 0.115346                |                         | 1613639,24381 |                  |
|                     |      | Clutter&Jones   | 0.0007                  | $-0.000004$             | 1.400827                | 1615317.15974 |                  |
|                     |      | Silva           | 0.99                    | 312.0                   |                         | 483237506,897 |                  |
|                     |      | <b>Beverton</b> | 1.04228485435875        | -0.000012093234746      |                         | 1610184.94164 | melhor           |
| Ш                   | 23.3 | Lenhart         | -0.030046509785704      | 0.162056678704832       |                         | 813384,44838  | melhor           |
|                     |      | Clutter&Jones   | 0.0007                  | $-0.000004$             | 1,400827                | 855505,402928 |                  |
|                     |      | Silva           | 0.898279801613262       | 4.006098295153          |                         | 9813377.92796 |                  |
|                     |      | <b>Beverton</b> | 1.024145                | $-0.000003$             |                         | 867332.863498 |                  |

QUADRO 24 - COMPARAÇÃO DAS OPÇÕES DE MODELOS DE SOBREVIVÊNCIA POR CLASSE DE SÍTIO

FONTE: O autor (2007)

 Os valores dos resíduos, também gravados, para as melhores opções de modelos de sobrevivência por classe de sítio, são plotados no gráfico 3, para o sítio I, e adiante, no gráfico 4, para o sítio II, e no gráfico 5, para o sítio III.

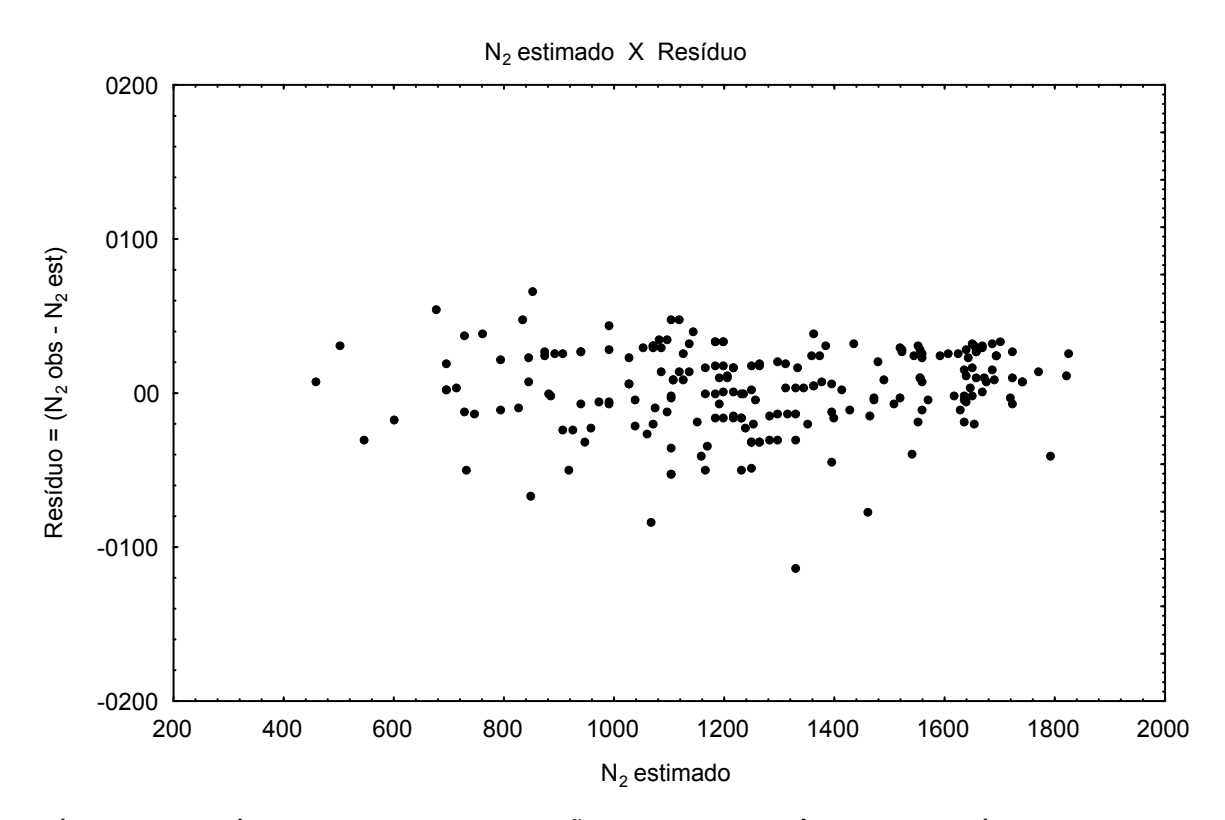

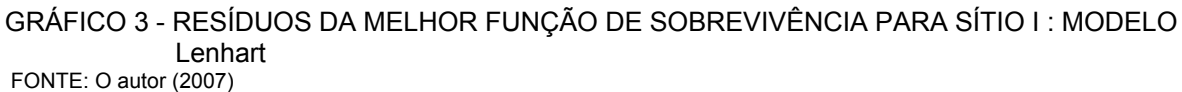

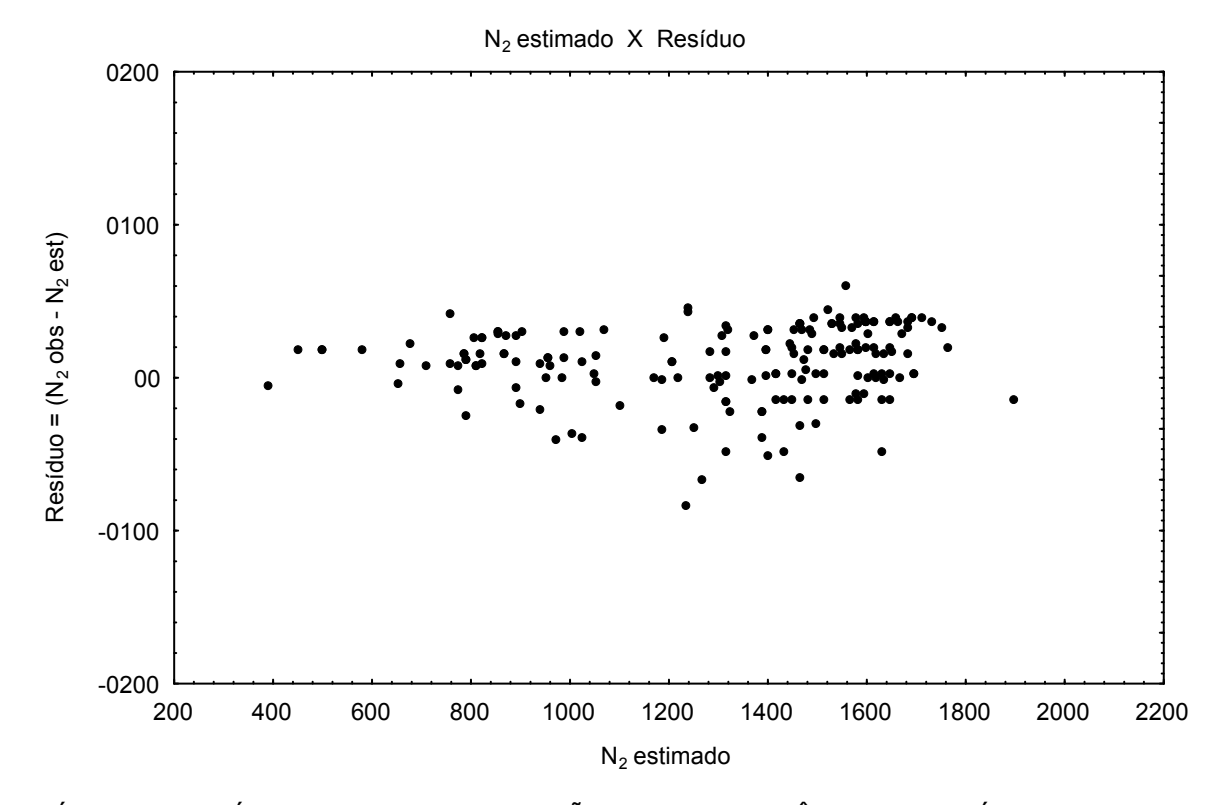

GRÁFICO 4 - RESÍDUOS DA MELHOR FUNÇÃO DE SOBREVIVÊNCIA PARA SÍTIO II : MODELO **Beverton** FONTE: O autor (2007)

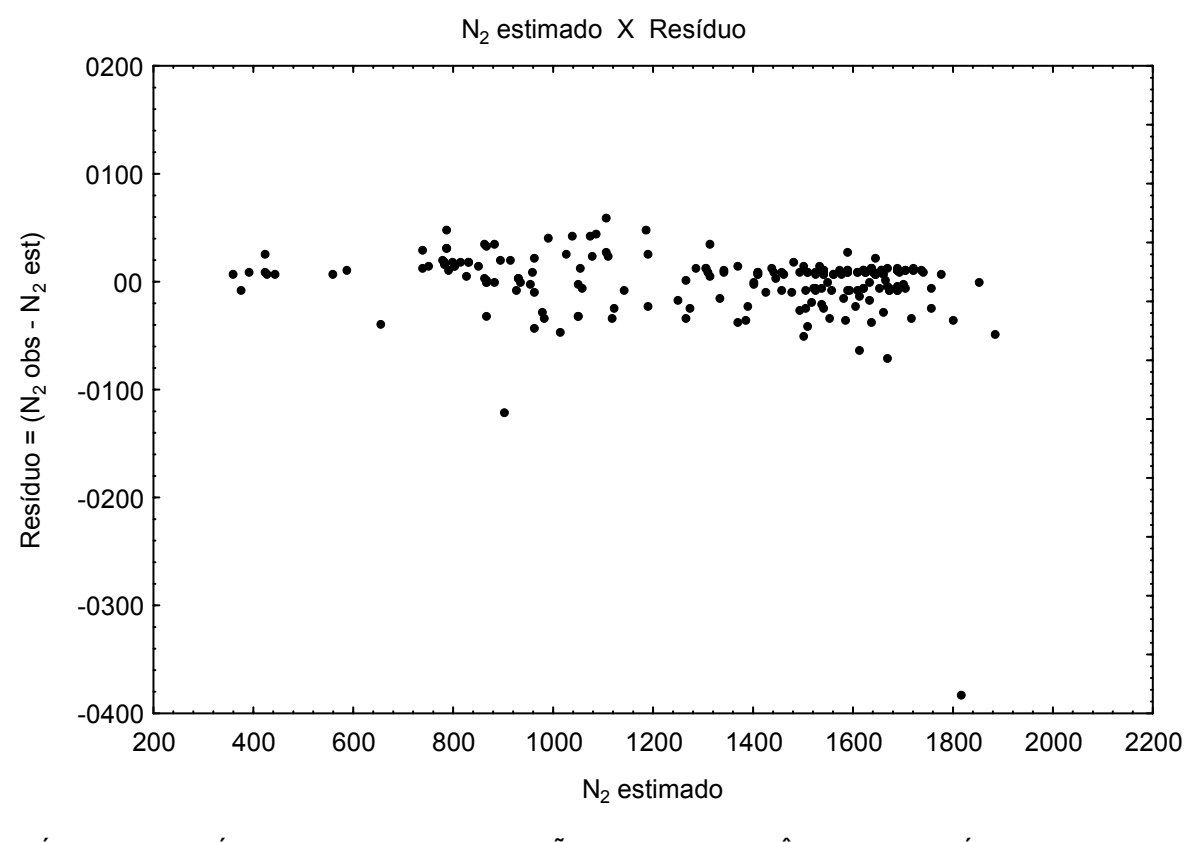

GRÁFICO 5 - RESÍDUOS DA MELHOR FUNÇÃO DE SOBREVIVÊNCIA PARA SÍTIO III : MODELO **Lenhart** FONTE: O autor (2007)

 Também para cada classe de sítio, **Atributos** faz ajuste de modelo para produção em área basal, G, de Pienaar e Shiver. Calcula, para cada sítio, a idade de culminação em IMA<sub>G</sub> e ajusta, para os povoamentos que tenham atingido essa idade, modelos auxiliares para projeção da distribuição Weibull. Após isso, percorre os dados gravados por **Parcelas** e levanta a escolha da melhor opção em %d<sub>min</sub> para parâmetro *a* de Weibull, por classe de sítio.

 Todos esses resultados e ainda os dos modelos já selecionados para crescimento e sobrevivência, com análise estatística, parâmetros e coeficientes dos modelos respectivos, são gravados em *projecsS.dbf*, *S*= sítio 1 ... 3, bancos de dados com o relatório a ser utilizado pelo pacote **Dínamo**, o simulador da produção florestal, apresentado adiante na seção 4.5. Esse relatório é listado no quadro 25.

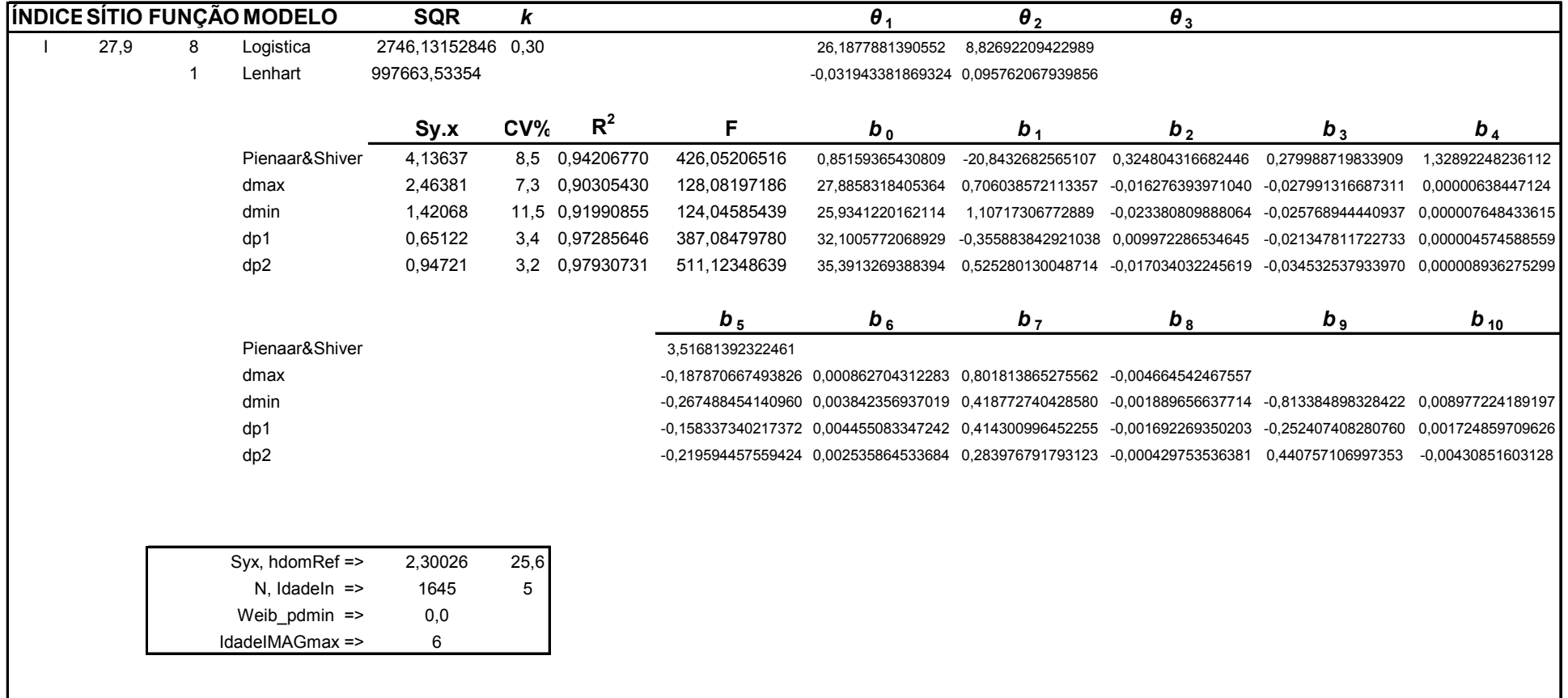

### QUADRO 25 - RELATÓRIO FINAL DO PACOTE **Atributos** COM ANÁLISE ESTATÍSTICA, PARÂMETROS, COEFICIENTES DOS MODELOS E OUTRAS INFORMAÇÕES POR CLASSE DE SÍTIO

continua

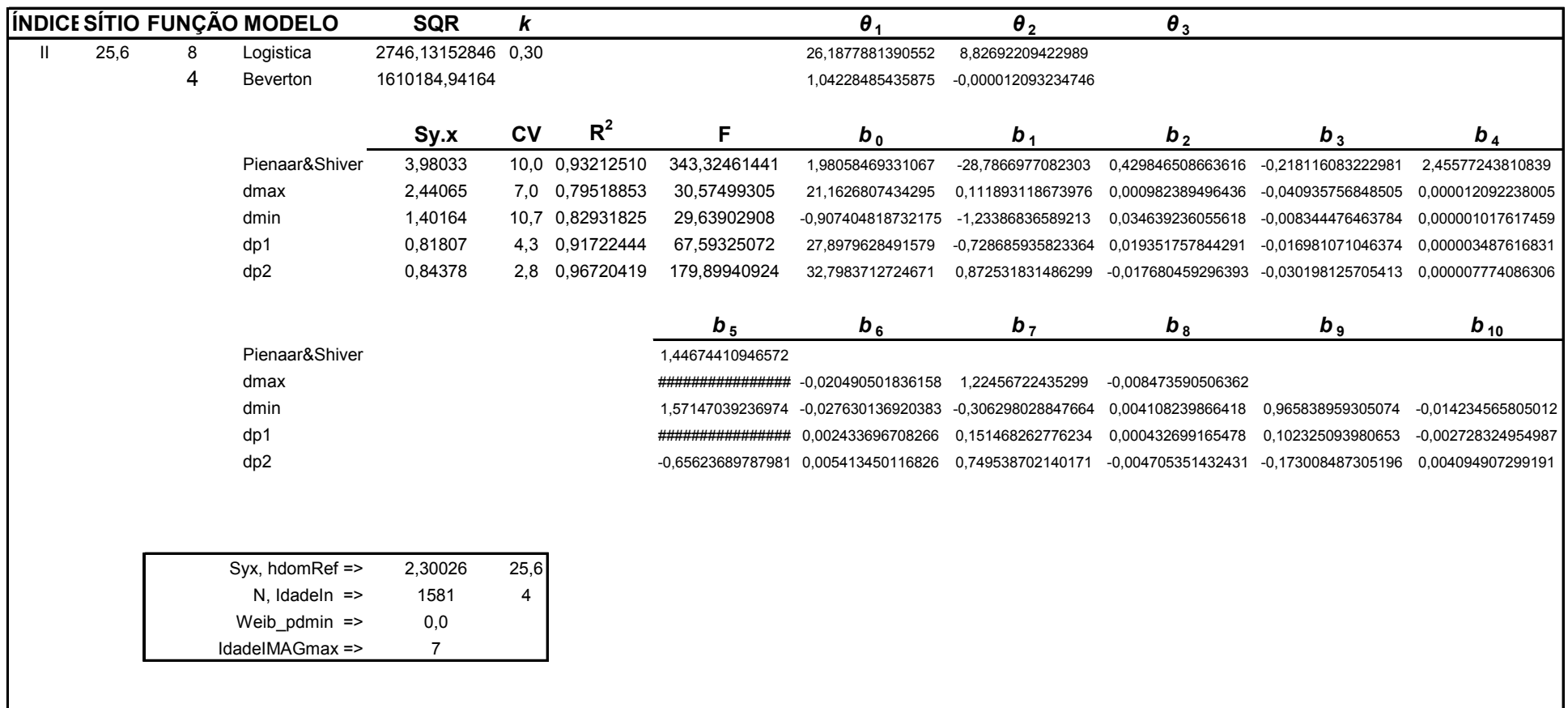

QUADRO 25 - RELATÓRIO FINAL DO PACOTE **Atributos** COM ANÁLISE ESTATÍSTICA, PARÂMETROS, COEFICIENTES DOS MODELOS E OUTRAS INFORMAÇÕES POR CLASSE DE SÍTIO

continuação

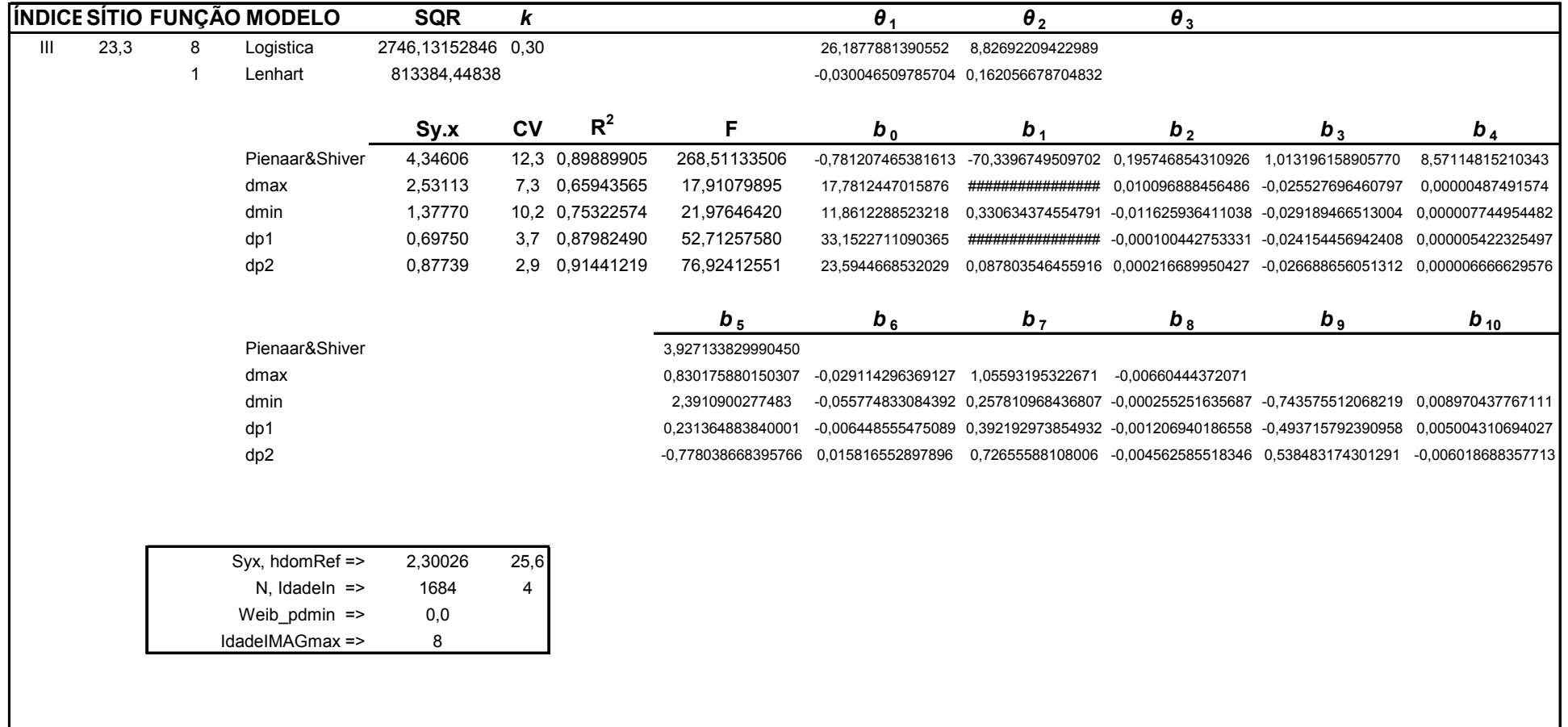

#### QUADRO 25 - RELATÓRIO FINAL DO PACOTE **Atributos** COM ANÁLISE ESTATÍSTICA, PARÂMETROS, COEFICIENTES DOS MODELOS E OUTRAS INFORMAÇÕES POR CLASSE DE SÍTIO FONTE: O autor (2007) conclusão

conclusão

## 4.5 EXECUÇÃO DO PACOTE **Dínamo**

 O pacote **Dínamo**, objetivo final deste trabalho, é o simulador para tabela de produção florestal, conforme narrativa da seção 3.2.6 e conseqüentes subseções.

 Para funcionar, **Dínamo** necessita das informações provenientes da modelagem, presentes no relatório gravado por **Atributos** –nos bancos de dados *projecsS.dbf*, *S*= sítio 1 ... 3, (quadro 25, seção 4.4)–, do modelo de FHG para a medição 1 –no banco *fhg\_*1*.dbf*, preparado por **Alturas** (quadro 9, seção 4.1)–, e dos modelos de função de forma –nos bancos *ffcc\_04/07/.../22.dbf*, *ffsc\_04/07/.../22.dbf* e *avalff.dbf*, preparados por **Cubagem** (quadros 13, 14, 15 e 18, seção 4.2).

 Ao se executar o programa, surgem no início algumas telas para o usuário responder e definir o cenário para a simulação da tabela de produção florestal. A título de exemplo, esse cenário poderia ser o seguinte: idade do corte ou rotação final = 25 anos e número de épocas de desbaste = 3. Na primeira época, aos 8 anos, faz-se desbaste sistemático com peso de 25% (corte a cada quarta linha de árvores); na segunda, aos 12 anos, faz-se desbaste seletivo em que se corta toda a classe oprimida; na terceira, aos 16 anos, faz-se desbaste seletivo em que se corta toda a classe dominada 1, 75% da classe dominada 2, 50% da classe média 1, 25% da classe média 2 e 25% da classe média 3. Essas classes são as da tabela 2 da seção 3.2.6.1. Na definição das bitolas industriais para o sortimento, omite-se o preenchimento da tela e se assume os valores *default* do programa, definidos na tabela 3 da seção 3.2.6.1.

 Os resultados da simulação aparecem nas tabelas 5, 6 e 7, adiante, respectivamente para os sítios I, II e III.

 Esses relatórios, da simulação da tabela de produção, abrangem três objetivos do Manejo Florestal:

a) geral em evolução,

b) sortimento em produtos industriais e

c) estrutural em classes sociais.

 Com esse nível de detalhamento, pode-se saber pelo relatório, por exemplo, quantas toras se obtém para as diversas finalidades industriais e ainda, para tal propósito, quantas árvores cortar e em quais classes de DAP, para as classes sociais previamente selecionadas pela gerência florestal, nas diversas épocas de desbaste. **Dínamo** leva em conta o crescimento dinâmico dos limites das classes sociais do povoamento e a mortalidade natural entre esses períodos.

 Observe-se que, no início da tabela, constam os valores de N inicial e de idade de partida do modelo de sobrevivência, calculados pelo pacote **Atributos**.

TABELA 5 - RELATÓRIO DA SIMULAÇÃO DE TABELA DE PRODUÇÃO FLORESTAL PELO PACOTE **Dínamo** PARA CLASSE DE SÍTIO I

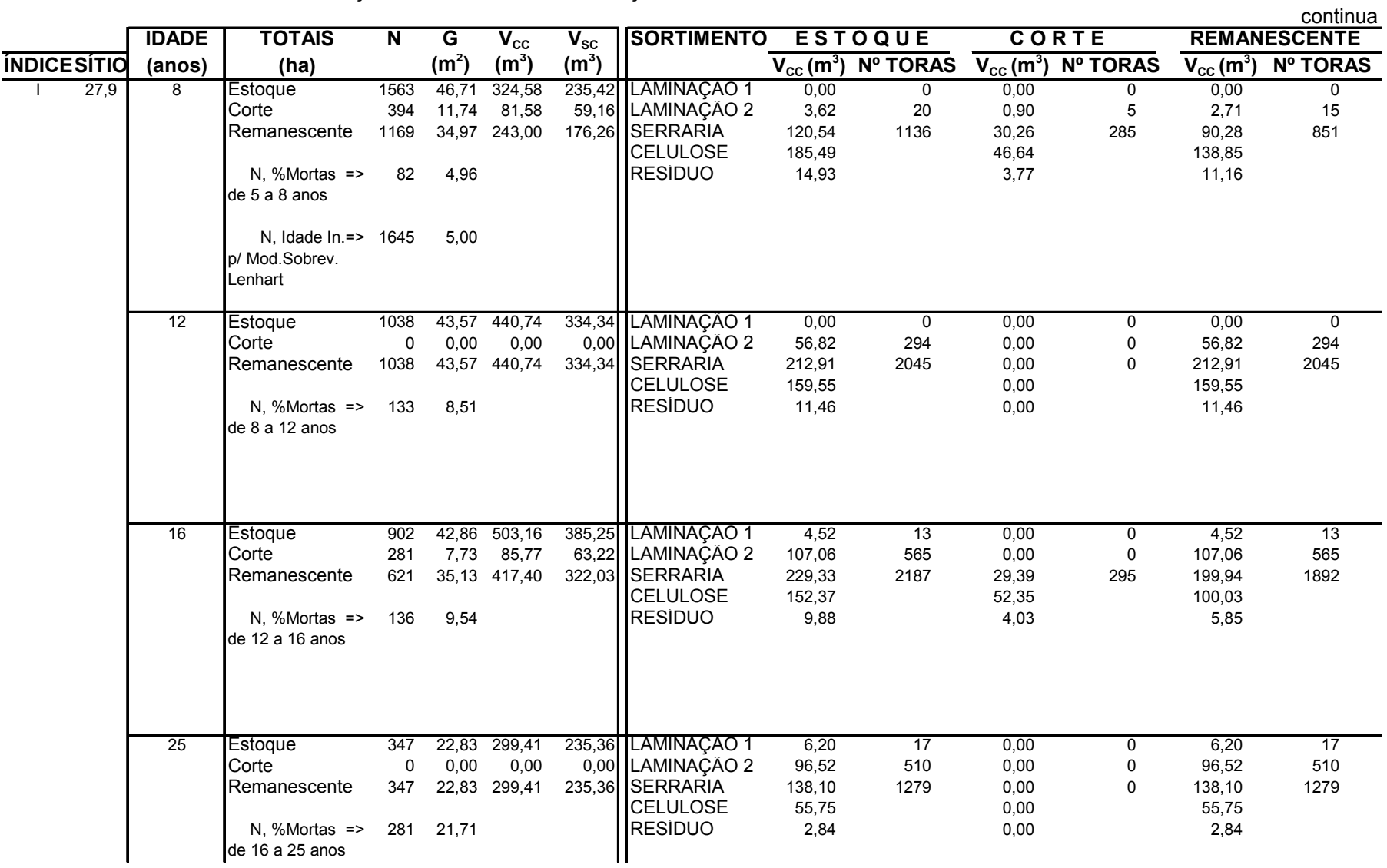

### TABELA 5 - RELATÓRIO DA SIMULAÇÃO DE TABELA DE PRODUÇÃO FLORESTAL PELO PACOTE **Dínamo** PARA CLASSE DE SÍTIO I

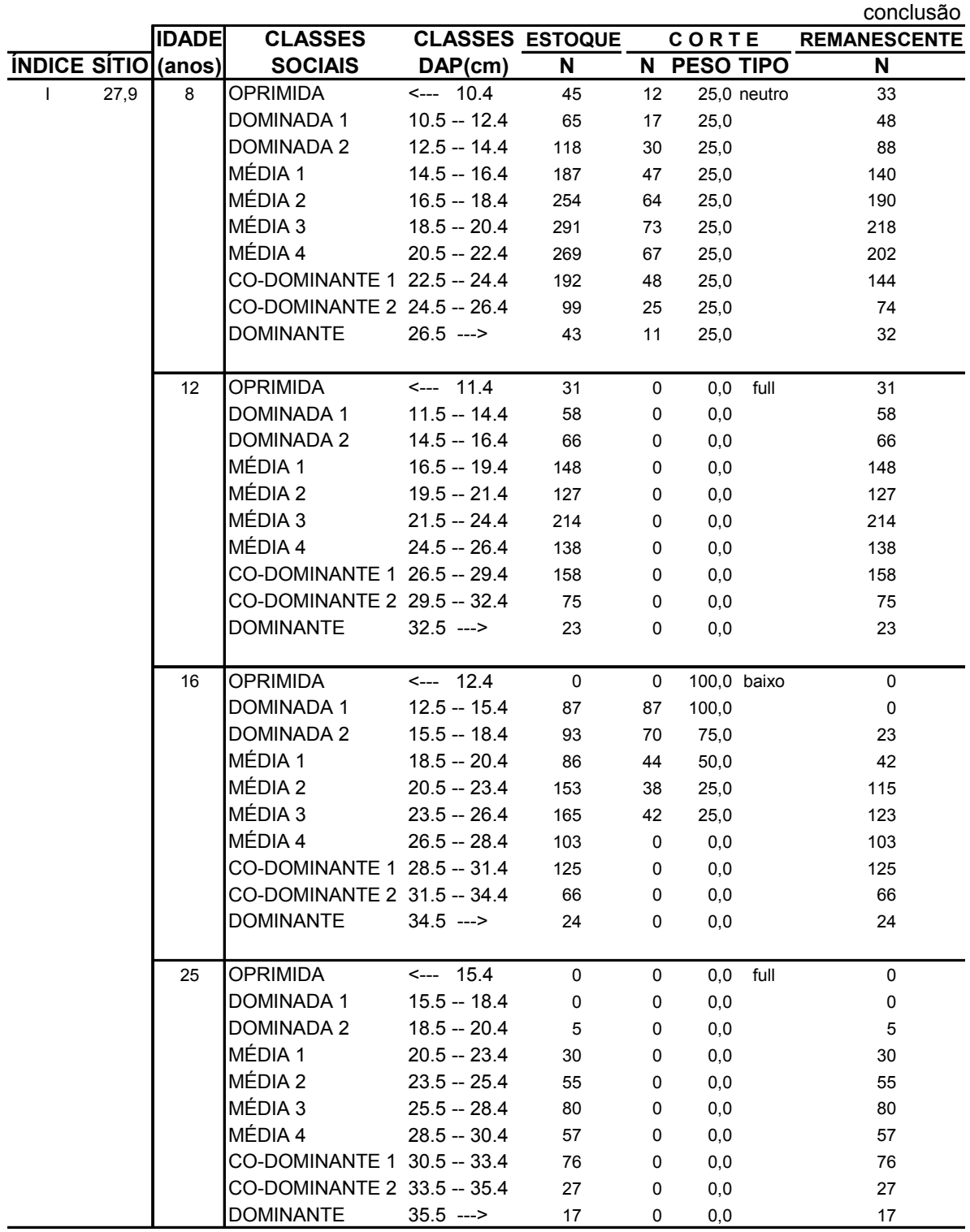

FONTE: O autor (2007)

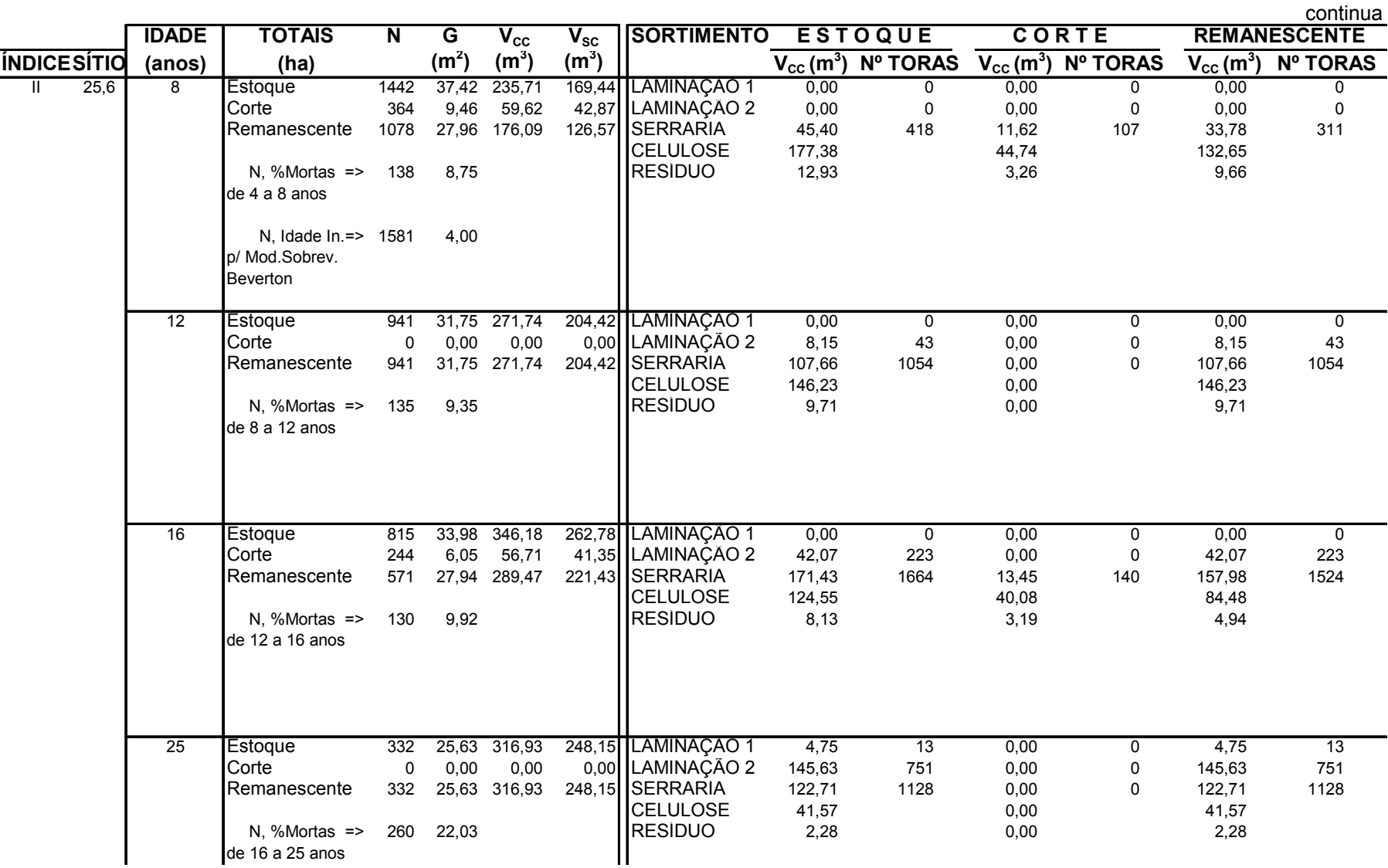

# TABELA 6 - RELATÓRIO DA SIMULAÇÃO DE TABELA DE PRODUÇÃO FLORESTAL PELO PACOTE **Dínamo** PARA CLASSE DE SÍTIO II

### TABELA 6 - RELATÓRIO DA SIMULAÇÃO DE TABELA DE PRODUÇÃO FLORESTAL PELO PACOTE **Dínamo** PARA CLASSE DE SÍTIO II

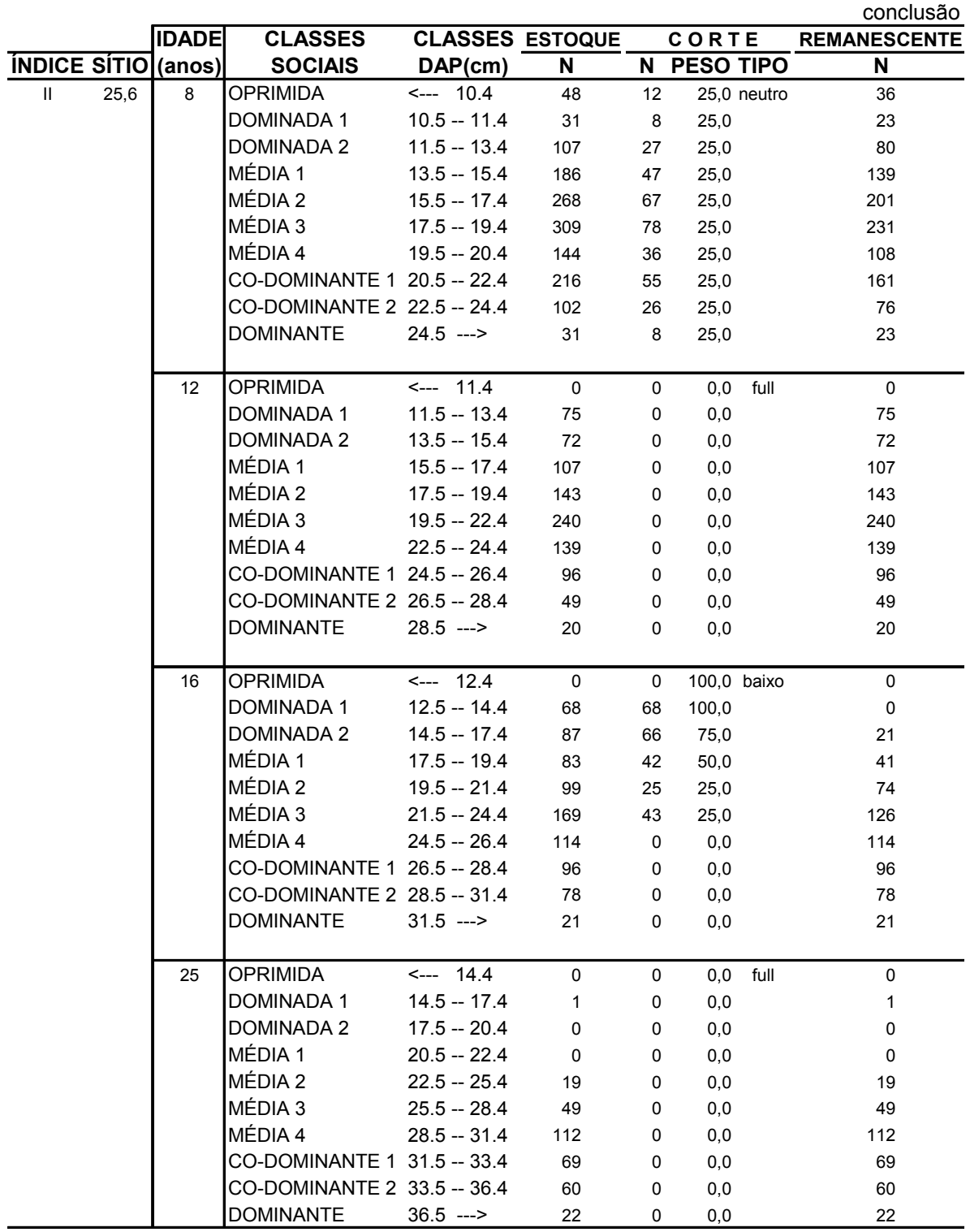

FONTE: O autor (2007)

TABELA 7 - RELATÓRIO DA SIMULAÇÃO DE TABELA DE PRODUÇÃO FLORESTAL PELO PACOTE **Dínamo** PARA CLASSE DE SÍTIO III

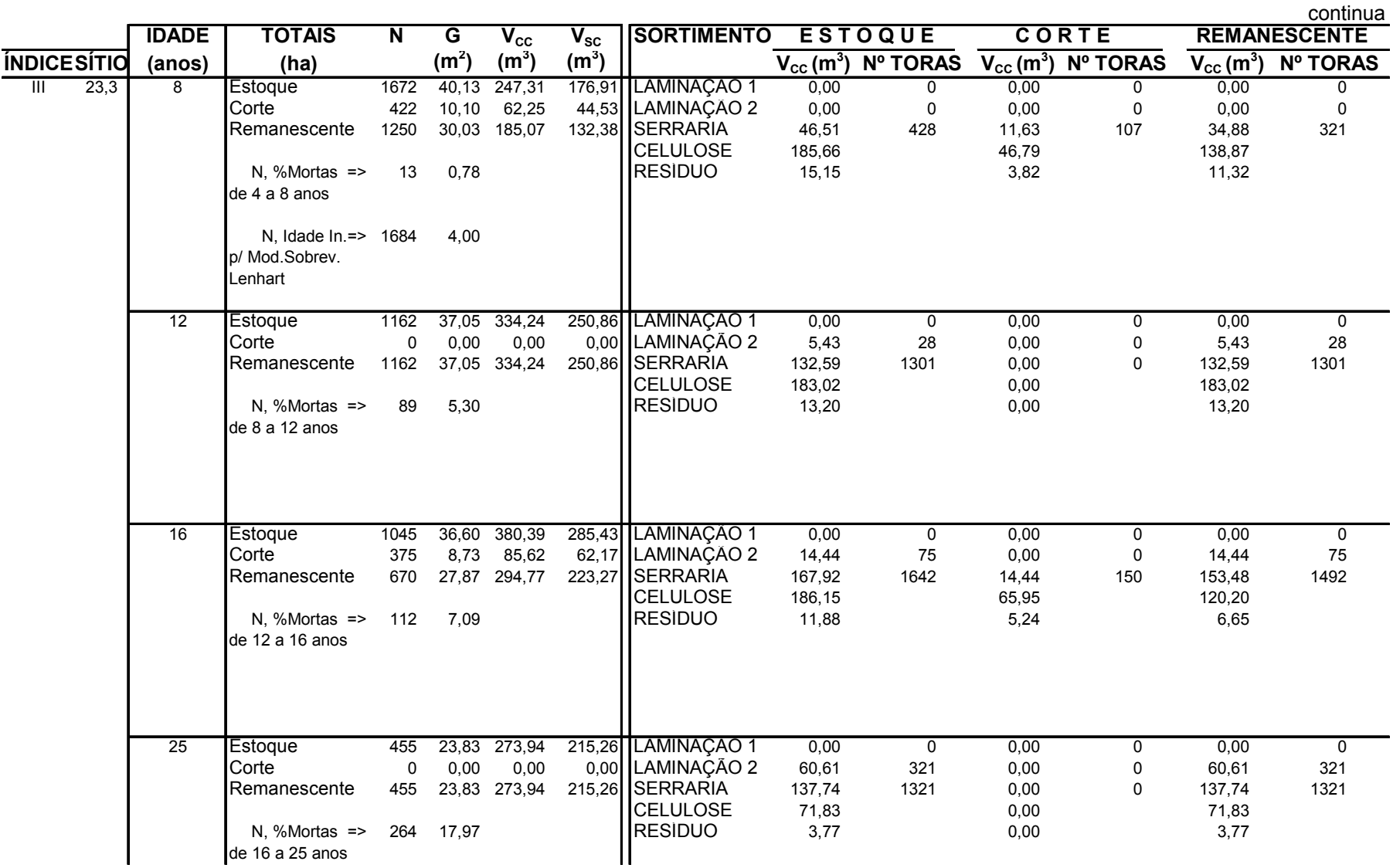

### TABELA 7 - RELATÓRIO DA SIMULAÇÃO DE TABELA DE PRODUÇÃO FLORESTAL PELO PACOTE **Dínamo** PARA CLASSE DE SÍTIO III

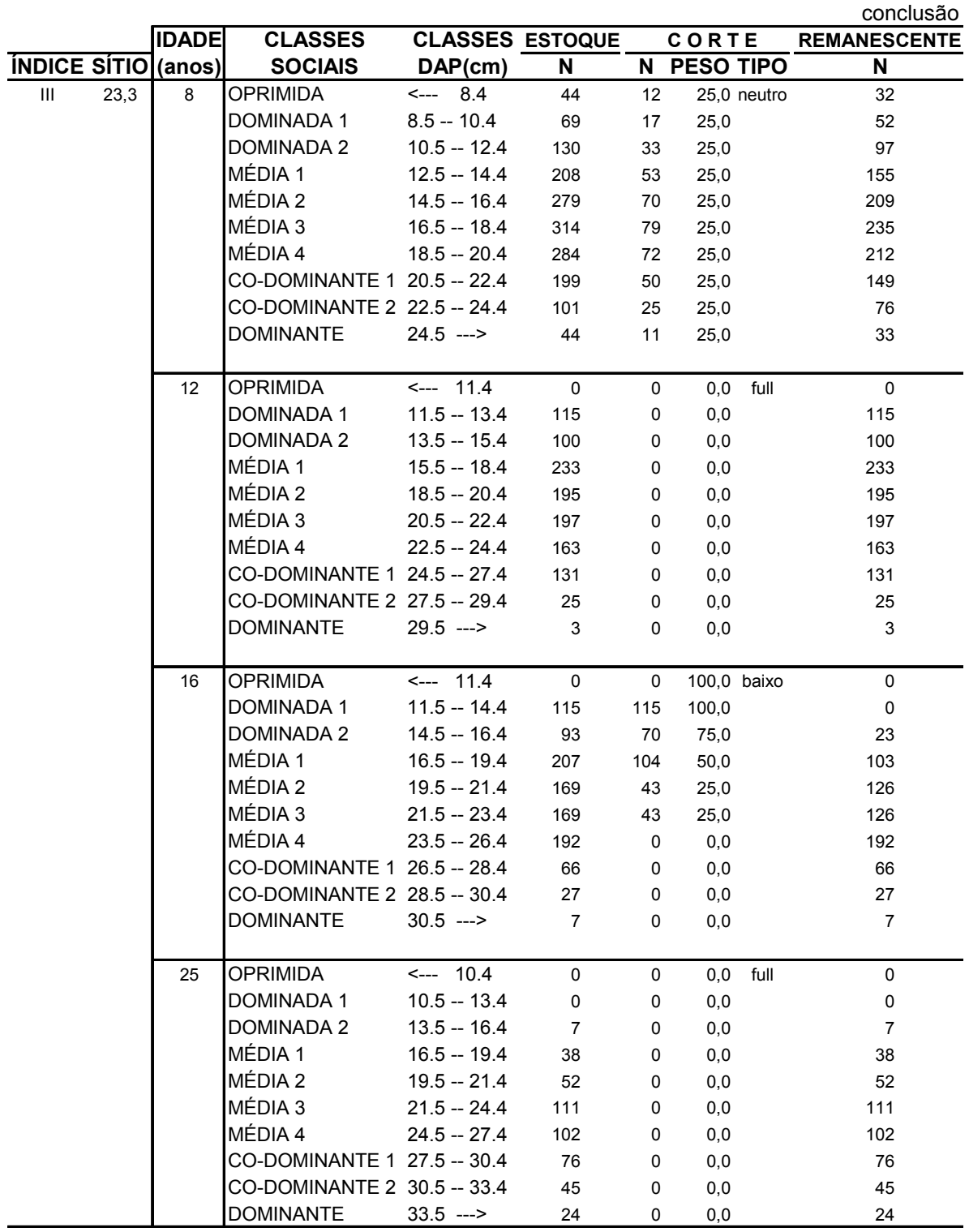

FONTE: O autor (2007)

### **5 DISCUSSÃO**

 Na concepção da metodologia, o simulador **Dínamo**, para funcionar, precisa dos modelos ajustados aos dados pelos pacotes básicos de modelagem. Esses programas geram resultados específicos aos dados de campo, inerentes a espécie e a influências relativas à região, ao clima e aos demais fatores da qualidade produtiva dos locais. Além disso, a precisão das tabelas de produção geradas é sempre diretamente proporcional à qualidade da coleta dos dados, a se processar. Portanto, se aos programas forem fornecidos outros dados, variando-se espécie ou locais, os resultados intrínsecos a se obter devem ser diferentes, não só pelos dados em si, mas sobretudo devido aos cálculos próprios de análise estatística, que podem levar a escolhas de outros modelos considerados como ideais por esses programas, em processos automatizados. Porém, esses resultados podem ser considerados como analogamente compatíveis, devido ao andamento padronizado seguido pela metodologia.

 Uma comprovação da especificidade inerente aos dados, pode-se constatar ao se observar as tabelas de produção, tabelas 5, 6 e 7 da seção 4.5. Elas indicam índices de mortalidade relativamente altos, para os períodos entre as idades de intervenção. Esses valores refletem a realidade dos plantios de pínus, pois essas espécies exóticas são plantadas em espaçamentos menores do que aqueles de suas regiões de origem. Assim, é fundamental, a um programa de simulação, ter-se acoplados modelos de sobrevivência. Nesta metodologia se ajusta 4 modelos de sobrevivência por sítio e se escolhe o melhor em cada, cujos nomes selecionados – quando do ajuste em **Atributos**– também aparecem nos relatórios daquelas tabelas.

 No pacote **Dínamo**, onde o modelo da FHG é empregado como meio de estimativa das alturas dos centros de classes diamétricas, em função dos parâmetros estimados do povoamento  $-G$ , d<sub>dom</sub>, N, idade-, e a função de distribuição Weibull é projetada por modelos estimados em função também desses parâmetros –G,  $h_{dom}$ , N, idade–, aqui  $h_{dom}$  ao invés de  $d_{dom}$ , torna-se evidente a idéia da importância dessas 'âncoras' para as estimativas. Pela teoria do Manejo Florestal, sabe-se que esses parâmetros estimados são os indicados para expressar qualidade de produção do local ( $h_{\text{dom}}$  ou d<sub>dom</sub>) e grau de ocupação na área (N). Para G, somatório das áreas transversais das árvores por hectare, cabe o papel de

retratar a produção em dimensão de indivíduos. Portanto, a maneira precisa como se calcula esses parâmetros, no pacote **Parcelas**, é fundamental para o sucesso do simulador. Por exemplo, o cálculo de  $d_{dom}$ , nesse pacote, descrito na seção 3.2.4.1, por interpolação na distribuição de frequências observadas em DAP, entre d<sub>min</sub> e dmax, e que leva à dispensa dos valores levantados, subjetivamente, no campo para essa variável, é um grande trunfo da metodologia. Fosse esse parâmetro estimado erroneamente, toda a cadeia de modelos, na qual se baseia o pacote **Dínamo**, não vingaria.

 No quadro 20 da seção 4.3, pode-se notar que o emprego da FHG –para estimar as alturas não cobertas pela função hipsométrica–, é muito freqüente. Com isso, no pacote **Parcelas,** a aplicação da função FHG se mostra como ferramenta útil e flexível para as estimativas das alturas dessas árvores, pois o emprego da função de RH da parcela, nesses casos, geraria distorções, tais como estimativas de alturas absurdas e irreais, o que comprometeria a precisão do inventário florestal.

 Igualmente importante é a organização em bancos de dados das funções de forma das árvores. Trata-se de outra excelente ferramenta, e também flexível devido à discriminação por classes de idade e, dentro dessas, por classes de DAP e, ainda, para cada uma dessas, por classes de altura. As funções de forma, distribuídas separadamente por idade, DAP e altura, reportam a sua variabilidade entre os limites mínimos e máximos de classes para essas variáveis. Nos quadros 14 e 15 da seção 4.2, pode-se constatar, pela análise estatística de cada função de forma calculada, que esses modelos se ajustam perfeitamente, em todas as classes.

 Registre-se a necessidade, todavia, como objetivo de nova pesquisa, em aprimoramento a esta, testar-se a hipótese de se trocar essas funções de 5º grau por funções tipo *spline*. Porém, sempre seguindo a metodologia da organização em bancos de dados por classes de idade, DAP e altura. Os programas, construídos com a estrutura em módulos, permitem trocas de sub-rotinas.

 No pacote **Atributos**, ajusta-se 5 opções de modelo de crescimento para a função de Gompertz e outras 5 opções para a função da logística, para variações pré-fixadas da constante *k* em ambas as funções. Para casos de se processar os pacotes em outros dados, de outras espécies ou regiões, é possível que esses valores, tidos como ideais em opções para a constante *k*, necessitem de alteração. O pacote **Atributos** prevê essa possibilidade e aceita facilmente a entrada de outros

valores. A pesquisa do comportamento dos modelos, para cada conjunto de dados, é sempre importante.

 Nas tabelas 5, 6 e 7 da seção 4.5, tabelas de produção simuladas pelo **Dínamo**, pode-se observar na coluna 'CORTE / TIPO' a definição do tipo de desbaste para a idade de intervenção. Conforme os critérios explicados na seção 3.2.6.5, essa informação possibilita ao usuário do programa, o agente do Manejo Florestal, balancear as diversas tentativas, ou 'jogadas', de simulação, entre estoque, corte e remanescente para o povoamento florestal.

 Os relatórios, de **Parcelas**, **Atributos** e **Dínamo**, apresentam sempre informação para 'ÍNDICE de SÍTIO', em termos relativos: I, II e III; e absolutos: altura do centro de classe para os IS na idade de referência, em metros. Por meio dessa classificação de sítio, nesses termos, é possível a comparação de resultados entre vários locais e diversas regiões. O ideal seria a possibilidade de se executar os pacotes nas várias regiões e se construir, com isso, tabelas de produção regionais, semelhantes às praticadas em países com tradição em ciências florestais, tais como a Alemanha. Observe-se, entretanto, que a classificação de sítio nesta metodologia é feita por meio de curvas monomorfas, devido às características dos dados de campo coletados. A referida comparação, então, deve ser feita respeitando-se casos de possíveis similaridades nas funções de crescimento desses locais, pois a classificação por meio dessas curvas é totalmente dependente dessas funções, usadas como curvas mestras. A comparação plena somente seria possível, se a classificação de sítio fosse baseada na construção de curvas polimorfas, viáveis por meio de medição de dados de campo mais detalhados.

### 5.1 AVALIAÇÃO DO SIMULADOR **Dínamo**

 Além das avaliações próprias feitas na execução dos pacotes, mostradas no capítulo 4, Resultados, há ainda a necessidade de se fazer a avaliação geral do comportamento do simulador **Dínamo**. Essa avaliação pode ser feita agora pela comparação aos resultados de campo, obtidos pelo pacote **Parcelas** ao processar os dados das parcelas do inventário. Para esse propósito, basta tomar apenas a produção volumétrica, pois de acordo com a tendência da curva dessa produção,

pode-se esperar que as outras variáveis apresentem afinidade similar no confronto com as estimativas do **Dínamo**.

 Em consulta ao banco de dados com resultados do inventário, calcula-se, então, as médias de  $V_{cc}$  (volume com casca por hectare) para algumas idades próximas das épocas de intervenção, em parcelas permanentes, ou seja, não desbastadas, para evitar a interferência desse fator imponderável. Direciona-se, ainda, os cálculos para os dados das parcelas classificadas no sítio II, pois retratam pontos em torno do centro de classe da curva de crescimento considerada como mestra. Os resultados desses cálculos estão expostos no quadro 26, na coluna 'Dados do inventário'.

 Similarmente, executa-se o **Dínamo** para essas mesmas idades de intervenção, no sítio II e sem desbaste, ou seja, em *full*. Os resultados desses cálculos também estão expostos no quadro 26, na coluna 'Dínamo'.

| <b>IDADE Dados do inventário</b> | <b>Dínamo</b>         |            |
|----------------------------------|-----------------------|------------|
| (anos)                           | (médias em $m^3/ha$ ) | $(m^3/ha)$ |
|                                  | 207.7                 | 191,2      |
| 12                               | 368,8                 | 381,9      |
| 18                               | 519,1                 | 544,6      |
| 25                               | 626.6                 | 629.8      |

QUADRO 26 - ESTIMATIVAS DE V<sub>CC</sub> (m<sup>3</sup>) EM ESTOQUE POR **Dínamo** EM COMPARAÇÃO ÀS MÉDIAS DE DADOS DO INVENTÁRIO DE CAMPO FONTE: O autor (2007)

 O quadro 26 está representado no gráfico 6, em curvas de tendências. É notório ver que a curva, descrita pelo simulador **Dínamo**, segue tendência em afinidade à da curva dos dados do inventário de campo, o que assinala a confirmação do sucesso do simulador.

 Observe-se que não se trata de um ajuste em regressão, diretamente aos dados de campo, mas, sim, que as duas curvas são obtidas por meios diversos. A dos dados do inventário de campo, através do processamento do pacote **Parcelas**, e a do **Dínamo**, por meio de todas aquelas séries de modelos ajustados pelo pacote **Atributos**, além das funções ajustadas pelos pacotes **Alturas** e **Cubagem**. Pode-se sugerir que o resultado é óbvio, pois os modelos foram ajustados aos mesmos dados. Porém, acontece que o propósito inicial do trabalho é esse mesmo: construir um simulador alimentado pelas informações da modelagem aos dados.

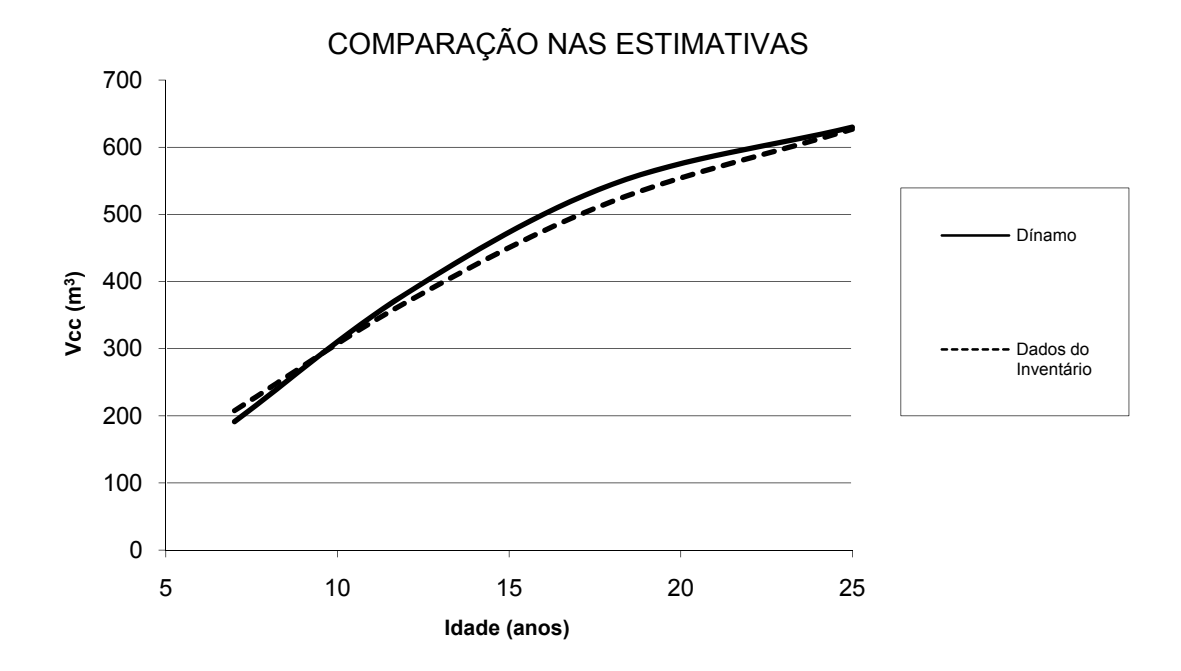

GRÁFICO 6 - ESTIMATIVAS DE V<sub>CC</sub> (m<sup>3</sup>) EM ESTOQUE POR **Dínamo** EM COMPARAÇÃO ÀS MÉDIAS DE DADOS DO INVENTÁRIO DE CAMPO FONTE: O autor (2007)

 Devido ao fato do Sispinus, produto da Embrapa Florestas, ser o simulador da produção florestal para *Pinus* sp. mais popular e conhecido na região Sul do Brasil, torna-se necessário fazer também a comparação com os resultados da simulação desse programa. Considera-se, com isso, a hipótese de alguém da empresa, onde os dados de campo foram coletados, ter feito o uso desse simulador, o Sispinus versão 2.1 de 1997.

 Na entrada do programa, procede-se às modificações permitidas para se adequar às condições dos dados, sob duas configurações para execução de acordo com o modelo de crescimento a ser adotado: 1) com o modelo da logística, o mesmo usado pelo **Dínamo**, a função 8 na seleção do quadro 23 da seção 4.4, empregada como curva mestra, a curva do sítio II; e 2) com o modelo embutido no programa, a função denominada 'curva Embrapa'. Para ambos os casos, também se procede a modificações do Ninicial –para 1581, tal qual os dados–, e do índice de sítio –para 23,98 m aos 15 anos, idade de referência adotada pelo programa, que é a correspondência de 25,6 m aos 20 anos, idade de referência empregada por **Dínamo**, para se adequar ao sítio II dos dados.

 Os resultados dos cálculos, dessas duas execuções do programa, estão expostos no quadro 27, nas colunas 'Sispinus (logística)' e 'Sispinus (eq.Embrapa)', respectivamente, em acréscimo às colunas já analisadas no quadro 26.

|        | <b>IDADE</b> Dados do inventário | <b>Dínamo</b> | Sispinus $(m^3/ha)$ |              |  |
|--------|----------------------------------|---------------|---------------------|--------------|--|
| (anos) | (médias em $m^3/ha$ )            | $(m^3/ha)$    | (logística)         | (eq.Embrapa) |  |
|        | 207,7                            | 191,2         | 92.5                | 146.1        |  |
| 12     | 368,8                            | 381,9         | 343,2               | 449,3        |  |
| 18     | 519,1                            | 544,6         | 481,9               | 812,4        |  |
| 25     | 626,6                            | 629,8         | 474.1               | 1095,4       |  |

QUADRO 27 - ESTIMATIVAS DE V<sub>CC</sub> (m<sup>3</sup>) EM ESTOQUE POR **Dínamo** E SISPINUS EM COMPARAÇÃO ÀS MÉDIAS DE DADOS DO INVENTÁRIO DE CAMPO FONTE: O autor (2007)

 O quadro 27 está representado no gráfico 7, em curvas de tendências. Ao se analisar as curvas das duas configurações do Sispinus, pode-se ver que a

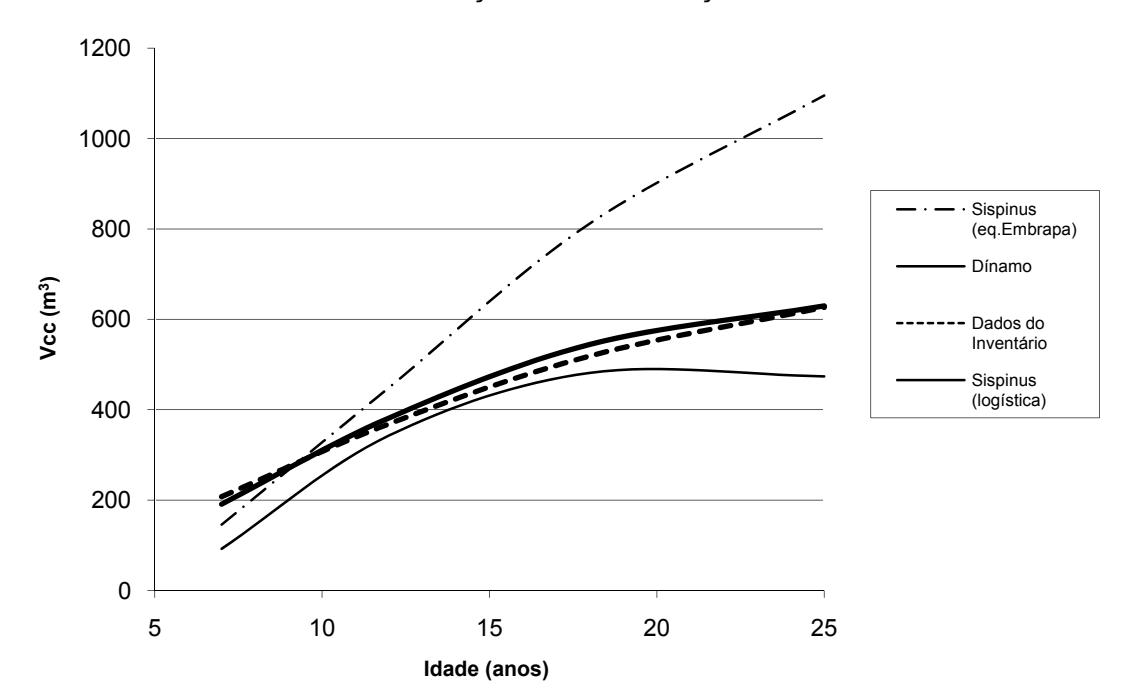

COMPARAÇÃO EM SIMULAÇÃO

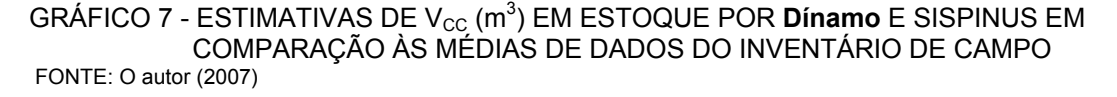

primeira faz um ajuste razoável aos 12 e aos 18 anos, idades próximas da sua idade de referência de 15 anos, mas ruim para o início e para o final da curva. E a segunda, que é aquela opção que infelizmente as pessoas usam, apresenta tendência, pode-se dizer, em otimismo surrealista.

 A proposta do Sispinus, definida já pretensiosamente pela própria nominação, nasce do princípio simplista da generalização. Nessa simplificação, entende-se que os seus modelos, previamente ajustados e embutidos, respondem a todas as tendências da espécie –conforme pode ser comprovado ao se ler o trabalho de Oliveira (1995, p.26-110), que apresentou o simulador. O seu modelo de função de distribuição de freqüências em diâmetros e alturas, o SBB de Johnson, é interessante, porém os modelos para a sua projeção para as diversas idades de intervenção são fixados no programa e sempre aqueles pré-ajustados. Assim, não importa onde, nem a que dados de pínus se reportem, a toda vez que o programa for executado, tem-se mais do que uma função de distribuição de probabilidade de freqüências, tem-se, de fato, sempre a mesmíssima distribuição de freqüências. O programa também não possui função de sobrevivência, apenas considera uma mortalidade de 5%, *default*, antes da primeira época de intervenção. Os seus modelos de função de volume e de função de forma, apesar da opção de se trocar, são únicos para as diversas idades de intervenção. A sua opção para desbaste seletivo é na realidade mais uma opção para desbaste sistemático, pois ele não trata a estrutura do povoamento em classes sociais. Se o usuário opta por desbaste seletivo de 20%, por exemplo, e ele retira de todas as classes sociais, então isso é desbaste sistemático.

 O simulador **Dínamo** leva em conta o crescimento dinâmico dos limites das classes sociais do povoamento e a mortalidade natural entre os períodos. Com esse nível de detalhamento estrutural, pode-se saber, por exemplo, quantas toras se obtém para as diversas finalidades industriais e, ainda, quantas árvores cortar e em quais classes de DAP, para as classes sociais previamente selecionadas pela gerência florestal, nas diversas épocas de desbaste.
## **6 CONCLUSÕES**

 A proposta central do trabalho, em formular uma metodologia –baseada na construção de um sistema computadorizado, para organizar, sistematizar e automatizar o processamento das várias seqüências de cálculos nas diversas fases da modelagem de dados, com precisão, para fornecer subsídios para o funcionamento de um simulador dinâmico da produção em povoamentos florestais–, materializada na descrição dos cinco pacotes de programas de computador, **Alturas**, **Cubagem**, **Parcelas**, **Atributos** e **Dínamo**, mostra-se viável de acordo com os resultados apresentados a cada pacote e na avaliação geral, mostrada no quadro 26 da seção 5.1.

 Essa proposta é uma solução para a questão fundamental do Manejo Florestal. A de que o conjunto de séries complexas de cálculos inerentes à modelagem para cenários diversos, em também complexos níveis de produtividade relativos aos diversos locais, classes de sítio, variações regionais, procedências das sementes dos plantios, variedades genéticas, etc, não pode ficar à mercê de soluções simplistas de simuladores ditos generalizados –ver quadro 27 da seção 5.1. Como conclusão central, pode-se, então, afirmar: é imprescindível conduzir os cálculos da modelagem nos diferentes locais ou regiões, onde se queira construir tabelas de produção florestal. E para tal propósito, são apresentados esses cinco pacotes, para organizá-los, sistematizá-los e automatizá-los.

 Paralelamente à afirmativa, de que não é correto extrapolar a aplicação de resultados de modelos ajustados, para outros locais e regiões, tal como pressuposto em simuladores generalizados, também não se recomenda fazer o mesmo com os resultados apresentados nas tabelas de produção geradas pelo **Dínamo**. Esses valores apresentados são válidos para a região de Arapoti, palco dos dados ajustados. A extrapolação só seria confiável na hipótese de se respeitar à correspondência em índices de sítio, taxas de mortalidade, questões regionais, etc.

 A metodologia –composta pelo conjunto de procedimentos desenvolvidos nos pacotes de programas para computação– pode ser estendida para aplicação em outras situações, variando espécie, idade e local. Porém, a sua viabilidade está condicionada aos resultados que podem ser obtidos na execução dos programas aos dados em cada situação, mediante as suas avaliações estatísticas embutidas. Nesses termos, a aplicação da metodologia em povoamentos de quaisquer espécies de coníferas, tais como *Pinus* sp. e *Araucaria angustifolia*, ou em povoamentos de espécies folhosas, tais como *Eucalyptus* sp., está condicionada a esses resultados próprios, e inerentes aos seus dados, e sujeita a eventuais alterações.

 Os cincos objetivos da proposta inicial se resumem, respectivamente, nos cinco pacotes, cujo conjunto de finalidades cumpre o papel estratégico à proposta central, o de se viabilizar o funcionamento de um simulador dinâmico da produção em povoamentos florestais. Porém devido ao caráter metodológico e sistematizado do trabalho, cada pacote deve ser analisado independentemente, para possibilitar a sua aplicabilidade aos dados em estudo.

 O pacote **Alturas**, além de escolher a melhor função que retrata a curva das alturas de cada parcela de campo, para estimar as alturas não medidas no campo, constrói a FHG, constituindo ferramenta original para estimar as alturas não cobertas pela função hipsométrica e, ainda, estimar as alturas dos centros de classe da distribuição diamétrica no simulador **Dínamo**, nas diversas idades de intervenção.

 No quadro 20 da seção 4.3, pode-se notar que o emprego da FHG –para estimar as alturas não cobertas pela função hipsométrica–, é muito freqüente. É comum nos levantamentos não se fazer plenamente a medição das alturas das árvores, nas áreas inferior e superior nas amplitudes de distribuição diamétrica das parcelas. O uso da função hipsométrica da parcela, aplicada nessas áreas, geraria distorções graves. E o uso de uma função para relação hipsométrica, única ajustada generalizadamente para os dados misturados de todas as parcelas, como se vê em muitos trabalhos, é ainda mais grave. A proposta da FHG vem suprir essa lacuna dos levantamentos e, ainda, serve para estimar as alturas dos centros de classe das distribuições diamétricas do simulador **Dínamo**, adequando-se às varias idades de intervenção. Vale lembrar que as curvas das alturas do povoamento não são continuação, uma de cada outra, mas, sim, seguem níveis de curvas, mais baixos ou mais altos, de acordo com as idades e classes de sítio. A FHG cumpre bem o papel de fornecer essas famílias de curvas.

 O pacote **Cubagem**, ao fazer, em proposta original, a montagem de bancos de dados com funções de forma, distribuídas separadamente por classe de idade, por classe de DAP e por classe de altura, reporta a variabilidade das funções, entre os limites mínimos e máximos de classes para essas variáveis, e compõe

182

mecanismo importante para a aferição, com precisão, da produção volumétrica, detalhadamente em sortimentos de produtos florestais.

 O uso de bancos de dados com funções de forma, organizadas dessa maneira, permite que se possa fazer ambos os cálculos, do volume total e dos volumes das seções por sortimento em produtos florestais, por hectare, apenas com o emprego dessas funções. Evita-se, com isso, erros recorrentes em inventários florestais, que costumam usar modelos de função de volume, para o volume total, apenas sob a justificativa tática do fato de que a função de forma, por si isoladamente, não possui entrada de altura das árvores. Então, ao se usar funções de volume e funções de forma, separadamente, gera-se uma distorção: o valor do volume total por hectare não confere com a soma dos seus valores para sortimento. Explica-se isso pelo fato de ambos os modelos, de volume e de forma, apresentarem erros divergentes, tal como se observa no quadro 19 da seção 4.2.

 O pacote **Parcelas**, em processamento de inventário florestal das parcelas de campo, com aplicação dos modelos ajustados por **Alturas** e **Cubagem**, além de gerar as estimativas de parâmetros ou cálculo das médias de elementos dendrométricos dos povoamentos florestais, com precisão, faz estratégico cálculo de teste de aderência para a função de distribuição de freqüências Weibull. Ao escolher a melhor apresentação para o seu parâmetro *a*, por parcela, fornece subsídio para o pacote **Atributos** escolher a melhor opção desse parâmetro por classe de sítio. É proposta fundamental, para o sucesso do simulador **Dínamo**, e original ao se considerar o papel organizado e sistematizado.

 Pela teoria do Manejo Florestal, os parâmetros estimados do povoamento,  $h_{\text{dom}}$  ou d<sub>dom</sub>, são os indicados para expressar qualidade de produção do local, assim como N para grau de ocupação na área e a G cabe o papel de retratar a produção em dimensão de indivíduos. Portanto, a maneira precisa como se calcula esses parâmetros, no pacote **Parcelas**, é fundamental para o sucesso na aplicação dos modelos. Por exemplo, o cálculo de d<sub>dom</sub>, nesse pacote, por interpolação na distribuição de freqüências observadas em DAP, entre  $d_{min}$  e  $d_{max}$ , com dispensa dos valores levantados no campo para essa variável, sujeitos a erros por subjetividade, é um grande trunfo da metodologia. Se esse parâmetro fosse estimado tendenciosamente, toda a cadeia de modelos, com variáveis nele baseadas, estaria comprometida em erros por distorção, que levariam o pacote **Dínamo** ao fracasso.

 O pacote **Atributos**, com as informações do pacote **Parcelas**, também em proposta original, faz a organização sistematizada dos processamentos estratégicos para o simulador da produção florestal**,** ou seja: a) ajuste de 10 opções de apresentação do modelo de crescimento em variações do modelo de Richards; b) classificação de sítio nos dados do inventário; c) ajuste e escolha da melhor função de sobrevivência dentre 4 modelos, por classe de sítio; d) ajuste do sistema de modelos para projeção da função de distribuição de freqüências Weibull, em função de parâmetros estimados do povoamento, idade, N,  $h_{dom}$  e G; e) levantamento da idade de culminação em IMA $<sub>G</sub>$  máximo por classe de sítio, em garantia de que os</sub> povoamentos, depositários dos dados utilizados para os ajustes dos modelos, sejam os que se encontrem em estágio de "povoamento em densidade completa"; f) pesquisa para escolha da melhor opção do parâmetro *a* para a função Weibull, por classe de sítio.

 A mortalidade para os períodos entre as idades de intervenção –tal como se observa nas tabelas 5, 6 e 7 da seção 4.5, correspondentes aos três índices de sítio da simulação da produção florestal– apresenta-se em níveis relativamente altos e variáveis de acordo com os sítios. Reforça-se, com isso, a importância estratégica do simulador possuir função de sobrevivência e do pacote **Atributos** fazer a pesquisa do melhor modelo de sobrevivência por classe de sítio.

 O pacote **Dínamo**, objetivo principal do trabalho, com as informações e os modelos ajustados nos pacotes anteriores, faz a simulação dinâmica de tabela de produção florestal, em três focos de abrangências para o Manejo Florestal: a) geral em evolução; b) sortimento em produtos industriais; e c) estrutural em classes sociais. Com esse nível de detalhamento, pode-se saber, por exemplo, quantas toras se obtém para as diversas finalidades industriais e, ainda, quantas árvores cortar e em quais classes diamétricas, das classes sociais intencionalmente selecionadas pelo agente do Manejo Florestal, nas diversas épocas de desbaste. **Dínamo** leva em conta o crescimento dinâmico dos limites das classes sociais do povoamento e a mortalidade natural entre esses períodos. O simulador definido como *dinâmico*, nesses moldes, é uma proposta original.

 Uma proposta alvissareira seria a possibilidade de se executar os pacotes nas várias regiões e se organizar bancos de modelos. Poder-se-ia construir, com isso, tabelas de produção regionais, tais como existem em países como a Alemanha.

## **REFERÊNCIAS**

AZEVEDO, C. P. **Dinâmica de florestas submetidas a manejo na Amazônia Oriental:** experimentação e simulação. 236 f. Tese (Doutorado em Ciências Florestais) – Setor de Ciências Agrárias, Universidade Federal do Paraná, Curitiba, 2006.

BAILEY, R. L. Weibull model for *Pinus radiata* diameter distribution. In: IUFRO Conference of the Advisory Group of Forest Statisticians, 1973. **Statistics in Forest Research**. Vancouver, 1973. p. 51-59.

BARBER, R. L. **A user's manual for HARVEST:** an online interactive harvestscheduling simulator for even-aged forests. Corvallis: Oregon State University, Forest Research Laboratory, 1983. 30 p.

BARRA, O. S. V. **Sistema de simulação de crescimento e produção de** *Populus* **spp., no Chile (Sistema Salica)**. 135 f. Tese (Doutorado em Ciências Florestais) – Setor de Ciências Agrárias, Universidade Federal do Paraná, Curitiba, 2003.

BERTALANFFY, L. von. Quantitative laws in metabolism and growth. **Quarterly Review of Biology**, Chicago, v. 32, n. 3, p. 218-231, 1957.

BERTALANFFY, L. von. Stoffwechseltypen und Wachstumstypen. **Biologische Zentralblatte**, [S. l.], n. 61, p. 510-532, 1941.

BURGER, D. **Ordenamento florestal:** a produção florestal. Curitiba: UFPR. Setor de Ciências Agrárias, 1976.

DRAPER, N. R.; SMITH, H. **Applied regression analysis**. 2. ed. New York: J. Wiley & Sons, 1981.

EISFELD, R. de L. **Modelagem do crescimento e da produção de** *Pinus taeda* **L. por meio de função probabilística e processo de difusão**. 67 f. Dissertação (Mestrado em Ciências Florestais) – Setor de Ciências Agrárias, Universidade Federal do Paraná, Curitiba, 2004.

EMERENCIANO, D. B. **Avaliação de métodos de prognose da altura, aplicados em** *Pinus elliottii* **da Floresta Nacional de Capão Bonito - SP**. 128 f. Dissertação (Mestrado em Ciências Florestais) – Setor de Ciências Agrárias, Universidade Federal do Paraná, Curitiba, 1981.

EMERENCIANO, D. B. **Avaliação da produção e economicidade do primeiro desbaste em um ensaio de** *Pinus elliottii* **e** *Pinus taeda*. 182 f. Tese (Doutorado em Ciências Florestais) – Setor de Ciências Agrárias, Universidade Federal do Paraná, Curitiba, 1990.

GLADE, J. E. **Prognose de volume por classes diamétricas para** *Eucalyptus grandis* **Hill Ex-maiden**. 128 f. Dissertação (Mestrado em Ciências Florestais) – Setor de Ciências Agrárias, Universidade Federal do Paraná, Curitiba, 1986.

HALDAR, A.; MAHADEVAN, S. **Probability, reliability and statistical methods in engineering design**. New York: J. Wiley & Sons, 2000.

HOHENADL, W. **Die Bestandesmessung**. Berlin: Parey Verlag, 1936.

HOSOKAWA, R. T. **Contribuição para definir a sucessão de cortes dos povoamentos objetivando a persistência de rendas nas empresas florestais**. 70 f. Tese (Professor Titular em Manejo Florestal) – Setor de Ciências Agrárias, Universidade Federal do Paraná, Curitiba, 1980.

HOSOKAWA, R. T. Funções de forma e o planejamento da produção florestal. In: SEMINÁRIO SOBRE ATUALIDADES E PERSPECTIVAS FLORESTAIS: O uso de funções de forma de tronco em estudo de volumetria de espécies florestais, 5., 1982, Curitiba. **Anais**... Curitiba: EMBRAPA/CNPF, 1982. p. 7-14.

HRADETZKY, J. **Modell eines integrierten Ertragstafel-Systems in modular Form**. 172 f. Tese (Doutorado) – Albert-Ludwigs Universität zu Freiburg im Breisgau, Freiburg, 1972.

INSTITUTO BRASILEIRO DE DESENVOLVIMENTO FLORESTAL. **Inventário florestal nacional: florestas plantadas, Paraná, Santa Catarina**. Brasília, DF, 1984. 284 p.

IVERSON, D.C.; ALSTON, R.M. **The genesis of FORPLAN a historical and analytical review of Forest Service planning models**. Washington: USDA Forest Service, 1986. 25 p. (General Technical Report. INT, n. 214).

JOHNSON, K.N.; JONES, D.; DANIEL, B. **A user's guide to multiple use sustained yield scheduling calculation (MUSYC)**. Fort Collins: Department of Agriculture, Forest Service, Timber Management, 1979. 242 p.

JOHNSTON, D. R.; GRAYSON, A. J.; BRADLEY, R. T. **Planeamento florestal**. Lisboa: Fundação Calouste Gulbenkian, 1977.

LEUSCHNER, W. A. **Introduction to forest resource management**. New York: J. Wiley & Sons, 1984.

LOETSCH, F.; ZÖHLER, F.; HALLER, K. E. **Forest inventory**. München: BLV Verlagsgesellschaft, 1973. v. 2.

LOPES, E. da S. *et al*. Planejamento de colheita e transporte de madeira usando o programa SNAP III (Scheduling and Network Analysis Program) em uma plantação de pínus no sudeste do Brasil. **Revista Árvore**, Viçosa, MG, v. 27, n. 6, 2003.

MACHADO, S. do A. Volumetria de árvores e de povoamentos florestais. CURSO DE ATUALIZAÇÃO EM MANEJO FLORESTAL, 1987, Curitiba. [**Palestras**…]. Curitiba: APEF, 1987. p. 30-55.

MEYER, H. A.; RECKNAGEL, A. B.; STEVENSON, D. D.; BARTOO, R. A. **Forest management**. 2. ed. New York: The Ronald Press Company, 1961.

MITCHEL, K. J.; CAMERON, I. R. **Managed stand yield tables for Coastal Douglas-fir:** initial density and precommercial thinning. Victoria, British Columbia: Information Services Branch Ministry of Forests Parliament Buildings, 1985.

NAVON, D.I. **Timber RAM ... a long-range planning method for commercial timber lands under multiple-use management**. Berkeley: Forest Service,1971. 22 p. (Research Paper PNW, n. 70).

OLIVEIRA, E. B. **Um sistema computadorizado de prognose do crescimento e produção de** *Pinus taeda* **L***.***, com critérios quantitativos para a avaliação técnica e econômica de regimes de manejo**. 134 f. Tese (Doutorado em Ciências Florestais) – Setor de Ciências Agrárias, Universidade Federal do Paraná, Curitiba, 1995.

OLIVEIRA, E. B.; OLIVEIRA, Y. M. M. Sisplan: Sistema para manejo e análise econômica de florestas de *Pinus*. In: CONGRESSO E FEIRA DE AGROINFORMÁTICA, 2000, Ponta Grossa – PR. **Anais**... Ponta Grossa: Universidade Estadual de Ponta Grossa, 2000. p. S5. Disponível em: <http:/www.infoagro2000.deinfo.uepg.br>. Acesso em: 20/10/2007.

OSMASTON, F. C. **The management of forests**. Great Britain: Aberdeen University Press, 1968.

PÉLLICO NETTO, S. **Die Forstinventuren in Brasilien. Neue Entwicklungen und ihr Beitrag für eine geregelte Forstwirtschaft**. 232 f. Tese (Doutorado) – Albert-Ludwigs Universität zu Freiburg im Breisgau, Freiburg, 1979.

PETERS, R. **Konstruktion eines Massentafelmodells**. Tese (Doutorado) – Albert-Ludwigs Universität zu Freiburg im Breisgau, Freiburg, 1971.

PIENAAR, L. V. **Quantitative theory of forest growth**. Ph.D Thesis, University of Washington, Washington, DC, 1965.

PIENAAR, L. V.; SHIVER, B. D. Basal area prediction and projection equations for pine plantations. **Forest Science**, Lawrence, v. 32, n. 3, 1986.

PIENAAR, L. V.; TURNBULL, K. J. The Chapman-Richards generalization of Von Bertalanffy's growth model for basal area growth and yield in even-aged stands. **Forest Science**, Lawrence, v. 19, n. 1, p. 2-22, 1973.

PRODAN, M. **Holzmesslehre**. Frankfurt: J. D. Sauerländer's Verlag, 1965.

RICHARDS, F. J. A flexible growth function for empirical use. **Journal Of Experimental Botany**, London, v. 10, n. 29, 1959.

RODRIGUES, F. L. *et al*. A forest regulation model and its implications in the formulation and solution of problems with covering constraint. **Revista Árvore**, Viçosa, MG, v. 30, n. 5, 2006.

RODRIGUES, F.L.; LEITE, H.G.; ALVES, J.M. *Sysflor* - um sistema de suporte à decisão em planejamento florestal. In: SIMPÓSIO BRASILEIRO DE PESQUISA OPERACIONAL, 32., 2000, Viçosa, MG. **Anais...** Viçosa, MG: Universidade Federal de Viçosa, 2000. p. 974-995.

SANQUETTA, C. R. Fundamentos biométricos dos modelos de simulação florestal. **FUPEF.** Série didática, Curitiba, n. 8, set. 1996.

SANQUETTA, C. R. **Predição da sobrevivência em reflorestamento de** *Pinus elliottii* **Engelm**. 81 f. Dissertação (Mestrado em Ciências Florestais) – Setor de Ciências Agrárias, Universidade Federal do Paraná, Curitiba, 1990.

SCHMIDT, P. B. **Determinação indireta da relação hipsométrica para povoamentos de** *Pinus taeda* **L**. 104 f. Dissertação (Mestrado em Ciências Florestais) – Setor de Ciências Agrárias, Universidade Federal do Paraná, Curitiba, 1977.

SCHOPFER, W. **Automatisierung der Massen, Sorten und Wertberechnung stehender Waldbestände.** Schriftenreihe der Landesforstverwaltung Baden-Württemberg, 1966. Bd 21.

SCOLFORO, J. R. S. **Modelagem do crescimento e da produção de florestas plantadas e nativas.** Lavras: UFLA/FAEPE, 1998.

SCOLFORO, J. R. S. **Sistema integrado para predição e análise presente e futura do crescimento e produção, com otimização de remuneração de capitais, para** *Pinus caribea* **var.** *hondurensis*. 290 f. Tese (Doutorado em Ciências Florestais) – Setor de Ciências Agrárias, Universidade Federal do Paraná, Curitiba, 1990.

SPEIDEL, G. **Planung im Forstbetrieb**. Hamburg: Verlag Paul Parey, 1972.

SPIECKER, H. **Métodos da pesquisa operacional, com aplicação em manejo florestal**. Curitiba: UFPR. Setor de Ciências Agrárias, 1975.

SPURR, S. H. **Forest inventory**. 2. ed. New York: The Ronald Press Company, 1952.

TAUBE NETTO, M. Um modelo de programação linear para planejamento de florestas de eucalipto. **Pesquisa Operacional**, Rio de Janeiro, v. 4, n. 1, p. 19-39, 1984.

VOLPI, N. M .P. **O impacto de perturbações estocásticas em um modelo de planejamento florestal**. 250 f. Tese (Doutorado em Ciências Florestais) – Setor de Ciências Agrárias, Universidade Federal do Paraná, Curitiba, 1997.

WENDLING, W. T. **Metodologia para elaboração de tarifas de volume individual**. 143 f. Dissertação (Mestrado em Ciências Florestais) – Setor de Ciências Agrárias, Universidade Federal do Paraná, Curitiba, 1978.

YOUNG, A. C.; MUETZELFELDT, R. T. The SYMFOR tropical modelling framework. **Commonwealth Forestry Review**, Oxford, GB, 77, 11-18, 1998.

## **DOCUMENTOS CONSULTADOS**

ABREU, P. S. **Metodologia para regulação da produção dos desbastes**. 195 f. Dissertação (Mestrado em Ciências Florestais) – Setor de Ciências Agrárias, Universidade Federal do Paraná, Curitiba, 1980.

BOLFARINE, H.; SANDOVAL, M. C. **Introdução à inferência estatística**. Rio de Janeiro: Sociedade Brasileira de Matemática, 2001.

BADEMER, H.; ANDREAS, B.; JUNG, W.; RICHTER, K. **Optimale Versuchsplanung**. Zürich: Verlag Harri Deutsch, 1976.

BARE, B. B. A aplicação de simulação no Manejo Florestal. In: SIMPÓSIO FLORESTAL DE MINAS GERAIS, 4., 1970, Viçosa, MG. **Anais**... Viçosa, MG: UFV, 1970.

BATES, D. M.; WATTS, D. G. **Nonlinear regression analysis and its applications**. New York: J. Wiley & Sons, 1988.

BOLDRINI, J. L. *et al*. **Álgebra linear**. 3. ed. São Paulo: Harbra, 1980.

CHURCHMAN, C. W. *et al*. **Operation Research. Eine Einführung in die Unternehmerforschung**. 3. ed. München: Aufl. Wien, 1960.

CLUTTER, J. L. Compatible growth and yield models for loblolly pine. **Forest Science**, Lawrence, v. 9, n. 3, p. 354-71, 1963.

CLUTTER, J. L.; FORSTON, J. C.; PIENAAR, L. V.; BRISTER, G. H.; BAYLEY, R. L. **Timber management:** a quantitative approach. New York: J. Wiley & Sons, 1983.

FREESE, F. **Elementary statistical methods for foresters**, Washington, D.C.: Forest Service, 1967. 87 p.

FREESE, F. **Linear regression methods for forest research**, Madison: U.S. Forest Service, 1964. 138 p. (Research Paper FPL, n. 17).

FRIEDL, R. A. **Dinâmica e prognose da forma dos fustes em povoamentos plantados de** *Araucaria angustifolia (Bert.) O. Ktze*. 167 f. Dissertação (Mestrado em Ciências Florestais) – Setor de Ciências Agrárias, Universidade Federal do Paraná, Curitiba, 1989.

GEHMACHER, E. **Methoden der Prognostik (Eine Einführung in die Probleme der Zukunfts - Forshung und Langfristplanung)**. München: Verlag Rombach, 1971.

GUIDORIZZI, H. L. **Um curso de cálculo**. 5. ed. São Paulo: LTC, 2001. v. 1-4.

HOSOKAWA, R. T.; MENDES, J. B. Planejamento florestal: técnicas para manutenção da contribuição do setor florestal à economia nacional. **Revista Floresta**, Curitiba, v. 15, n. 1-2, p. 4-7, 1984.

HOSOKAWA, R. T.; MOURA, J. B.; CUNHA, U. S. **Introdução ao manejo e economia de florestas**. Curitiba: Editora UFPR, 1998.

HUBBARD, J. R. **Programação em C++**. 2. ed. Porto Alegre: Bookman, 2003.

JAMES, B. R. **Probabilidade:** um curso em nível intermediário. 2. ed. Rio de Janeiro: IMPA, 2002.

LEITHOLD, L. **O cálculo com geometria analítica**. 3. ed. São Paulo: Harbra, 1994. v. 1-2.

MICROSOFT CORPORATION. **Microsoft FoxPro language reference. Relational database management system for MS-DOS and Windows**. Redmond, Wa, 1989- 1993. Manual de software.

MICROSOFT CORPORATION. **Microsoft FoxPro library construction kit for construction libraries for MS-DOS, Windows and Apple MacIntosh, version 2.5**. Redmond, Wa, 1989-1993. Manual de software.

MEIER, R. C. *et al*. **Simulation in business and economic**. New Jersey: Englewood Clifs, 1969.

MULLER-MERBACH, H. **Operation Research. Methoden und Modelle der Optimalplanung**. 2. ed. Aufl. München, 1971.

PERKINS, W. C. **Simulation:** An introduction to Management Science. Reading: Addisen Wesley, 1977.

PRODAN, M. **Forstliche Biometrie.** München: Bayerischer Landwirtschaftsverlag, 1968.

SAVITCH, W. J. **C++ absoluto**. São Paulo: Addison Wesley, 2004.

SCHILDT, H. **C avançado:** Guia do usuário. São Paulo: McGraw-Hill, 1987.

SCHNEEWEISS, H. **Ökonometrie**. 3. ed. Wien: Physica-Verlag Würzburg, 1978.

SHAMBLIN, J. E. *et. al*. **Pesquisa operacional**. São Paulo: Atlas, 1979.

SILVA, E. Q. da **Nova função densidade de probabilidade aplicável à ciência florestal**. 98 f. Tese (Doutorado em Ciências Florestais) – Setor de Ciências Agrárias, Universidade Federal do Paraná, Curitiba, 2003.

SIMEK, J. **Grundzüge einer naturgemässen Wachstumsfunktion der Waldbestände**. Wien: Mitt. d. F. B. -Versuchsanstalt Wien, 1966. v. 1.

STEEL, R. G. S.; TORRIE, J. H. **Principles and procedures of statistics**. New York: McGraw-Hill Book, 1960.

STERBA, H. **Ertragskundliche Hypothesen über den Standort**. Wien: Institute für Forstliche Standortslehre der Hochschule für Bodenkultur, 1975.

STRAND, L. **Problem bei Zuwachsprognosen**. Wien: Mitt. d. F. B. -Versuchsanstalt Wien, 1966.

THOMASIUS, H. Allgemeine Betrachtungen über Wachstumskurven und Wachstumsfunktionen. **Wiessenschaftliche Zeitung der Technische Universität Dresden**, n. 13, 1964.

THOMASIUS, H. **Kritik** der Wachstumsfunktionen von B. Backmann. **Wiessenschaftliche Zeitung der Technische Universität Dresden**, n. 14, H. 4, p. 1019- 1031, 1965.

VALE, A. B. Jogo simulado em Manejo Florestal. In: SIMPÓSIO FLORESTAL DE MINAS GERAIS, 4., 1970, Viçosa, MG. **Anais**... Viçosa, MG: UFV, 1970.

WIMMENAUER Zur mathematischen Interpretation der Zuwachskurven. **Allgemeine Forst -und Jagdzeitung**, 1909. p. 238.

WINGERT, F. Eine Verallgemeinerung der logistischen Wachstumsfunktion. **Biometrische Zeitschrift**, Berlin, v. 3, p. 35, 1971.